*Découvrez un ensemble de documents, scientifiques ou techniques, dans la base Archimer :<http://www.ifremer.fr/docelec/>*

Direction des Ressources Vivantes

**Convention Ifremer-EDF REAM** 

remer

 **DRV-87013-RH/Réunion** 

**Etude des activités halieutiques le long du littoral. Relevés thermographiques en baie de la Possession et en baie de Saint Paul (La Réunion)**

# **Par**

**J. Bertrand G. Biais M. Taquet** 

**Août 1987** 

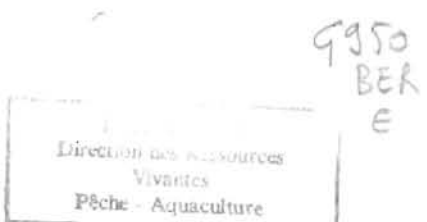

# DIRECTION DES RESSOURCES VIVANTES

 $2000$ 

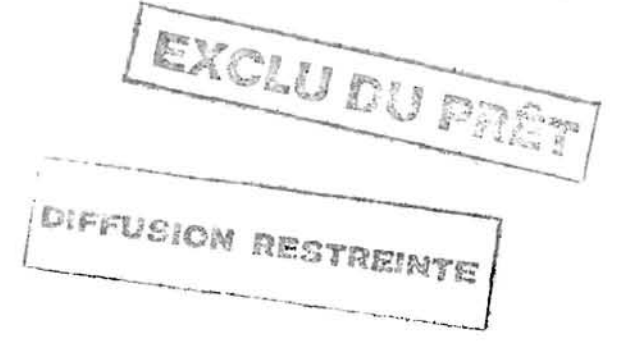

ETUDE DES ACTIVITES HALIEUTIQUES LE LONG DU LITTORAL RELEVES THERMOGRAPHIQUES EN BAIE DE LA POSSESSION ET EN BAIE DE SAINT PAUL (LA REUNION)

> CONVENTION IFREMER--EDF REAM Réf. EDF ZM 6019 Réf. IFREMER 86/1210316/1

> > Rapport final par : J. BERTRAND G" BIAIS M. TAQUET

> > > Aaût 1987

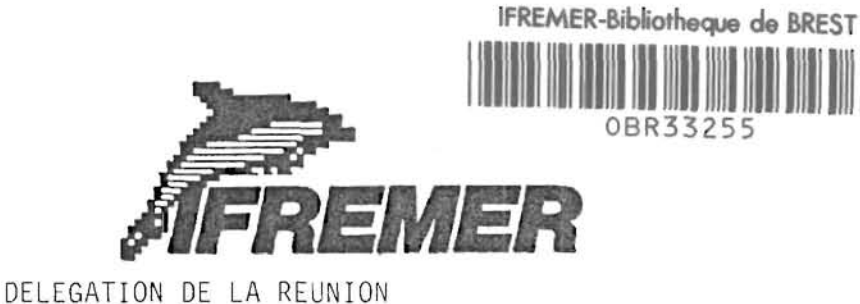

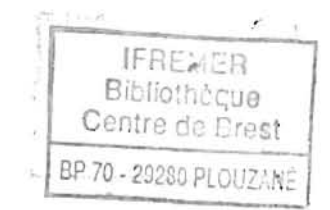

# INSTITUT FRANÇAIS DE RECHERCHE POUR L'EXPLOITATION DE LA MER

Délégation de La Réunion BP 60 rue de la Glacière 97420 LE PORT

DIRECTION DES RESSOURCES VIVANTES

DEPARTEMENT RESSOURCES HALIEUTIQUES

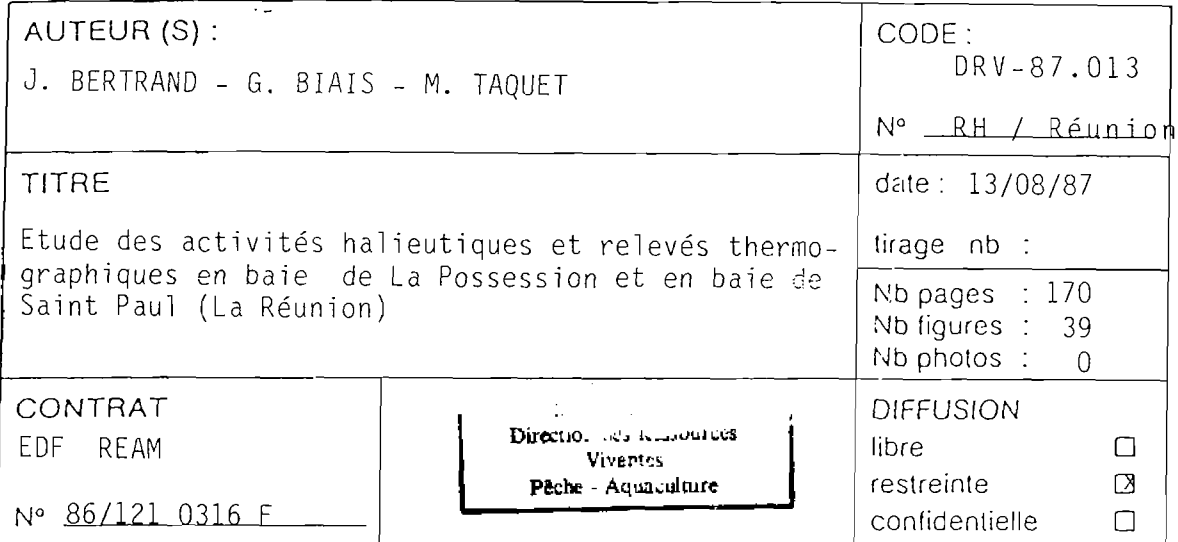

RÉSUMÉ

Le suivi de l'activité des bateaux pratiquant la petite pêche dans le nord-ouest de La Réunion Cbaies de La Possession et de Saint Paul) a été réalisé sur une année (avril 86- mars 87) grâce à l'application d'une stratégie d'échantillonnage permettant la collecte des statistiques suivantes : effort total et par engin, capture totale et par espèce .

L'étude a permis une première approche de la répartition spatio-temporelle de l'activité de la flottille. Elle révèle la participation très élevée des plaisanciers à l'exploitation halieutique du secteur étudié. Elle met aussi en évidence l'importance des thons dans les captures, qui en poids sont largement majoritaires.

mois-clés : petite pêche, échantillonnage, La Réunion

key words

 $\dot{\mathcal{I}}$ 

° IFREMER - Institut Français de Recherche pour l'Exploitation de la Mer

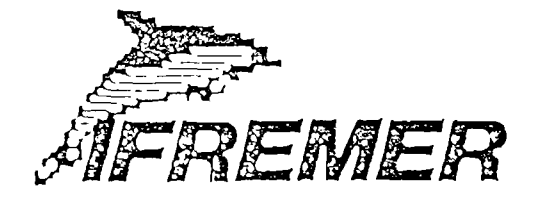

Dans la perspective de l'implantation d'une centrale thermique sur le littoral de la baie de St. Paul ou de la baie de La Possession, il a été demandé par 1'EDF à i'IFREMER de réaliser une étude des activités halieutiques dans ces deux baies ainsi que des relevés thermographiques. Le présent document constitue le rapport final de la convention passée conséquemment entre i'IFREMER et 1'EDF (référence 1FREMER N° 86 / 1 2 1 Û316/F) et *signée*  le 28 février 1986.

L'étude a été effectuée sous la responsabilité scientifique de J. BERTRAND jusquà fin 1986 puis de G. BIAIS jusqu'à son achèvement.

Ont participé à la collecte des données :

- J.M. LÀCASSIN d'avril à octobre 1986

- E. MAUN1ER à partir de janvier 1987

- M. TAQUET jusqu'à fin novembre 1986

- J.I1. TELMAR pour toute l'étude

- E. RASOARIMANAMA (stagiaire de mai à septembre 1986)

Qu'ils soient tous remerciés pour les qualités de persévérance et de patience dont ils ont fait preuve au cours des enquêtes.

M. TAQUET a en outre assuré l'essentiel de la programmation informatique pour le traitement des données.

## **AVERTISSEMENT**

Le présent rapport est divisé en deux parties indépendantes en références aux termes de 1 ' engagement contractuel.

1 \*\*\* partie

Etude des activités halieutiques le long du littoral des baies de La Possession et de Saint Paul

2<sup>eme</sup> partie

Relevés thermographiques en baie de La Possession et en baie de Saint Paul

# **SOMMAIRE**

# **ETUDE DES ACTIVITES HALIEUTIQUES LE LONG DU LITTORAL DES BAIES DE LA POSSESSION ET DE SAINT PAUL**

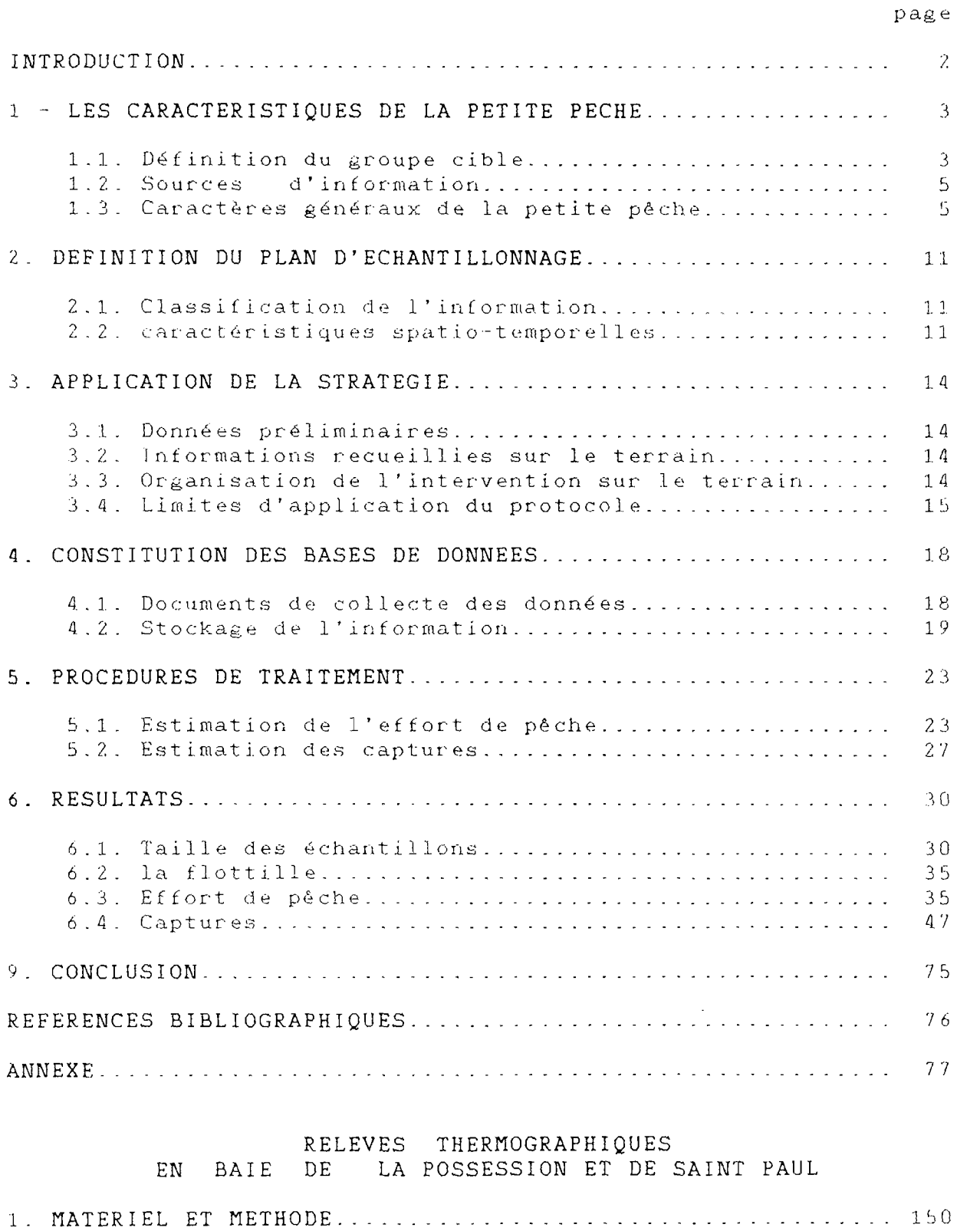

**2. RESULTATS** 152

ETUDE DES ACTIVITES HALIEUTIQUES LE LONG DU LITTORAL DES BAIES DE LA POSSESSION ET DE SAINT PAUL

 $\sim 100$  km s  $^{-1}$ 

 $\sim$ 

1 <sup>ere</sup> partie

#### INTRODUCTION

Conformément aux engagements pris par l'IFREMER l'étude des activités halieutiques le long du littoral des -baies de La Possession et de Saint Paul a été réalisée sur une année, la période retenue allant de début avril 1986 à fin mars 1987.

Cette étude a bénéficié de prospections réalisées dès 1985 par le laboratoire Ressources Halieutiques de la Délégation 1FREMER de La Réunion, et notamment d'une enquête cadre effectuée pendant le deuxième semestre 1985. Cette dernière avait permis de dégager les caractéristiques principales de la pêche côtière à La Réunion et ainsi de bâtir un plan d'échantillonnage adapté au suivi statistique de la poche pratiquée aux abords de La Réunion.

Cette activité, bien qu'étant une des plus anciennes exercées La Réunion, est très mal connue, cela principalement en raison de son caractère diffus. En effet il existe un grand nombre de sites de débarquement, où l'arrivée des barques s'effectue dans des intervalles-de-temps-assez larges et le réseau de commercialisation est très peu structuré, avec aucunpoint de regroupement du poisson. Ces données impliquent qu'une étude halieutique nécessite de recourir a des sondages effectués directement auprès des pêcheurs. Il est de plus difficilement envisageable de recueillir des renseignements autrement que grâce à des enquêteurs présents sur les sites de débarquement, ce qui demande en outre de disposer d'un personnel ayant les qualités humaines lui permettant de créer un rapport de confiance avec les pêcheurs et ainsi d'obtenir une information fiable. C'est donc une opération délicate à mener-qui-a été tentée avec comme objectif le recueil des paramètres su ivants

- distribution des flottilles,

- nature et état de ces flottilles et engins utilisés,

t emps - activité de ces flottilles dans l'espace et dans le en termes d'effort et de technique de pêche,

- composition et volume des captures,

une attention particulière étant portée â l'estimation de la variabilité de ces paramètres.

#### 1 - LES CARACTERISTIQUES DE LA PETITE PECHE

Malgré environ 200 km de côte, La Réunion est réputée être peu tournée vers la mer. Les activités halieutiques à proximité immédiate de La Réunion sont en effet limitées par les caractéristiques géographiques de l'île.

En raison de sa relative jeunesse, J'île est entourée d'un plateau continental très étroit et les sites naturels abrités sont très peu nombreux. De plus les conditions climatiques sont difficiles avec des vents souvent forts engendrant une mer dure.

Le secteur étudié (baies de Saint Paul et de La Possession) est cependant relativement privilégié par rapport à l'ensemble de l'île. Situé à la limite du secteur à l'abri des alizés du sud-est, il bénéficie de conditions climatiques fréquemment clémentes.

Les deux ports artificiels en pleine eau de La Pointe des Galets et de La Possession facilitent l'accès à. la mer des embarcations, alors que la houle l'interdit souvent des plages et "marines". De plus le petit plateau continental qui borde La Réunion s'élargit dans le nord-est de la Possession et dans l'ouest de Saint Paul (voir figure *1).* 

# 1.1. Définition du groupe-cible

La richesse halieutique et la morphologie des fonds proches de La Réunion ne permettent pas l'exploitation des eaux côtières par les unités de moyen tonnage. Cette absence de recouvrement de zones d'exploitation permet une identification aisée des unités se livrant exclusivement à la petite pèche. Ce groupe concerne l'ensemble des embarcations dont les sorties n'excèdent pas 24 heures et dont les activités s'exercent donc à proximité des côtes.

L'ensemble des professionnels pratiquant la petite pêche utilisent des bateaux de taille réduite pourvus d'un armement léger et d'équipements de pêche généralement identiques à ceux qui sont autorisés pour les plaisanciers (hameçons, balances ...).

Sur le terrain, les professionnels et les plaisanciers exercent leurs activités dans des conditions analogues. L'élimination des barques non-professionnelles dans l'évaluation des efforts et des captures conduirait donc à une sous-estimation de ces paramètres d'autant plus importante qu'à La Réunion la pratique en plaisance d'une activité de pêche de subsistance est très répandue. C'est pourquoi l'unité de référence retenue dans le cadre de ce travail est la barque de "type pêche" qu'elle soit armée par des professionnels ou par- des plaisanciers.

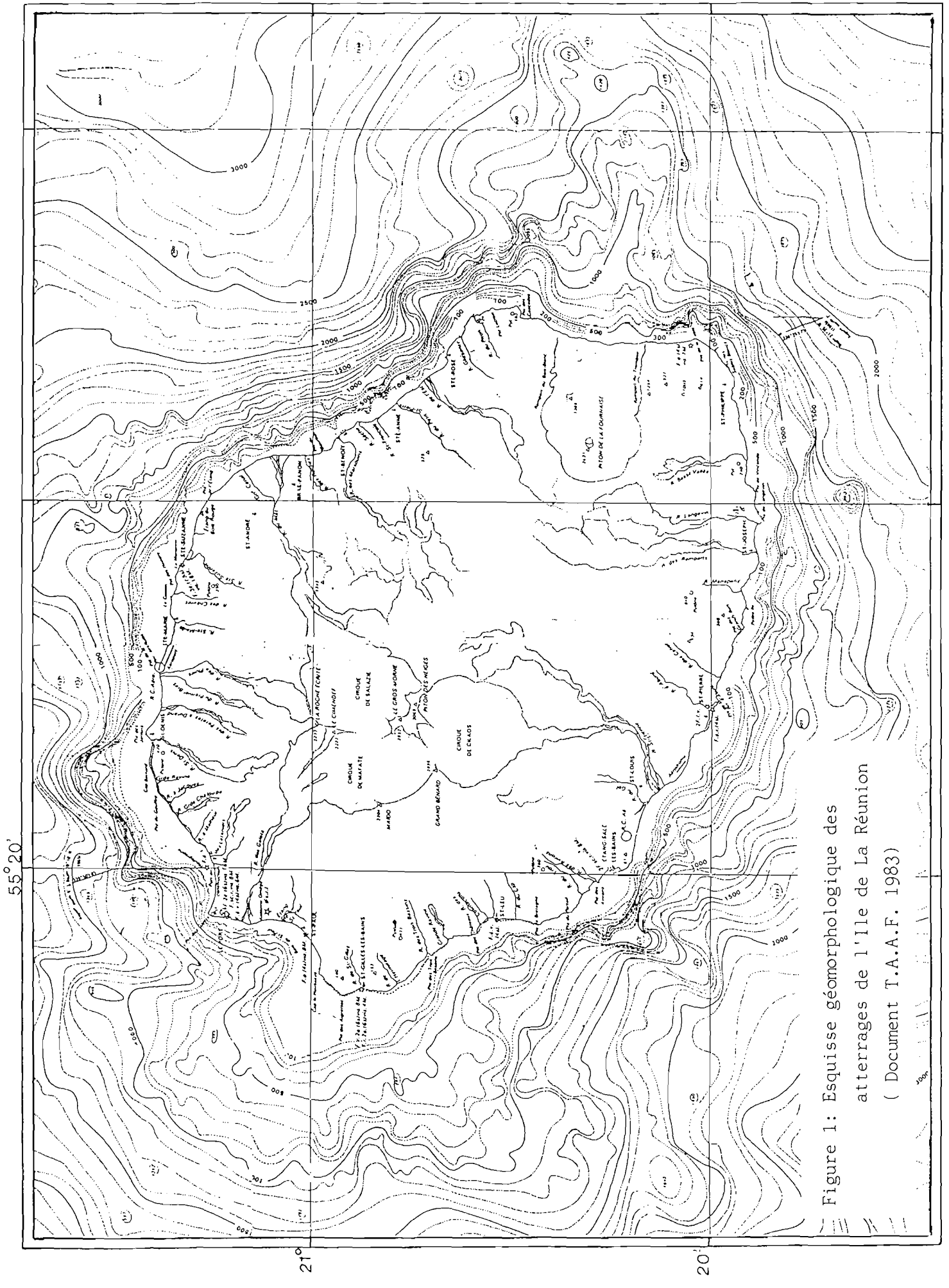

1.2. Sources d'information

Lors de l'enquête-cadre deux types de sources d'information ont été utilisées.

1.2.1. Consultation de documents

1.2.1.1. Direction Départementale des Affaires Maritimes

L'île de la Réunion est découpée en trois stations constituant un seul quartier maritime.

Les données disponibles au quartier sont toutes accessibles sur support manuel.

Les fichiers bateaux fournissent des indications sur le type, la longueur des bateaux, leur année de construction, la puissance de leur moteur et pour les bateaux professionnels leur point d'échouage. Pour la flottille armée en plaisance, des données cumulées traitées par le CAAM (Centre Administratif des Affaires Maritimes) sont également directement disponibles.

Du fichier concernant les marins professionnels peuvent être extraites des informations à caractère démographique.

Le recueil des statistiques de capture des Affaires Maritimes repose sur les professionnels qui doivent remettre mensuellement au quartier une fiche de pêche en contre-partie de bons d'aide à l'achat du carburant. Les statistiques ne couvrent donc que l'activité des pêcheurs inscrits maritimes.

1 . 2 . 1 . 2 . C o n s e i 1 Générai

Le Conseil Général accorde des subventions aux pêcheurs professionnels pour l'acquisition des barques de pêche, leur plastification ainsi que l'achat de moteur. Les informations concernant ces subventions sont [accessibJ.es d](accessibJ.es)ans les documents consultés aux Affaires Maritimes.

1.2.2. Enquête sur le terrain

Tous les points d'échouage de l'île ont été visités dans le cadre d'une enquête de type exhaustif. Deux types d'informations ont été recueillies :

- repérage et identification de tous les bateaux de pêches, plaisanciers et professionnels, présents sur- les sites.

- recueil auprès des pêcheurs d'informations concernant les techniques de pêche mises en oeuvre, les saisons et horaires de pêche, les systèmes de commercialisation.

# 1.3. Caractères généraux de la petite pêche

1.3.1. Embarcations

L'unité de pêche type autour de La Réunion est la barque de *S,*S mètres de construction locale en bois ou en plastique. Les caractéristiques de ces bateaux sont imposées par

la nature des points de débarquement, ces derniers étant constitués essentiellement de cales- ou de plages d'échouage. Seules les installations portuaires du Port, de St. Gilles et de Saint Pierre abritent quelques unités plus importantes. La flottille peut donc être considérée comme très homogène.

1.3.2. Techniques de pêche

méthodes de pêche susceptibles d'être pratiquées (voir annexe 2.3) . L'enquête-cadre a permis d'identifier une dizaine de

1 . 3 Les pêcheurs

We sont pêcheurs professionnels que les marins inscrits aux Affaires Maritimes et mentionnés sur le rôle des bateaux pratiquant la pêche. En fait, la pêche en plaisance atteint un niveau très élevé qui peut être illustré par la proportion de la flottille de barques non professionnelles observées sur les points de débarquement au cours de l'enquête : 60 *°i* des 500 barques de "type pêche" (voir tableau 1) .

1.3.4. Points de débarquement de la flottille

L'enquête cadre avait permis en août 1985 d'évaluer que un tiers de la flottille réunionnaise est basé en baie de La Possession et de Saint Paul, (voir tableau 2)

Elle a pour sites de débarquement dans ce secteur :

- l'avant port de La Possession (voir figure 2)
- la plage de la Possession (voir figure 2)
- le fond de la darse de pêche du Port de la Pointe des Galets et marginalement le port de commerce (voir figure 3)
- la plage de Saint Paul (voir figure 4)

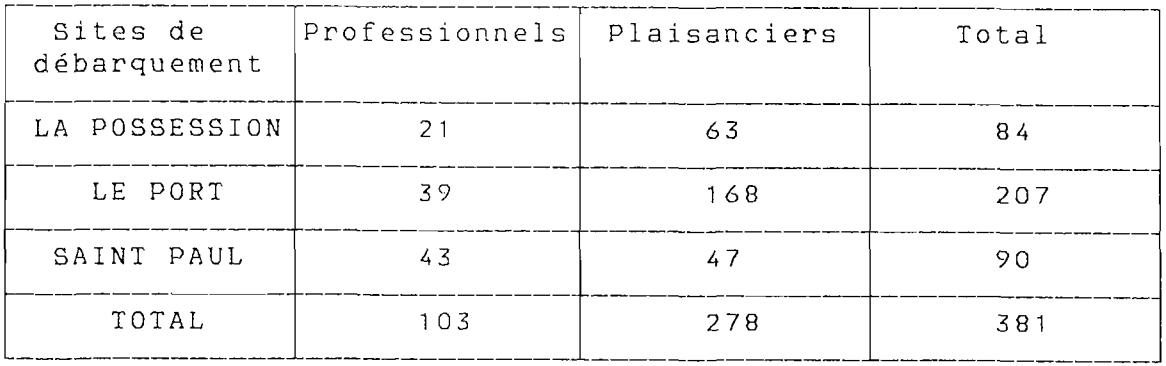

Tableau 1 : Effectifs par site des barques observées au moins une fois pendant l'enquête halieutique ( avril 86 - mars 87 )

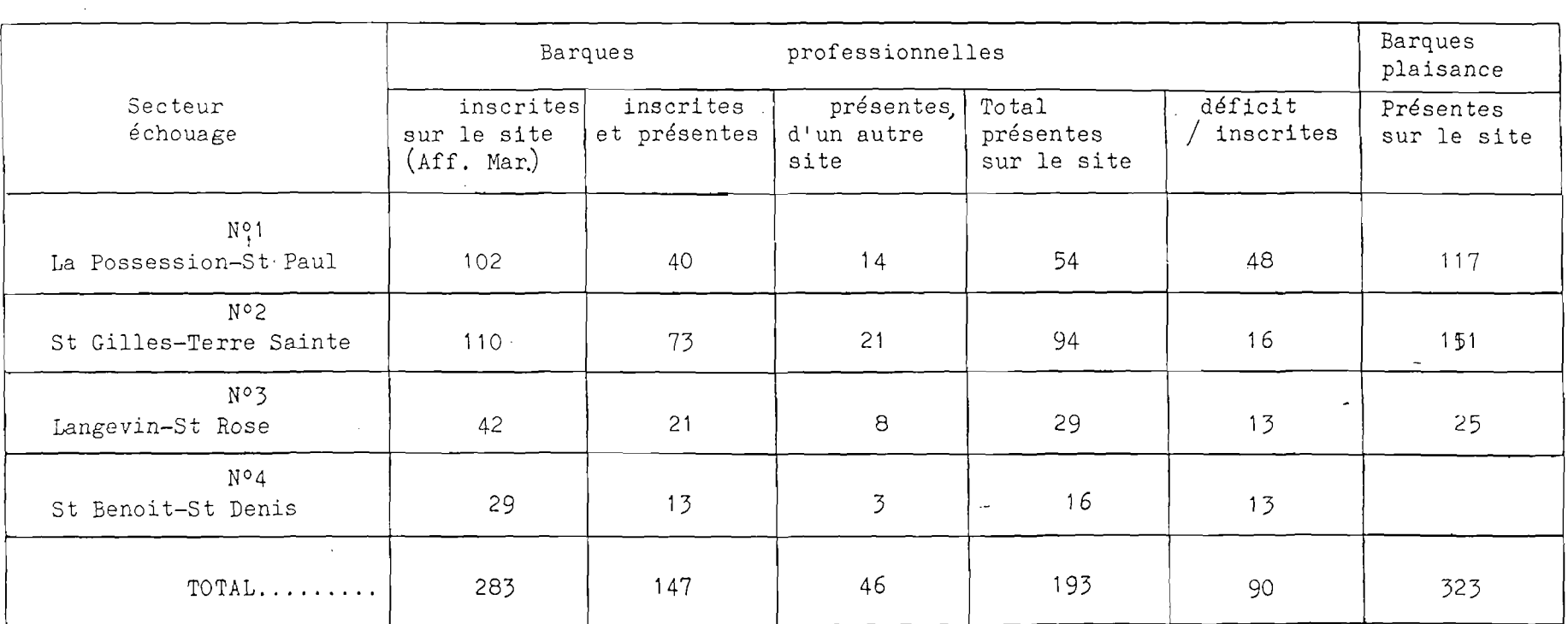

the contract of the contract of the

 $\mathcal{L}^{\text{max}}_{\text{max}}$  and  $\mathcal{L}^{\text{max}}_{\text{max}}$ 

 $\sim$ 

Tabl. 2 .- Répartition des barques de petite pêche autour de La Réunion (aout 1985)

 $\label{eq:2.1} \mathcal{L}(\mathcal{L}) = \mathcal{L}(\mathcal{L}) \mathcal{L}(\mathcal{L}) = \mathcal{L}(\mathcal{L}) \mathcal{L}(\mathcal{L}) = \mathcal{L}(\mathcal{L}) \mathcal{L}(\mathcal{L})$ 

 $\sim 10^{11}$ 

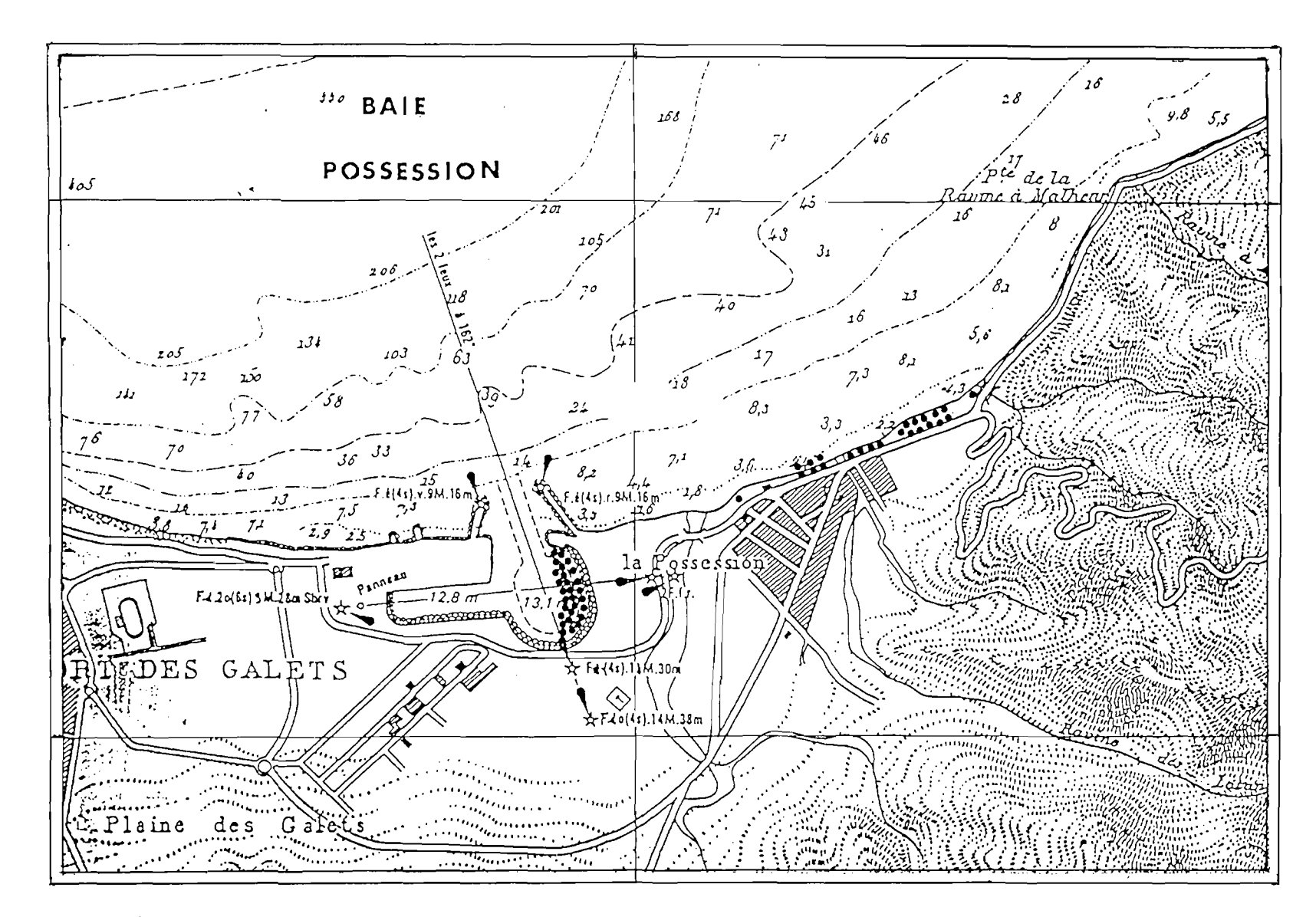

Figure 2: Sites d'échouage à La Possession ( un point représente une barque )

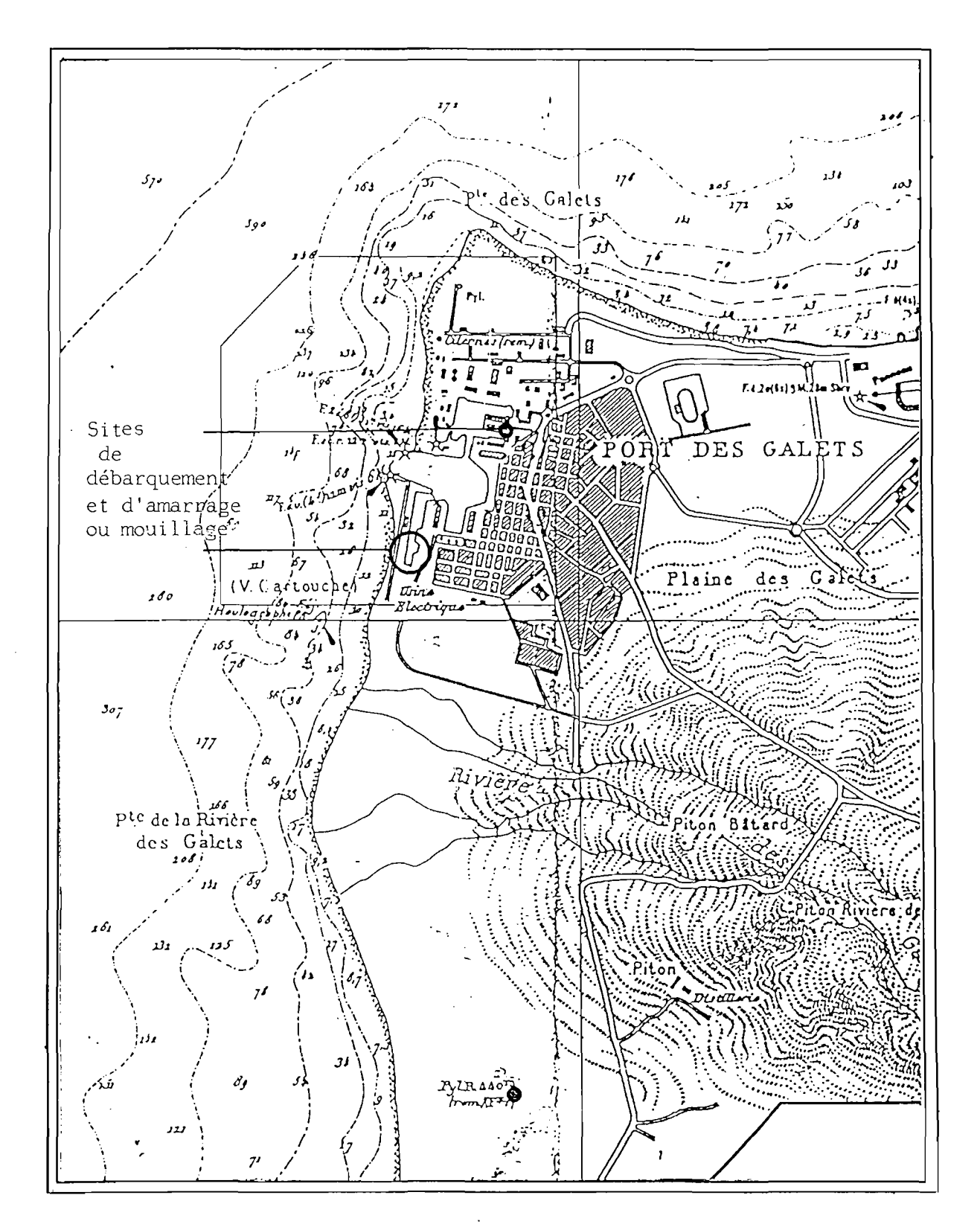

Figure 3: Sites de débarquement et d'amarrage ou mouillage au Port

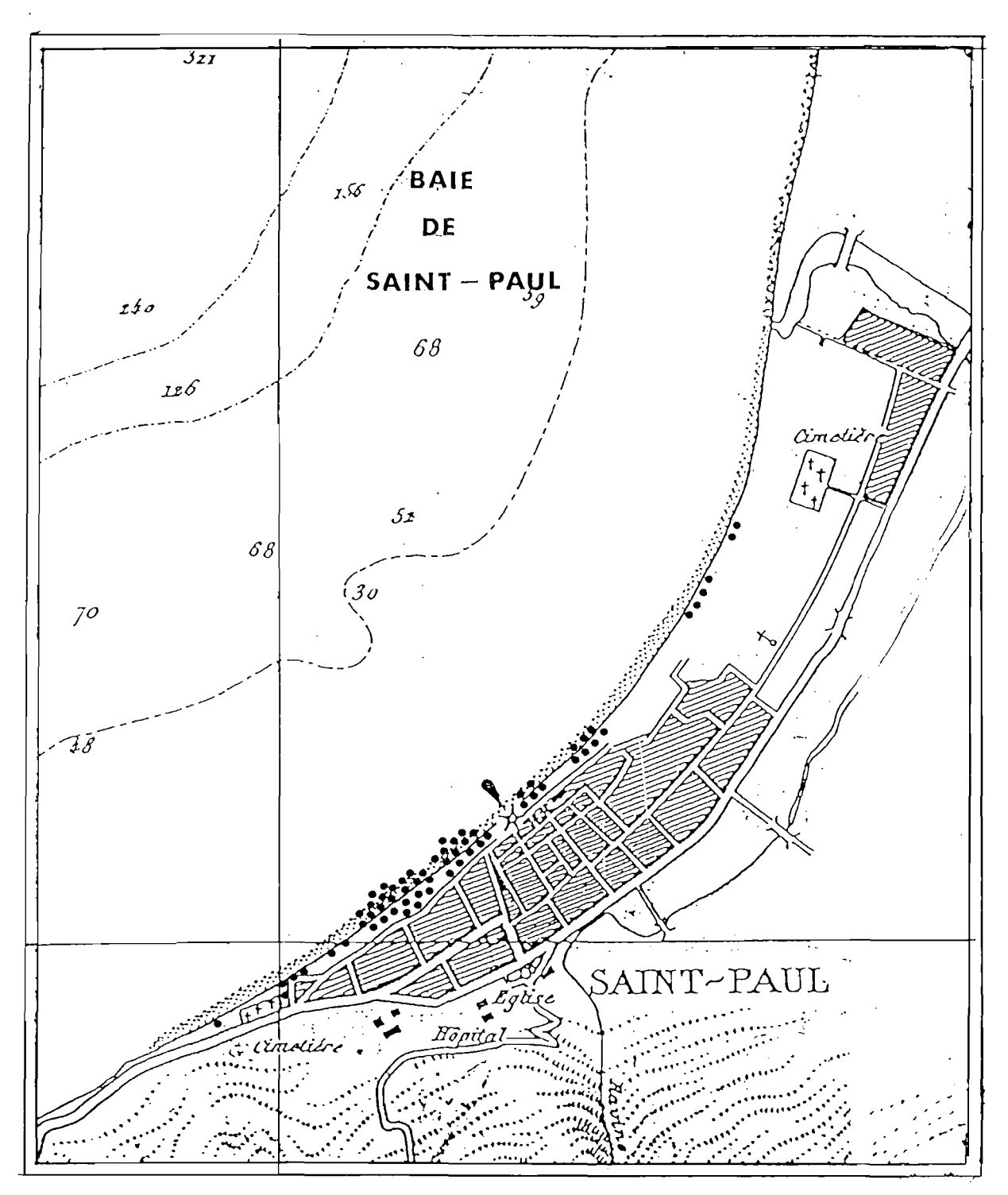

Figure *L,:* Sites d'échouage à Saint Paul ( un point représente une barque )

 $\bar{z}$ 

#### *?..* DEFINITION DU PLAN D'ECHANTILLONNAGE

Le protocole d'échantillonnage a été défini selon les principes classiquement utilisés pour l'évaluation des pêcheries littorales (Bazigos, 1975; Caddy et Bazigos, 1985; Farrugio & Le Corre, 1984; idem 1985).

2.1. Classification de l'information

L'ensemble des informations rassemblées sur le secteurchoisi peuvent être décomposées en deux grands groupes selon la nature des données recueillies :

2.1.1: Informations de type permanent

- inventaire des points de débarquement
- cartographie des zones de pêche
- établissement d'un fichier de référence des espèces capturées avec leurs noms vernaculalres et scientifiques ( annexe 2.4 )

Une première ébauche des fichiers de référence est réalisée sur la base des informations recueillies lors de l'enquête-cadre. Ces fichiers sont ensuite complétés par les observations rassemblées pendant la phase de lancement de l'enquête de routine.

2.1.2. Informations variables dans le temps

Comme II l'a été indiqué en introduction, l'estimation de l'activité de la petite pêche ne peut être abordée que par sondage direct. En effet le réseau de commercialisation ne comprend pas d'étape de concentration permettant d'évaluer la production totale. De plus il n'apparaît pas réaliste d'envisager le recueil des données de capture et d'effort par fiche ou carnet de pêche que seul un nombre restreint de pêcheurs serait susceptible de remplir.

Nous avons défini un plan d'échantillonnage portant sur les données suivantes :

- l'effort de pêche
- les captur es
- •- l'activité (secteurs de pêche, temps de pêche, engins, effectif de l'équipage, ...)
- les caractéristiques des captures (biométrie, ...)

2.2. caractéristiques spatio-temporelles

2.2.1. Stratification dans l'espace.

L'ensemble du secteur choisi peut être décomposé en trois strates définies selon l'implantation géographique des points de débarquement.

- La strate "La Possession" concerne l'ensemble des barques en échouage sur les plages de la baie de la Possession et des embarcations maintenues à flot dans l'enceinte du nouveau port de La Possession.

- La strate "Le Port" regroupe l'ensemble des bateaux répartis en divers points à l'intérieur du port de la Pointe des Galets.

- La strate "Saint Paul" concerne enfin les barques en échouage sur la plage de la baie de St.Paul.

Les différents points de concentration des barques à l'intérieur de chaque strate sont également prospectés lors de chaque opération de terrain. Ils ne sont donc pas identifiés particulièrement dans le cadre du plan d'échantillonnage.

2.2.2. Planification de l'échantillonnage

2.2.2.1. échantillonnage des captures

Les jours d'observation sont tirés au hasard parmi les jours ouvrables de la semaine. L'effectif du laboratoire nous permettant un à deux jours de présence par semaine pour chaque strate spatiale, il est effectué un échantillonnage systématique dans le temps sur cette base.

Les informations recueillies lors de l'enquête-cadre ont conduit à définir une plage horaire de quatre heures (11 h à lb h) au cours de laquelle une fraction importante des barques reviennent de mer. Les observations réalisées au cours des premiers mois d'enquête de routine ont permis d'identifier un glissement vers le début de la journée de ce créneau horaire pendant les phases de nouvelle lune. Les périodes d'échantillonnage ont été ultérieurement modifiées en conséqu enc e.

Les barques vues sont estimées tirées au hasard parmi l'ensemble des barques sorties en pêche le jour d'observation.

L'échantillonnage des captures comprend donc deux niveaux de tirage de grappes, d'abord les jours, ensuite les barques.

2.2.2.2. échantillonnage de l'effort

- Définition de l'unité d'effort

Bien qu'il soit théoriquement possible de déterminerune unité d'effort atteignant la précision du bat eau/jour/homme, la mesure la plus réaliste de l'effort effectif est constituée par les seules composantes bateau/jour.

- Détermination de l'effort de pêche par jour

Différentes méthodes peuvent être envisagées pour déterminer l'effort de pêche susceptible d'être associé à un site. La mesure la plus simple est celle de l'effort potentiel que l'on peut extraire directement des fichiers des Affaires Maritimes. Cette valeur est toutefois d'une portée limitée, une fraction des barques identifiées comme appartenant à un site ne participant pas effectivement à l'effort de pêche réellement développé à partir de ce site.

L'effort de pêche effectif peut être observé

directement par le suivi des mouvements des bateaux (sorties et entrées au point de débarquement tout au long d'une journée). Mous avons préféré une méthode d'estimation par différence qui, minimisant les temps d'observation quotidiens, permet pour un coût (en temps total d'observation) donné, d'augmenter le nombre d'observations. Cette option a été choisie en raison de la variabilité apparente du nombre de sorties effectives suivant les jours. L'objectif secondaire est de réunir une quantité de données suffisantes pour rechercher une corrélation entre l'effort et des variables intermédiaires accessibles (relevés quotidiens de la station météorologique du Port)

Les déplacements des bateaux associés à chaque site étant assez fréquents (retraits pour entretien, changement de point de débarquement,...) la période retenue pour définir la flottille totale de référence pour chaque site est de deux semaines.

Pendant cette période, des observations sur le terrain sont réalisées à deux moments de la journée :

- une fois, en fin d'après midi à un moment où un nombre maximum d'unités sont sur les points de débarquement,
- en diverses occasions, le matin, aux heures au cours desquelles un nombre maximum d'unités sont en mer.

Les bateaux étant identifiés individuellement à chaque observation, la flottille de référence est constituée de tous les bateaux vus au moins une fois pendant la période.

L'effort de pêche des jours pour lesquels une observation a été réalisée est égal au nombre de bateaux de la flottille pendant la période à laquelle appartient le jour de l'observation minoré du nombre de barques observées à terre ce jour. Cette donnée est considérée comme une observation dans la suite de la démarche.

#### **3. APPLICATION DE LA STRATEGIE**

#### **3.1. Données préliminaires**

Pendant la phase de codage des enquêtes de routine, les différents documents de terrain ont été élaborés puis adaptés aux situations rencontrées.

La cartographie détaillée des points de débarquement a été établie. Les fiches de référence des flottilles, les listes de codage des espèces ainsi que des engins ont été affinées. La fiche de pêche a acquis sa forme définitive. Les périodes les mieux adaptées à la réalisation des différents échantillonnages ont également été précisées.

3.2. **Informations recueillies sur le terrain** 

Un peut décomposer les opérations effectuées sur le terrain en deux catégories :

a) mise à jour du fichier de référence de la flottille

b) collecte des données directement liées au plan d'échantillonnage temporel. Il s'agit essentiellement de :

- la mesure de l'effort de pêche global (présenceabsence des barques)
- l'échantillonnage direct auprès des bateaux
	- \* contribution à l'estimation de l'effort : équipage,
	- temps de pêche, secteurs de pêche, engins
	- \* échantillonnage des captures : espèces, quantités

Nous nous sommes fixés comme objectif de recueillir ces données dans des conditions permettant un codage de 1'information. Toutes les questions ne permettant pas d'obtenir des réponses susceptibles de subir ces traitements ont été éliminées des enquêtes de routine.

#### 3.3. **Organisation de l'intervention sur le terrain**

La dimension des strates spatiales est suffisamment faible pour permettre un échantillonnage simultané de tous les points de regroupement des barques dans chacune de ces strates, éliminant ainsi la nécessité de recours à un protocole d'échantillonnage par- grappes.

L'échantillonnage des différentes strates spatiales et temporelles est conçu de façon à respecter autant que possible les règles de l'échantillonnage aléatoire simple : chaque jour et chaque bateau doivent avoir une probabilité équivalente d'être inclus dans l'échantillon. Il convient notamment d'éviter d'échantillonner régulièrement les mêmes unités pour des raisons extérieures aux caractéristiques du plan (facilité d'accès à l'information, meilleure coopération, *-•-)* en se rapprochant au maximum des conditions de tirage au hasard au sein de la flottille.

3.4. Limites d'application du protocole

3.4.1. Informations recueillies sur les fichiers des Affaires Maritimes

Les fichiers des Affaires Maritimes constituent des bases de données complètement renseignées, tous les propriétaires de bateau, qu'ils soient professionnels ou plaisanciers, ayant obligation de déclarer leur unité.

Les fichiers bateaux contiennent notamment des informations sur les caractéristiques des embarcations et de leur moteur, leur année de construction et leur port d'attache. En fait cette dernière information est généralement difficilement exploitable pour des petites unités que les propriétaires déplacent facilement. Malgré l'obligation qui leur est faite, les propriétaires de bateaux ne signalent pas toujours le renouvellement de leur unité et réutilisent éventuellement le même numéro et le même nom pour plusieurs bateaux successifs. Cette situation conduit à repérer en activité sur le terrain des unités officiellement âgées de 20 voire de 30 ans mais en réalité beaucoup plus récentes.

La totalité des bateaux sont identifiés par un numéro national à 6 chiffres attribué par l'Administration des Affaires Maritimes et un nom choisi par le propriétaire. Pour les petites unités, la réglementation n'interdit pas qu'un même nom soit donné à plusieurs bateaux dans le même quartier maritime. Il en résulte un risque de duplication de certains noms dans la même zone d'activité. Le numéro d'immatriculation constitue donc le seul identificateur fiable des embarcations sur le fichier.

3.4.2. Enquêtes sur les points de débarquement

3.4.2.1. Effort global

L'identification des embarcations sur le terrain ne pose pas de problème particulier, toutes les unités repérées étant généralement pourvues d'un numéro d'immatriculation conforme à ceux des registres des Affaires Maritimes. Un très petit nombre d'unités seulement ne présentent pas de mention de nom.

Comme sur les fichiers, le numéro d'immatriculation constitue donc le meilleur identificateur des barques sur le terrain.

Cette possibilité d'identification de toutes les unités présentes permet de constituer dans de bonnes conditions un fichier des flottilles dans les ports et sur les points d'échouage.

Les différences entre la liste ainsi établie et celle qui est disponible aux Affaires Maritimes peuvent être imputées à des déplacements de bateaux par rapport au port de référence déclaré lors de l'inscription du bateau, au retrait temporaire d'embarcations pour entretien, ou plus radicalement à une destruction non déclarée du bateau, le phénomène inverse découverte sur la côte d'un bateau déclaré détruit - ayant même été signalé.

L'importance de ces mouvements de flottille conduit à n'inclure dans les flottilles de référence que les unités vues sur les points de débarquement. Cette méthode sous-estime la flottille en omettant les embarcations remontées hors des zones d'échouage â l'issue de chaque sortie. En fait, deux à trois unités seulement étant exploitées dans ces conditions sur l'ensemble des trois strates, le phénomène a été négligé.

Les repérages individuels des embarcations ont montré qu'il existe des mouvements d'entrée et de sortie des bateaux par rapport aux aires d'observation. Cependant en retenant une période de référence de deux semaines pour définir les flottilles, le bilan s'équilibre , le nombre total des bateaux sur site variant très peu d'une période à l'autre.

#### 3.4.2.2. Fiches de pêche

Différentes données complémentaires de l'effort sont à recueillir directement auprès des pêcheurs à l'arrivée des bat eaux.

La composition de l'équipage est une donnée fiable directement observable par l'enquêteur. Les autres paramètres (durée de la sortie, zone de pêche) nécessitent une collaboration du pêcheur et une relation de confiance difficilement verifiable. En fait les informations sur la durée de la sortie sont souvent imprécises. Des recoupements effectués sur certains relevés ont permis de constater que ces derniers n'étaient pas toujours validables. Ces renseignements sont difficilement exploitables et ne permettent pas d'améliorer sensiblement la première estimation de l'effort fondée sur la seule notion de sortie du bat eau

Wons avons défini des carrés statistiques de 2 à 4 milles de côté pour positionner les secteurs de pêche (annexe 2.5.) . Les informations recueillies ont cependant une valeurstatistique limitée, elles sont en effet souvent imprécises ou d'une constance surprenante, ce qui les rend difficilement utiJ.isables pour aborder la répartition spatiale de la production par espèce et de l'effort. Celle-ci a été établie uniquement par sondage auprès d'un, échantillon réduit de pêcheurs coopératifs qui a permis d'élaborer des cartes avec les principales zones de pêches.

L'évaluation des captures qui, compte-tenu des conditions de commercialisation, ne peut être réalisée qu'au débarquement nécessite une attitude de coopération du pêcheur consistant au minimum à permettre d'approcher le poisson.

Celle là n'est en général acquise que après une phase de prise de contact et d'explication des motifs de l'enquête qui demande un bon mois. Mais il faut encore trois mois environ avant d'obtenir une certaine stabilité dans la qualité des données recueillies, sous réserve bien entendu de disposer d'un enquêteur ayant un bon contact avec les pêcheurs. Ensuite les relations pêcheurs-enquêteurs évoluent plus lentement, ce qui ne veut pas dire qu'elles sont totalement satisfaisantes.

La rétention de l'information concernant les captures est une situation fréquemment rencontrée. Deux types de cas peuvent être identifiés :

- le refus systématique d'intervention de l'enquêteur. L'unité de pêche se trouve alors, de facto, exclue totalement du plan d'échantillonnage des captures.

- La sélection de l'information transmise. Suivant la perception que le pêcheur se fait de l'objet de l'enquête, il ne laisse l'accès aux captures que dans les situations de pêche supérieure à la moyenne, ou plus généralement de pêche médiocre. L'enquêteur doit accorder une vigilance particulière face à ce type de situation qui est de nature à biaiser considérablement 1 'échant illonnage.

Lorsque l'observation des produits au débarquement est possible, elle ne peut généralement être pratiquée que sans manipulation des poissons par l'enquêteur, limitant la qualité des informations recueillies. Ainsi les poids ne peuvent-ils être obtenus par pesée que dans le cas où cette opération est réalisée pour la vente sur les lieux de débarquement, sit\iation relativement. rare. Le plus souvent, les poids doivent être estimés par l'enquêteur. La méthode fournit des résultats acceptables particulièrement lorsque les captures sont peu abondantes (quelques kg) ce qui est généralement le cas pour les débarquements de la petite pêche réunionnaise. De plus, lorsque les poissons n'ont pas été regroupés selon les espèces par le pêcheur, seul le poids total des débarquements est accessible.

Pour les mêmes raisons, il n'a pas été possible de recueillir de données directes de taille des poissons au débarquement ; la seule information accessible est le nombre de poissons pour un poids estimé lorsque les espèces sont individualisées au débarquement.

Enfin la dispersion des accostages dans l'espace et dans le temps, limite considérablement le nombre des barques visitables par l'enquêteur lors d'une séance d'échantillonnage.

3.4.2.3. Commercialisation

La réticence naturelle des pêcheurs à évoquer les questions relatives à la commercialisation de leurs produits, amplifiée par l'importance des transactions occultes (autoconsommation, transferts ...) ne permet pas d'aborder ce thème dans le même temps que les enquêtes d'effort et de capture sans risque de blocage de la transmission de l'information dans tous les domaines d'investigation. Afin d'assurer la pérennité pendant toute la durée de l'étude du premier volet du plan d'échantillonnage, la commercialisation du poisson n'a pas été abordée au cours de la phase d'enquête en routine.

#### 3.4.2.4. Enquêtes socio-économiques

A La Réunion, les pêcheurs côtiers constituent une population généralement peu habituée aux investigations dans leur domaine d'activité. De plus, comme pour le volet commercialisation, la situation marginale de certains exploitants ne les prédispose pas à une collaboration étroite avec les enquêteurs. Pour les raisons évoquées précédemment, l'extension de 1' enquête à la situation socio-économique des pêcheurs n'a pas été possible dans le cadre de cette étude.

#### 4. CONSTITUTION **DES BASES DE DONNEES**

Les objectifs de l'étude conduisant à un traitement quantitatif d'un volume important d'informations, l'ensemble du projet est conçu de façon à permettre la réalisation des traitements sur support informatique.

L'organisation cohérente de cette démarche a été recherchée en s'attachant particulièrement au respect des conditions suivantes :

- les manipulations doivent être réduites au minimum à chaque étape de l'opération. Ainsi les fiches de collecte doivent permettre un codage direct de l'information au format de la saisie. Toutes les données portées sur les fiches doivent pouvoir être utilisées pour un traitement ultérieur informatisé. Le nombre de formulaires différents est limité. Les codages répondent, dans la mesure du possible, aux normes établies à l'échelle nationale,

- l'utilisation de logiciels existants a été privilégiée de façon à réduire au maximum les temps de programmât ion,

- pour la première saisie, l'information est fragmentée le plus possible de façon à garder accessible un très large éventail de traitements à partir des données stockées,

- enfin, les procédures de saisie sont simplifiées en veillant notamment à réduire les entrées manuelles répétitives.

**4.1. Documents de collecte des données** 

4.1.1. Fiches d'effort

Pour chaque point d'observation, une liste de la flottille de référence contenant tous les bateaux vus au moins une fois sur le point et identifiés par leur numéro et leur nom est complétée d'une série de cinq colonnes permettant de caractériser la position du bateau au moment de l'observation (annexe 1.1) . Cette liste , classée par ordre ascendant de numéro d'immatriculation, est remise à jour périodiquement.

4.1.2. Fiches de pêche

L'ensemble des données recueillies en routine auprès des pêcheurs au débarquement des bateaux sont regroupées sur une seule fiche composée de deux parties affectées respectivement aux descripteurs de l'activité et aux captures. La même fiche est utilisée sur tous les points de débarquement (annexe 2.1) .

Dans la première partie de la fiche, trois types d'information ont été positionnés :

- des informations d'identification : station, date, enquêteur, numéro et nom du bateau, type de relevé,
- des informations d'effort : équipage, heure de départ et de retour, secteurs de pêche, engins,
- des informations concernant l'échantillonnage des c ap tur es.

La deuxième partie de la fiche permet de rassembler les informations concernant les captures avec :

- une identification des poissons pour permettre un codage ultér**i** eur,
- une référence à l'engin de pêche,
- les données de captures en nombre et en poids.

L'ensemble des codes définis pour la première partie de la fiche sont présentés en annexe 2.2 . Les espèces rencontrées ne participant généralement pas au codage national des Affaires Raritimes, une numération de type ascendant, de la famille à l'espèce, a été adoptée pour le codage des poissons (annexe 2.4)

**4.2. Stockage de l'information** 

4.2.1. Moyens informatiques

#### Mat ér**i** el

L'ensemble des opérations de stockage et de traitement des données ont été réalisées sur deux micro-ordinateurs compatibles IBM PC travaillant sous système d'exploitation MSDOS 2. I I .

#### **Logiciel** de **base**

Dans un souci d'économie de temps de programmation et de facilité d'accès **aux** procédures de traitement, nous avons choisi de travailler à partir d'un logiciel de traitement de données existant: Knowledge Man/2 (Kman) diffusé par la société ISE-CEGOS.

Ce logiciel possède une option de travail par menus successifs permettant la création, la consultation ou la modification des fichiers par des personnels non spécialisés en informatique- Mous avons utilisé cette facilité pour la réalisation du travail de base sur les fichiers de données, la partie traitement des informations étant effectuée avec le langage intégré KMAN.

#### 4.2.2. Les fichiers permanents

Outre le suffixe .ITB qui caractérise les fichiers de données dans KMAN, les noms des fichiers permanents ont été composés de deux parties :

- la première partie fait référence à la structure du fichier.
- la seconde est composée d'un suffixe de deux lettres correspondant au point de débarquement. Il est représenté par .. dans la suite de la présentation des fichiers.

Une série complète de cinq fichiers permanents<br>principaux est-constituée-pour-chaque-strate d'échantillonnage est constituée pour chaque strate d'échantillonnage (leurs structures sont données en annexe 3.4).

#### **Les fichiers de référence** : **BATPE.**.

Liste de la flottille de référence avec pour chaque enregistrement l'ensemble des caractéristiques associées à chaque unité de pêche :

- numéro d'immatriculation
- nom du bateau
- catégorie (professionnelle ou non)
- année de construction.

Chaque barque susceptible de pratiquer une activité de pêche à partir d'un port donné sera référencée dans le fichier BATPE.. du port considéré. Ces fichiers de référence sont crées et saisis en mode menu de KMAN, les informations provenant des observations de terrain sont ensuite complétées par- des données extraites du fichier manuel des Affaires Maritimes.

#### **Les fichiers d'effort : DATEBA..**

Situation de chaque bateau vu lors des enquêtes sur l'activité des flottilles :

- numéro d'immatriculation
- date (en jour julien)
- cat égor i e
- année de construction
- situation des bateaux

Les fichiers de captures : FIPE.; et FICA..

Les fichiers FIPE.. contiennent les informations recueillies lors de l'échantillonnage des captures d'une barque . Pour chaque barque échantillonnée il y a un enregistrement créé dans le fichier FIPE.. du port considéré. Les champs de FIPE.. permettent de stocker les informations suivantes :

- date de l'échantillonnage
- immatriculation de la barque
- catégor i e
- heure de départ
- heure de retour
- secteurs de pêche
- engins utilisés
- présence, absence ou non disponibilité des captures

Ces fichiers FIPE.. sont complétés par les fichiers FICA.. qui contiennent les détails des captures par engin et par espèce. Les Informations contenues dans FICA.. sont :

date

- immatriculation de la barque
- $-$  engin
- espèce
- poids de capture pour cette espèce
- nombre d'Individus capturés pour l'espèce

Pour chaque espèce capturée par une barque une date donnée, un enregistrement est créé dans le fichier FICA.. du port considéré.

Les fichiers FIPE.. et FICA.. sont complémentaires, et associés par deux rubriques de lien : la date d'observation et le numéro d'immatriculation de la barque échantillonnée.

**Le fichiers intermédiaires : PARA..** 

La méthode employée pour le calcul de l'effort induit des temps de traitement importants sur les fichiers de base, notamment pour la définition des flottilles de référence. Nous avons donc séparé le travail en deux parties :

- le pré-traitement par journée pour le calcul des flottilles de référence, de l'effort et des captures. Les résultats de ces prétraitements sont enregistrés dans le fichier PARA.- du port correspondant.

- le traitement final permet d'effectuer tous les calculs d'effort ou de capture avec un temps de travail relativement court.

Les informations contenues dans PARA.. sont les suivantes :

- ]a date en jour julien
- "borne", champ bouléen indiquant s'il s'agit d'un jour "borne" au sens des définitions de flottille de référence
- "échant" champ bouléen indiquant s'il s'agit d'un jour échant i1lonné
- le nombre de barques dans la flottille de référence de cette date pour toutes les catégories et pour la catégorie prof essionnel1e
- l'effort observé pour toutes les catégories et pour la catégorie professionnelle
- rendement journalier pour toutes les catégories et pour la catégorie professionnelle<br>- le produit de ces rem
- de ces rendements par les efforts correspondants
- le nombre de barques échantillonnées pour les deux catégories
- la force du vent
- l'état de la mer
- un indicateur du jour de la semaine
- des valeurs Intermédiaires pour le calcul des variances

Une partie des informations contenues dans PARA.. peut être réaffectée par les programmes de prétraitement (c'est notamment le cas par exemple lors d'un changement d'intervalle de temps pour la définition des flottilles de références). Les données de vent et d'état de la mer permettent le traitement avec stratification météorologique.

Chaque fichier PARA.. contient autant d'enregistrements que de jours dans la période d'étude (365 enregistrements pour cette étude pilote).

Ces fichiers principaux sont complétés par :

les fichiers intermédiaires : ESPE..

Ces fichiers sont utilisés uniquement pour le calcul de la covariance effort-capture dans l'estimation de la capture par espèce. Ils contiennent:

- la date en jour julien
- le code espèce
- la capture totale de l'espèce et du jour de 1'enregistrement

**les fichiers d'état** : **ETA..** 

Ce ne sont pas de véritables fichiers de données au sens habituel du terme puisqu'ils ne comptent qu'un seul enregistrement chacun. Leur rôle est de garder en mémoire les dates limites à utiliser pour effectuer les traitements.

**les fichiers temporaires : FLOECH,** .. **etc** 

Il s'est avéré nécessaire, pour faciliter certains traitements, de créer des fichiers temporaires. Ces fichiers sont internes aux procédures c'est à dire qu'ils sont créés et détruits à l'intérieur même de ces procédures. Ce procédé est utilisé notamment dans la définition des flottilles de référence.

4.2.3. Saisie - corrections

Différents niveaux de saisie ont été retenus selon les caractéristiques des données à archiver.

Lorsque les saisies sont peu nombreuses et peu fréquentes (fichier BATPE.. par exemple), elles sont réalisées simplement en mode Menu de KMAN.

Dans les autres cas, l'utilisation de formes d'écran complétées par la définition d'images de saisie améliore la qualité de l'opération.

La saisie des données dans le fichier DATEBA.. a été accélérée par reproduction à l'écran de la succession des immatriculations contenues dans le fichier BÀTPE.. . Cette technique constitue également un premier niveau de contrôle de saisie.

Enfin, les différents champs du fichier PARA.. sont affectés directement en mode Menu ou par transfert après prétraitement de données contenues dans les fichiers primaires.

Les différentes procédures de saisie utilisées sont présentées en annexe III.

## **5. PROCEDURES DE TRAITEMENT**

La stratégie d'échantillonnage présentée antérieurement permet le calcul d'estimations des efforts de pêche, des rendements, des captures et de leurs variances respectives dont les expressions sont développées ci-après.

**5.1. Estimation** de **l'effort de pêche** 

5.1.1. Formule générale

Considérant seulement les jours ouvrés, population sur laquelle est réalisé l'échantillonnage, l'effort moyen quotidien est une estimation aléatoire simple.

Soit Fj l'effort de pêche observé le jème jour n le nombre de jours échantillonnés (en EAS) pendant la pér iode N le nombre total de jours de la période,

l'effort moyen quotidien estimé est :

$$
\frac{n}{F} = \frac{\sum F_{\text{J}}}{n}
$$
 (1)

ayant pour variance estimée

$$
\mathbf{v} \quad (\overline{F}) = \frac{\sum_{i=1}^{n} (F_i - \overline{F})^2}{n (n - 1)}
$$
 (2)

en négligeant le terme de corrections pour population finie  $(n/N \approx 0)$ , l'effort total peut être estimé par:

$$
F = N \quad \overline{F} \qquad (3)
$$

et sa variance par:

$$
v(\overline{F}) = N^2 v(\overline{F}) \qquad (4)
$$

5.1.2. Amélioration des procédures de traitement

La méthode présentée ci-dessus s'applique à un ensemble homogène. Or- deux grands types de phénomènes sont particulièrement susceptibles de peser sur l'activité de pèche : le positionnement du jour dans la semaine et les conditions météorologiques.

Les effets sur l'effort de pêche quotidien de ces deux types de facteurs ont été évalués selon le protocole suivant.

> 1.2.1. Variation de l'effort suivant les jours de la semaine

L'ensemble des jours de la semaine a été décomposé en trois sous-ensembles (le lundi au vendredi, le samedi et le

dimanche) susceptibles de contenir des situations d'effort spécifiques.

Pendant l'enquête de routine, seul l'ensemble du lundi au vendredi est prospecté. Toutefois, la variabilité de l'effort pour les différents jours de la semaine a été évaluée sur vine station pendant une période de 1,5 mois au cours de laquelle la mesure de l'effort a fait l'objet d'un relevé tous les jours de la semaine, les données étant ensuite testées par analyse de la variance à un critère de classification (Schwartz, 1983). Pour les jours où l'effort observé s'écarte significativement de celui de la période de référence (lundi à vendredi) un coefficient de pondération est calculé.

Calcul d'un coefficient multiplicateur d'effort

Soit k le jour de la semaine pour lequel le coefficient est calculé m le nombre de semaines d'observation M le nombre total des semaines *x1* l'effort observé le jour k de la i e m . semaine yi l'effort moyen quotidien pour les jours de référence de la i.m. semaine

On en déduit un coefficient multiplicateur d'effort, variable-quotient de la forme :

$$
\alpha_{\kappa} = \frac{\sum y_{\kappa}}{m}
$$
 (5)

de variance estimée :  $\mathfrak{m}$  $(1 - m/M)$   $\sum (y_i - \alpha_k x_i)^2$  $v(\alpha_k) = \frac{1}{\bar{x}^2}$  (6)  $(m-1)$  m

#### Estimation **de l'effort total**

En prenant en compte le coefficient multiplicateur  $\alpha_k$ , l'effort total (F) estimé antérieurement (3) a alors comme est imat ion :

 $F = \overline{F}$  (N<sub>w</sub> +  $\Sigma$  (N<sub>k</sub> /  $\alpha_k$ )) (7)

avec KL le nombre de jours contenus dans la période et appartenant aux jours de référence,

et  $N_k$  le nombre de jours de la période ayant le caractère  $k$ 

En négligeant les variances des  $\alpha_k$ , la variance de F peut être estimée par:

$$
\mathbf{v}(\mathbf{F}) = \mathbf{v}(\mathbf{F}) (\mathbf{N_w} + \mathbf{\Sigma} (\mathbf{N_k}/\alpha_k))^2
$$
 (8)

5.1.2.2. Stratification de l'effort selon les conditions météorologiques

Les caractéristiques de l'exploitation, les accès aux lieux de débarquement et particulièrement aux plages d'échouage dépendent des conditions météorologiques qui sont susceptibles de limiter l'exercice de la pêche.

Les relevés quotidiens de la station météorologique du Port permettent de disposer de données quotidiennes concernant notamment les vents et l'état de la mer. La corrélation entre ces différents paramètres et l'effort a été recherchée par discrétisation graphique et regroupement des observations afin de minimiser la variance de l'effort.

Bien que la méthode doive être considérée comme une approximation, une réduction de la variance de l'estimateur de l'effort peut être recherchée en affectant chaque jour de la période à une strate définie par un ou plusieurs paramètres météorologiques.

Soit n<sub>h</sub> le nombre de jours échantillonnés dans la strate h Nh le nombre de jours de la strate h

 $U_h = N_h/N$  le poids de la strate h

L'effort moyen quotidien développé dans la strate h est estimé par :

$$
\overline{F}_{h} = \frac{\sum F_{h,j}}{n_{h}} \qquad \text{de variance} \qquad \sum (F_{n,j} - \overline{F}_{h})^{2}
$$
\n
$$
n_{h} - 1
$$

L'effort moyen F pour l'ensemble de la période est estimé par

 $U_h^e$  v( $\overline{F}_h$ )  $F = \sum_{n=1}^{n} U_n$ ,  $F_n$  de variance estimée  $v(F) = \sum_{n=1}^{n} U_n$  (1-p<sub>h</sub>) h h n <sup>h</sup>

avec  $p_h = n_h / N_h$ 

l'effort total est estimé par:

 $F = N \overline{F}$  (9) de variance estimée  $v(\overline{F}) = N^2$  v (F) (10)

F – pouvant être pondéré pour les différents jours de la -semaine selon la méthode évoquée précédemment (§ 5.1.2.1.)

### 5.1.3. Estimation de l'effort de pêche développé par engin

Connaissant l'effort total (F) développé pendant une période ainsi que sa variance (v (F)) , l'effort réalisé avec l'engin "e" au cours de cette même période peut être estimé à partir de la proportion de barque ayant utilisé cet engin. Cette estimation est obtenue par échantillonnage du second degré, les unités primaires étant constituées par les jours de pêche et les

unités secondaires par les barques échantillonnées.

soit 
$$
M_j
$$
 l'effort total en nombre de barques du  $j_{\bullet m_{\bullet}}$  jour  $m_j$  le nombre de barques échantillonnées le  $j_{\bullet m_{\bullet}}$  jour  $a_j$  le nombre de barques échantillonnées le  $j_{\bullet m_{\bullet}}$  jour  $\text{ayant utilisé l'engine}$ 

\n $P_j = a_j/m_j$  la proportion de barques du  $j_{\bullet m_{\bullet}}$  jour  $\text{ayant utilisé l'engine}$ .

\n $\overline{M} = \frac{\sum M_j}{n}$  l'estimation du nombre moyen de barques  $n$  en activité par jour

$$
f_1 = n/N
$$
 et  $f_{2j} = m_j/M_j$ 

La proportion de barques ayant utilisé l'engin "e' est est imé e par :

$$
p_e = \frac{\sum_{j=1}^{n} M_j \quad p_j}{\sum_{\substack{j=1 \ \sum_{j=1}^{n} M_j}}}
$$
 (11)

de variance estimée :

n n  $1 - f_1$   $\sum M_j^e (p_j - p_e)^2$   $\sum M_j^e (1 - f_{2j}) S_{pj}^e$ n  $\overline{\mathbb{M}}^2$  n-1 n  $\overline{\mathbb{M}}^2$  N (12 )

 $ave c$ 

$$
S_{p,j}^{2} = \frac{a_j (1-p_j)}{m_j - 1}
$$

L'effort total développé avec l'engin "e" pendant la période est alors estimé par le produit de l'effort total par la proportion  $p_{\bullet}$ :

$$
F_{\bullet} = F p_{\bullet} \qquad (13)
$$

C'est un estimateur classique du total dans le cas d'un échantillonnage à deux niveaux, une pondération par la taille des unités primaires étant effectuée. L'originalité dans notre cas, c'est que l'effectif total n'est pas connu mais estimé, de plus avec le même échantillon que la proportion p.. L'effort par engin est donc le produit de deux variables non indépendantes, il a pour variance estimée:

$$
v(F_{\bullet}) = F^2 v(p_{\bullet}) + p_{\bullet}^2 v(F) + 2 F . p_{\bullet} cov(F, p_{\bullet})
$$
 (14)

 $\mathcal{L}_{\text{max}}$ 

5.2. Estimation des captures

5.2.1. Utilisation du rendement par barque et par sortie

Soit  $C_i$ , les captures de la i<sub>ème</sub> barques le j<sub>ème</sub> jour, la sélection des barques échantillonnées le  $j_{em}$ , jour étant assimilée à un tirage aléatoire simple, la capture moyenne du jour j est estimée par :

$$
\begin{array}{rcl}\n & \begin{array}{rcl}\n & \text{m}_3 \\
& \text{E} & \text{C}_4 \\
& \text{i} & = 1\n\end{array}\n\end{array}
$$
\n
$$
\begin{array}{rcl}\n\overline{\text{C}}_3 & = & \begin{array}{rcl}\n & \text{m}_3 \\
& \text{m}_3\n\end{array}\n\end{array}
$$

et la capture moyenne par barque et par jour pour l'ensemble de la strate est estimée par :

$$
\frac{n}{C} = \frac{\sum_{j=1}^{n} M_j - \overline{C}_j}{\sum_{\substack{n\\ \sum_{j=1}^{n} M_j}}}
$$
 (15)

ayant pour variance

$$
v(\overline{C}) = \frac{1}{(1 - -1)} \frac{1}{m} \sum_{n=1}^{n} \frac{M_j^2}{j^2} (\overline{C}_j - C)^2 + \frac{1}{m} \sum_{j=1}^{n} \frac{M_j^2}{M^2} (\frac{1}{m_j} - \frac{1}{m_j}) S_j^2
$$

où

$$
S_1^2 = \frac{1}{W_1 - 1} \sum_{i=1}^{m_1} (C_{i,i} - \overline{C}_i)^2
$$

Négligeant le terme de correction pour population finie

$$
v(\overline{C}) = \frac{\sum_{j=1}^{n} M_j^2 (\overline{C}_j - \overline{C})^2}{n \overline{M}^2 (n-1)}
$$
 (16)

La capture totale peut être estimée par le produit de l'effort et de la capture moyenne par jour et par barque :

 $C = F \cdot \overline{C}$  (17)

On reconnaît le même type d'estimateur que pour l'effort par engin. Il s'agit là encore de l'estimation d'un total avec pondération par la taille des unités primaires, l'effectif de ces dernières n'étant pas connu mais estimé. L'effort et la capture moyenne ne sont pas indépendants car l'un et l'autre sont échantillonnés les mêmes jours. La capture totale aura donc pour variance estimée :

$$
v(C) = F2 v (\overline{C}) + \overline{C}2 v(F) + 2 F. \overline{C} cov (F, \overline{C}) (18)
$$

L'effort et la capture moyenne d'un point de débarquement sont observés au cours de la même sortie. Cependant l'effort peut être estimé en général sur un intervalle de temps plus petit que la capture moyenne avec le même nombre de jours d'observation. En effet il n'est pas rare qu'au bout d'une journée de presence sur un site, moins de deux barques aient pu être échantillonnées pour la capture, ce qui ne permet pas de considérer ces journées d'observation comme des grappes utilisables pour l'estimation de la capture moyenne. Par contre pour l'effort les journées d'observation ne sont jamais infructueuses.

D'autre part la capture moyenne est un estimateur rapport, donc biaisé mais dont le biais diminue si la taille de l'échantillon augmente. Il en résulte que l'effort peut être estimé correctement sur une strate temporelle plus petite que la capture moyenne. Pour essayer de décrire le plus finement possible les variations de la capture totale, cela a conduit à envisager d'estimer la capture totale sur un intervalle i inclu dans un autre plus large par le produit :

 $C_i = F_i \overline{C}$ 

où C<sub>i</sub> et F<sub>i</sub> sont la capture totale et l'effort de l'intervalle de temps i et  $\overline{C}$  la capture moyenne pendant un intervalle de temps incluant la période i . Lorsque l'intervalle de calcul de la capture moyenne est grand par rapport à la période i, les deux variables C et Fi peuvent être considérées comme indépendantes. La capture estimé C<sub>i</sub> a alors pour variance estimée(GOODMAN, 1960):

$$
\mathbf{v}(\mathbf{C}_i) = \mathbf{F}_i^2 \mathbf{v} (\overline{\mathbf{C}}) + \overline{\mathbf{C}}^2 \mathbf{v}(\mathbf{F}_i) - \mathbf{v}(\overline{\mathbf{C}}) \mathbf{v}(\mathbf{F}_i)
$$
 (19)

B.2.2. Utilisation du rendement par jour :

La capture par jour est estimée par :

$$
\frac{n}{\sum_{j=1}^{n} M_j} \quad \overline{C}_j
$$
\n
$$
\overline{C} = \frac{\sum_{j=1}^{n} M_j}{n} \quad (20)
$$

C'est un estimateur non biaisé qui a pour variance estimée :

$$
v(\overline{C}) = \frac{(1 - n/N) j = 1}{n}
$$
  

$$
= \frac{(1 - n/N) j = 1}{n - 1}
$$
  

$$
= \frac{(1 - n/N) j = 1}{n - 1}
$$
  

$$
(21)
$$

Il permet une autre estimation de la capture totale

 $C = N\overline{C}$  (22)

avec  $v(C) = N^2 v(\overline{C})$  (23)

On notera que cet estimateur de la capture totale est identique au précédent si tous les jours d'observation permettent d'estimer la capture moyenne en même temps que l'effort, c'est à dire lorsque au moins deux débarquements peuvent être observés par

jour d'observation. Il a déjà été mentionné que c'est loin d'être le cas lorsque l'effort est faible. Les journées d'observation correspondantes ne pouvant pas être alors prises en compte avec cet estimateur (grappe de moins de deux éléments), il surestimera la capture totale à. moins de pouvoir stratifier grâce à un critère corrélè à l'effort (paramètre météorologique).

5.2.3. Capture par espèce

Les deux estimateurs présentés pour les captures totales peuvent être utilisés pour estimer la capture par espèce. Il suffit de travailler par espèce pour les rendements.

Cependant le calcul des captures par espèce n'a été abordé que par l'estimateur utilisant la capture par jour et par barque dont la mise en oeuvre n'impose pas de stratification sur un paramètre corrélé avec l'effort.

#### 6. **RESULTATS**

Les enquêtes sur le terrain ont débuté courant février 1986. Le premier mois d'enquête n'a cependant pas été pris en compte pour l'exploitation dont nous présentons les résultats. Cela afin d'éviter d'utiliser les données acquises pendant la période de prise de contact avec les pêcheurs avant que la qualité des données se stabilise. C'est donc à compter du 1er avril que le traitement a été effectué, pour les données recueillies dans l'année qui a suivi.

#### **6.1. Taille des échantillons**

#### 6.1.1. Fiches d'effort

Une période de deux semaines étant retenue pour l'établissement de la flottille de référence, il a été fait au moins une observation en fin de journée par quinzaine de jours sur tous les sites.

Il a été effectué 189 sorties d'observation de l'effort (voir tableaux 3, 4 et 5) pour les trois strates spatiales sur la base d'une à deux sorties par semaine pour Le Port et St. Paul, où il a été respectivement réalisé 65 et 82 journées d'observation. L'effort d'échantillonnage a été un peu moins important pour La Possession où un total de 42 sorties ont été faites, soit une à deux par quinzaine.

#### 6.1.2. Fiches de pêche

Au total 786 fiches de pêche ont été renseignées sur un an, elles sont en totalité le résultat d'observations directes des enquêteurs. On se reportera aux tableaux 3, 4 et 5 pour la répartition par mois et par site.

L'échantillonnage a porté sur environ un quart des embarcations sorties les jours d'observation (voir tableau 6)

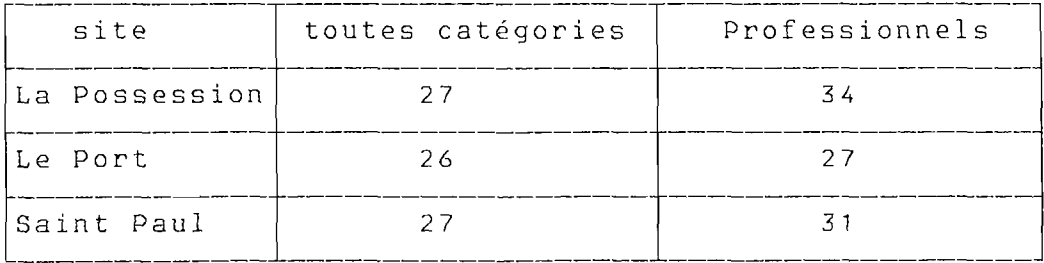

Tableau 6 : Proportion (en %) des embarcations échantillonnées sur l'ensemble des embarcations sorties les jours d'observation.

Un total de 133 embarcations ont été échantillonnées au moins une fois et en moyenne chacune 4 fois à La Possession, 5 fois au Port et 7 fois a St. Paul. La distribution de l'effectif par nombre de sorties de pêche enquêtées est donnée dans le tableau 7. On constatera que le nombre de barques rentrant régulièrement dans le créneau horaire d'observation est faible. En effet 7b *\* des embarcations ont été vues moins d'une fois sur dix .
### STATION: POSSESSION

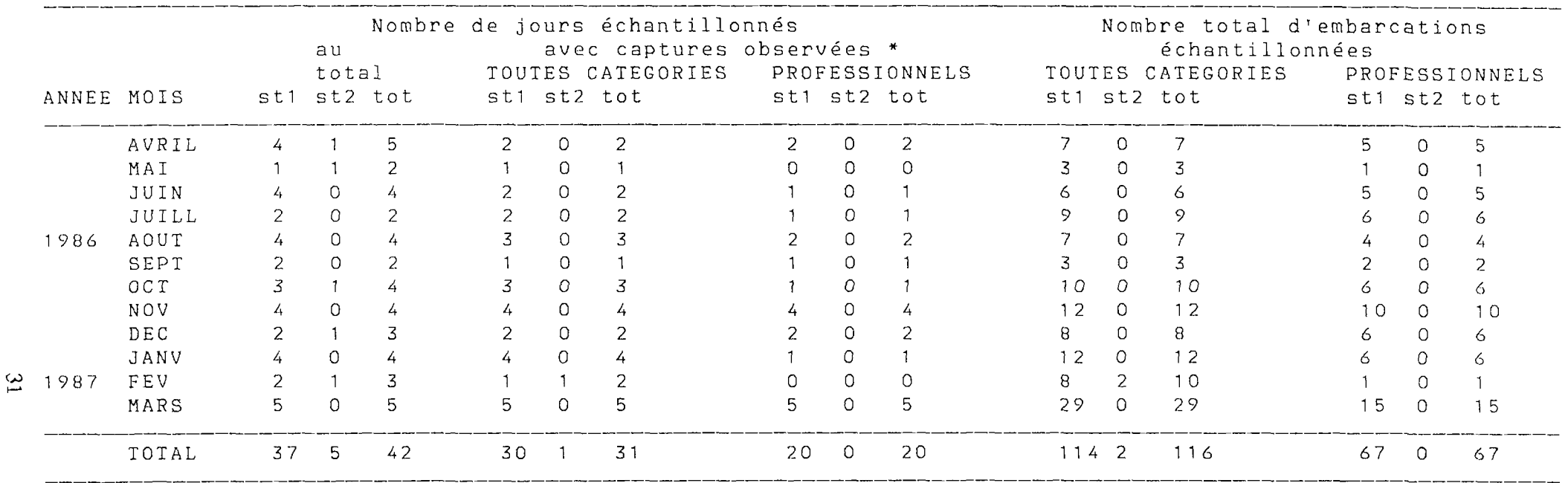

Tableau 3 : Effectifs echantillonnés par mois (La Possession)

st1 = strate 1 ( vitesse du vent < 4 m/s ) st2 = strate 2 ( vitesse du vent > 4 m/s ) tot = total

\* est considéré comme jour les jours où au moins 2 barques ont été échantillonnées

# STATION: PORT

 $\sim 10^{-1}$ 

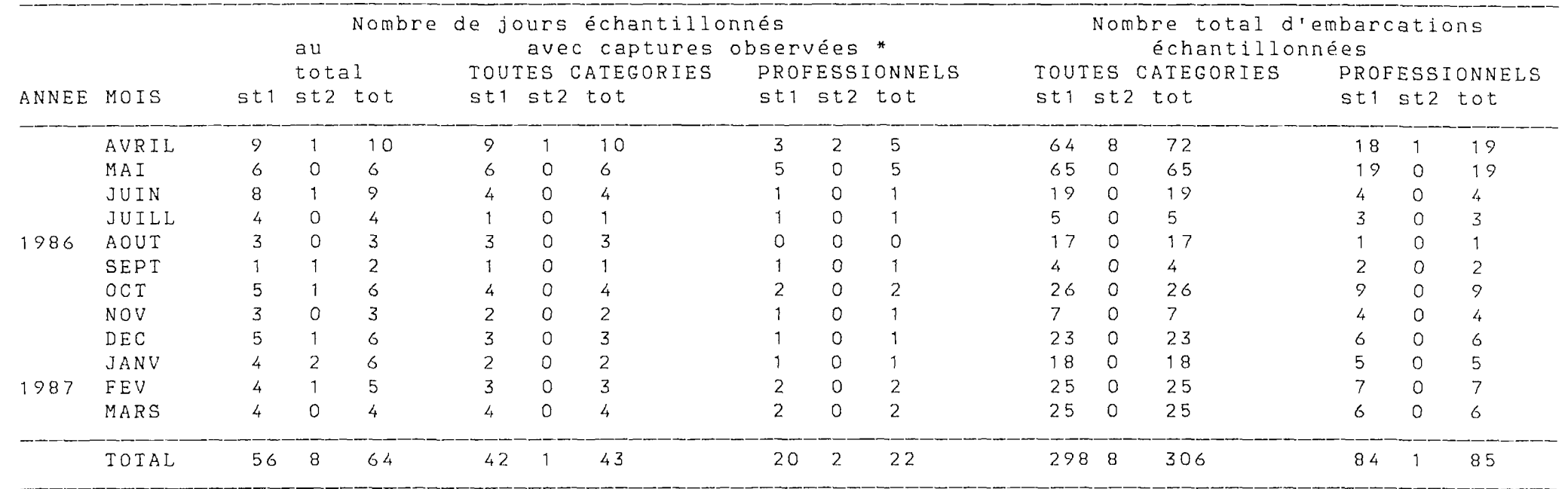

Tableau 4 : Effectifs echantillonnés par mois (Le Port)

st1 = strate 1 ( vitesse du vent < 4 m/s ) st2 = strate 2 ( vitesse du vent > 4 m/s ) tot = total

\* est considéré comme jour avec captures observées les jours où au moins 2 barques ont été échantillonnées STATION: SAINT PAUL

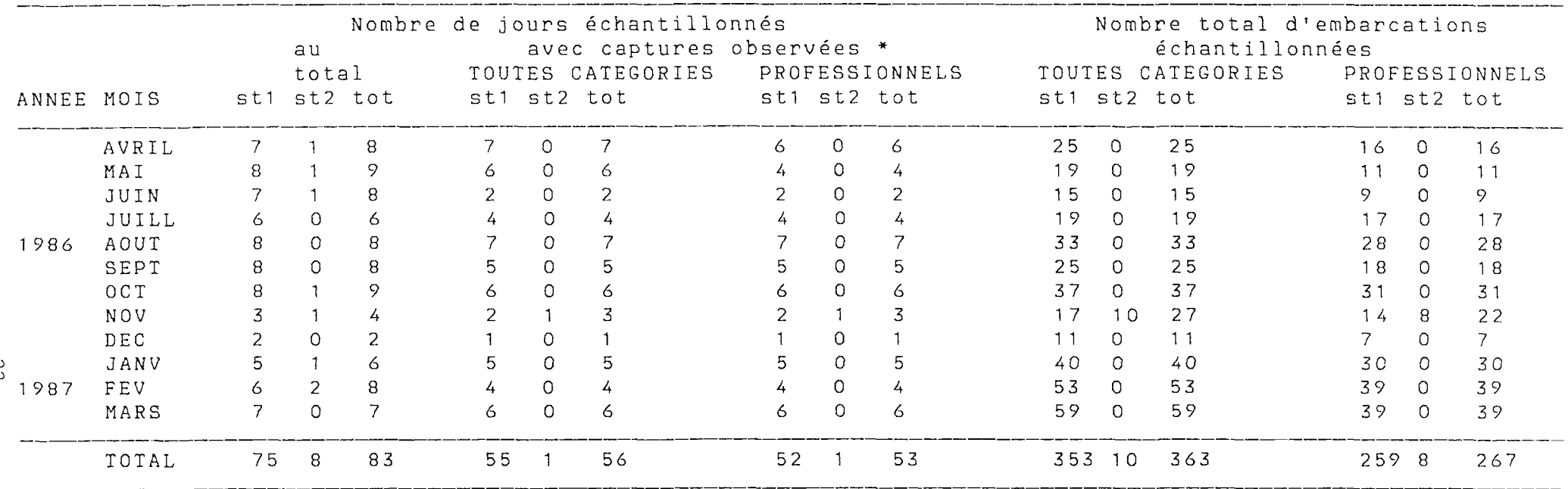

Tableau 5 : Effectifs echantillonnés par mois (Saint Paul)

st1 = strate 1 ( vitesse du vent < 4 m/s ) st2 = strate 2 ( vitesse du vent > 4 m/s )  $tot = total$ 

\* est considéré comme jour avec captures les jours où au moins 2 barques ont été échantillonnées

ಜ

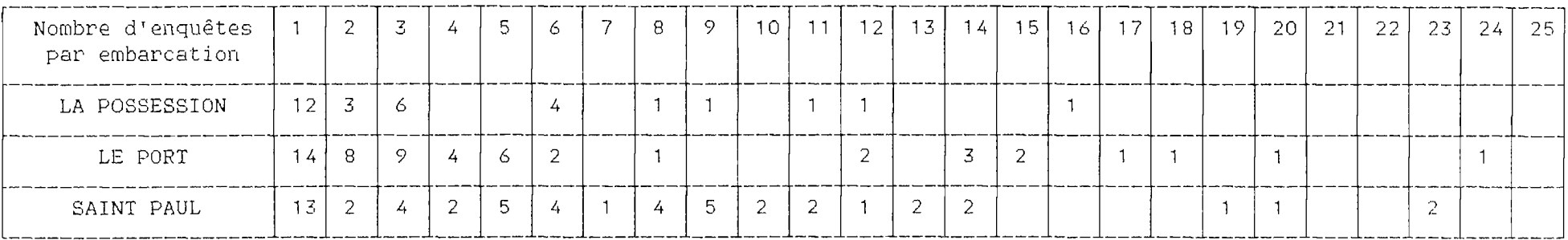

Tableau 7 : Distribution de l'effectif observé par nombre d'enquêtes par embarcation  $\mathcal{A}^{\pm}$ 

#### 6.2. la flottille

L'effectif des flottilles de référence de chaque strate a peu varié au cours de l'année d'enquête (voir tableau 8)

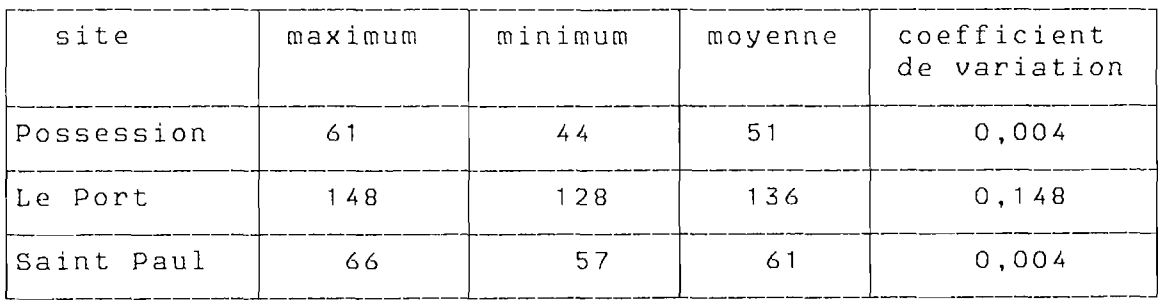

### Tableau 8 : effectif des flottilles de référence

Cette stabilité de la flottille de référence masque quelques mouvements d'entrée et de sortie sur chaque site, qui cependant dans l'ensemble restent limités. En effet sur la totalité des 381 embarcations vues au moins une fois, seulement 29 ont été vues sur deux sites (voir tableau 9).

Les mouvements ont surtout lieu entre sites voisins (Le Port - La Possession et Le Port - Saint Paul), une seule barque ayant été observée sur les trois sites. De plus seulement 15 barques peuvent être estimées avoir été effectivement basées surdeux sites à la fois (13 pour Le Port -- La Possession et 2 pour-Saint Paul – Le Port), les autres n'étant présentes que très épisodiquement sur un deuxième site.

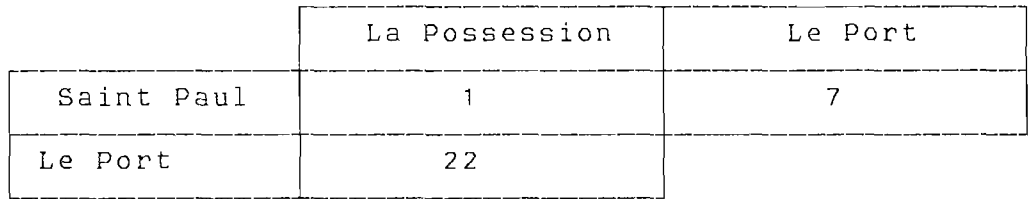

Tableau 9 : Nombre de barques vues sur deux sites pendant l'enquête

## 6.3. Effort de pêche

6.3.1. Etude de la variation de l'effort suivant la position du jour dans la semaine (RAS0ARIMANAMA,1986)

La variation de l'effort suivant la position du jour dans la semaine a été étudiée grâce à une série d'observations quotidiennes effectuées sur la station du Port sans interruption du 1er juin au 15 juillet 1986 (tableau 10)

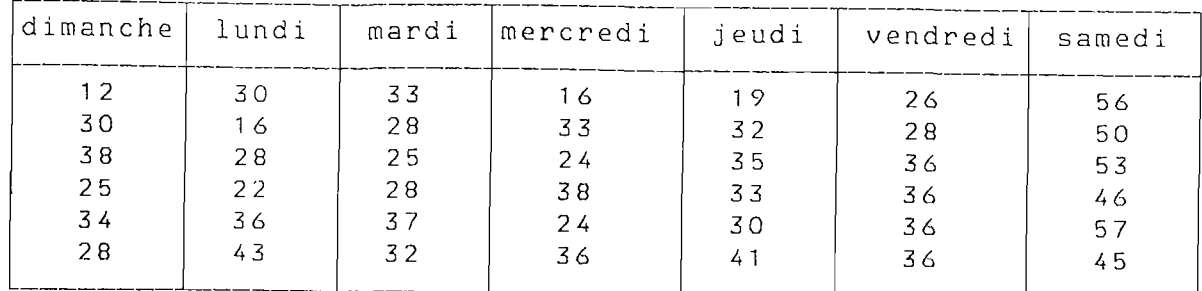

Tableau 10 : Effort journalier observé du 01.06.86 au 15.07.86 au Port

Des analyses de variance à un critère de classification ont été réalisées pour tester les possibilités de variation suivantes :

- entre jours de la semaine (du lundi au vendredi)
- entre samedi et jours de la semaine
- entre dimanche et jours de la semaine

Il est apparu que l'effort est significativement plus important le samedi (au seuil 5 %) . Par contre il n'y a pas de différence significative entre les autres jours. Un coefficient multiplicateur *a,* a été calculé en conséquence pour le samedi comme indiqué au paragraphe 5.1.2.1.

Il a été obtenu la valeur suivante :

 $\alpha = 0.6$ 

de variance

 $v(\alpha) = 0.03$ 

Ce coefficient a été utilisé pour l'estimation de l'effort pour toute l'année pour la station du Port. Cela malgré qu'il n'ait été estimé qu'avec des données collectées pendant cinq semaines consécutives de l'hiver austral. En effet compte tenu de la différence importante observée entre le samedi et les autres jours, il a été estimé que l'absence de correction pour le samedi conduirait à une erreur plus importante que l'utilisation du coefficient correcteur trouvé. Cela d'autant plus qu'il a une variance faible, donc a peu varié pendant la période d'observation et que l'effort par jour varie relativement peu au cours de l'année au Port.

Par contre il a semblé abusif d'utiliser ce coefficient estimé au Port pour les autres sites, où notamment la proportion de plaisanciers est bien inférieure à celle du Port.

6.3.2. Etude de la variation de l'effort selon les conditions météorologiques

Parmi les données climatologiques disponibles et recueillies par la Station du Port de la Météorologie Nationale, seul le vent a été retenu comme paramètre déterminant pour la variation de l'effort. En effet comme seule autre donnée recueillie susceptible d'avoir un effet sur l'effort, il n'y a que l'état de la mer. Or ce dernier ne parait gêner les sorties en mer du Port qu'à partir de valeurs déjà fortes et d'autre part

ne semble pas complètement corrélé avec la présence de déferlement sur les sites d'échouage.

L'analyse graphique de la distribution de l'effort en fonction de la vitesse du vent a conduit à choisir 4 m/s comme limite pour définir deux strates météorologiques pour l'estimation de l'effort.

Cependant le nombre de jours d'observation dans la strate *2* (vent supérieur à 4m/s) ne permet pas de calculer l'effort avec stratification sur critère météorologique pour une période inférieure au trimestre (voir tableaux 3, 4, et 5) .

La stratification a pour effet de réduire légèrement les coefficients de variation et les valeurs de l'effort sont en général un peu plus fortes (tableaux 11 à 16) . Au total le gain apporté par la stratification ne paraît pas très important. Il est probable qu'il sera plus net pour les secteurs de La Réunion exposés à des conditions météorologiques moins clémentes.

6.3.4. l'effort par jour

Dans l'ensemble l'évolution annuelle de l'effort par jour ne présente pas de composante saisonnière bien marquée (voir tableaux 18, 20 et 22 et figures 6, 8 et 10) .

. La Possession :

L'effort par jour varie autour de la dizaine de sorties, avec la moitié environ effectuées par des professionnels.

. Le Port :

L'effort par jour est voisin de 20 sorties, de août à mars; il augmente à 25-30 sorties d'avril à juillet. La faible valeur de septembre doit être considérée comme un accident. Ce mois a été sous échantillonné par rapport aux autres (2 enquêtes contre 5 en moyenne) et de plus un des jours d'enquête (tirés au hasard) est le seul jour du mois où la vitesse du vent était supérieure à  $4 \text{ m/s}$ .

La part des professionnels est relativement faible, elle représente le quart de l'effort par jour avec environ 5 sorties par jour.

. Saint Paul :

L'effort par jour fluctue autour de 15 sorties, dont deux tiers environ sont effectuées par des professionnels. On constate les mêmes variations de l'effort par jour à Saint Paul et à La Possession (fortes valeurs en juillet, octobre, janvier et mars) .

Au total sortent donc par jour sur le secteur étudié une vingtaine de bateaux professionnels et une trentaine de plaisanciers, les deux tiers de ces derniers étant basés au Port. C'est donc environ 20 % de la flottille qui sort quotidiennement.

Les coefficients de variation de l'effort total et moyen sont compris entre 5 et 100 *k,* étant en moyenne voisin de  $20 \frac{2}{9}$ .

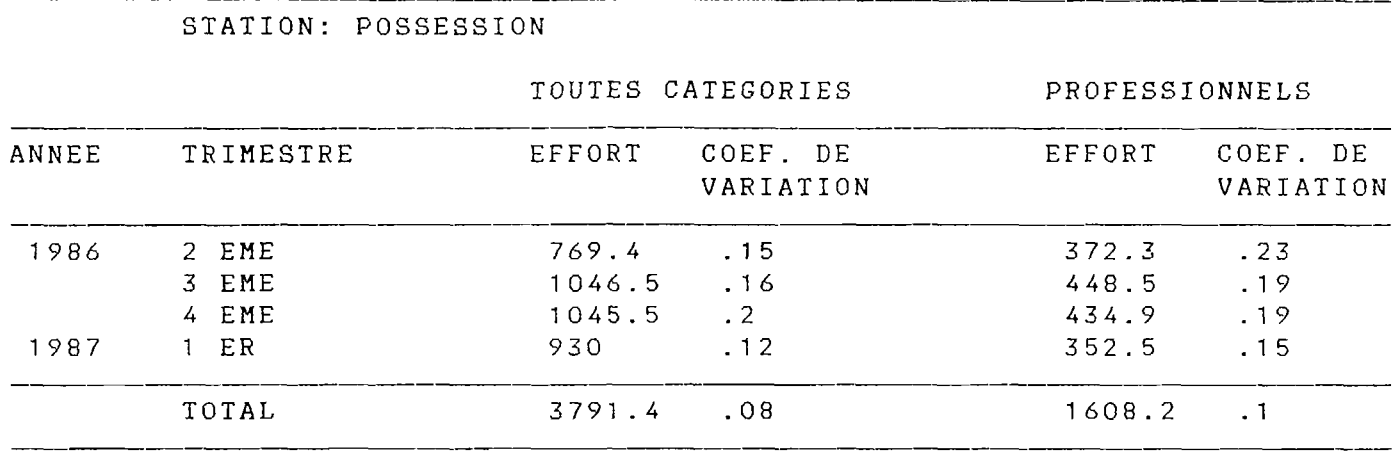

Tableau 11 : Effort total (en sorties journalières de barques)

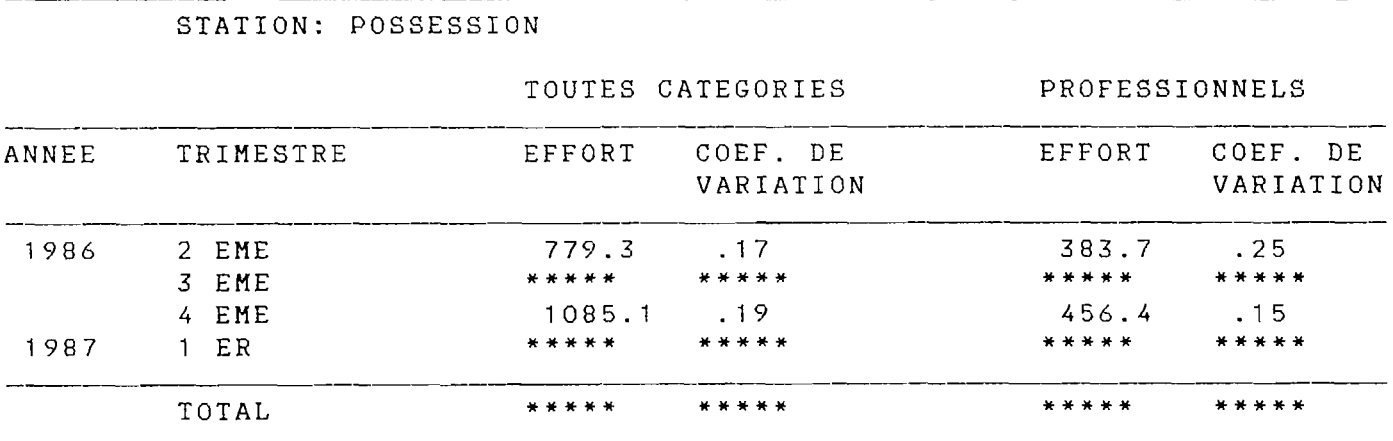

Tableau  $12$  : Effort total avec stratification météorologique (en sorties journalières de barques)

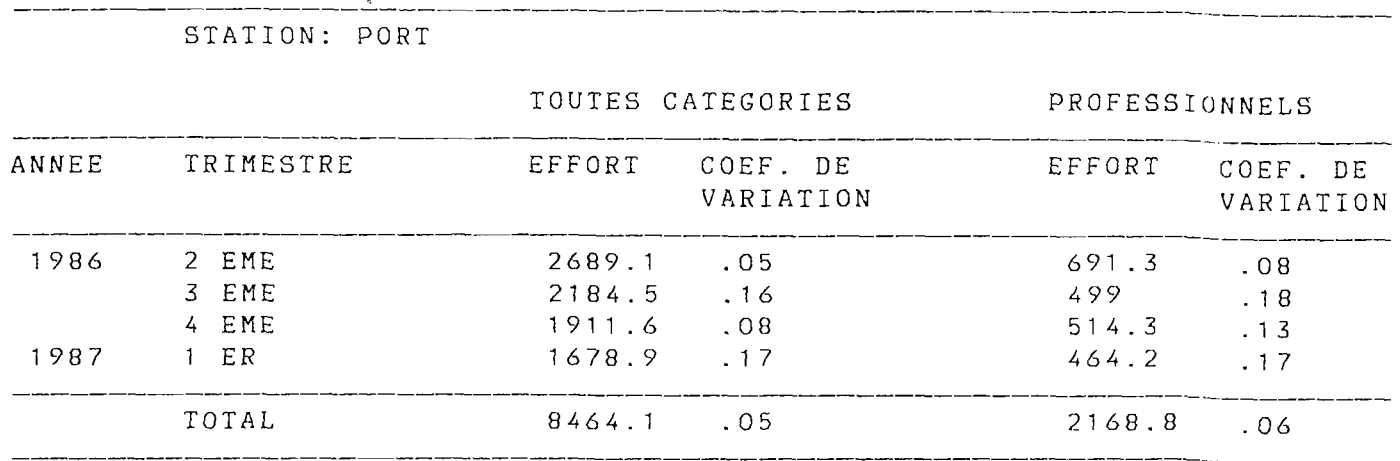

Tableau 13 : Effort total (en sorties journalières de barques)

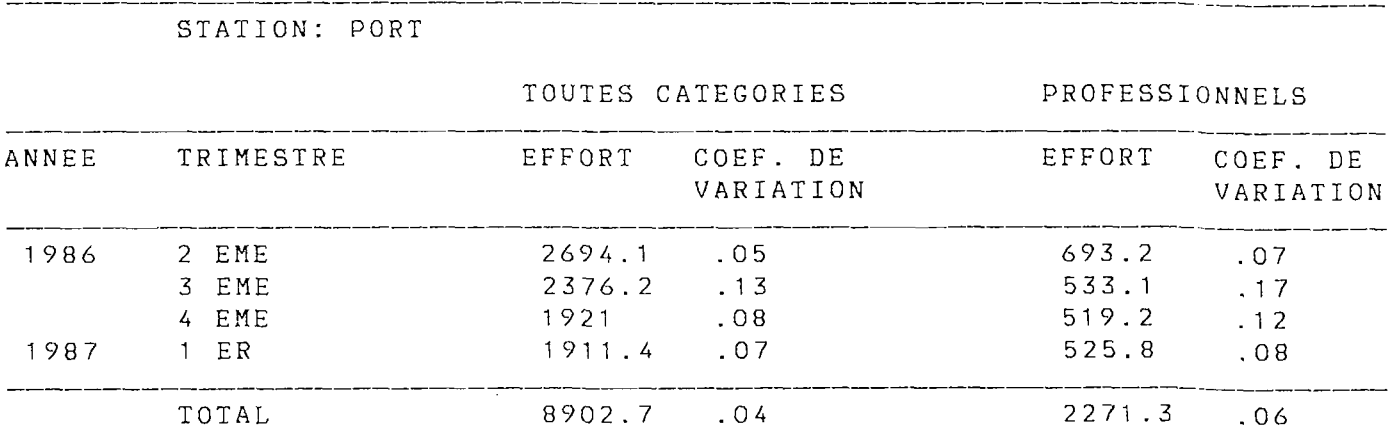

 $\bar{z}$ 

 $\bar{z}$ 

Tableau  $14$  : Effort total avec stratification météorologique (en sorties journalières de barques)

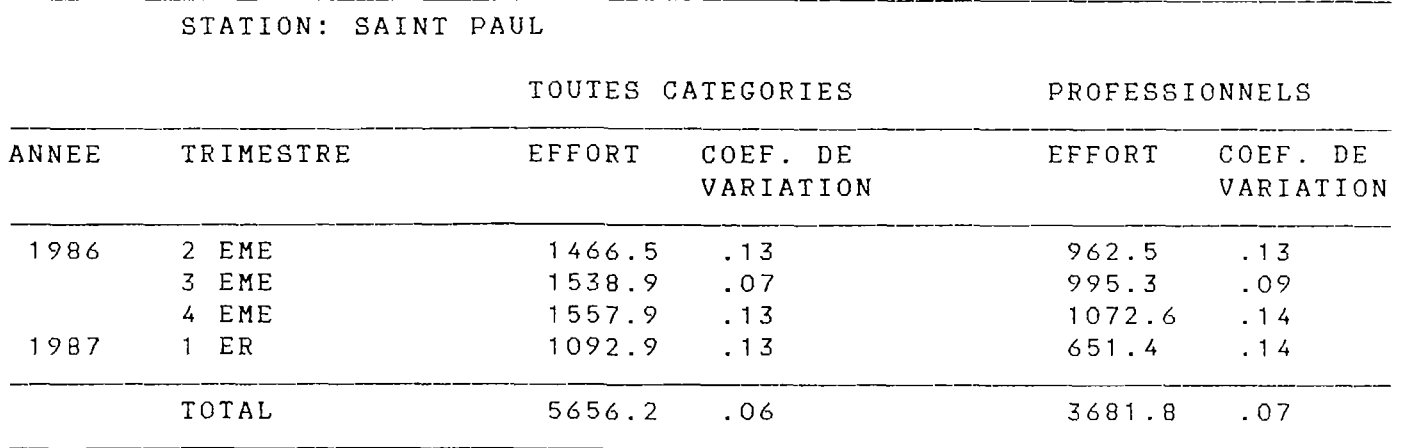

Tableau  $15$  : Effort total (en sorties journalières de barques)

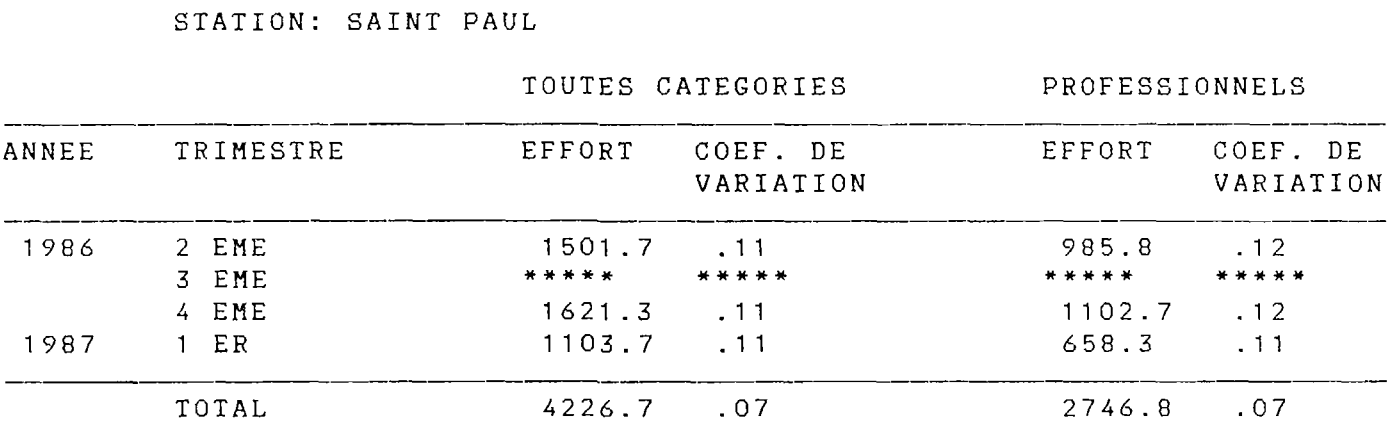

Tableau  $16$  : Effort total avec stratification météorologique (en sorties journalières de barques)

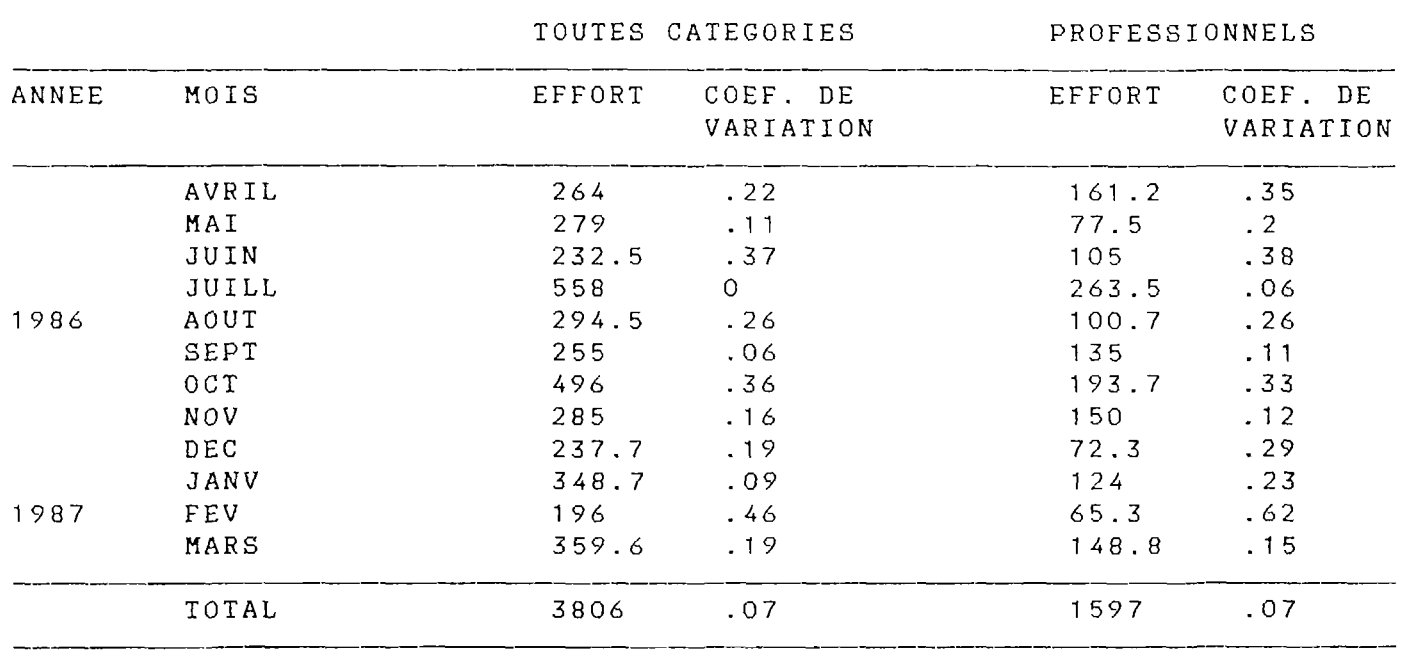

# STATION: POSSESSION

Tableau 17 : Effort total (en sorties journalières de barques)

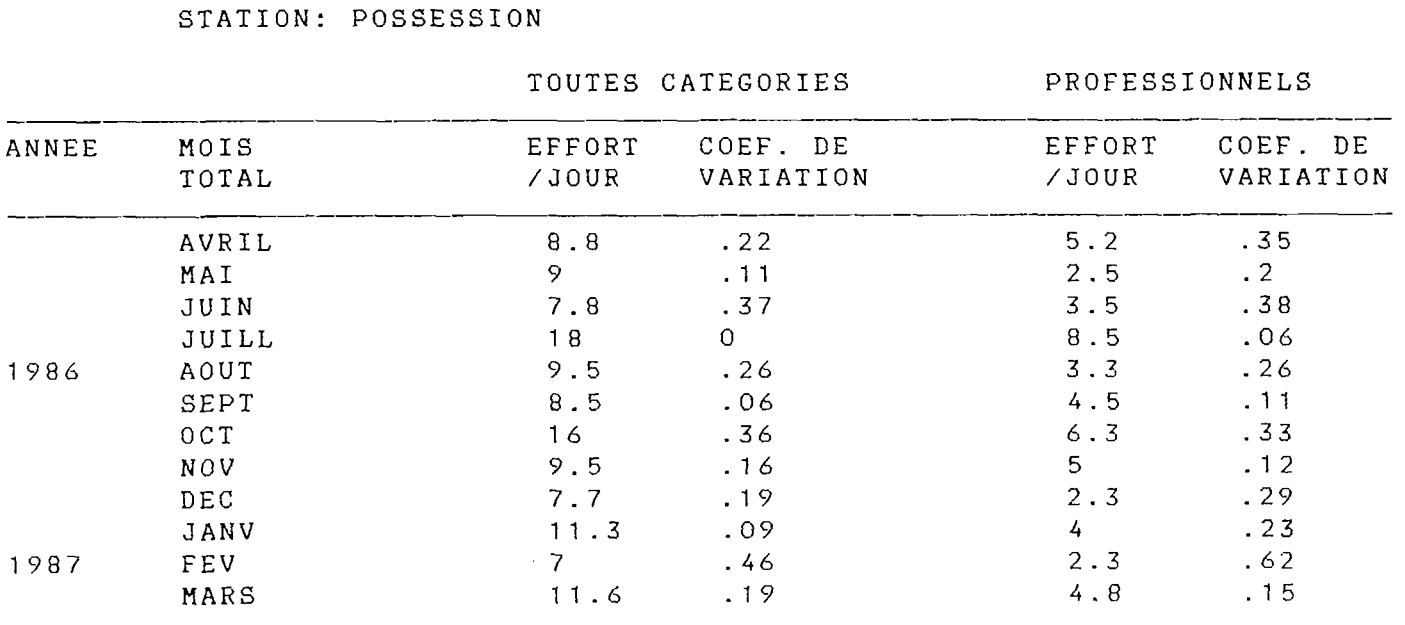

Tableau 18 : Effort par jour

(en sorties journalières de barques)

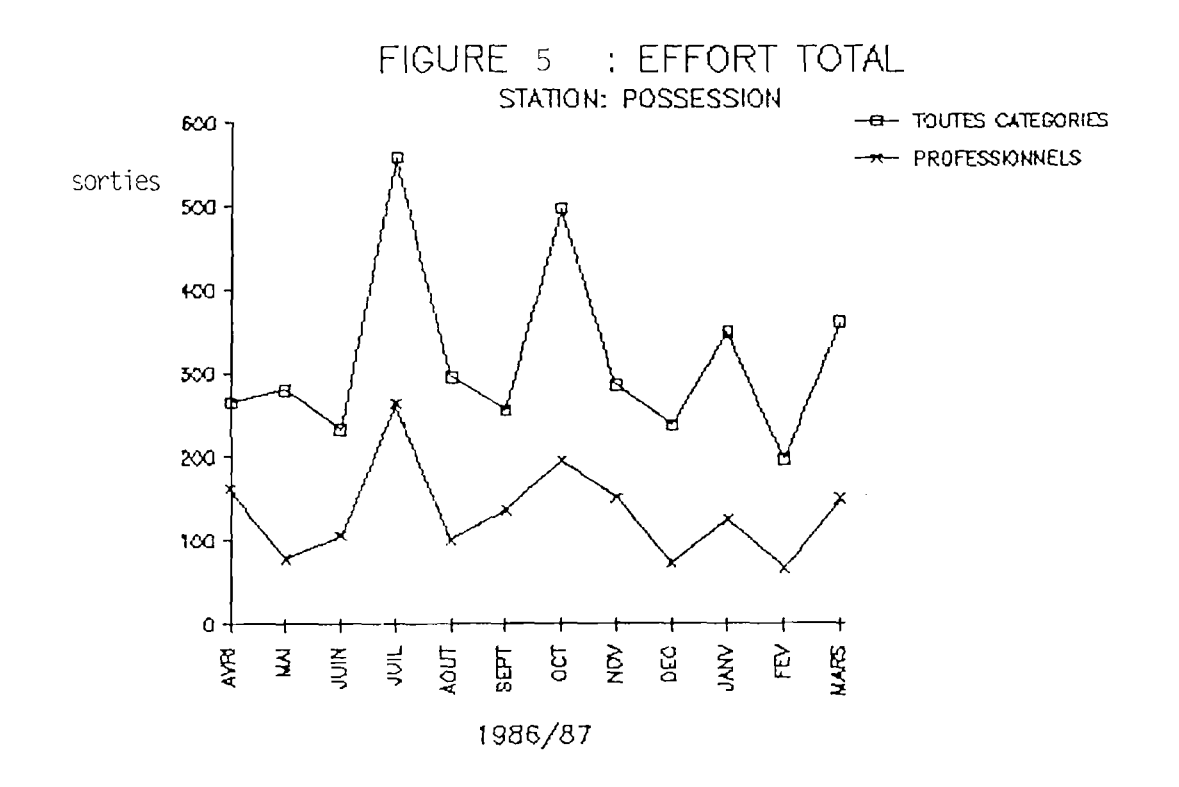

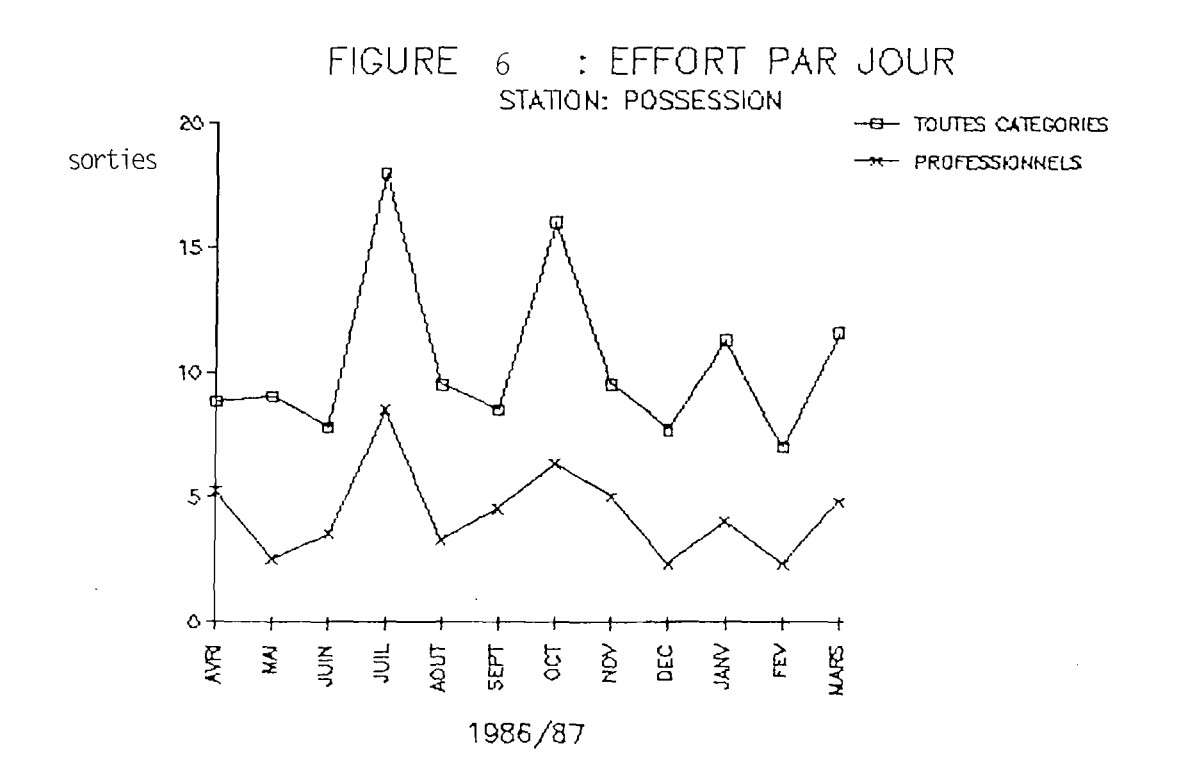

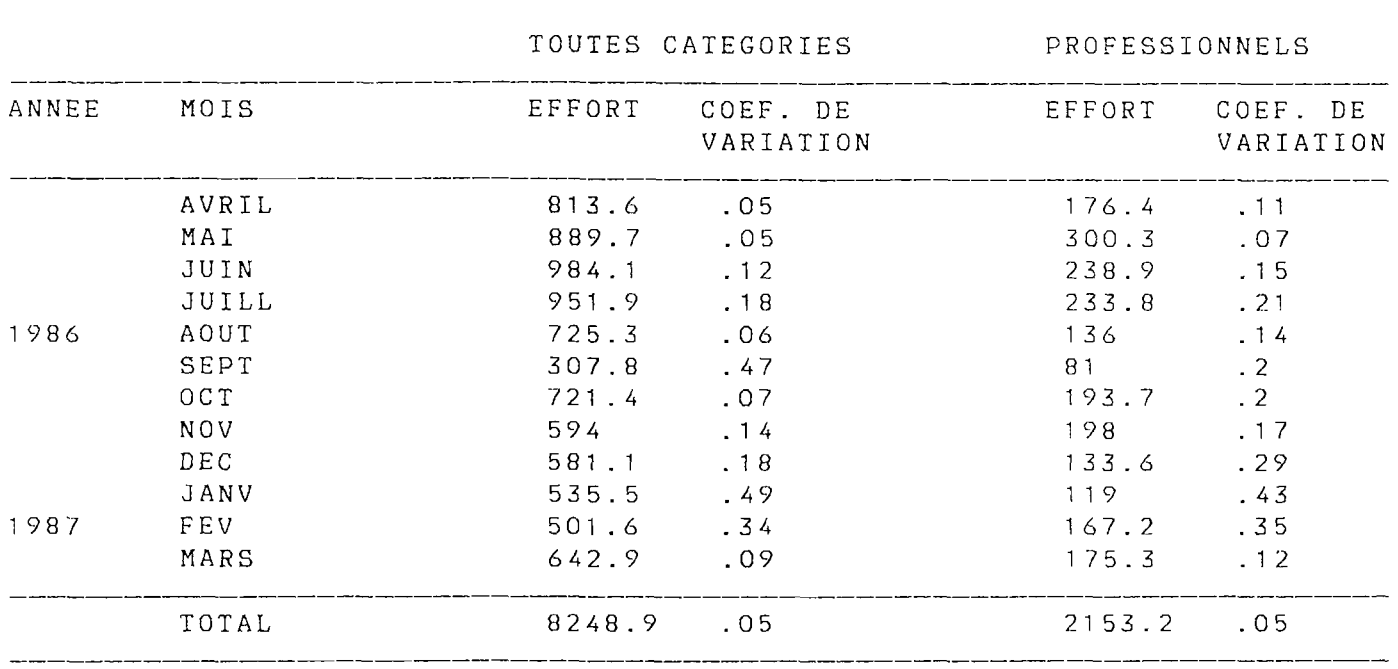

STATION: PORT

Tableau 19 : Effort total (en sorties journalières de barques)

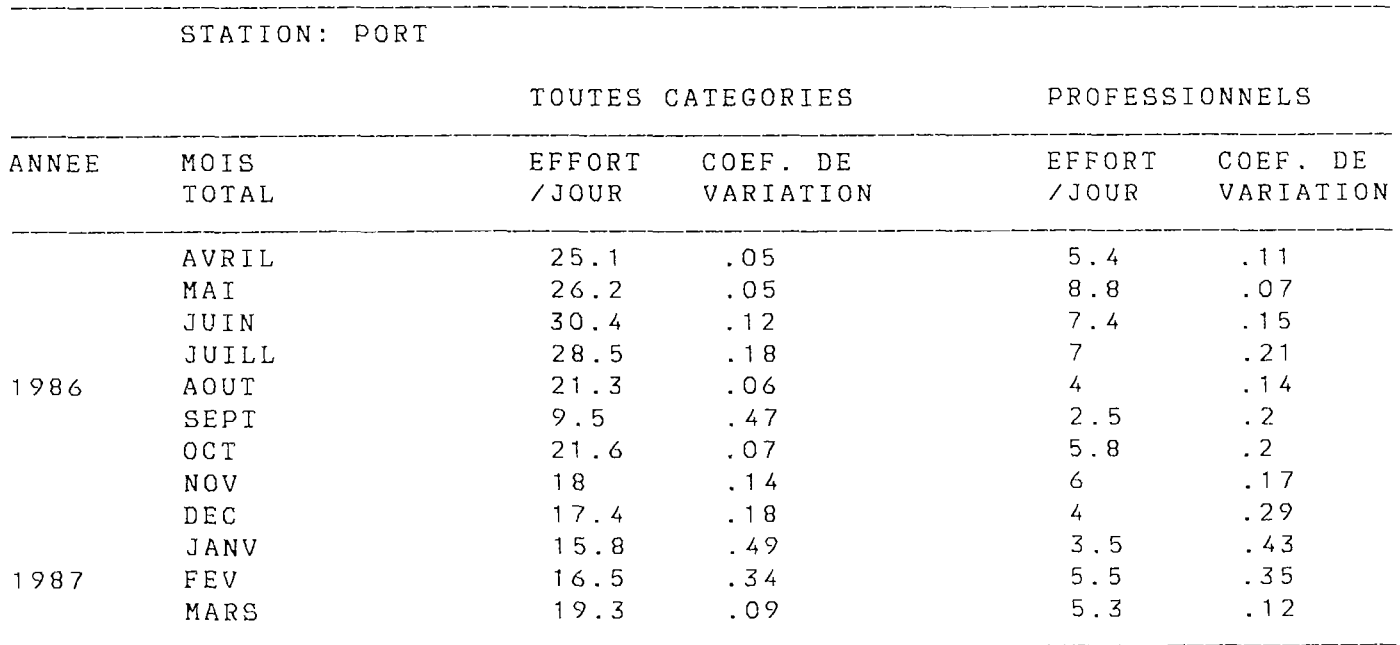

Tableau  $20$  : Effort par jour

(en sorties journalières de barques)

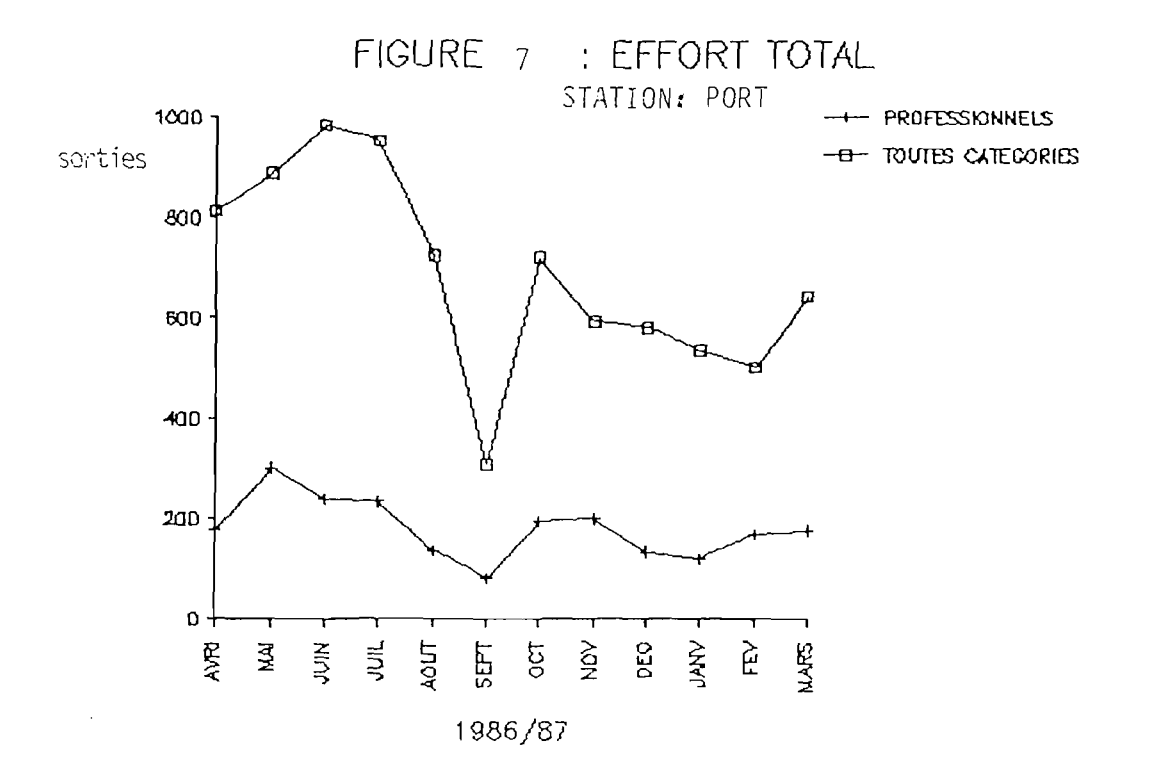

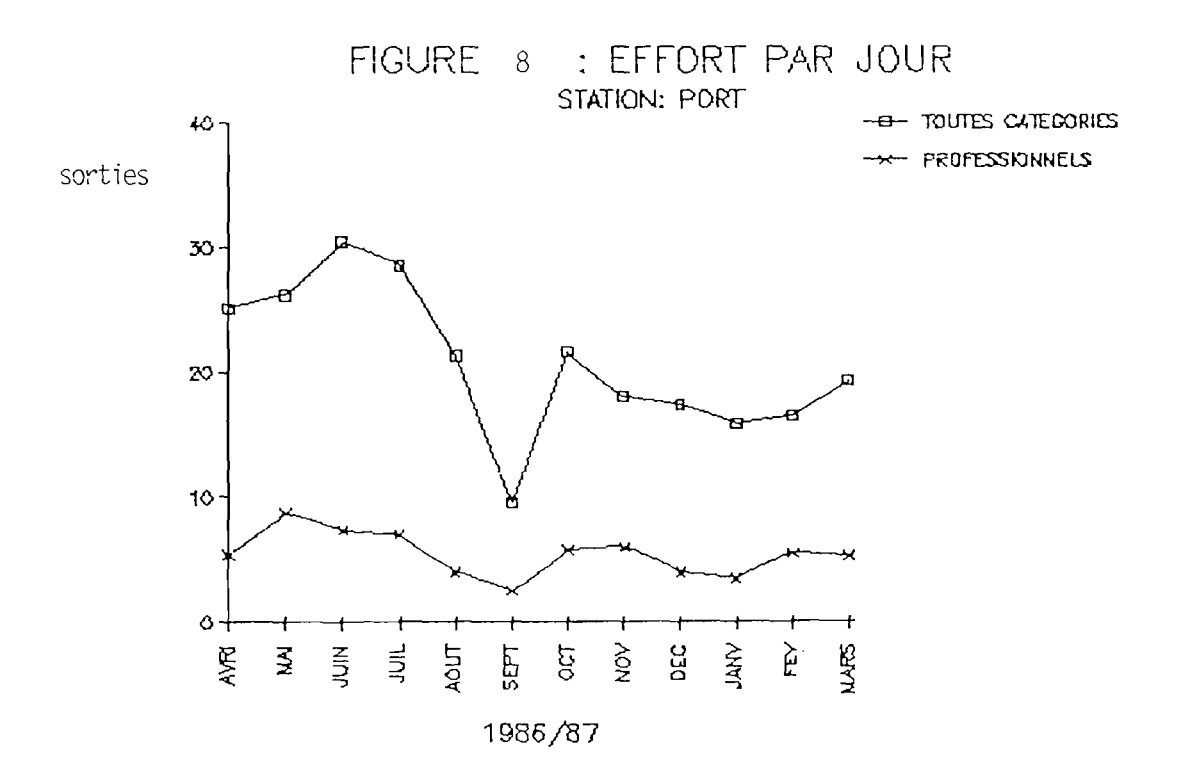

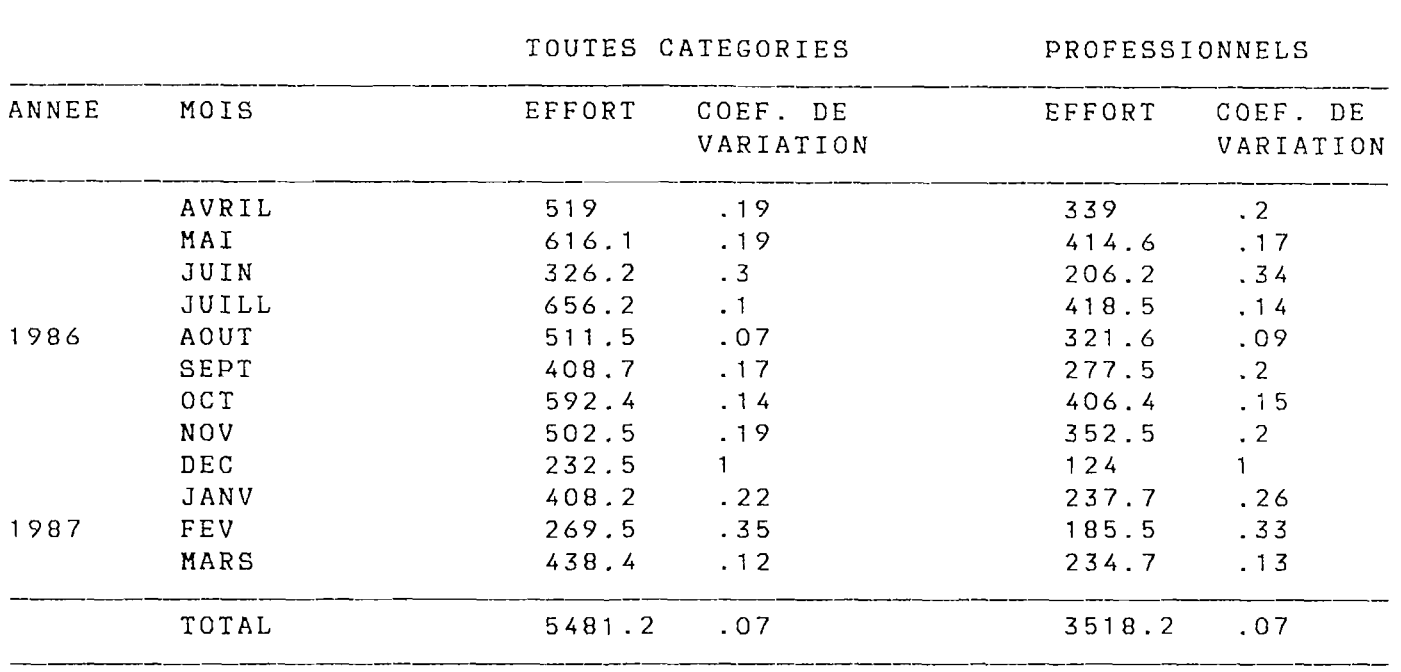

STATION: SAINT PAUL

Tableau 21 : Effort total (en sorties journalières de barques)

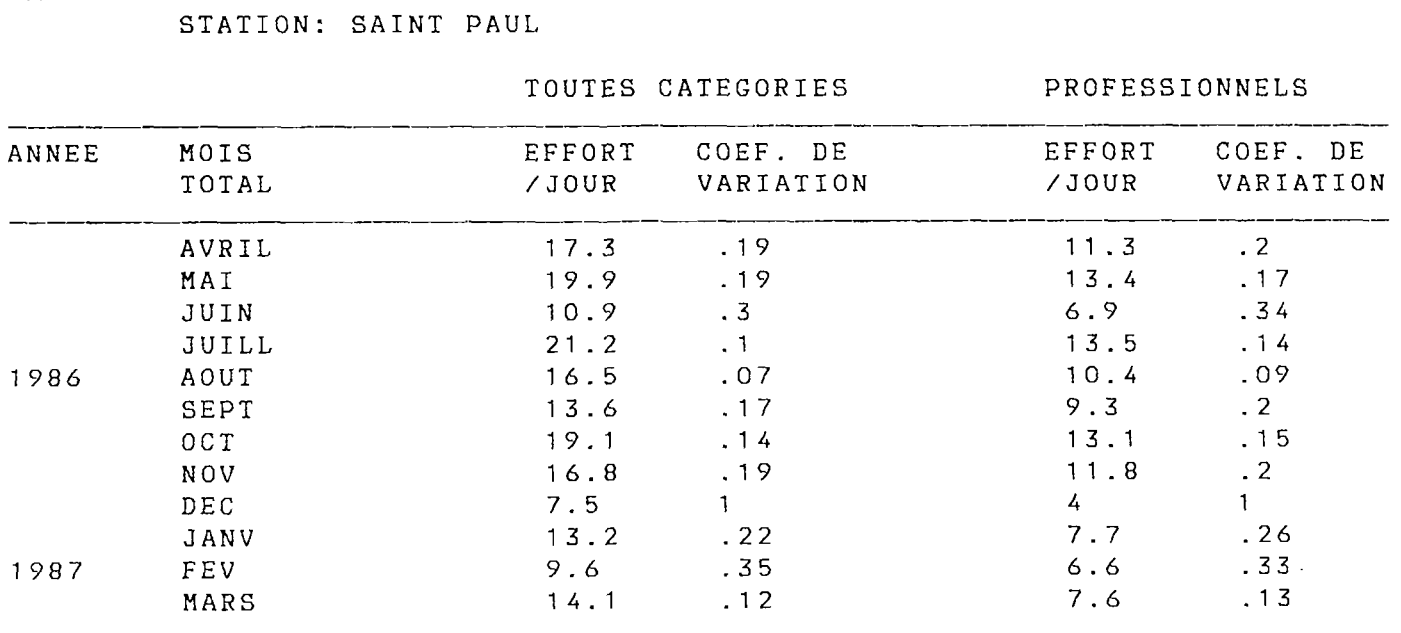

Tableau 22 : Effort par jour (en sorties journalières de barques)

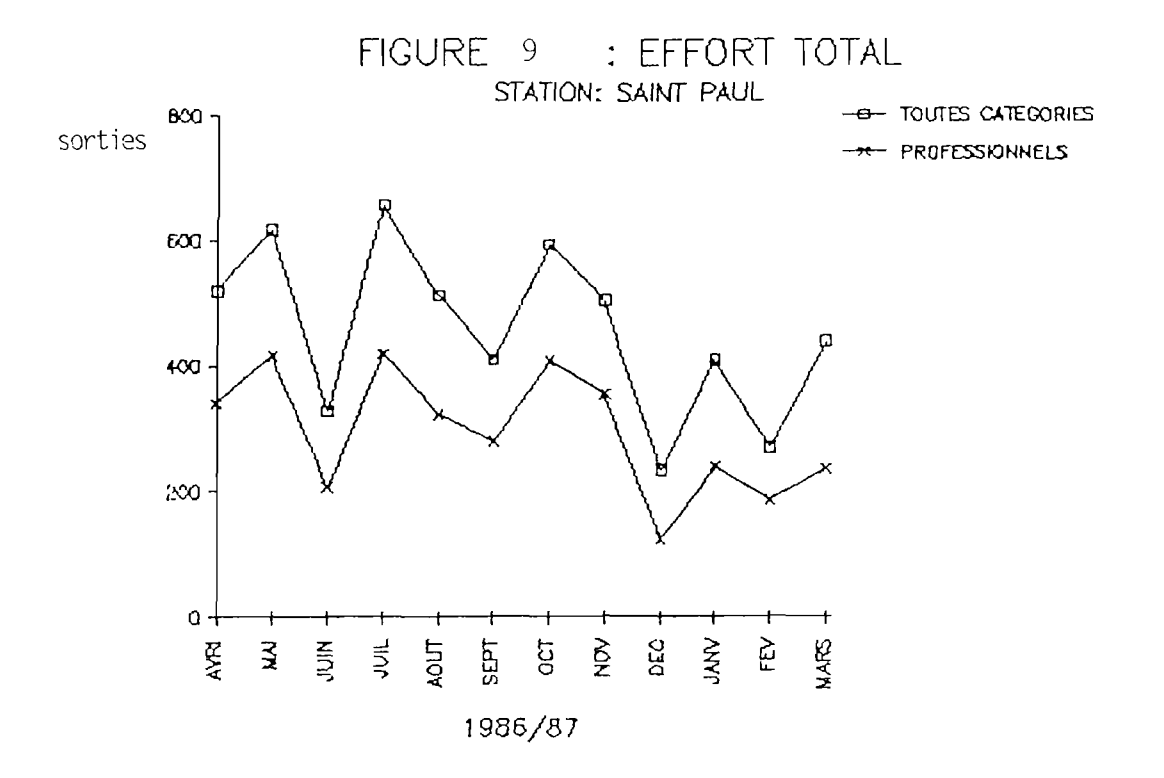

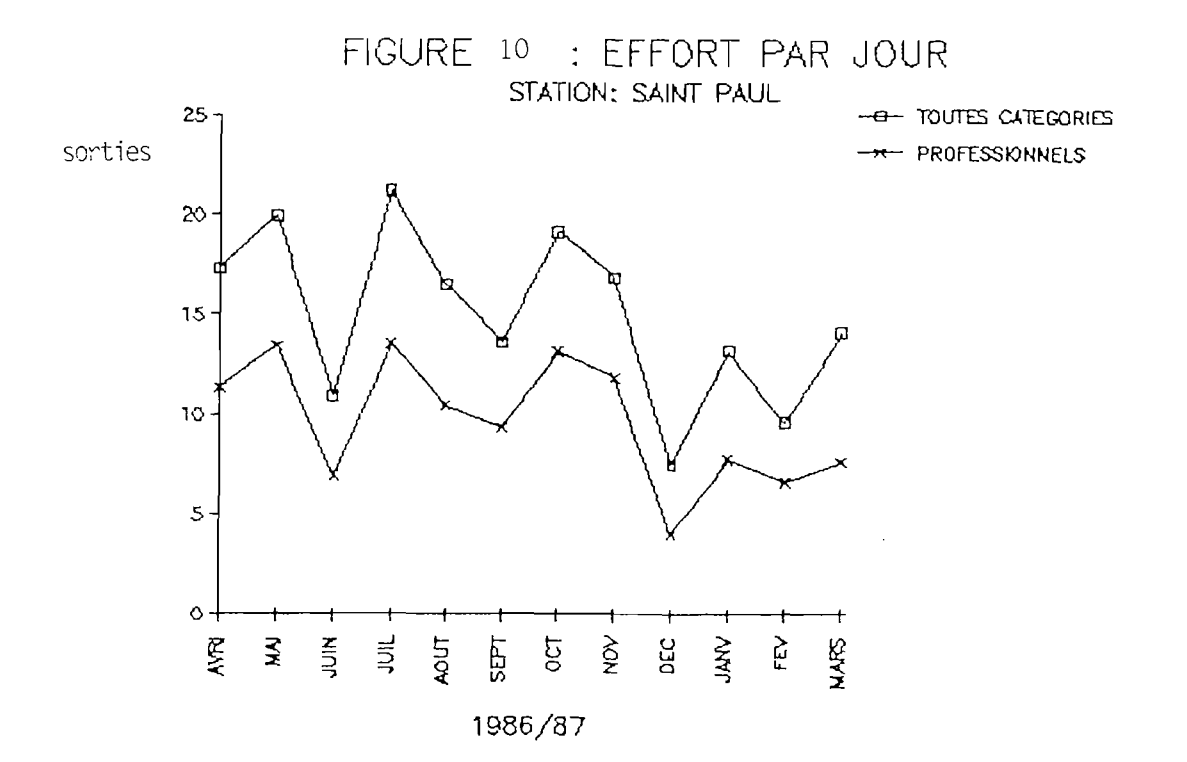

6 . Ji . 5 . Effort par engin

Meut engins différents ont été rencontrés au cours des enquêtes (voir tableaux 23, 24 et 25) . Cependant trois techniques dominent largement : la ligne de fond, la ligne à thon en dérive et la traîne (voir figures 11, 12 et 13) .

Au Port la ligne de fond est l'engin de loin le plus utilisé (2 sorties sur trois). Par contre la Possession et Saint Paul sont plus tournés vers la pêche des gros pélagiques (environ une sortie sur deux), surtout en dérive à La Possession alors qu'à Saint Paul la traîne est à peu près autant utilisée que la dérive.

Dans l'utilisation au cours de l'année des engins, quelques tendances s'affirment (voir figures 14 à 19). En juillet-août, la traîne et la ligne à thon en dérive sont délaissées au profit de la ligne de fond. Par contre de septembre à décembre le contraire se produit, la pêche au thon en dérive ayant été très pratiquée à Saint Paul et à La Possession. On notera que l'utilisation de la traîne est très irrégulière au cours de l'année en dehors de la période creuse de jui11 et-août.

En dehors de ces techniques majeures, d'autres peuvent être très pratiquées certains mois :

- la balance en été, de septembre à décembre (figure 14) - la palangrotte à pêche cavale de juillet à octobre (figure 17) - la senne à pêche cavale, très irrégulièrement à longueur d'année et surtout à Saint Paul (figure 19) ,

L'utilisation d'autres engins a aussi été observée, mais beaucoup plus marginalement :

- la palangre de fond au Port,

- la palangre dérivante à Saint Paul,
- le filet maillant à La Possession et Saint Paul.

Les coefficients de variation de l'effort par engin ne sont pas notablement plus élevés que ceux de l'effort total pour les engins les plus utilisés mais peuvent atteindre des valeurs très fortes dans le cas d'engins utilisés épisodiquement.

#### 6.4. Captures

6.4.1. Captures moyennes par- jour et par barque.

Pour qu'une journée d'observation soit utilisable, pour l'etimation de la capture moyenne par barque et par jour, il faut qu'elle permette d'échantillonner au moins deux débarquements. Pour le calcul de la capture moyenne sur une période il faut au moins deux journées d'observation <utilisabi.es> dans cette période. Sur l'année d'étude il y a un à deux mois pour chaque site où cette condition n'a pas pu être remplie, cela parce qu'en moyenne il y a un jour d'observation sur trois à quatre où moins d'un débarquement se produit pendant la séance d'échant i1lonnage.

Pour la catégorie des barques professionnelles, le problème s'accentue puisque la proportion de journées d'observation utilisables descend alors à une sur trois au Port.

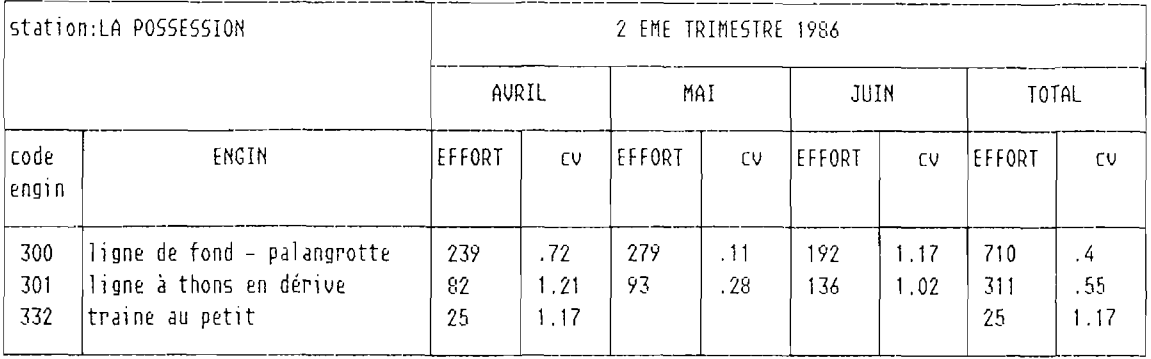

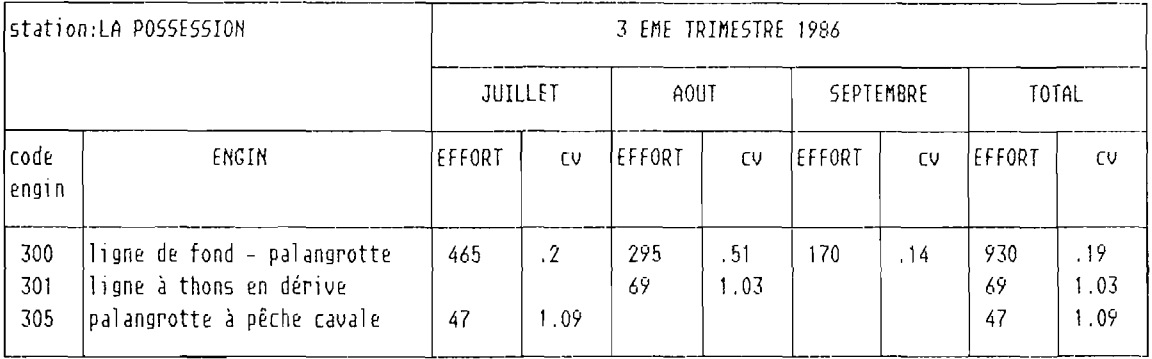

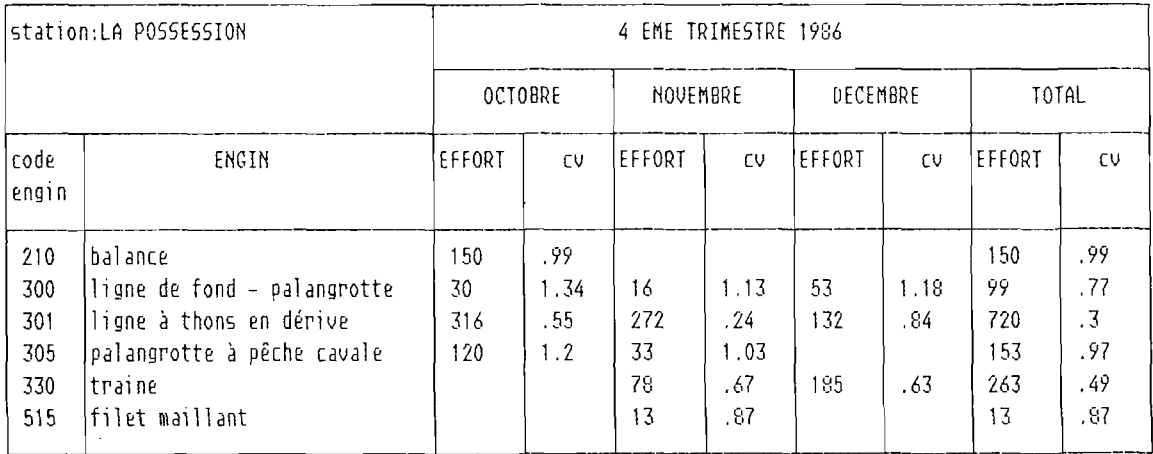

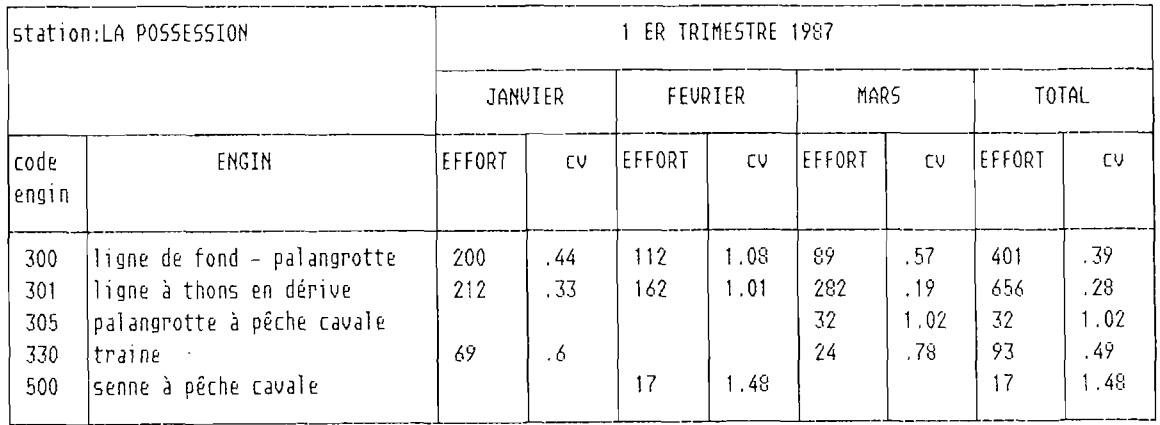

Tableau 23 : effort par engin (La Possession) eu = coefficient de uariation (en sorties journalières de barques)

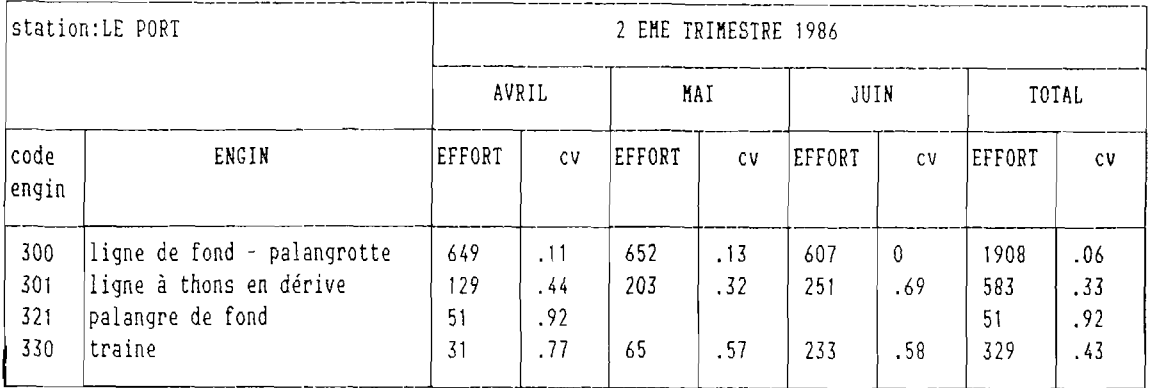

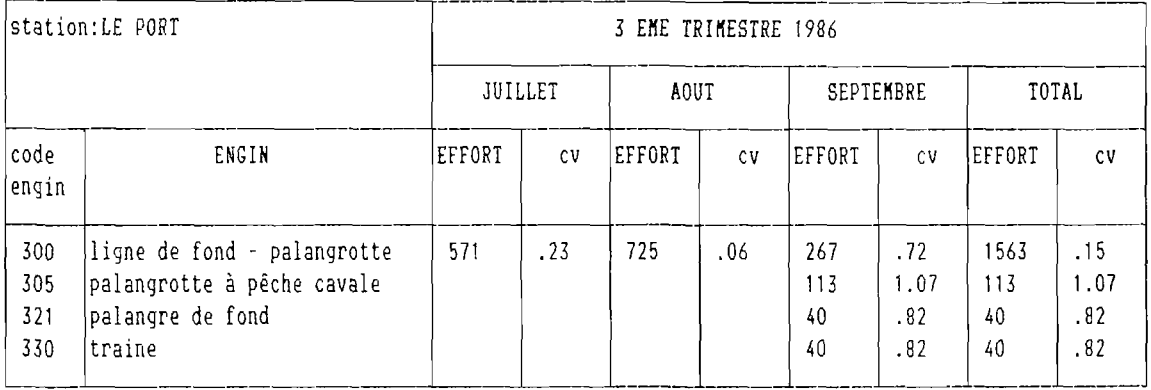

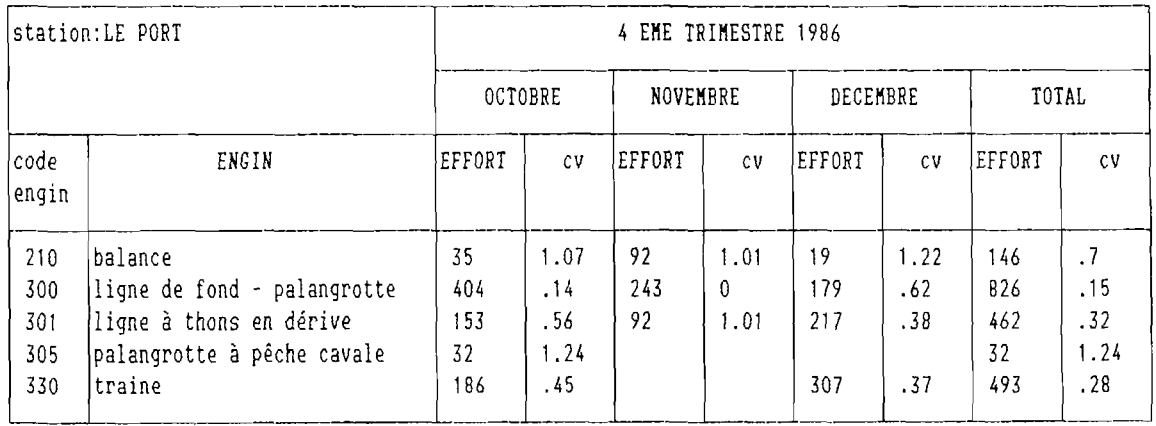

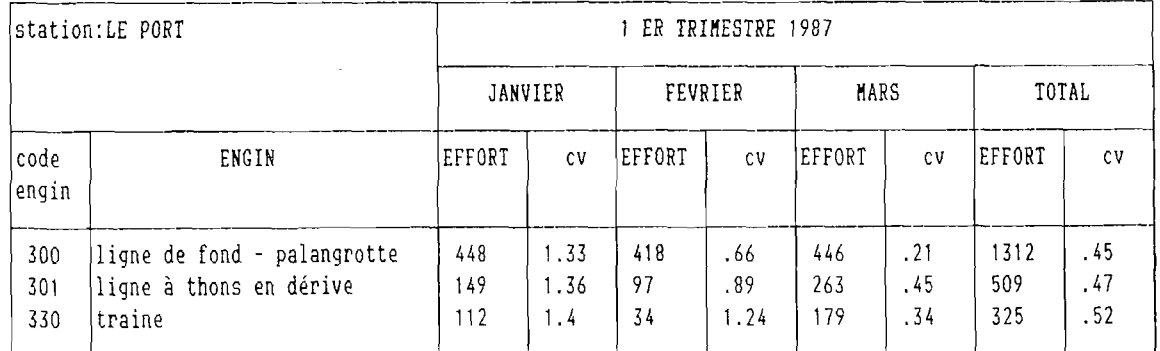

Tableau 24 : effort par engin (Le Port) cv = coefficient de variation (en sorties journalières de barques)

 $\ddot{\phantom{a}}$ 

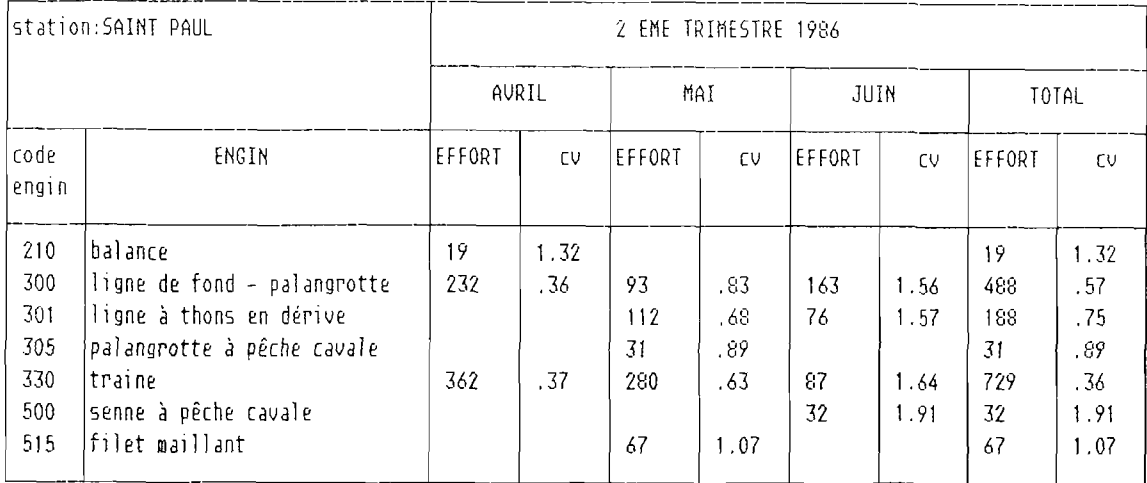

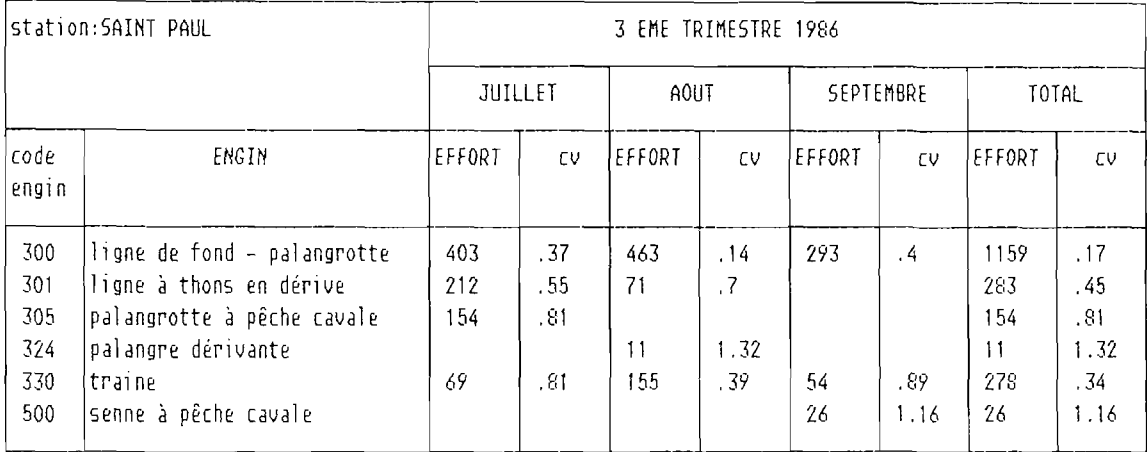

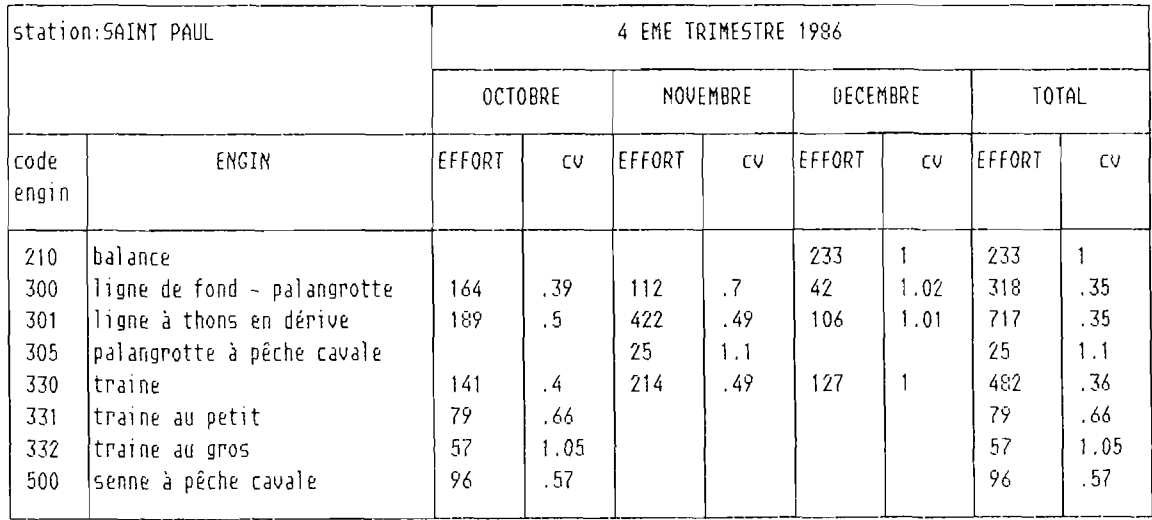

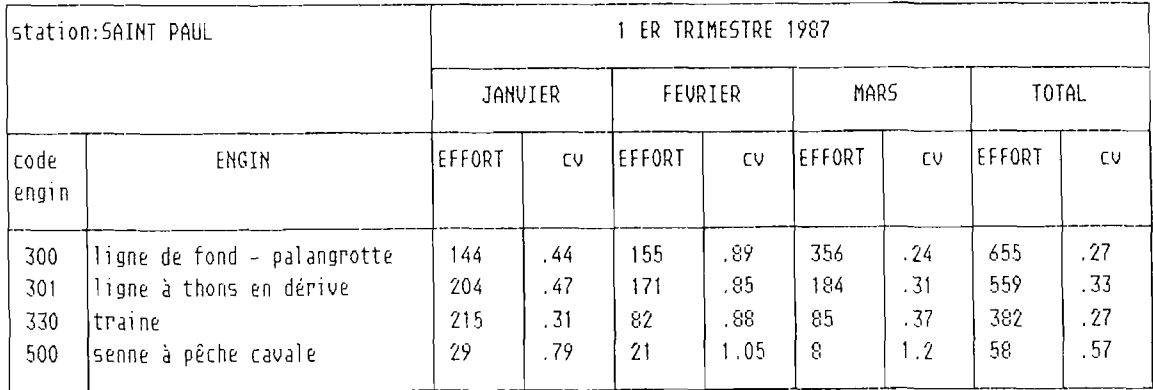

Tableau 25 : effort par engin (Saint Paul) cv = coefficient de variation (en sorties journalières de bsrques)

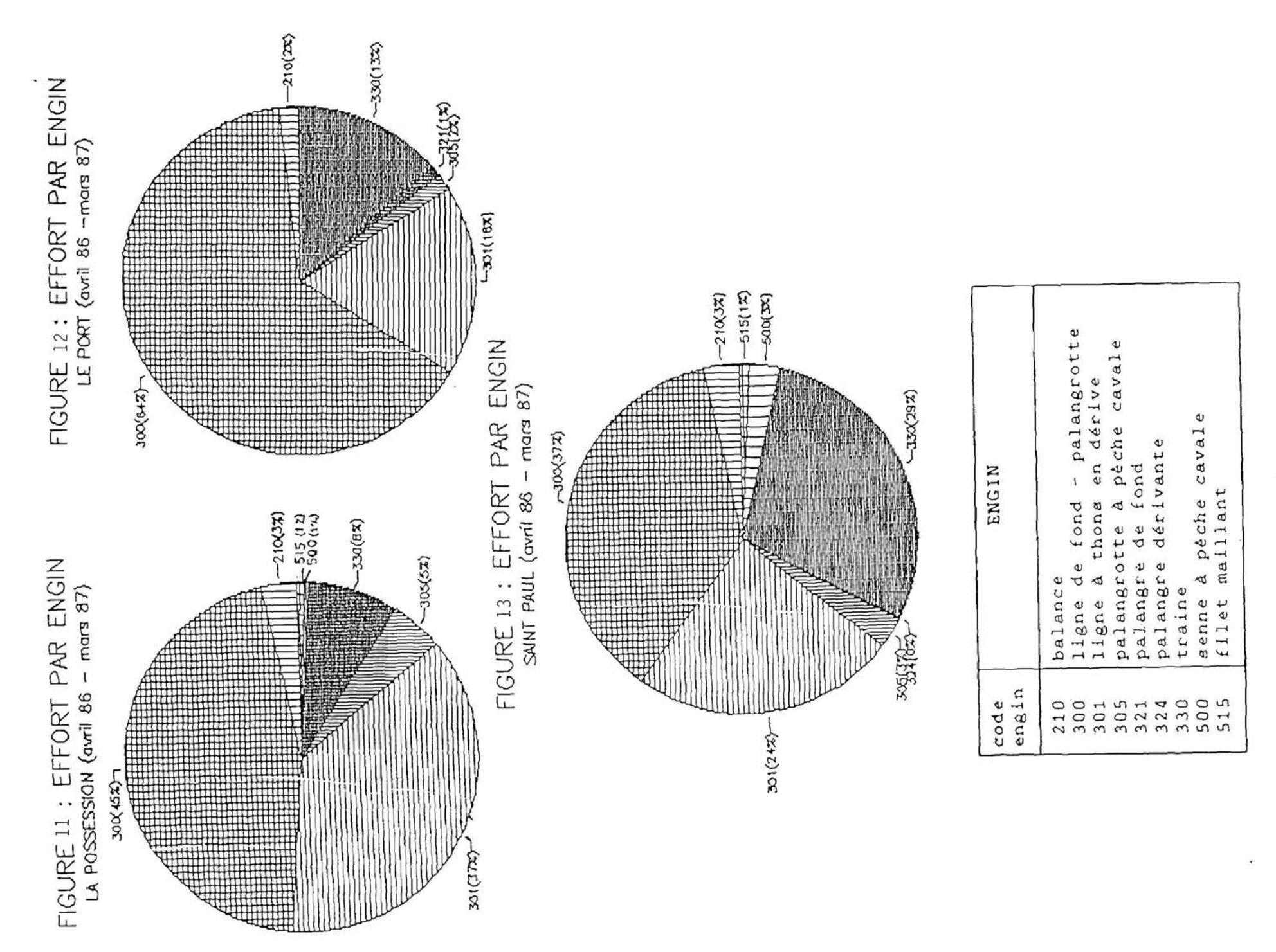

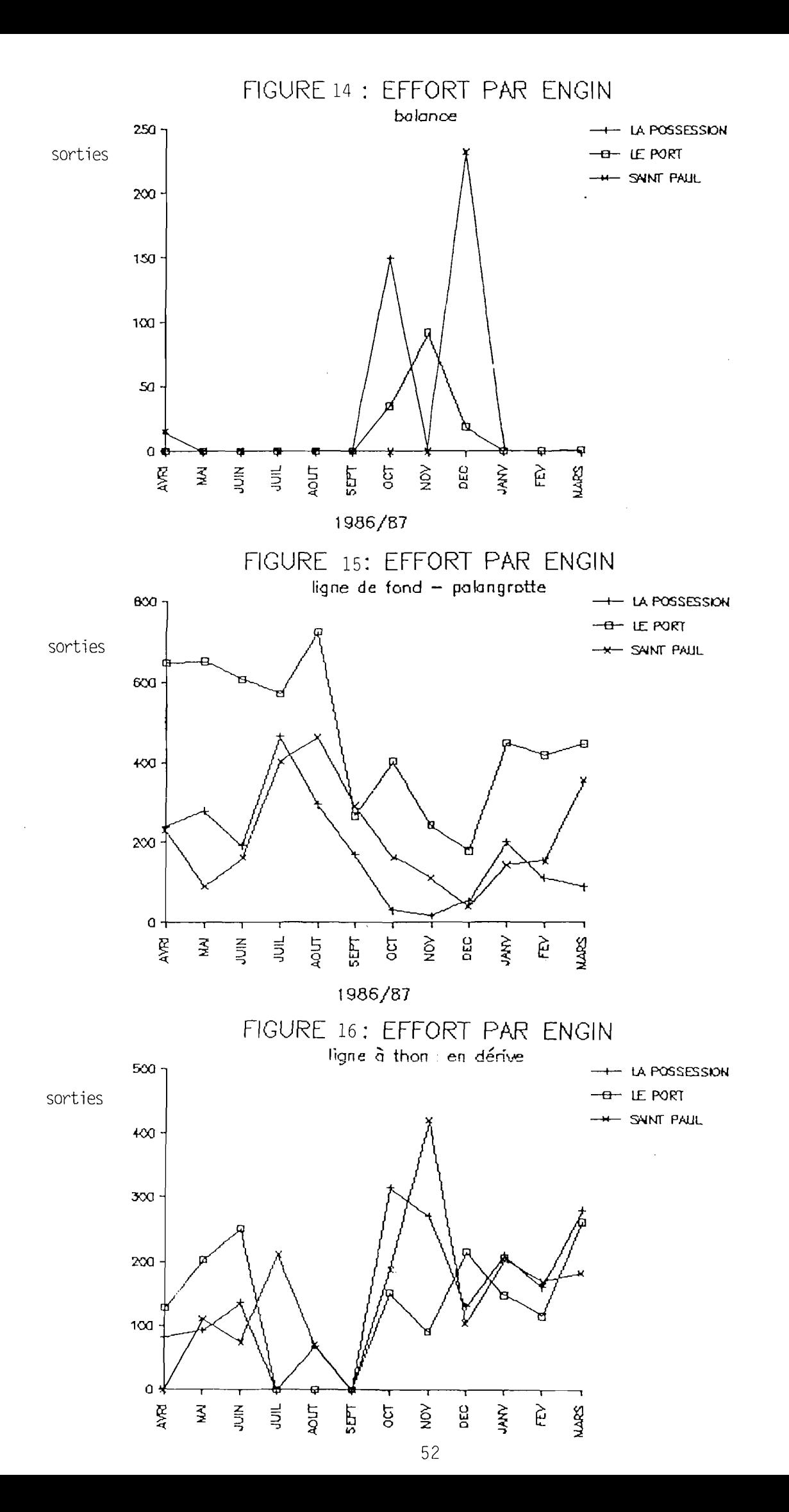

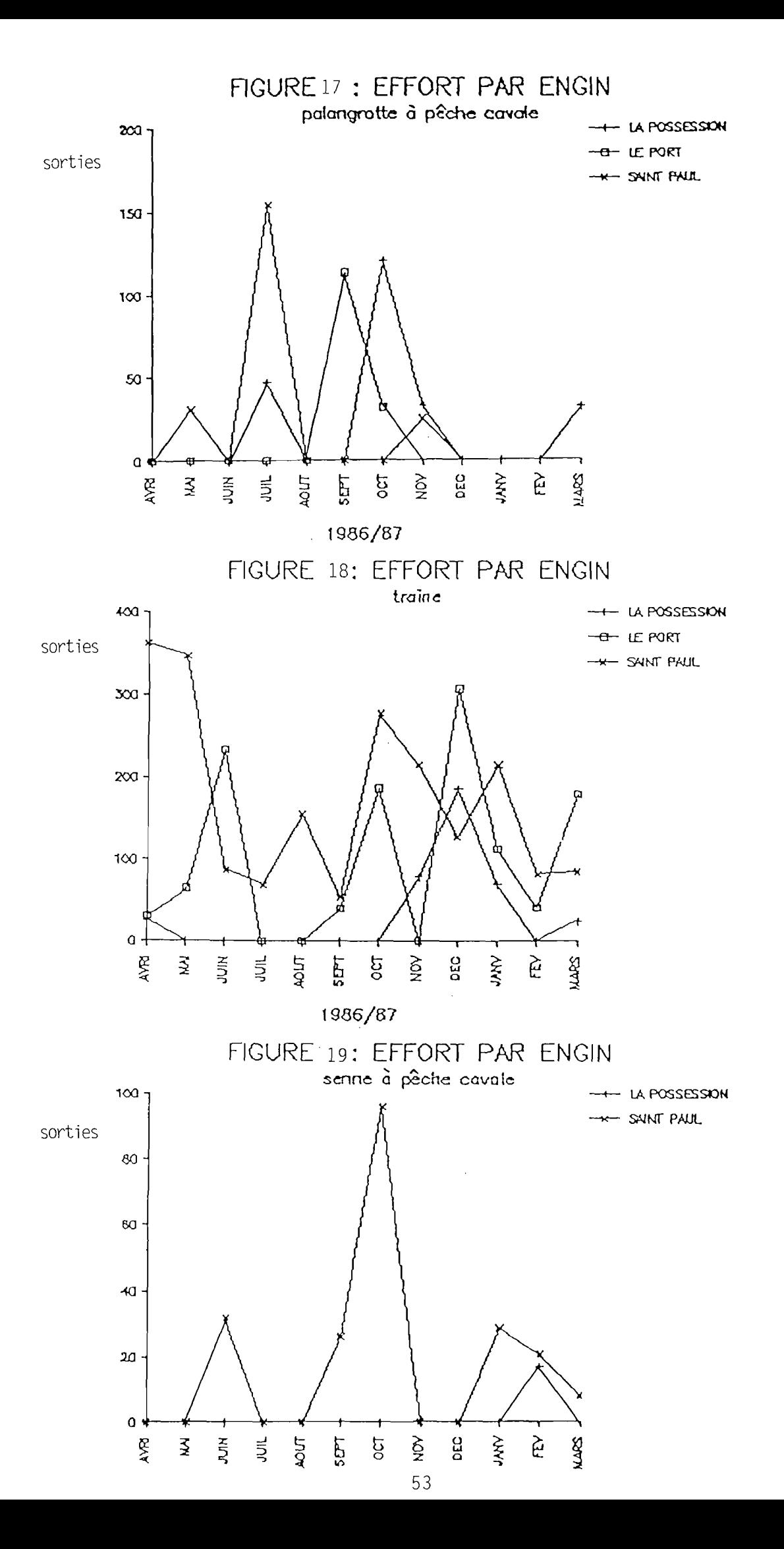

 $\bar{z}$ 

Par contre à Saint Paul elle reste voisine de la proportion observée pour la totalité des barques en raison du poids relativement plus important des professionnels dans la flottille active de ce site.

La description de l'évolution mensuelle de la capture moyenne par jour et par barque souffre donc de l'absence de données certains mois. Cependant il est permis de penser que ce problème n'affecte pas trop une description de la tendance générale étant donnée la répartition des moyennes manquantes (voir tableaux 26, 28 et 30 ainsi que figures 20, 21 et 22)

À La Possession et Saint Paul l'évolution mensuelle des captures moyennes marque un net infléchissement en juillet, mois où la capture moyenne est minimale et voisine les 4 kg. Ce dernier se prolonge en août à La Possession et jusqu'en septembre à Saint Paul (pas de valeur en septembre pour la Possession).

Au Port la capture moyenne a fluctué autour de 5 kg d'avril à novembre, puis autour de 10 kg de décembre à mars.

Il n'y a pas de saison bien marquée pour les maxima qui semblent pouvoir se produire toute l'année en dehors de la période creuse de juillet-août et correspondent essentiellement à des captures de thons.

Les captures moyennes des professionnels sont généralement un peu au dessus de la moyenne générale, supériorité qui s'amplifie en cas de capture moyenne importante.

Les coefficients de variation varient entre 10 *\* et 87% et en majorité entre 15 % et 35 *\ .* 

6.4.2. Capture totale

Des deux estimateurs de la capture totale présentés dans le paragraphe 5.2, celui utilisant la capture par jour supporte les mêmes contraintes que la capture moyenne par jour et par barque pour le nombre d'observations permettant une estimation mensuelle. Il y aura donc les mêmes manques d'estimation pour les mêmes mois (tableaux 32, 34 et 36) .

Par contre ce problème peut être évité par l'utilisation de la capture par jour et par barque, estimée sur un trimestre, que les effectifs des échantillons autorisent à calculer pour tous les trimestres (voir tableaux 27, 29 et 31). Elle est multipliée par- l'effort du mois pour obtenir la capture du mois (tableaux 33, 35 et 37) . Compte terni de l'évolution mensuelle observée des captures par barque et par jour, ce calcul par trimestre parait d'autant plus justifié que le seul phénomène saisonnier remarquable est la période creuse de juillet-septembre qui correspond donc à un découpage de l'année en trimestre.

Les deux estimateurs ont cependant été comparés afin de voir dans quelle mesure une estimation mensuelle basée sur une capture moyenne trimestrielle pourrait être biaisée (voir figures 23 à 25) . La proximité des deux estimateurs semble devoir infirmer cette hypothèse.

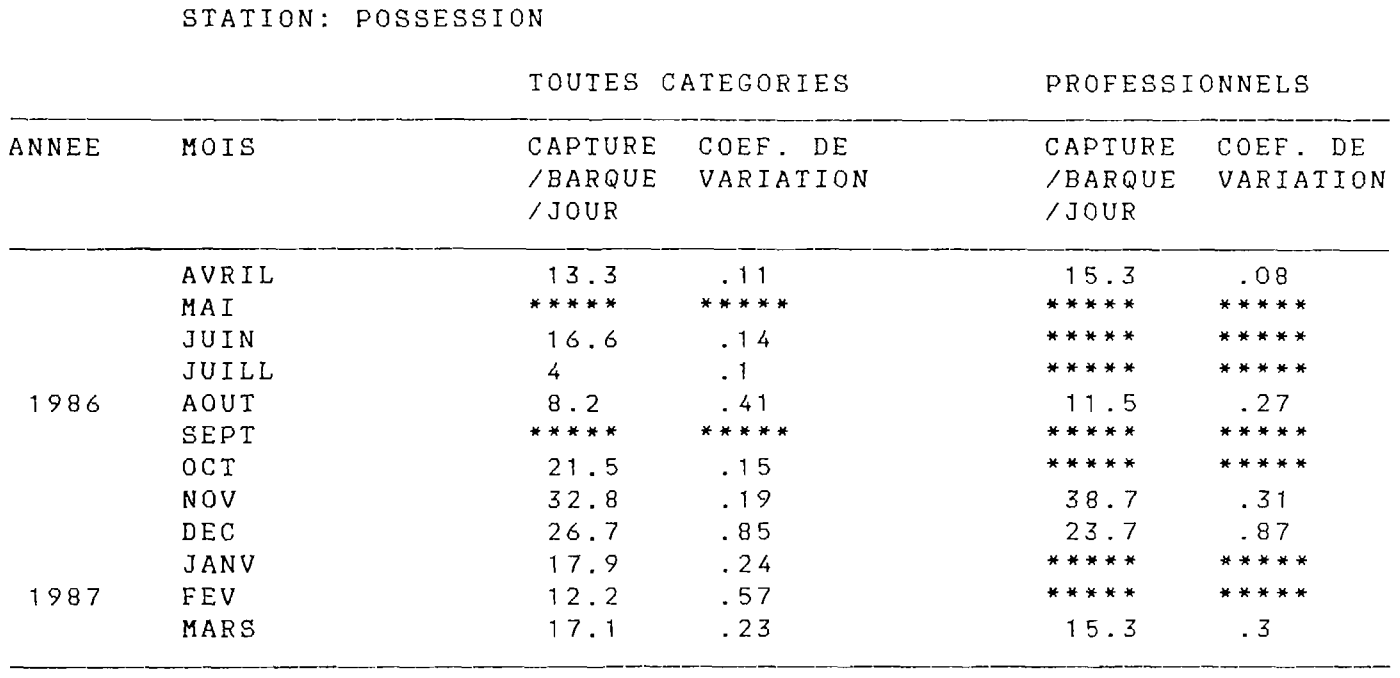

Tableau 26 : Capture par barque et par jour (kg)

 $\mathcal{L}^{\text{max}}_{\text{max}}$ 

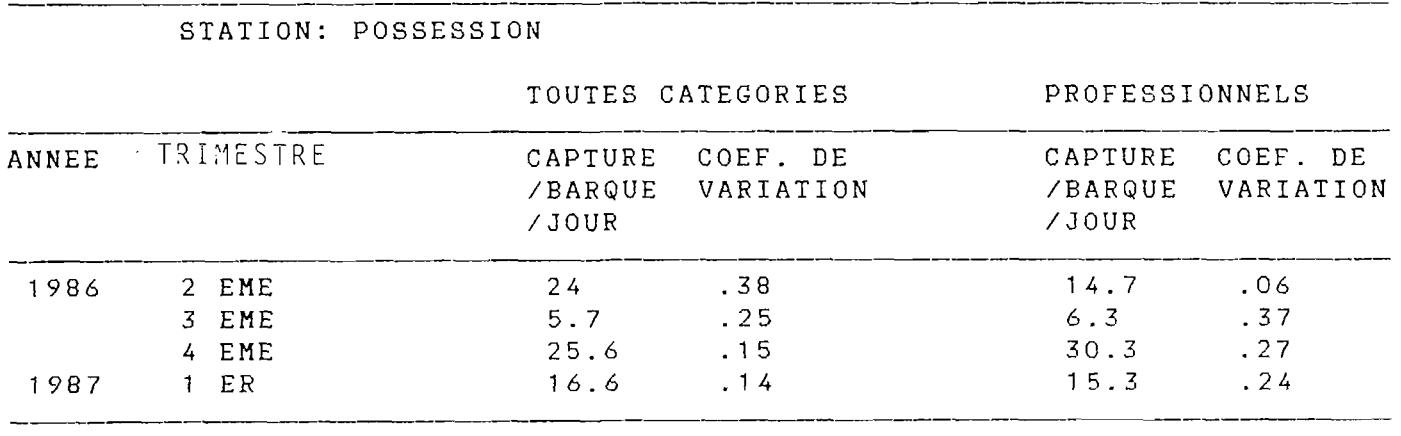

Tableau  $27$  : Capture par barque et par jour  $(\text{kg})$ 

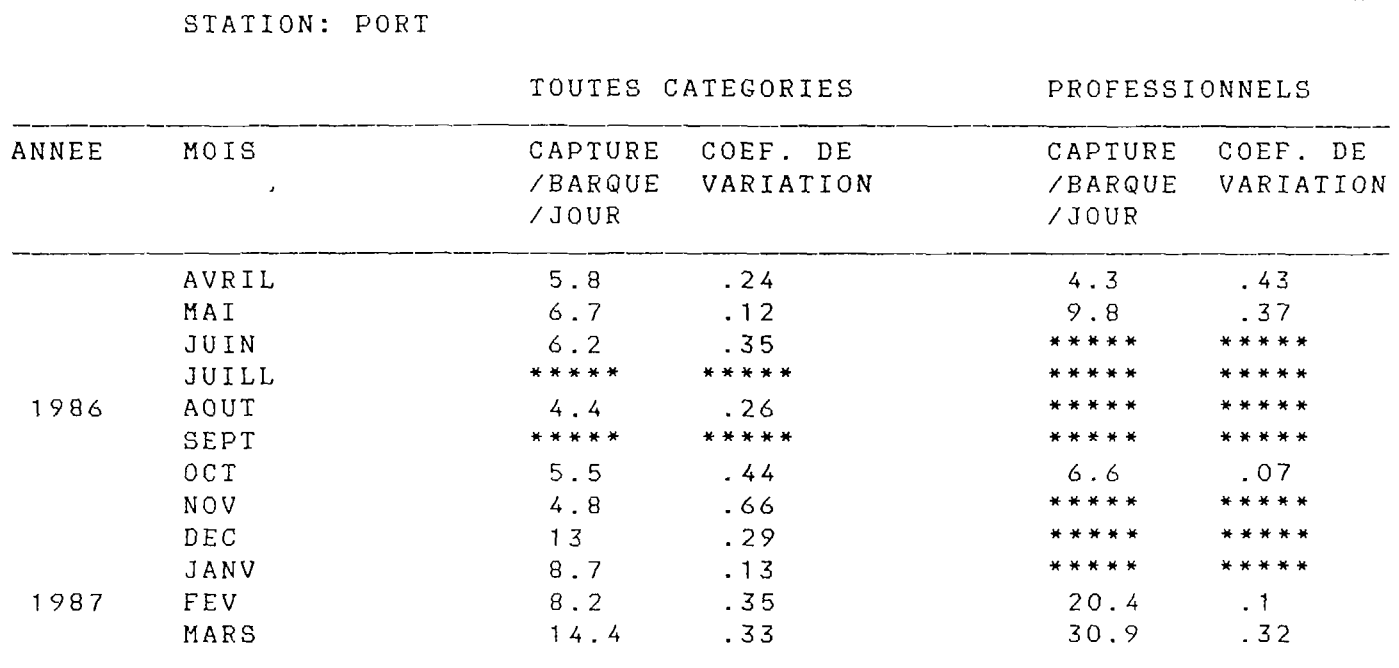

 $\mathcal{A}$ 

Tableau 28 : Capture par barque et par jour (kg)

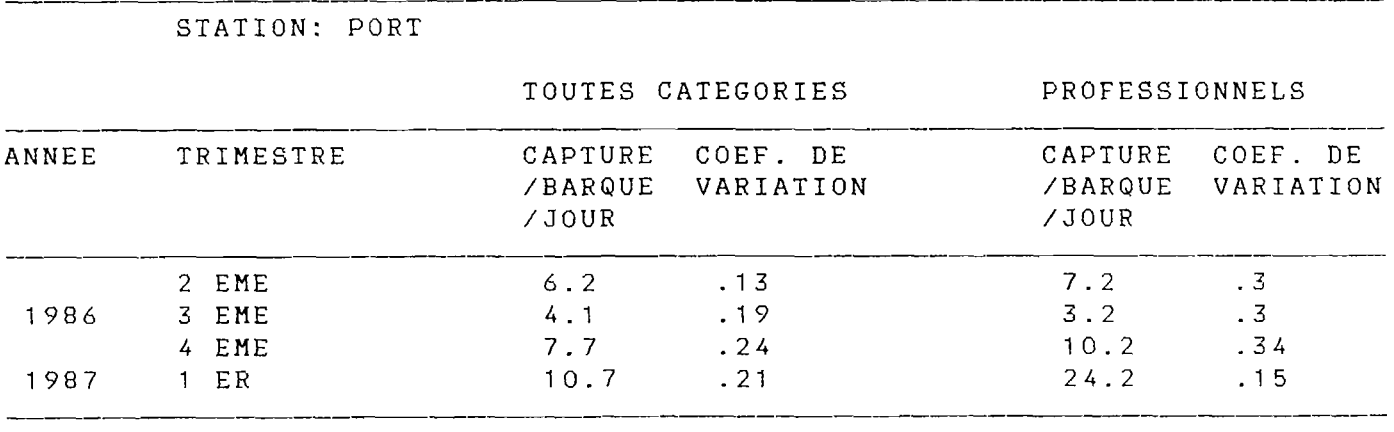

Tableau 29 : Capture par barque et par jour (kg)

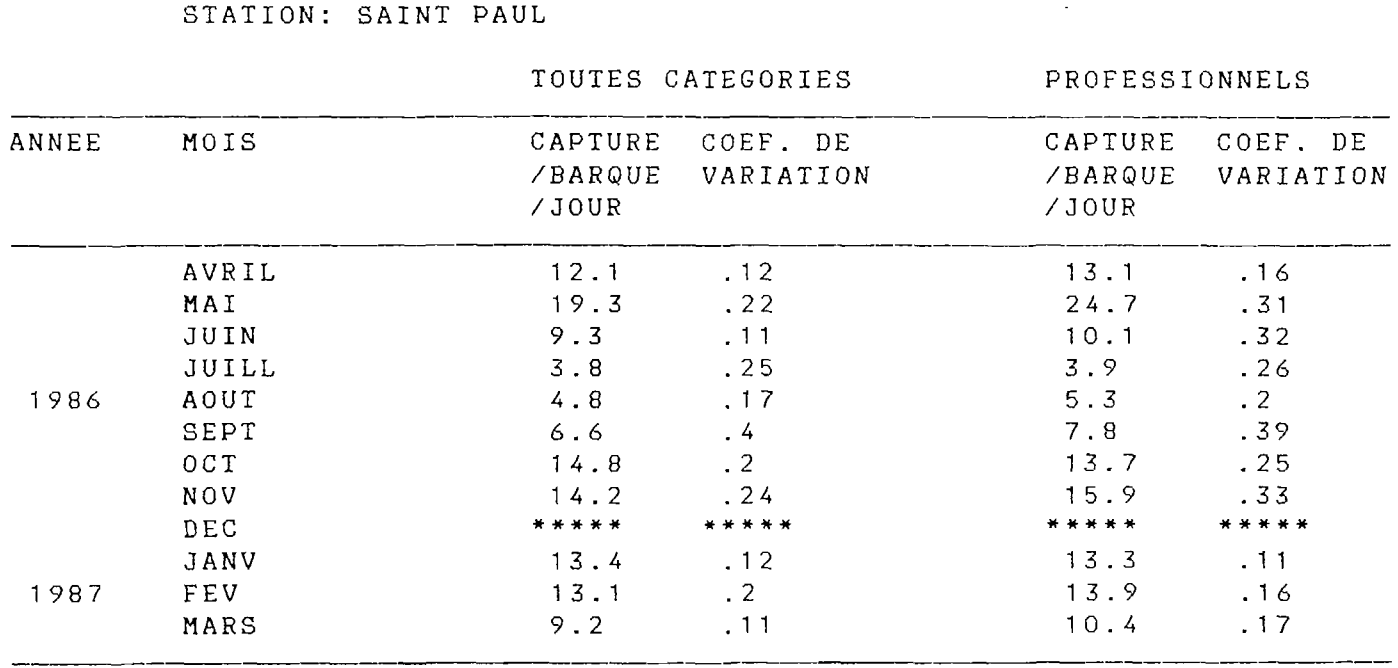

Tableau 30 : Capture par barque et par jour (kg)

 $\label{eq:2.1} \frac{1}{\sqrt{2}}\left(\frac{1}{\sqrt{2}}\right)^{2} \left(\frac{1}{\sqrt{2}}\right)^{2} \left(\frac{1}{\sqrt{2}}\right)^{2} \left(\frac{1}{\sqrt{2}}\right)^{2} \left(\frac{1}{\sqrt{2}}\right)^{2} \left(\frac{1}{\sqrt{2}}\right)^{2} \left(\frac{1}{\sqrt{2}}\right)^{2} \left(\frac{1}{\sqrt{2}}\right)^{2} \left(\frac{1}{\sqrt{2}}\right)^{2} \left(\frac{1}{\sqrt{2}}\right)^{2} \left(\frac{1}{\sqrt{2}}\right)^{2} \left(\$ 

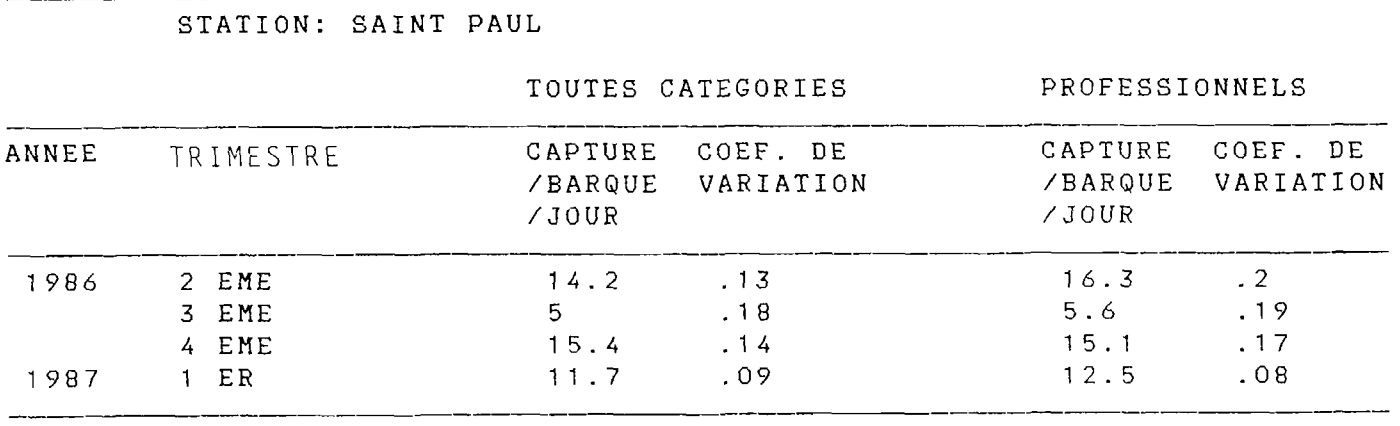

Tableau 31 : Capture par barque et par jour (kg)

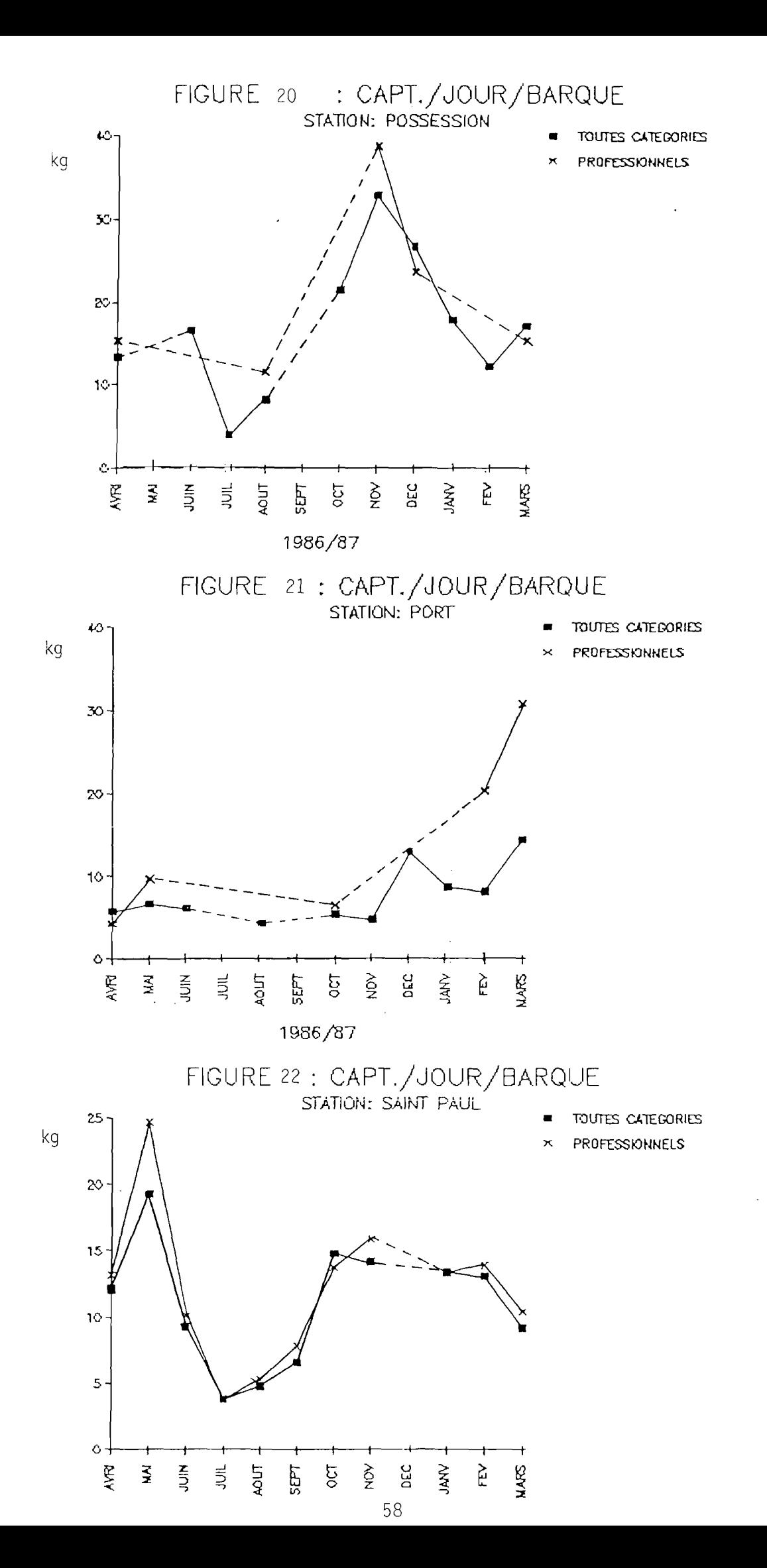

 $\lambda$ 

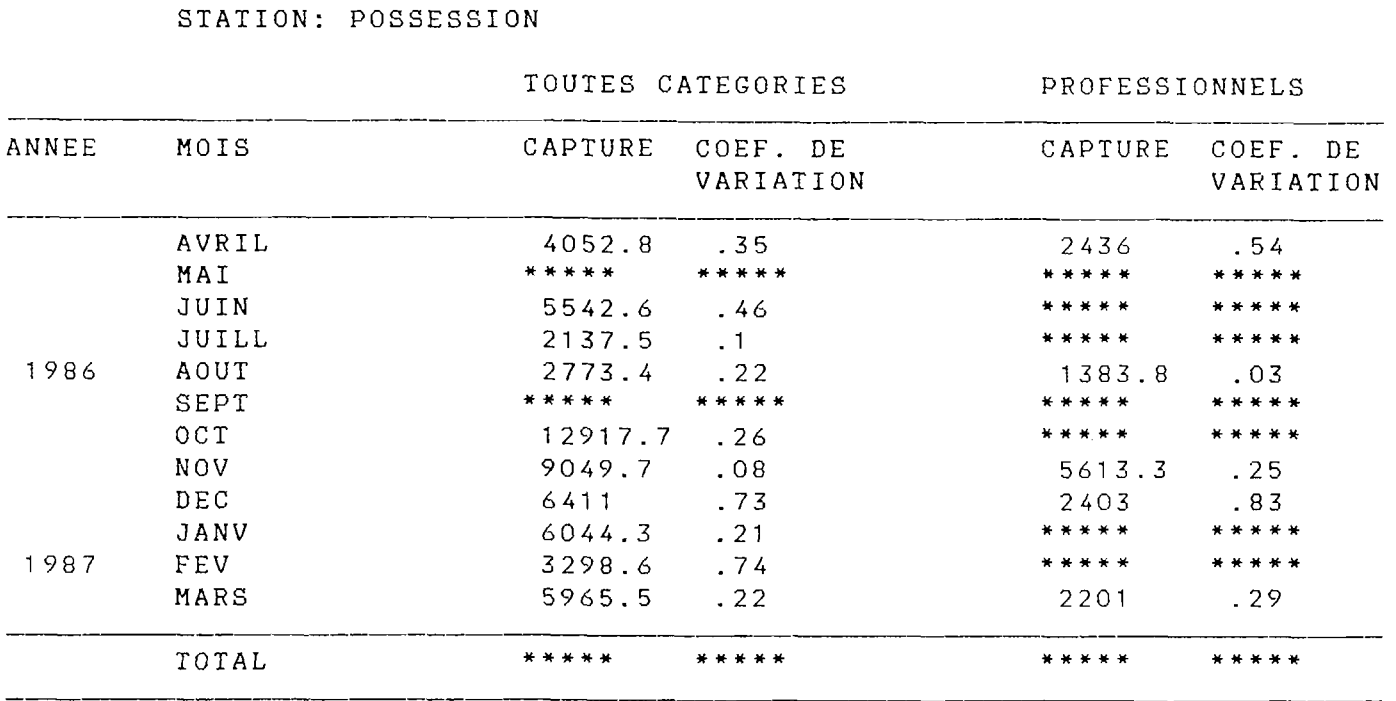

Tableau 32 : Capture totale estimée à partir de la capture par jour (kq)

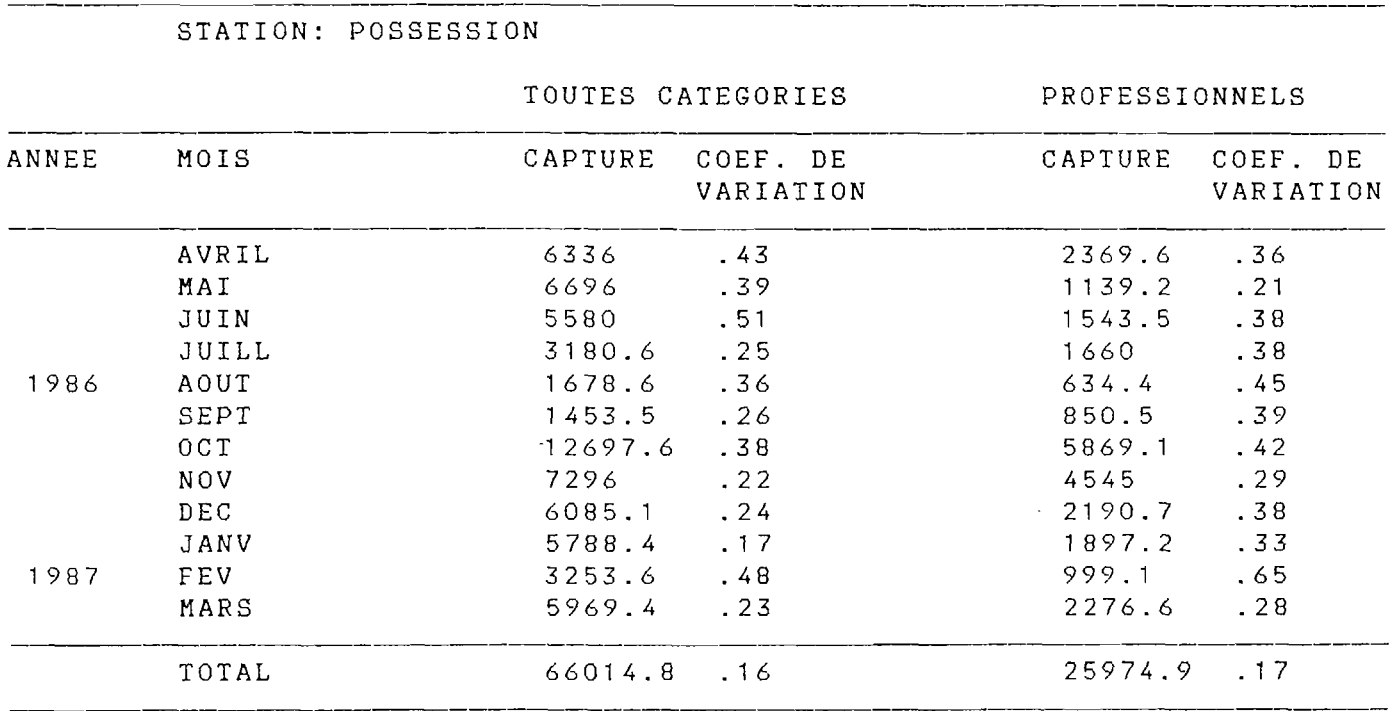

Tableau 33 : Capture totale estimée par le produit de la capture par jour et par barque du trimestre et de l'effort du mois (kg)

STATION: PORT

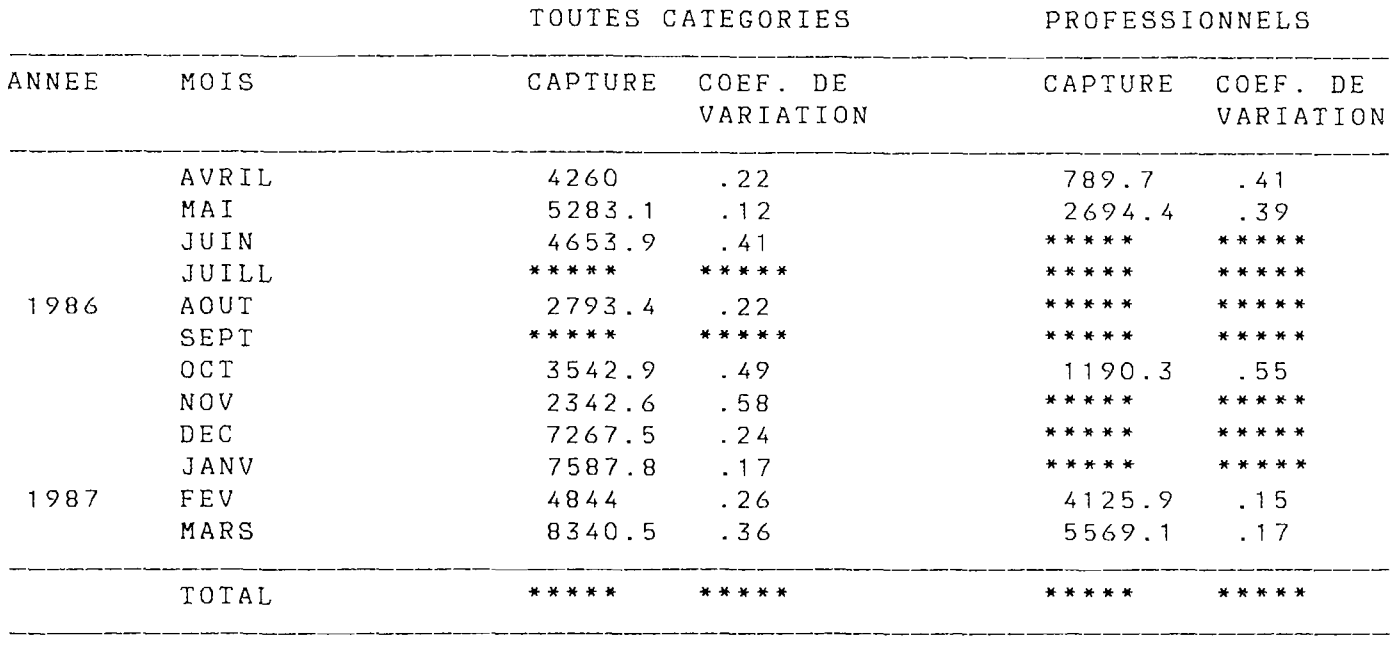

Tableau 34 : Capture totale estimée à partir de la capture par jour (kg)

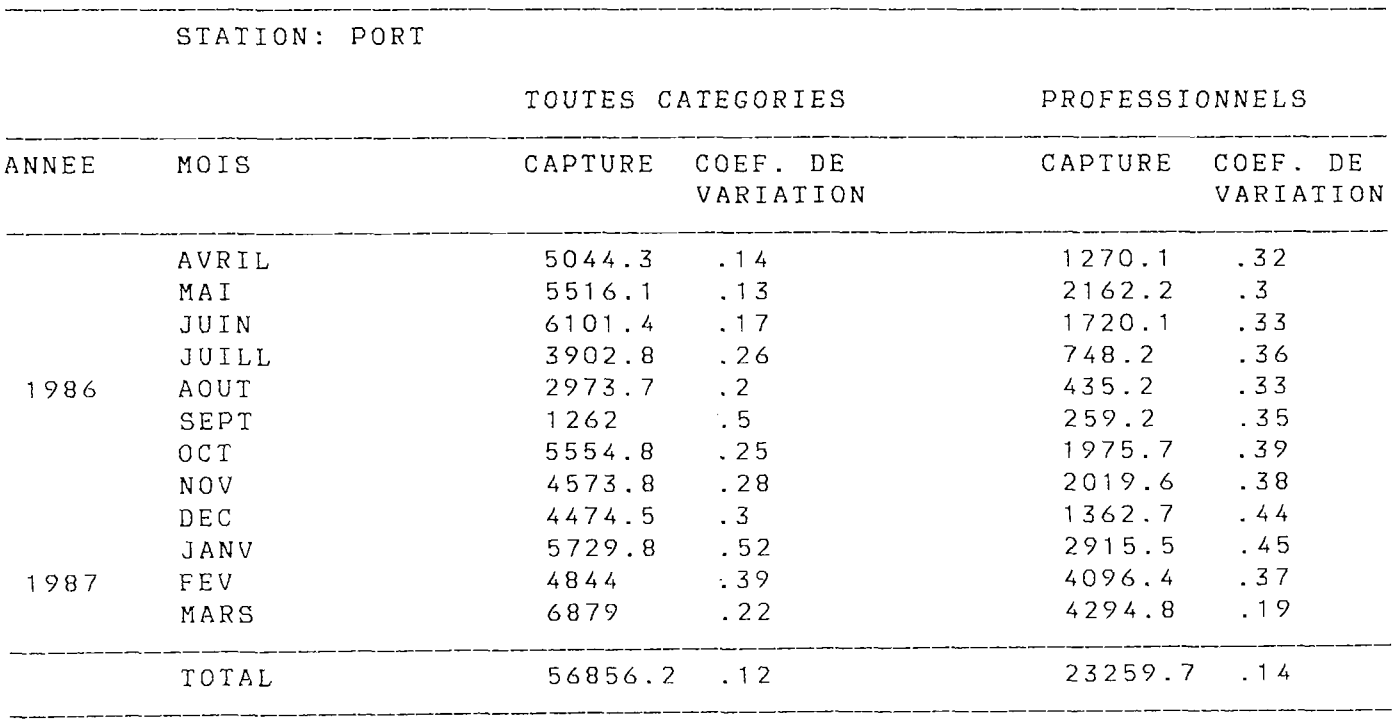

Tableau 35 : Capture totale estimée par le produit de la capture par jour et par barque du trimestre et de l'effort du mois (kg)

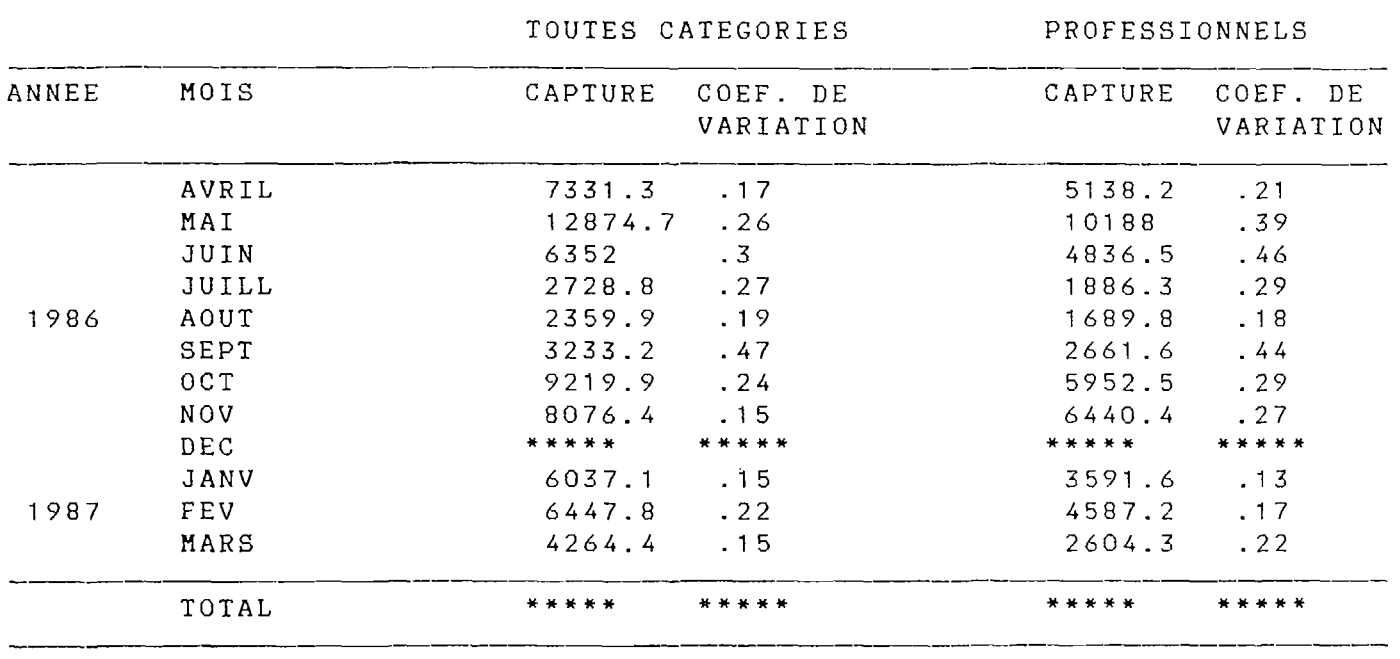

STATION: SAINT PAUL

Tableau 36 : Capture totale estimée à partir de la capture par jour (kg)

 $\sim$   $\sim$ 

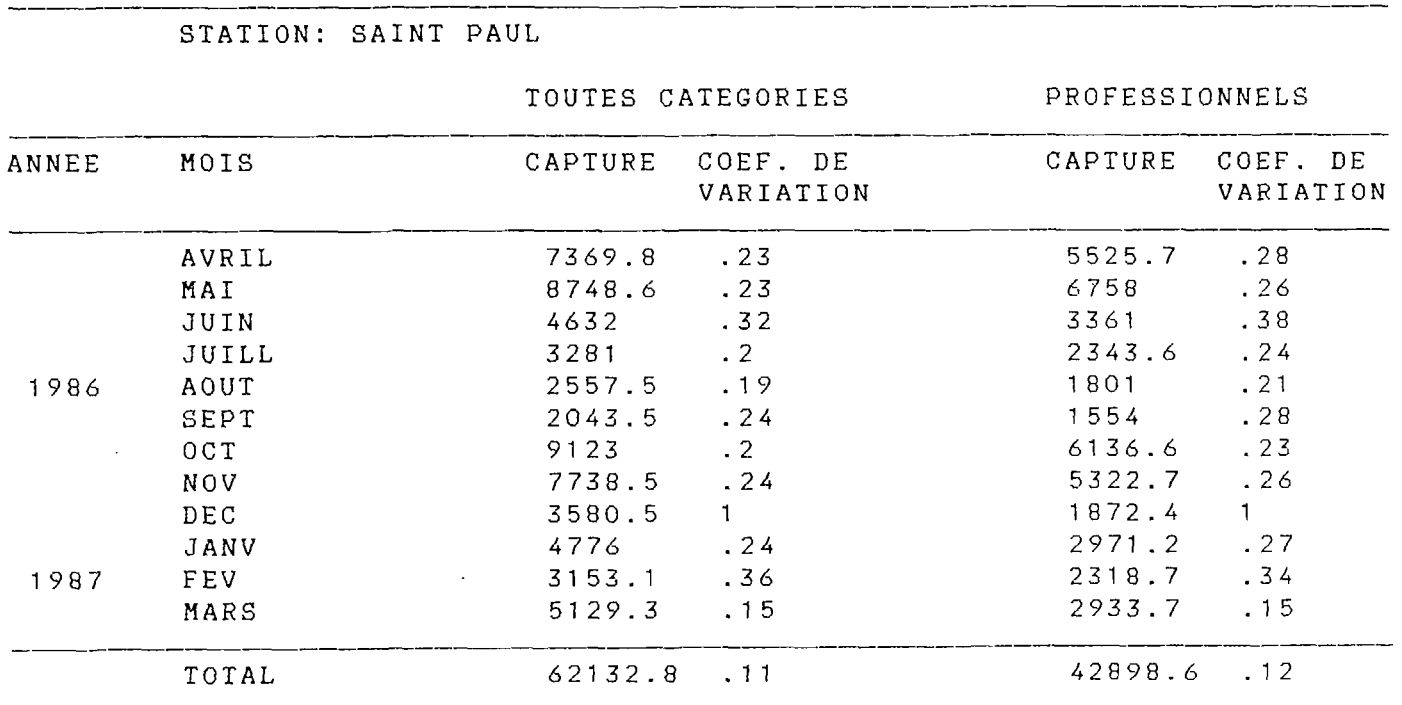

Tableau 37 : Capture totale estimée par le produit de la capture par jour et par barque du trimestre et de l'effort du mois (kg)

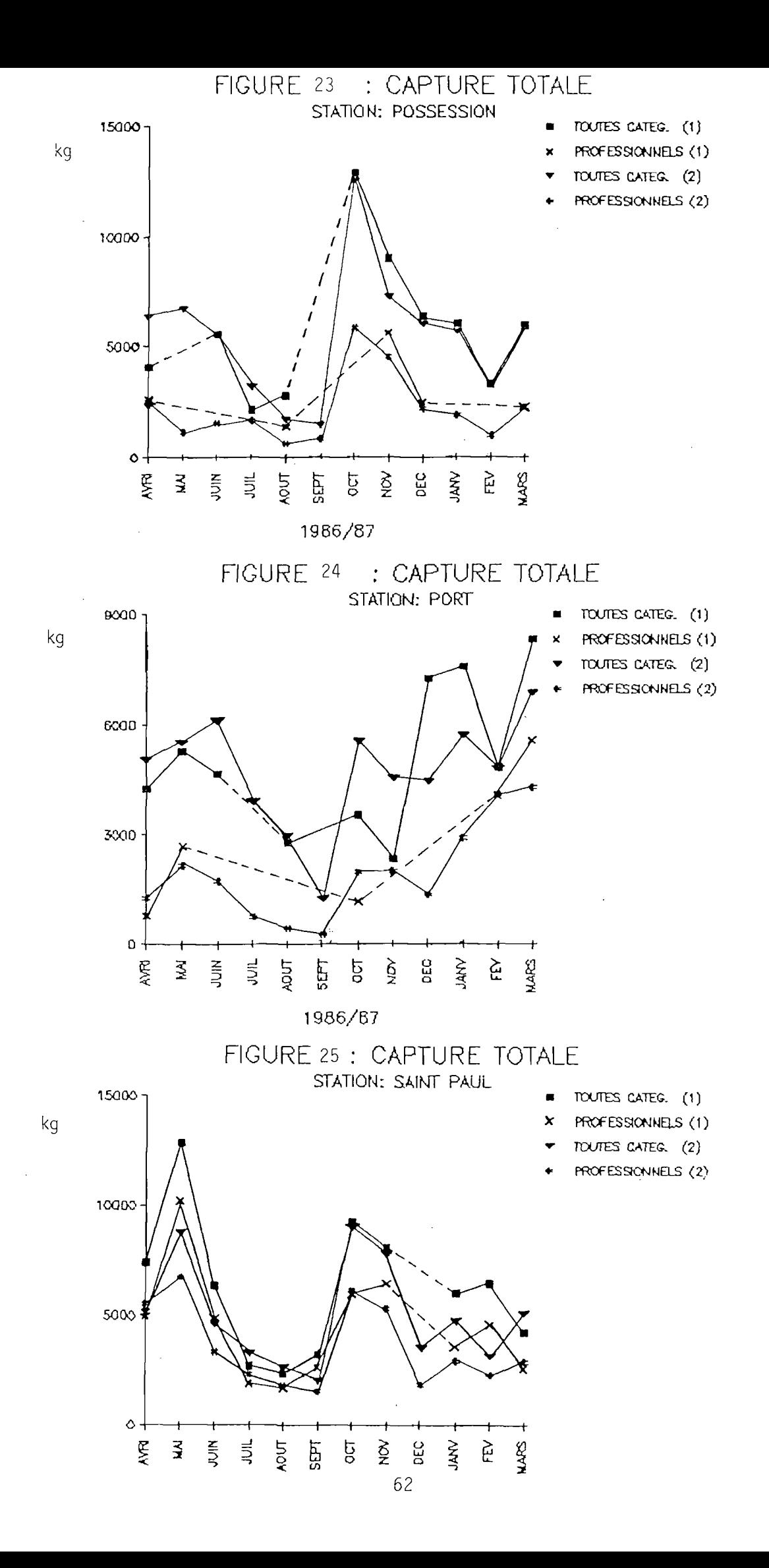

Les tendances générales observées pour les captures moyennes se retrouvent dans la capture totale, soit: en premier ]ieu une saison creuse de juillet à septembre. Cela malgré que juillet soit le mois ou L'effort est maximum sur tous les sites. Mais juillet-août correspond à une période de pêche des poissons de fond, activité caractérisée par des rendements très bas. Un minima secondaire en février est aussi remarquable, il correspond aux mauvaises conditions météorologiques que le passage de la dépression cyclonique Clotilda a engendrées.

Les maxima correspondent à des périodes où l'activité s'est particulièrement tournée vers les gros pélagiques, avec l'utilisation. importante de la traine en mai à Saint Paul et de la ligne à thon en dérive en octobre-novembre à Saint Paul et à La Possession.

Les captures totales annuelles de trois sites sont très voisines : 66 tonnes à La Possession, 58,5 tonnes au Port et 62,1 tonnes a Saint Paul. En rendement pondérai, c'est La Possession qui se révèle site le plus performant avec la production maximale pour l'effort le plus faible, et à l'opposé il y a Le Port où c'est le contraire.

Pour l'estimation toutes catégories confondues, les co e f f i c i. eut s de variation varient autour de 20 *\* dans l'ensemble avec quelques mois où ils avoisinent 50 % . Pour la catégorie des professionnels ils sont un peu plus importants, ils fluctuent autour de 30 %. Leurs valeurs sont voisines pour les deux est imateurs comparés.

6.4.3. Captures par espèce

Dans la répartition des captures par espèce (tableaux 38 à 40 et figures 26 à 31) , la famille des scombridae (thons) est indiscutablement la plus importante. Elle contribue pour 7 2 *%*  aux captures de La Possession, pour 37 •; à celles du Port et pour 60 % à celles de Saint Paul. Ces captures sont essentiellement composées de thon jaune et de bonite (voir figures 27, 29 et 31) . Au total les gros pélagiques (thons, dorades, voiliers, espadons, requins, carangues, barracudas) représentent 77 %, 55 % et 64 % des captures de respectivement La Possession, le Port et Saint Paul .

En deuxième position pour leur importance dans les captures viennent à La Possession et à Saint Paul les petits pélagiques (12 *k* des captures), au Port leur contribution est moins importante (4 %) . Ces apports sont en majeure partie constitués de pêche cavales et de sardinelies.

Le reste des captures est composé d'espèces de fond, parmi elles les serranidae sont particulièrement importants avec un poids dans les captures voisin de celui des petits pélagiques (12 *\* au Port, 11 % à Saint Paul et 5 *\* à La Possession). Ils se répartissent en un grand nombre d'espèces, pas toujours identifiables sur le lieu de débarquement (d'où l'importance de la catégorie divers rouges et mérous). Une espèce, la rougette, (Epinephelus f agciatus) cependant se détache par son importance avec 3,6 t débarquées au Port, 1,1 t à La Possession et 0,4 t à Saint Paul.

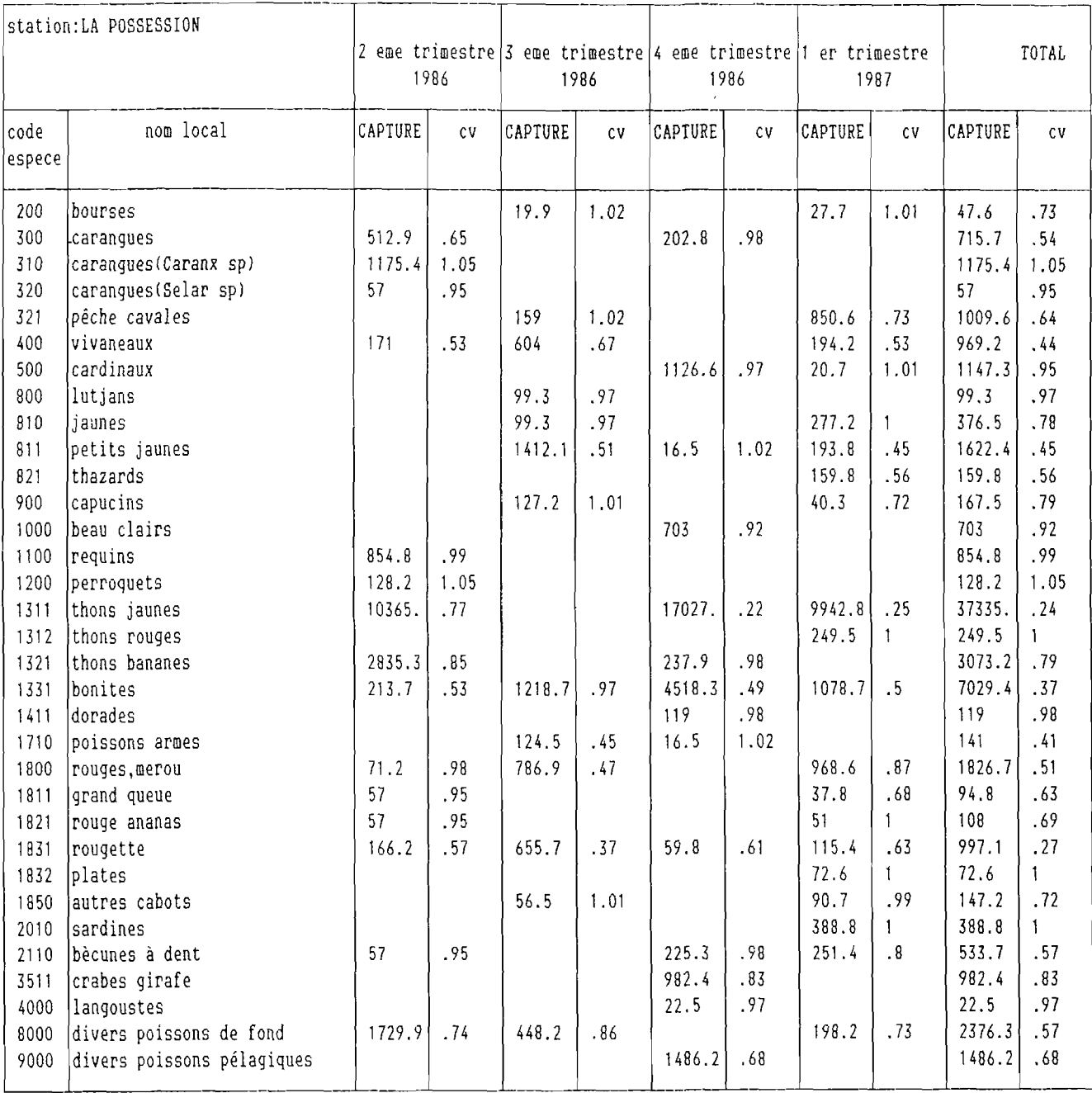

Tableau 38 : LA POSSESSION - Captures par espèce et par trimestre (kg)

 $\mathcal{L}$ 

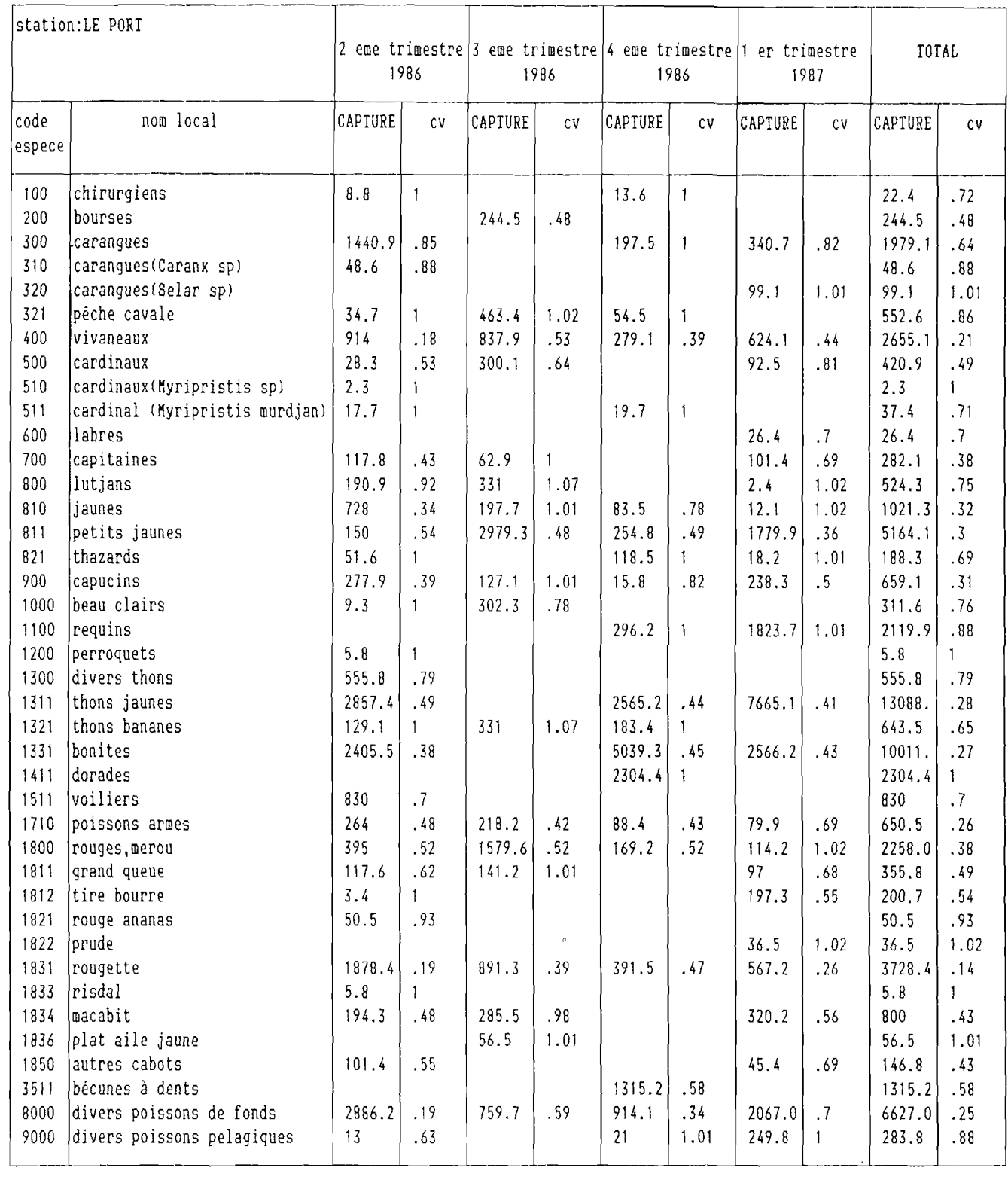

 $\sim$   $\sim$ 

Tableau 39 : LE PORT - Captures par espèce et par trimestre (kg)

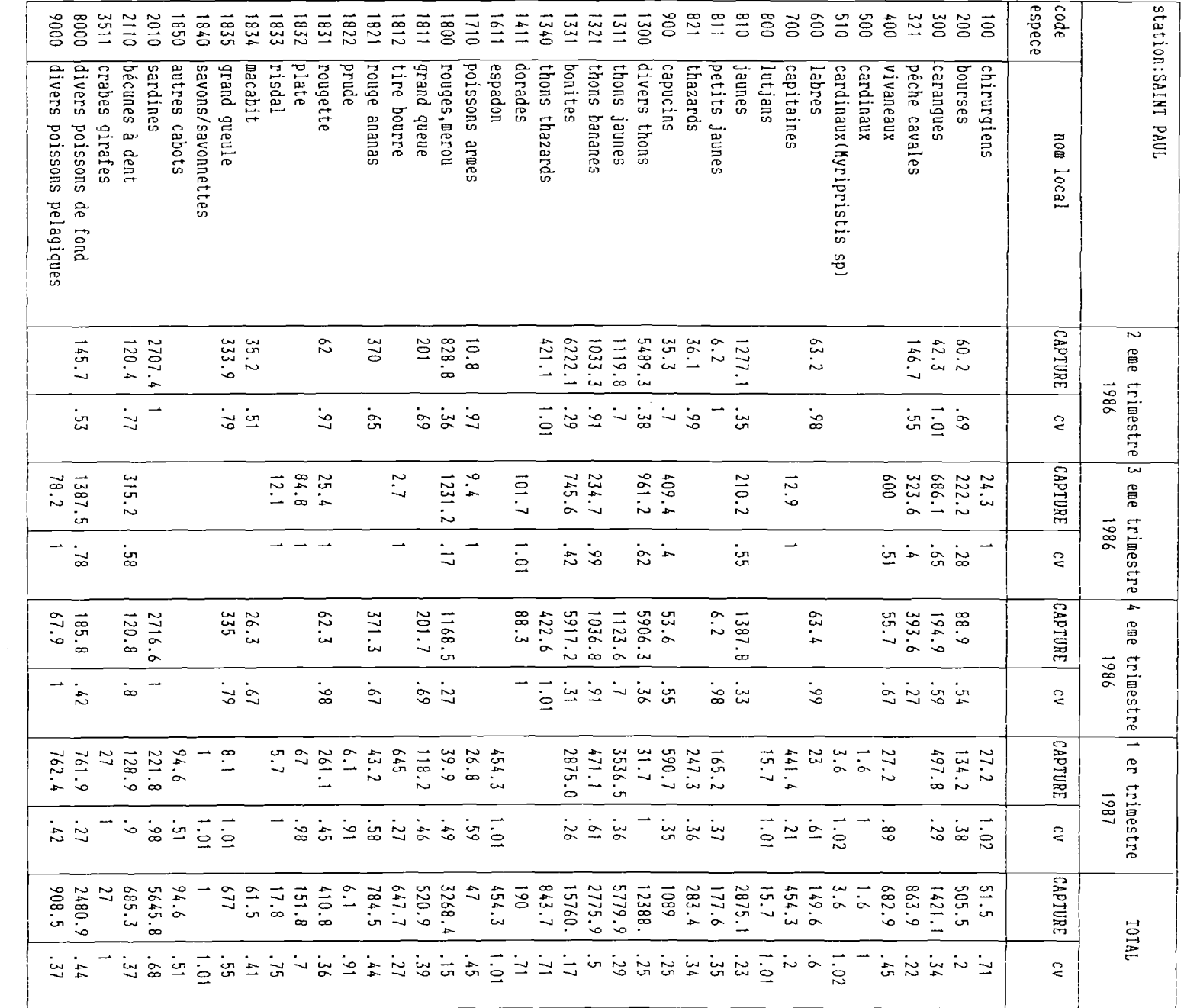

Tableau 40: SAINT PAUL - Captures par espèce et par trimestre (kg)

 $99$
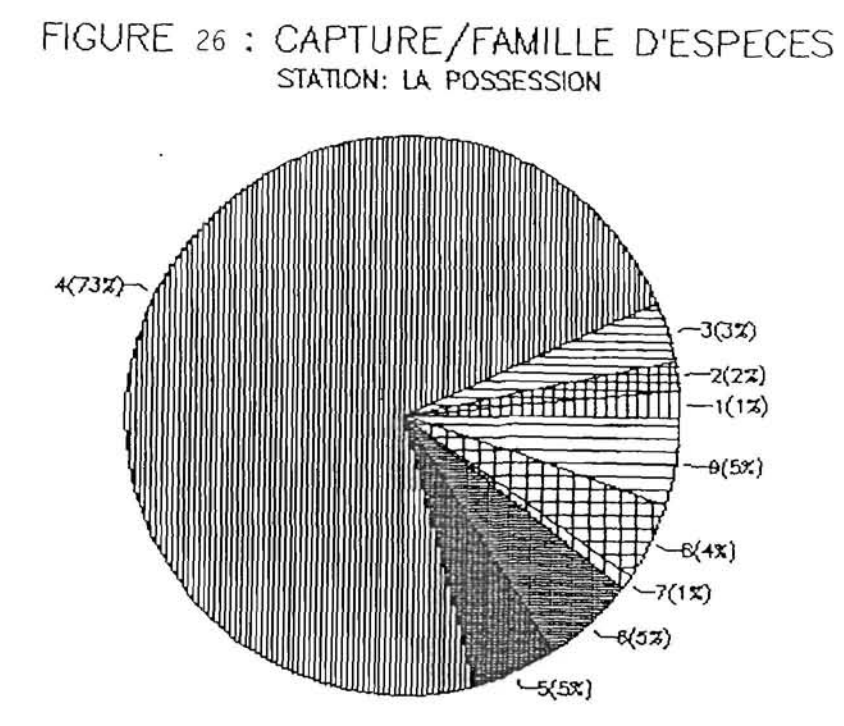

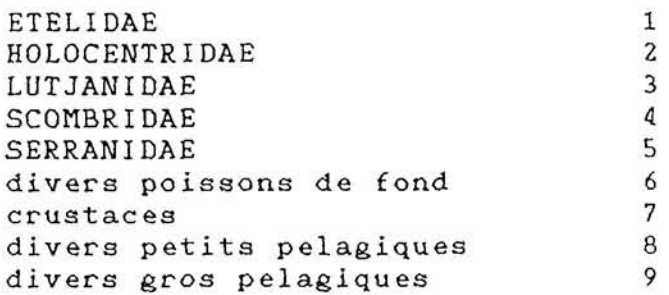

# FIGURE 27 : CAPT. DES SCOMBRIDAE / ESPECE statian:LA POSSESSION

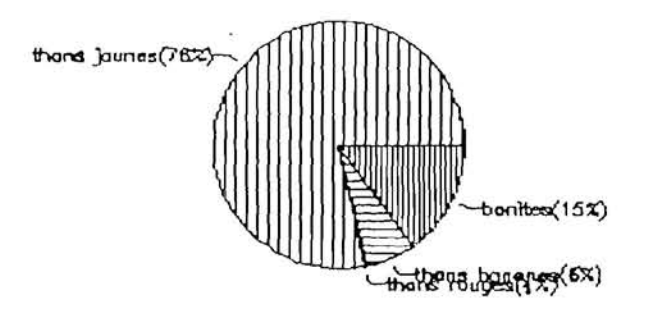

# FIGURE 28 : CAPTURES/FAMILLE D'ESPECES<br>STATION: LE PORT

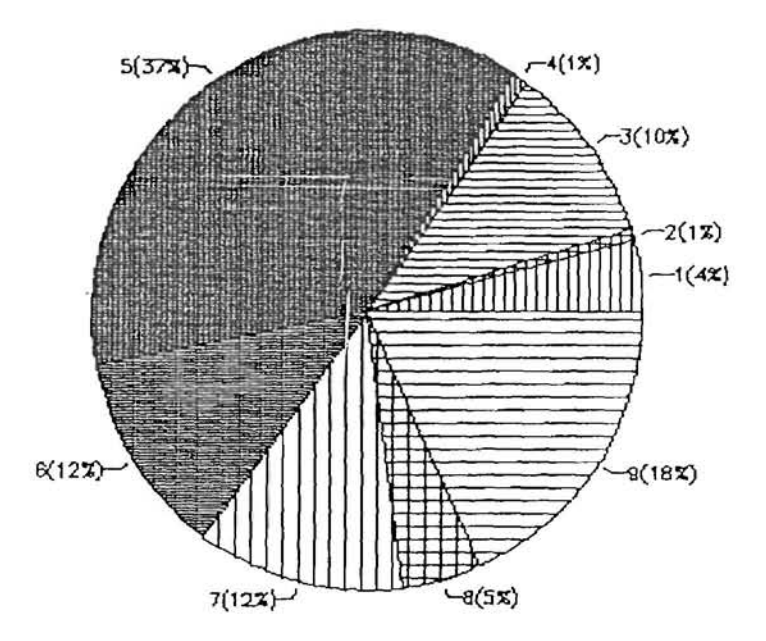

 $\epsilon$ 

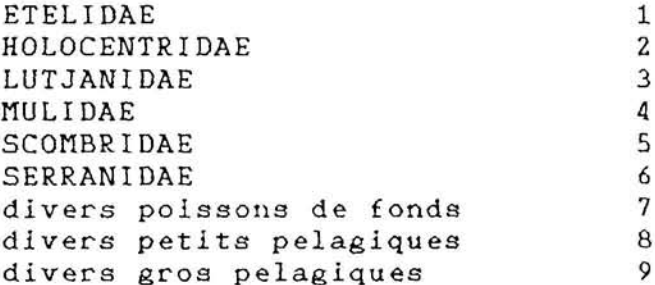

# FIGURE 29 : CAPT. DES SCOMBRIDAE / ESPECE station:LE PORT

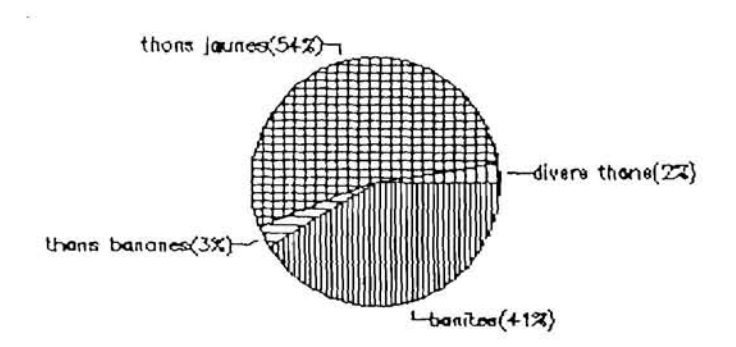

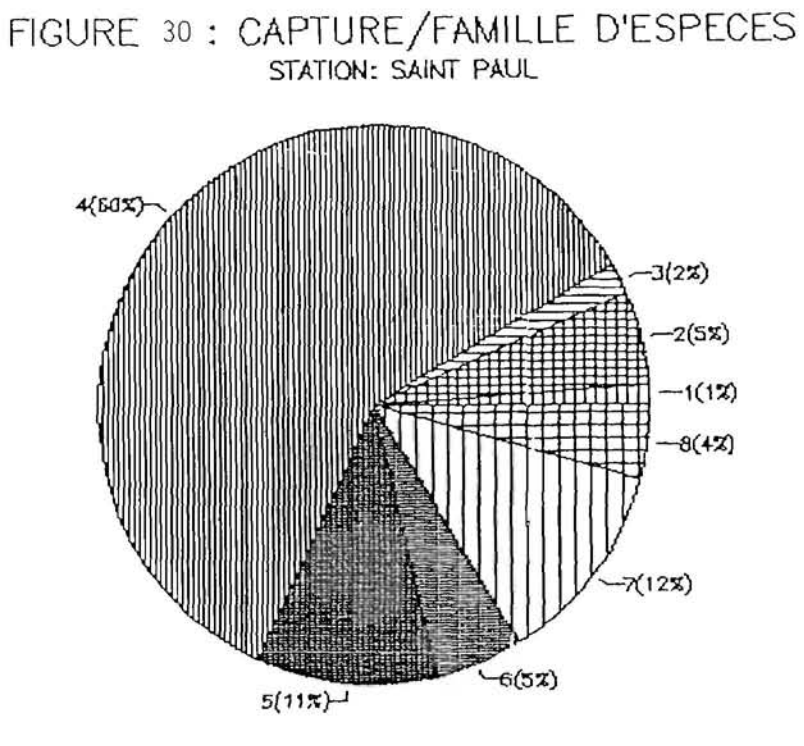

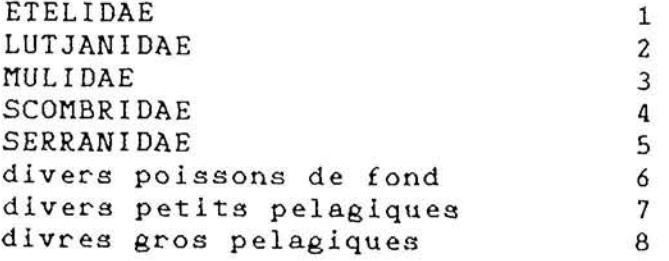

# FIGURE 31: CAPTURE DES SCOMBRIDAE / ESPECE station:SAINT PAUL

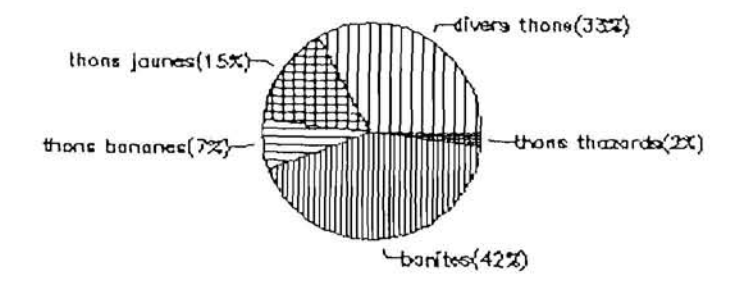

La famille des lutjanidae contribue aussi notablement aux captures des poissons de fond avec surtout les petits jaunes (Lutjanus kasmira) avec 5,2 t débarquées au fort, 1,4 t à La Possession et 0,3 t à Saint Paul.

Les nombreuses autres familles de poissons de fond participent plus faiblement aux captures et en proportions variables selon les sites. Parmi elles on peut signaler comme les plus importantes :

- les etelidae (vivaneaux) au Port (4 % des captures  $\text{avec } 2, 7, t$ *~* les mulidae (capucins) à Saint Paul (2 *°<* des captures avec  $1 \t t)$ - les holocentridae (cardinaux) à La Possession (2 % des captures et 2,6 t)

- les crustacés (crabes girafe) à La Possession.

Dans l'évolution annuelle de la répartition des captures par espèce (voir figures 32 à 34) on remarque, en accord avec ce qui a été mentionné pour l'utilisation des engins, que les gros pélagiques (scombridae surtout) sont très peu représentés au troisième trimestre. Par contre ils contribuent pour une très large partie aux apports des autres trimestres et constituent l'essentiel des débarquements importants observés en mai à Saint Paul et en octobre-novembre à Saint Paul et La Possession.

Dans les petits pélagiques les pêches cavales semblent pouvoir être péchés à longueur d'année, par contre pour la sardinelle le troisième trimestre parait une période creuse.

Aucune saisonnalité ne peut être remarquée pour les apports de poissons de fond.

Pour les crabes girafe, et correspondant à l'utilisation de la balance, engin spécialisé pour cette pêche, les débarquements ont surtout lieu pendant le quatrième trimestr e.

Les coefficients de variation ont des valeurs élevées, étant souvent compris entre 50 et 100 %. Cependant pour l'estimation des captures annuelles, ils sont fréquemment compris entre 20 et 30 % pour les espèces les plus représentées.

On notera que pour les gros pélagiques autres que les scombridae, les coefficients de variation sont souvent voisins de 100 *X ,* signe de la faible fréquence de ces poissons dans les captures . Leur poids total capturé est cependant élevé en raison du poids moyen important des individus de ces espèces.

### 6.5. Zones de pêche

Les principales zones de pêche pour les poissons de fond ont été cartographiées (figures 35 et 36). Le secteur de pêche des petits pélagiques en Baie de Saint Paul a aussi été indiqué. Par contre pour les grands pélagiques, les zones de pêche ne sont pas spécifiées. Elles sont en effet difficiles à identifier dans la mesure où des captures de ces poissons paraissent pouvoir être réalisées sur l'ensemble du secteur étudié à l'exception de la zone très cotière. Il semble cependant

que cette pèche est particulièrement pratiquée le long des tombants, à environ deux-trois milles de la côte entre la pointe de la Ravine à Malheur et le Cap Bernard. Une autre zone favorable est: l'extérieur du Sec de Saint Paul, sur une bande nord-est/sud-ouest parallèlement à la ligne des 100 mètres. En été la pêche est plus cotière et paraît s'effectuer jusque sur le sec .

Les pêcheurs de La Possession n'exercent leur activité que sur les secteurs de pêche situés à l'est de la Pointe des Galets. Les pêcheurs du Port fréquentent toute la zone étudiée et les pêcheurs de Saint Paul, vont prétérentiel1ement sur le sec de Saint Paul et beaucoup plus rarement dans l'est de la Baie.

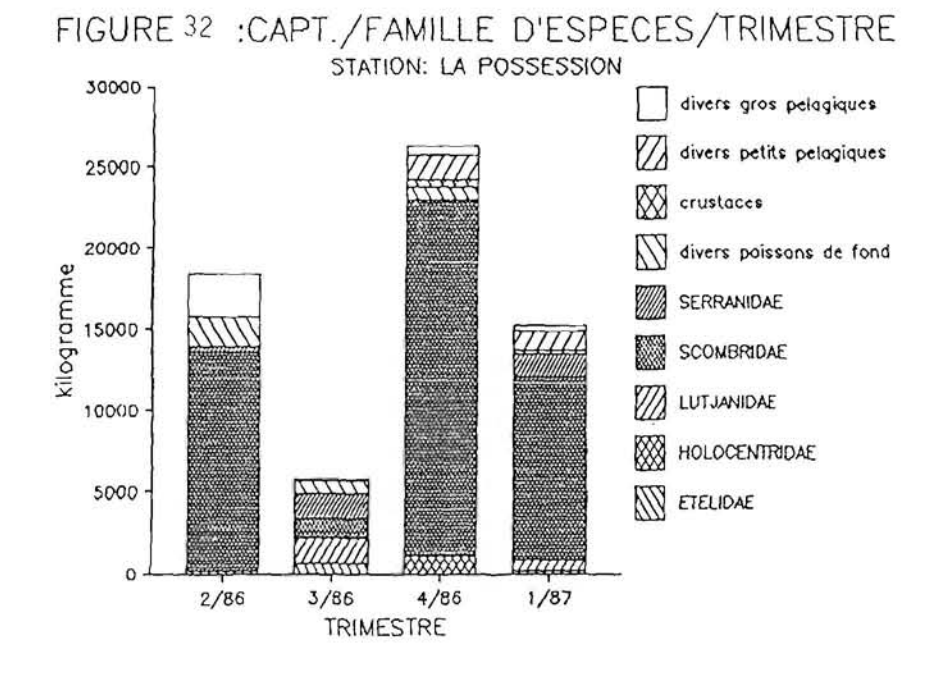

FIGURE 33.: CAPT./FAMILLE, D'ESPECESTRIMESTRE

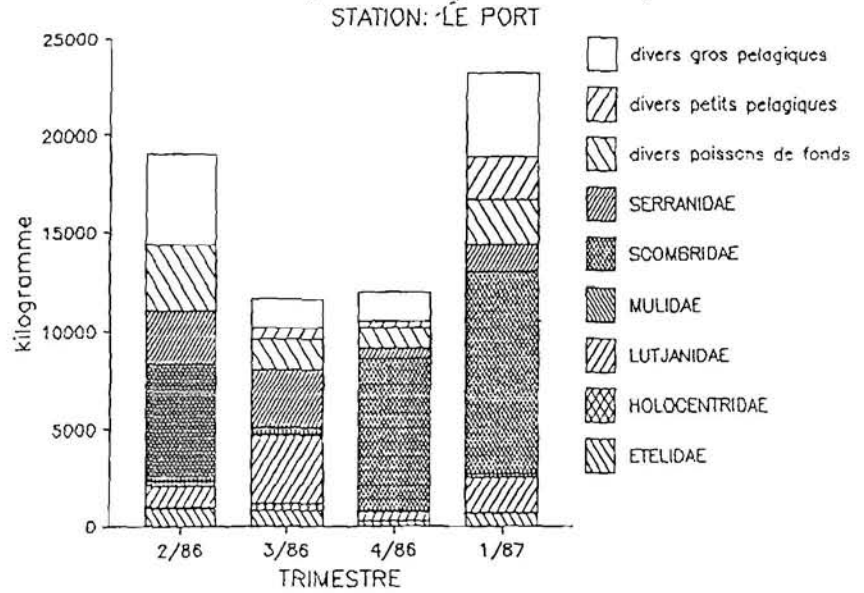

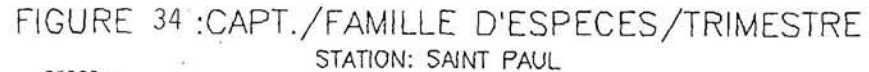

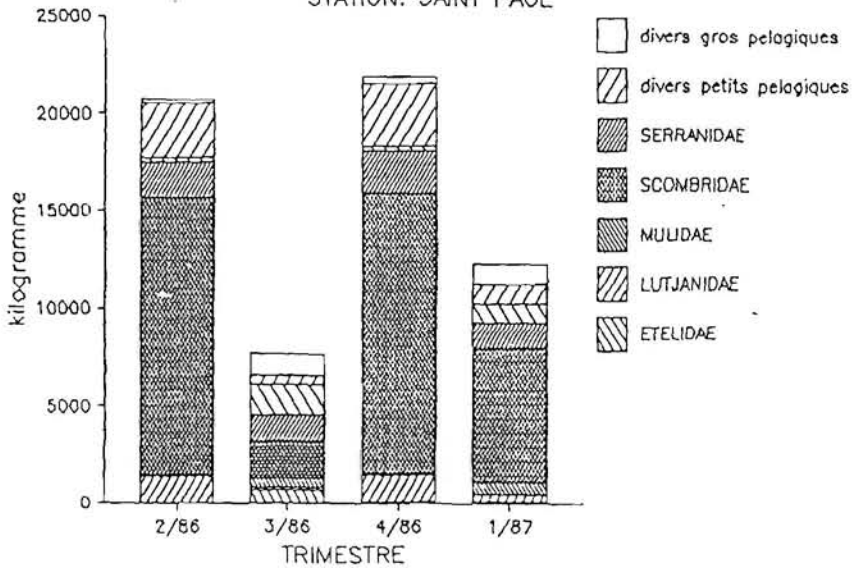

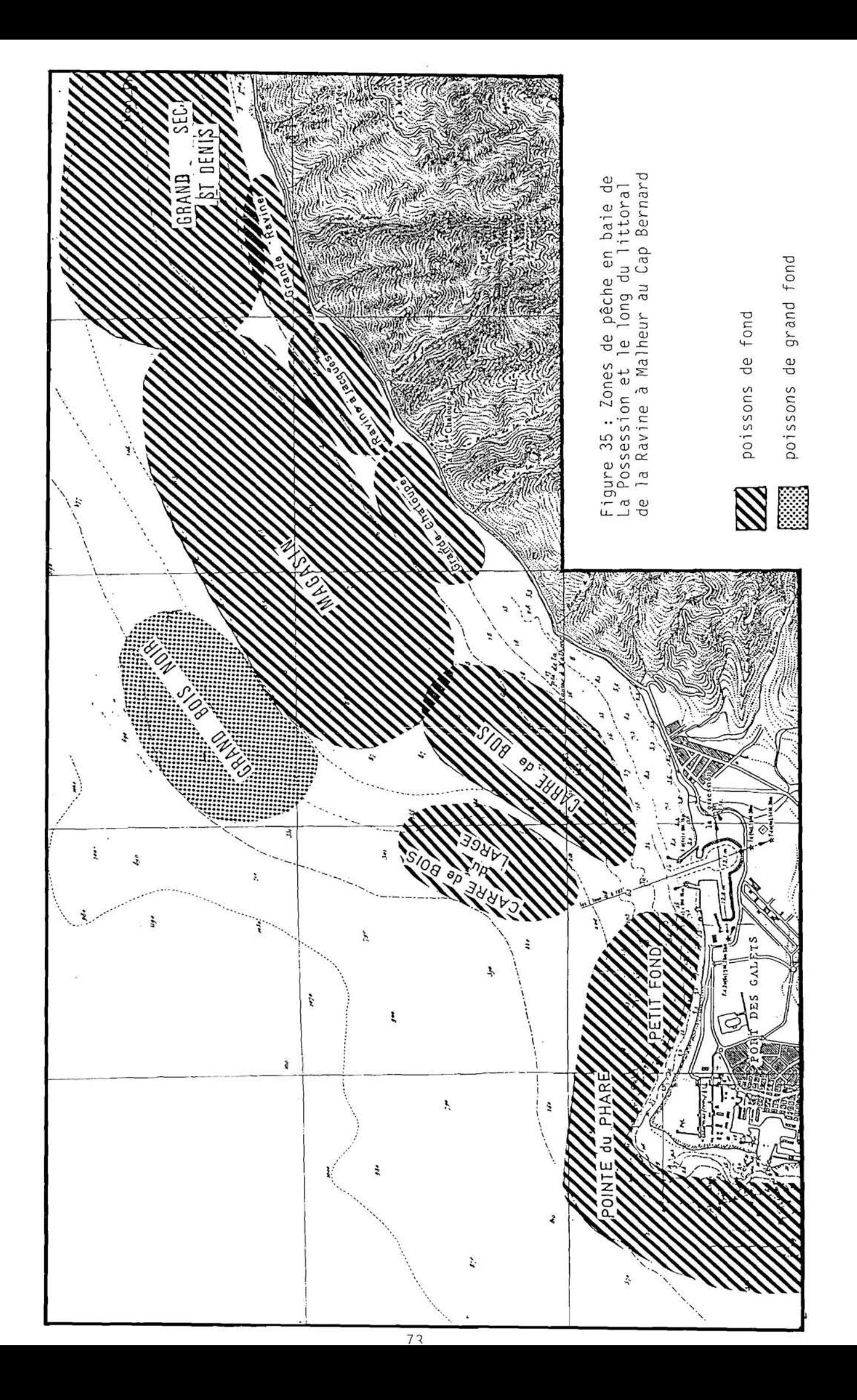

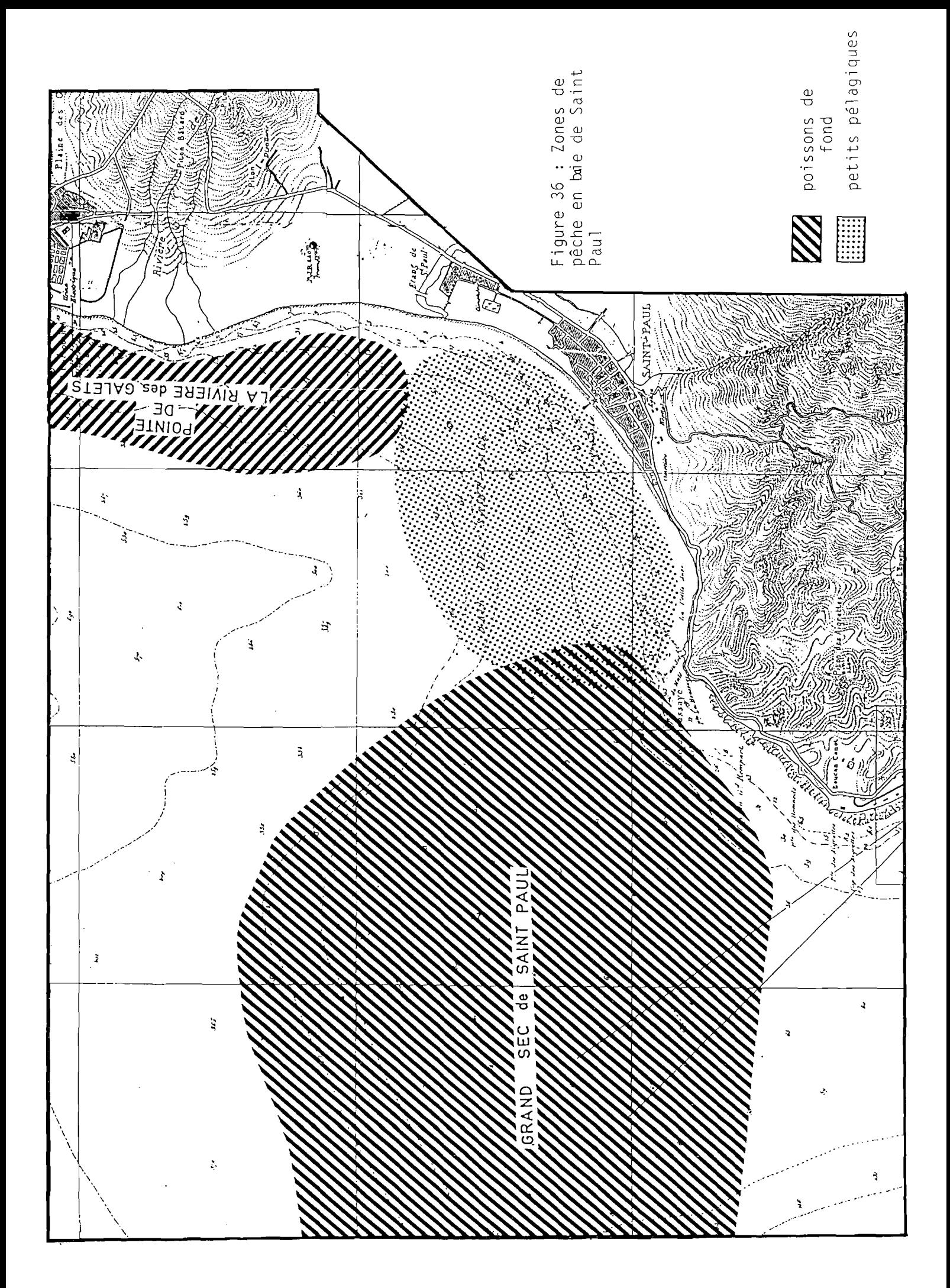

### 7. CONCLUSION

La présente étude constitue le premier essai jamais réalisé d'application d'une stratégie d'échantillonnage pour la collecte des données sur la petite pêche réunionnaise. Elle constitue donc le premier bilan sur cette activité reposant sur des statistiques dont l'origine est contrôlée. Elle a permis de démontrer que, bien que difficile, ce type d'étude est possible à condition de disposer d'enquêteurs susceptibles d'effectuer des observations directes. Les limites des conclusions de l'étude sont essentiellement dues au nombre de jour d'enquête possible par semaine avec deux à trois enquêteurs sur l'opération et aux réticences d'une fraction importante de la population de pêcheurs pour accepter une investigation sur leur activité.

Il a cependant été possible de dégager les grandes caractéristiques de l'exploitation des ressources halieutiques en baie de la Possession et de Saint Paul. Elle révèle que pour une flottille importante d'environ 250 embarcations, le nombre moyen de sorties quotidiennes fluctue autour de 20 par jour pour les professionnels et de 30 par jour pour les plaisanciers. La part de ces derniers dans l'effort de pêche développé sur la zone étudiée est donc majoritaire (58 *"<* ) .

Les rendements des plaisanciers sont cependant inférieurs à ceux des professionnels, puisqu'ils ne débarquent que 50 % des captures. Notons enfin que les plaisanciers sont en grande majorité basés au Port.

L'étude permet de mesurer l'importance de gros pélagiques pour la pêche dans le nord-ouest de La Réunion et notamment des thons qui constituent l'essentiel des captures réalisées sur le secteur étudié. Les flottilles de La Possession et de Saint Paul sont très spécialisées dans cette pêche alors que celle du Port l'est beaucoup moins. Cette activité semble s'effectuer surtout le long des tombants à l'extérieur des secs.

Dans les poissons de fond, on ne s'étonnera pas de constater que les serranidae (mérou, cabot, rouges ..-) sont la famille d'espèces la plus importante.

La pêche au fond s'effectue sur la quasi totalité de la zone étudiée sur les fonds Inférieurs à 400 mètres. Fait exception une partie de la baie de Saint Paul, où cependant s'effectue une pêche de petits pélagiques.

Deux zones se dégagent comme particulièrement Importantes pour les deux principaux types de pêche : le Grand Sec de Saint Paul et les secs entre la Ravine à Malheur et Saint Denis.

### REFERENCES BIBLIOGRAPHIQUES

BAZYGOS G.P., 1975. - La conception des enquêtes statistiques halieutiques - Eaux intérieures. PAO Doc. Techn. sur les pêches,  $33 : 143 p.$ 

BERTRAND (J), 1985. - La pêche maritime à la Réunion : trente années de développement de la production. 1'Economie de la Réunion n° 15, janvier-février 1985 : 3-8.

CADDY J.F. & BAZYGOS G.P. , 1985 - Practical guidelines for statistical monitoring of fisheries in manpower limited situations. FAO Fish. Techn. Pap., (257) : 86 p.

COCHRAN U.G., 1977. - Sampling techniques, 3 rd edition. John Uiley & Sons, New York : 428 p.

FARRUGIO H. & LE CORRE G., 1984. - Stratégie d'échantillonnage des pêches aux "petits métiers" en Méditerrannée. Rapport IFREMER, Sète : 39 p *+* ann.

FARRUGIO H. & LE CORRE G., 1985. - Les pêcheries de lagune en Médit errannée - définition d'une stratégie d'évaluation. Rapport IFREMER, Sète : 251 p.

GOODMAN L.A.,  $1960 - On$  the exact variance of products. - Am. Stat. Ass. J., 35 : 716-735.

RÂSÛARIMÀNANA E., 1986 - Contribution à la définition d'une stratégie d'échantillonnage de la petite pêche à La Réunion. Mémoire de fin d'étude. Chaire de biologie Halieutique, ENSAR: 3 7p + annexes.

SCHUART2 (D), 1983. - Méthodes statistiques à l'usage des médecins et des biologistes. Flammarion Médecine, Sciences : 318 P-

## ANNEXE

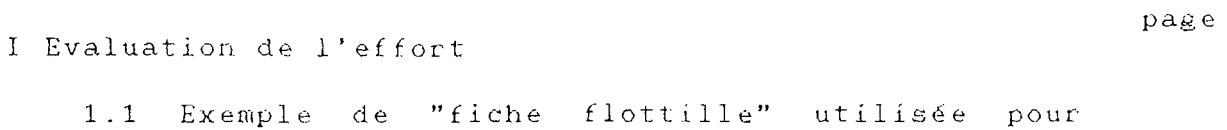

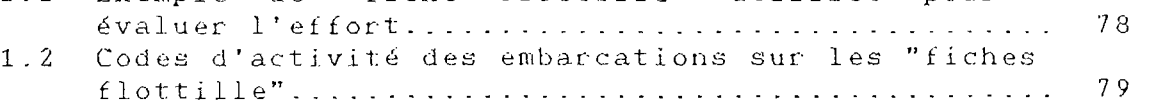

II Evaluation des captures

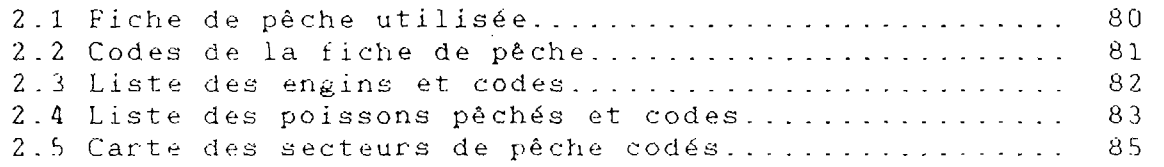

III Procédures de saisie et de traitement des données

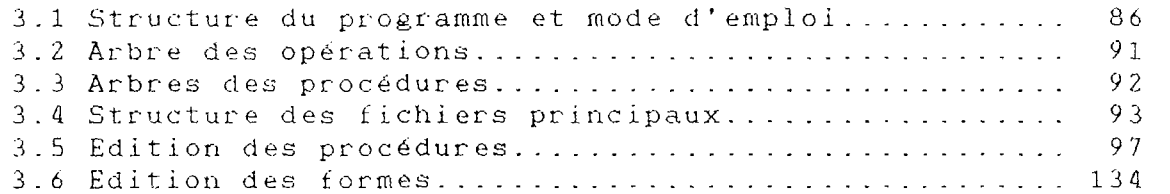

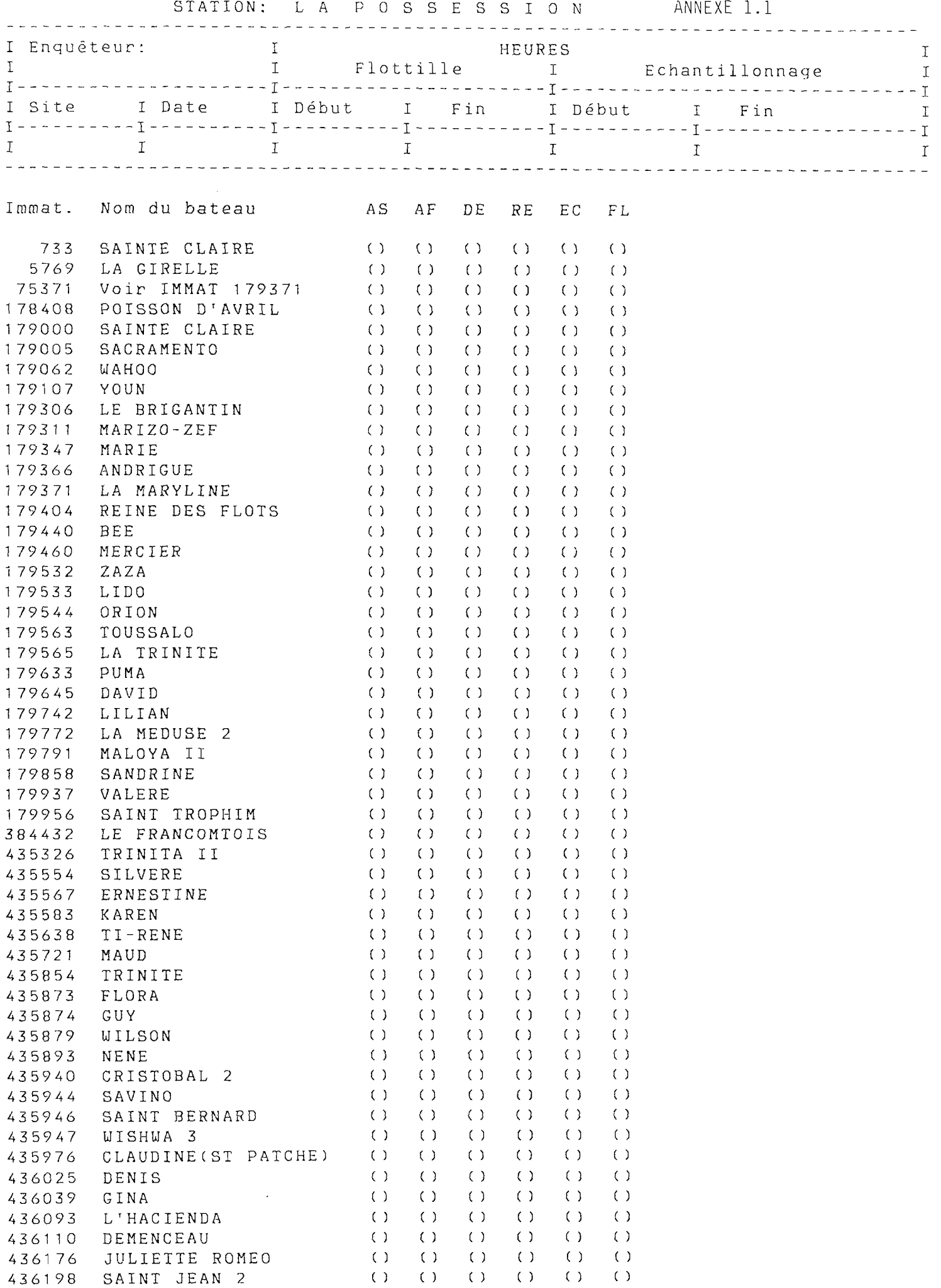

 $\mathcal{L}(\mathcal{L})$  .

 $\mathcal{L}^{\text{max}}_{\text{max}}$ 

 $\ddot{\phantom{a}}$ 

 $\sim$   $\sim$ 

# CODES D'ACTIVITES DES EMBARCATIONS SUR LES FICHES FLOTTILLE

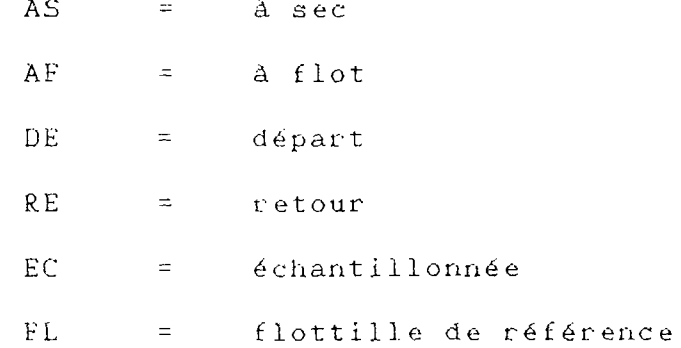

*19* 

FICHPECH &

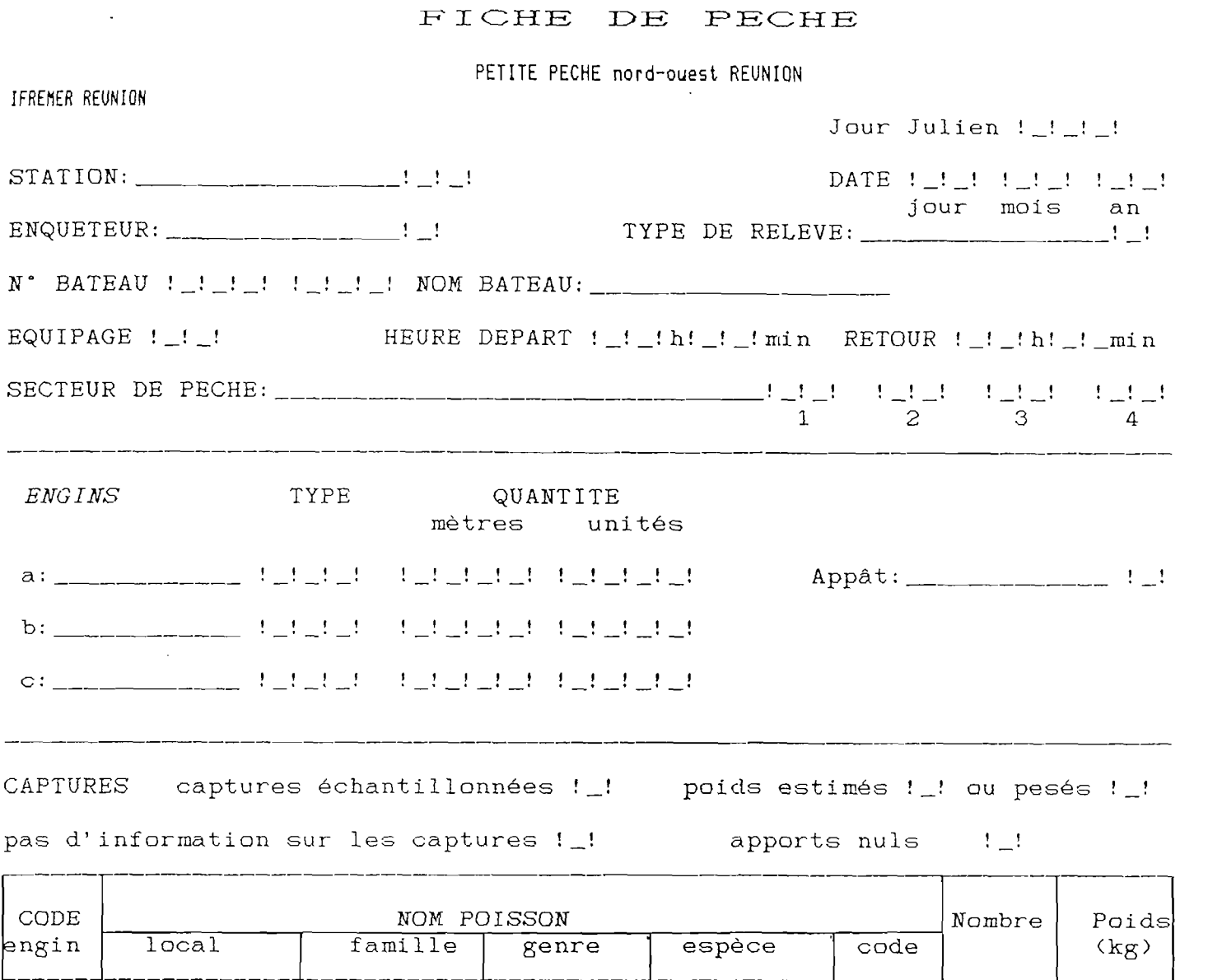

80

# CODES POUR FICHES DE PECHE CODES STATION PS La Possession PR Le Part SP St Paul CODES ENQUETEUR 1  $2:$ 3 4 : nn CODE DATE premier jour julien (001) : 1<sup>-r</sup> janvier 1986 CODES TYPES DE RELEVE 2 déclaration *a posteriori* du pêcheur 3 relevé chez le mareyeur (accapareur) par l'enquêteur 1 : releve direct au débarquement CODES NUMERO BATEAU six chiffres des affaires maritimes EQUIPAGE nombre d'hommes a bord lors de la sortie CODES SECTEUR DE PECHE deux chiffres (cf carte) CODES ENGINS DE PECHE cf liste jointe CODES APPAT 1 poisson péché par le pécheur 2 poisson acheté 3 leurre (=appât artificiel) CODES CAPTURES en-tête : tableau : mettre une croix dans les deux cases correspondantes *engin* : celui du type correspondant mentionné dans ENGINS *nom polsson* : cf liste jointe *nombre, poids :* en clair avec éventuellement

81

u ne dôc1 ma 1e

# CODES POUR FICHES DE PECHE

CODES ENGINS

000: plusieurs engins indéfinis 001: divers engins 113: ramassage en plongée 200: casiers  $300:$  ligne de fond - palangrotte 300: ligne de fond — palangrotte soi ligne à thons en dérive.<br>305: palaporoite à pérbe-rava 321: palangre de fond 324: palangre dérivante 330: traine 331: traine au gros 332: traine au petit 500: senne a pêche-ca 510: tramail<br>Cavalente à pêche-cavalente de la pêche-cavalente de la pêche-cavalente de la pêcheca 515: filet maillant 520: filet à capucin

L,

 $\omega$ 

# CODES POUR FICHES DE PECHE

### CODES ESPECES

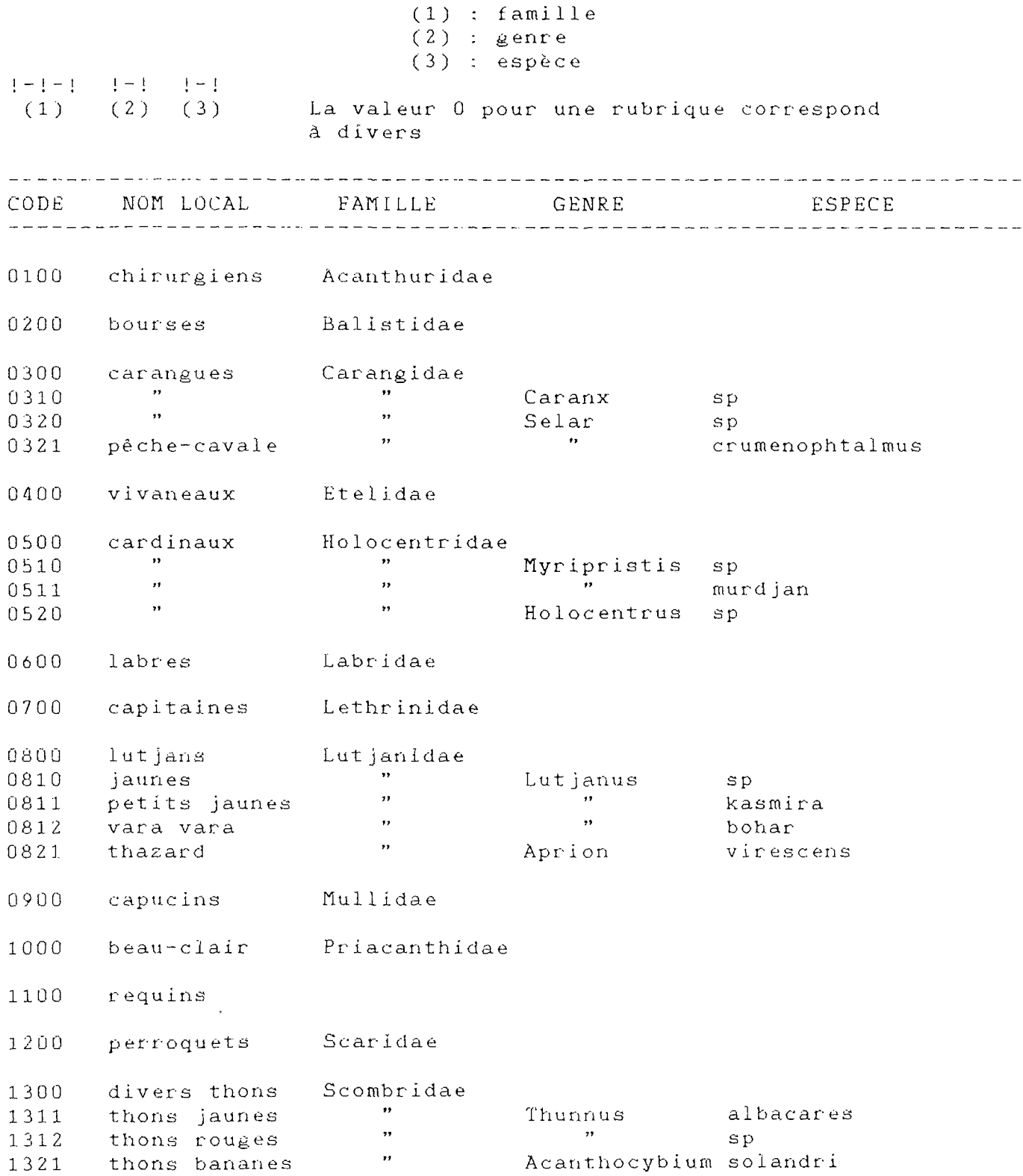

 $\mathcal{L}^{\mathcal{L}}$ 

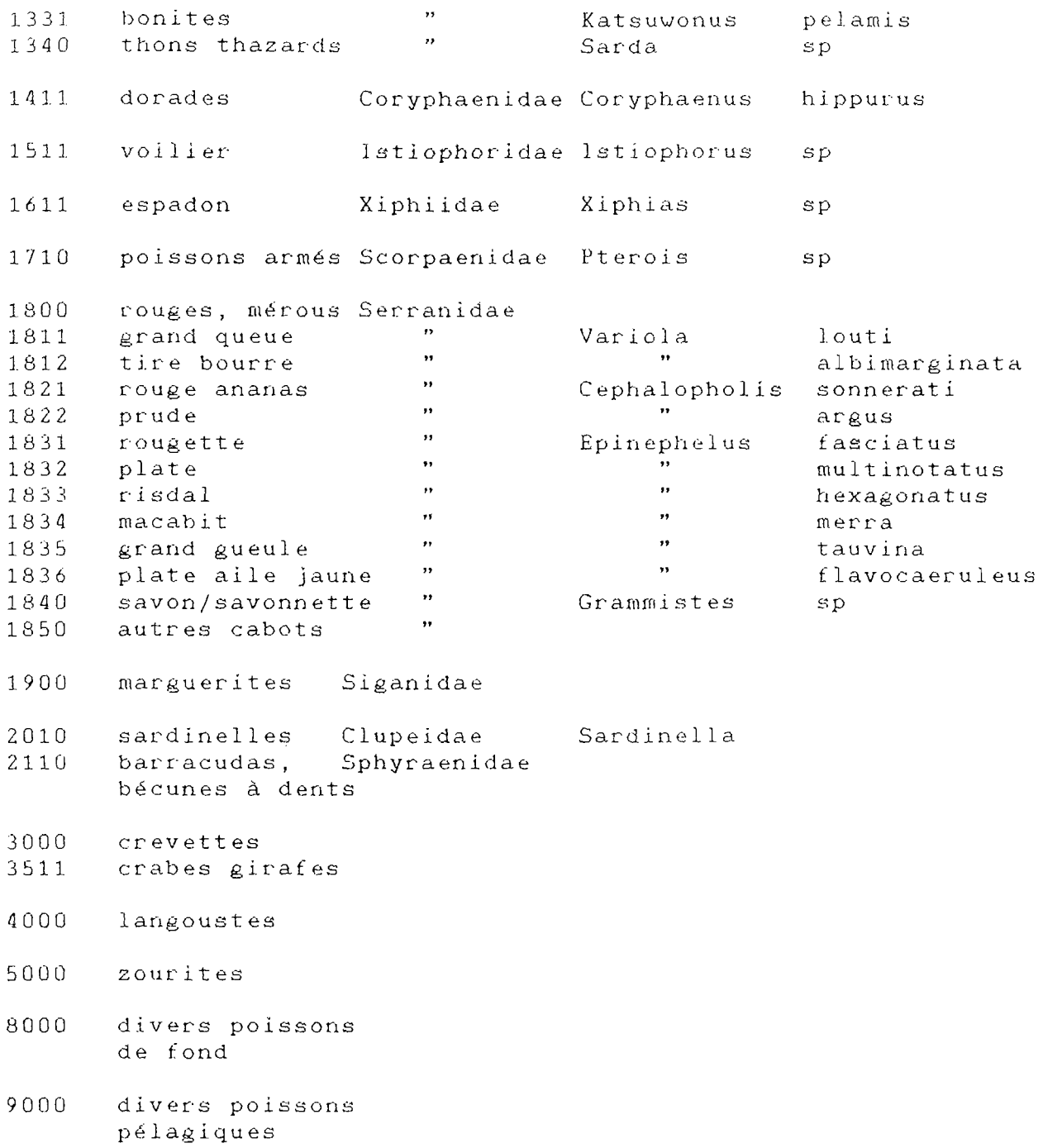

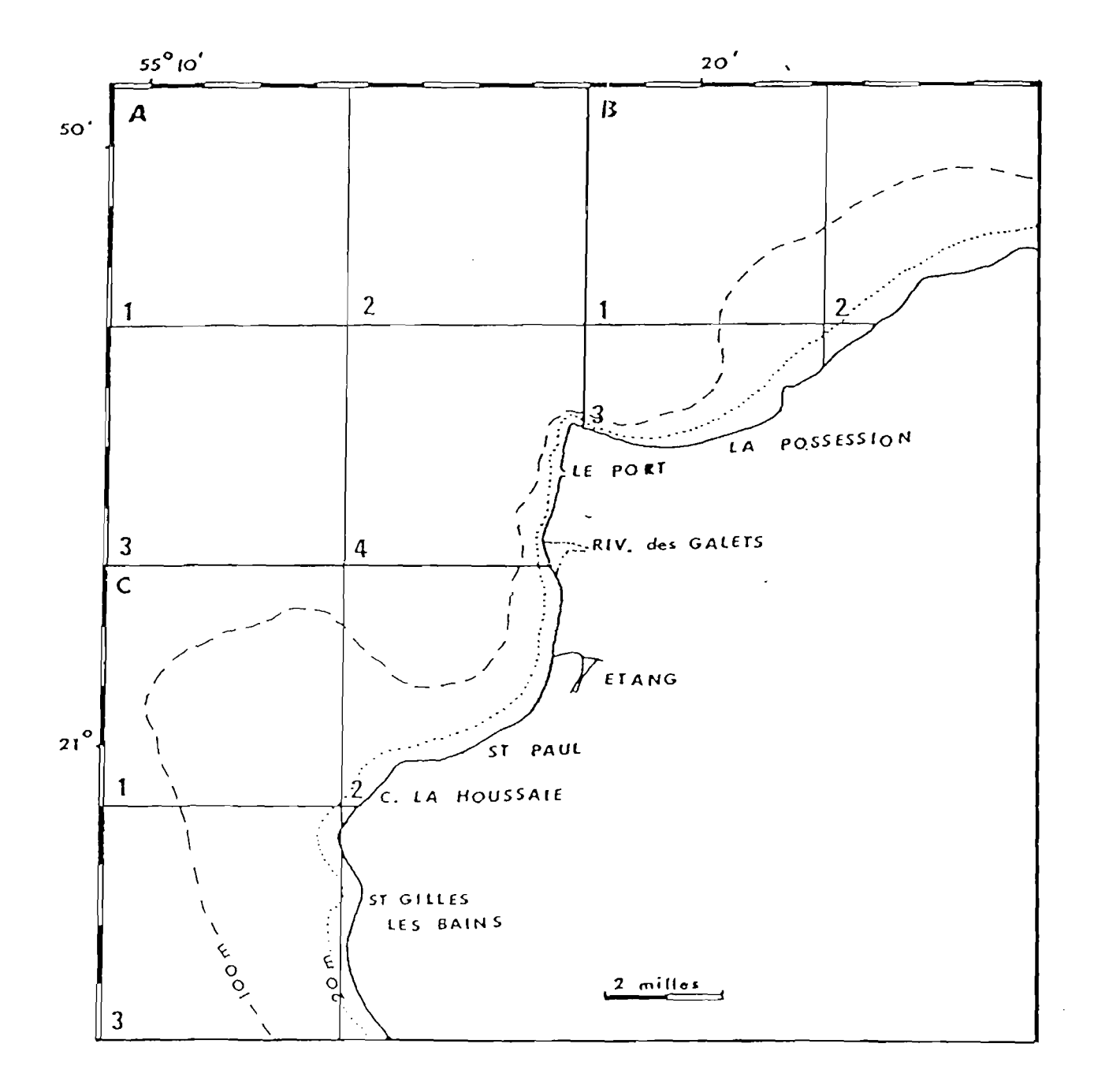

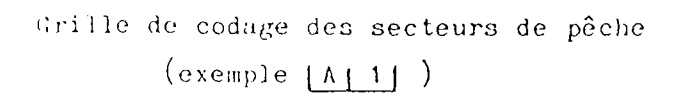

ANNEXE III : PROCEDURES DE SAISIE ET DE TRAITEMENT DES DONNEES 3 . STRUCTURE DU PROGRAMME ET MODE D'EMPLOI

Les arbres des opérations et l'arbre des procédures sont présentés sur les annexes 3.2. et 3.3. respectivement.

Lancement du programme

Pour faire fonctionner le programme il est nécessaire de disposer du logiciel KMAN installé sur un répertoire du disque dur. Tous les fichiers doivent également avoir été copiés dans un répertoire de KMAN. L'installation est alors complète et le programme PPECHE peut être lancé. Se placer dans le répertoire des fichiers, lancer KMAN et sélectionner la session de sauvegarde des fichiers de données et procédures.

Pour lancer la chaine de programmes de saisie et traitement des données de la petite pêche, il faut sortir du mode menu vers le mode commande et taper : PERFORM PPECHE

Le premier menu apparaît à l'écran, il demande le port de travail , des menus successifs permettent d'effectuer le traitement désiré.

3.1.1. SAISIES - CORRECTIONS

Procédure de modification de la flottille de référence: MODBAT.IPF

Cette procédure permet de retourner dans KMAN mode menu pour faire les modifications de la liste des barques attachées au port présélectionné.

Les modifications utiles sont les suivantes :

- ajout d'une ou plusieurs barques (création d'un ou ou plusieurs enregistrements dans BATPE.. en y introduisant les données correspondantes)

ETAPES KMAN : 1º DATA MANAGEMENT 2° ENTER NEU DATA 3° CREATE RECORDS

- retrait d'une ou plusieurs barques supprimer un ou plusieurs enregistrements de BATPE..

ETAPES KMAN : 1º DATE MANAGEMENT 2° MODIFY DATA<br>3° DELETE RECORDS 4° CHOOSE TABLE 5° MARK RECORDS (ATTENTION aux conditions 5° MARK RECORDS (ATTENTION aux conditions manoeuvre dangereuse)

- modifier les caractéristiques d'une barque ( modifier les champs d'un enregistrement)

ETAPES KMAN : 1º DATA MANAGEMENT<br>2º MODIFY DATE 3° RECORD MODIFICATION 4° CHOOSE TABLE 5° CHOOSE FIELDS 6° SET CONDITION

Procédure de saisie de l'effort : SAIREF.IPF

Cette procédure permet de saisir les observations d'effort ou de flottilles de références à partir du document de terrain .

Après avoir entré la date de l'observation, sélectionner le type d'information à saisir : ECH ou REF (échantillonnage d'effort ou saisie de flottille de référence).

REPONSE ECH :

provoque l'impression à l'écran des immatriculations des barques susceptibles d'être présentes sur le site

Si la barque a' été observée : répondre 0 pour oui, indiquer ensuite sa position (chiffre de 1 à 5 correspondant à une des 5 premières colonnes du document de terrain.)

Si la barque n'a pas été observée : répondre N pour non ; une nouvelle immatriculation est alors proposée.

Lorsque l'ensemble du document a été saisi (la dernière immatriculation se répète) répondre S pour stop, vous pourrez alors saisir une autre date.

REPONSE REF :

position à spécifier. Même procédé que pour ECH mais il n'y a pas de

Le principe de cette procédure est la création d'un enregistrement pour chaque barque observée un jour donné dans le fichier DATEBA.. du port considéré. Elle opère par scrutation du fichier de référence BATPE..

Cela nécessite donc de disposer d'un fichier BATPE.. à jour. Si un nouveau bateau doit être ajouté à la liste de référence d'un port, il est recommandé de le faire avant de saisir les efforts ou les flottilles. Sinon il faudra saisir la ou les observations manquantes dans le fichier DATEBA.. correspondant par KMAN mode menu (opération déjà décrite pour BATPE..).

Procédure de saisie des captures : FICHE. IPF

Cette procédure place à l'écran un formulaire de fiche de pêche ou de fiche de capture à remplir avec les informations inscrites sur le document de terrain correspondant . Il est possible au choix de saisir toutes les fiches de pêche puis ensuite toutes les fiches de capture pour un port donné (procédé rapide) ou de saisir une seule fiche de pêche et les fiches de captures correspondantes. Pour passer d'un type de fiche à l'autre taper "ESC" lorsqu'une fiche vierge apparaît à l'écran.

### ERREUR DE SAISIE

1° cas : l'erreur est vue avant de faire le dernier ENTER pour la fiche considérée (la fiche est toujours à l'écran) ; vous pouvez remonter pour corriger le champ non valide en tapant " Ctrl A" autant de fois que nécessaire pour vous repositionner sur le champ à corriger, puis retaper la bonne information et continuer la saisie.

2° cas : La fiche n'est plus à l'écran. Noter l'erreur, continuer la saisie, vous devrez corriger l'erreur par KMAN mode menu.

Procédure de saisie des paramètres météorologiques : SAIPARA.IPF

SAIPARA vous propose de passer en KMAN mode menu pour saisir les paramètres météorologiques.

Vous sélectionnez les menus KMAN suivants :

1° DATA MANAGEMENT 2° MODIFY DATE 3° RECORDS MODIFICATION<br>4° CHOOSE TABLE 5° CHOOSE FIELDS 6° SET CONDITION 6° SET CONDITION<br>70 EVECUTE  $\overline{r}$   $\overline{r}$   $\overline{r}$ 

3.1.2. LISTAGE LISTA . IPF

Le mode menu de KMAN permettant d'effectuer tous les listages voulus avec possibilité de tri, de sélection, de choix d'environnement, etc ..., la création de multiples procédures de listage ne nous a pas semblé indispensable. Néanmoins la procédure LISTA.IPF conduit l'opérateur vers une branche de listage qui contient actuellement la procédure LISTABT.IPF. Cette procédure permet la sortie sur imprimante de la liste des barques de référence du port sélectionné. Cette liste étant utilisée sur le terrain pour recueillir les informations concernant l'effort et les flottilles, elle est complétée d'un cartouche et de six colonnes de cases permettant le cochage de la position des barques.

Les informations listées proviennent du fichier de

 $\mathcal{L}^{\text{max}}_{\text{max}}$  ,  $\mathcal{L}^{\text{max}}_{\text{max}}$ 

référence BATPE.. du port considéré.

La branche LISTA.IPF reste disponible pour recevoir d'autres procédures de listage que l'utilisateur souhaiterait ajouter.

3.1.3 TRAITEMENTS

Procédure TRAITE.IPF

Elle oriente l'opérateur vers la branche des traitements. Elle le renseigne sur l'état d'avancement des saisies ou des prétraitements en affichant à l'écran un cartouche présentant les dates pour lesquelles les différentes opérations de saisies, ou de prétraitement ont été effectuées.

Elle permet ensuite de s'orienter vers la branche prétraitement (PRETRAIT) ou la branche traitement (TRAIT).

Procédure PRETRAIT.IPF

Elle propose le lancement de différentes opérations de prétraitements qui sont :

- la mise à jour des flottilles de références (FLOREFB)

- le calcul et le transfert des efforts (EFFORT)

- le calcul et le transfert des captures (FIPAR ou CALSP)

Procédure FLOREFB.IPF

Cette procédure définit la liste des barques constituant la flottille de référence qui servira de base au calcul de l'effort.

Vous pouvez modifier, les bornes pour le calcul de ces flottilles par la sous-procédure DEFBONE.IPF. La sous-procédure FLOTTEB.IPF lancée par FLOREFB .IPF effectue le calcul et le transfert dans PARA.. du nombre de barques de cette flottille pour chaque jour échantillonné. Le calcul s'effectue pour toutes les catégories de barques d'une part et pour la catégorie "professionnel" d'autre part.

Procédure EFFORT.IPF

Elle effectue le calcul et le transfert dans PARA. de l'effort pour chaque jour échantillonné de la période. Ce résultat d'effort est obtenu pour les deux catégories retenues : toutes barques et barques professionnelles.

Procédure FIPAR.IPF

Elle calcule et transfère dans PARA.. des informations concernant les captures pour chaque jour échantillonné (nombre de

barques dont les captures ont été échantillonnées, poids des captures, rendement journalier, etc...).

Procédure CALSP.IPF

Elle calcule et transfère dans ESPE.. la capture par jour, par barque et par espèce.

Procédure TRAIT.IPF

Elle oriente l'opérateur vers la branche traitement.Elle propose un choix de la catégorie pour laquelle on désire ce traitement et demande à l'opérateur s'il veut utiliser la stratification météorologique. Elle propose ensuite le branchement vers les traitements d'effort ou de captures CEFFO.IPF ou CAPTU.IPF)

Procédure EFFO.IFP

C'est une procédure de guidage vers le calcul d'effort à effectuer pour obtenir des résultats d'effort total ou par engin ou encore une répartition des efforts en fonction de l'âge des barques.

EFORTOT.IPF lance EFFOTOT.IPF dans le cas ou l'opérateur choisi d'utiliser la stratification météorologique, ou EFF0RT02.IPF dans le cas contraire. Ces deux procédures utilisent les sous - procédures EFCALC.IFP et EFCAL2.IPF

FLOREAN.IPF lance FLOTTAN.IPF et TRIAN.IPF si l'opérateur désire la répartition pour toutes les barques, ou lance FLOTTANP.IPF et TRIANP.IPF si on s'intéresse uniquement aux barques professionnelles.

TRIENG1.IPF permet le calcul des captures par espèce et par engin.

Procédure CAPTU.IPF

Cette procédure permet de choisir le type de traitement de capture désire.

CAPTAM2.IPF ou CAPTAM3.IPF sont sélectionnées pour obtenir les captures totales estimées pour une période donnée (le second dans le cas de l'utilisation des strates météorologiques) .

TRIESP1.IPF permet le calcul des captures par espèce .

90

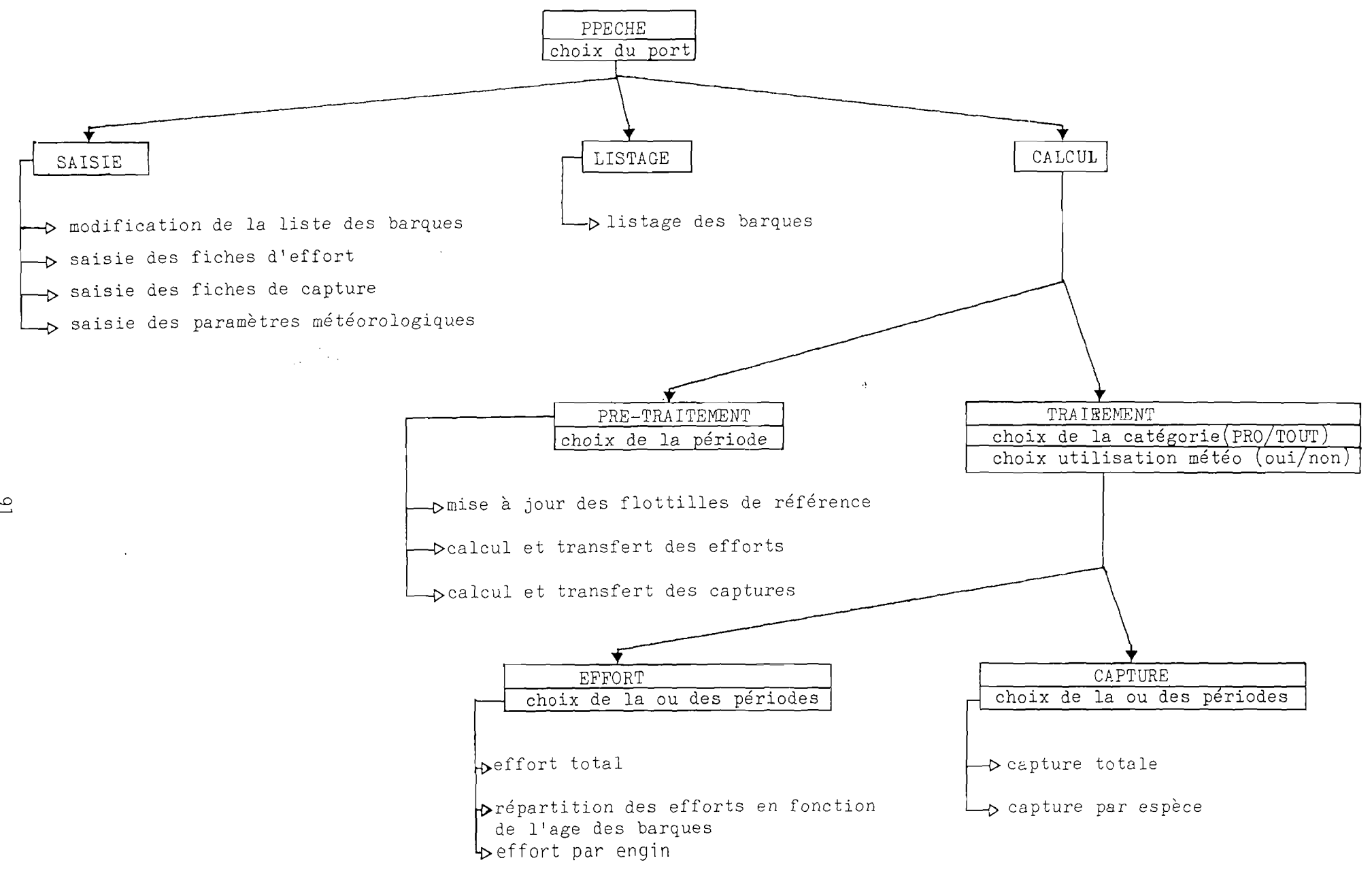

Annexe 3.2 - Arbre des opérations

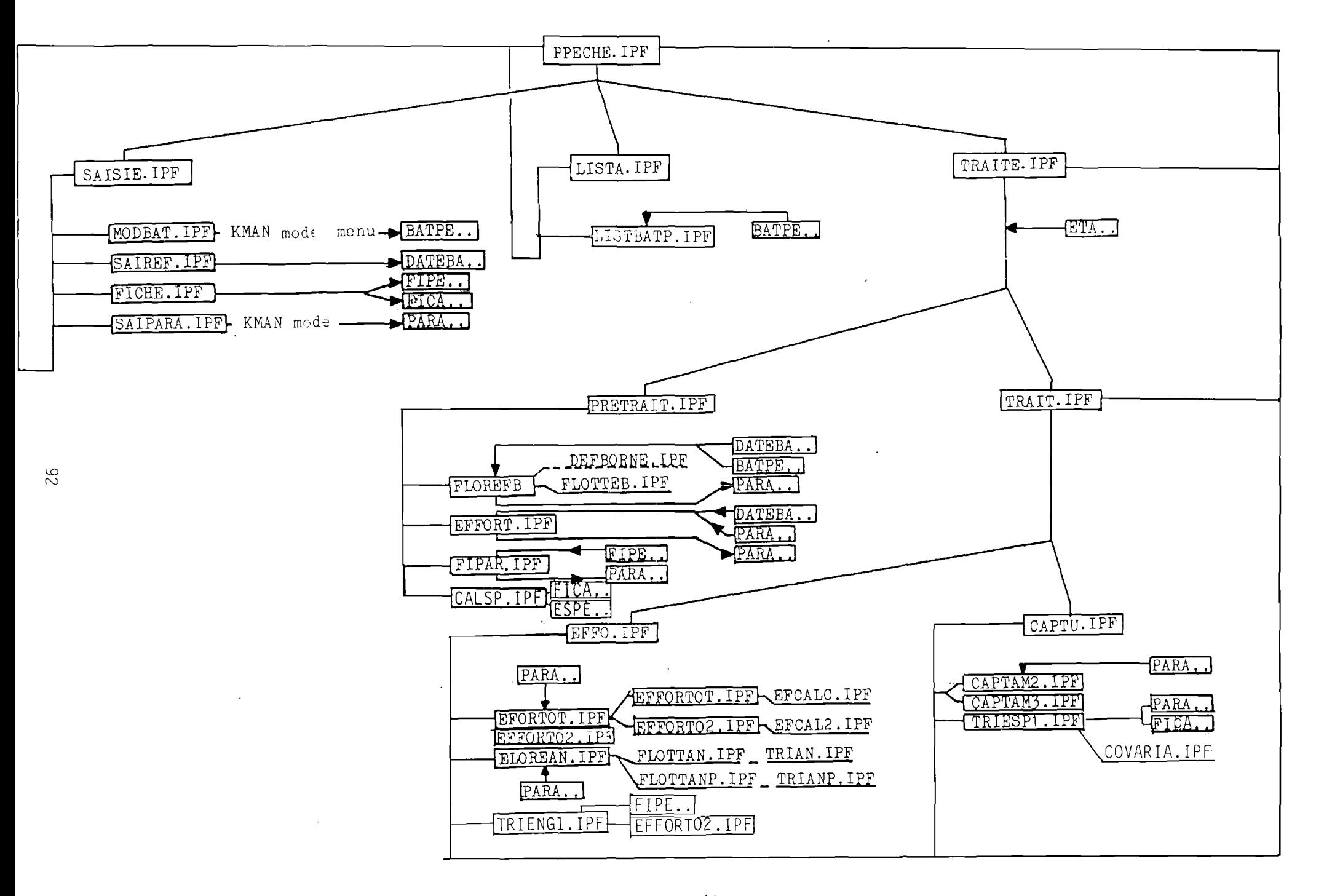

Annexe 3.3 \_ Arbre des procédures

 $\sim 10^{-1}$ 

# **ANNEXE 3.4**

 $\sigma$ 

# **STRUCTURE DES FICHIERS PRINCIPAUX**

# C **Exempl**e **du** Port)

Page

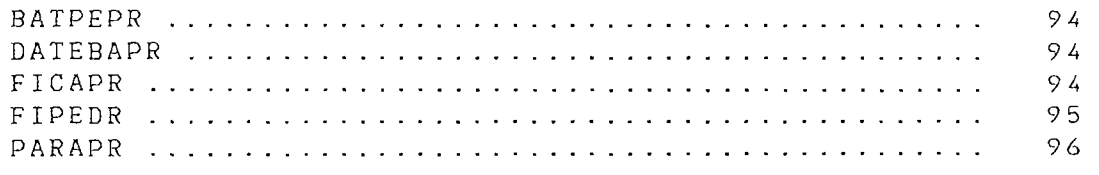

 $\sim 10^{-10}$ 

#### Table name : BATPEPR File name : BATPEPR ITH Read Access: A............... Write Acress:  $A_1, \ldots, A_n, \ldots, A_n$ Header Size: 512 Record Size : 38  $C_{\text{relation}}$  Date : 01/01/80 Modification Date: 01/01/80 Number of Records: 180

<u> – Luciano Luciano</u> Field : #MARK LDGIC Description: ' Read Access : A............... Picture: (default)

and the control of the control of Field : IMMAT STR<sub>5</sub> Descrition : Read Access : A............... Write Acress : Allislations... Picture : "renner"

المسامي والمستناط والمتناور Field : NOMBAT S18 20 Description : Read Access: A.............. Write  $A$ cress :  $A$ .............. Picture: "recommendation"

and the control of the control Field : CATEG  $STR$   $R$ Description : categorie: PRO et NF Read  $Access : A...............$ Write Access :  $A$ ............... Pirture : "aaa"

-----------Field : ANNEE  $:NT$ Description : année de construct. Bead Acress: A............... Write Access : A...............

Picture: "coco"

 $1.1.1.1.1.1.1.1.1.1$ 

Table name: DATEBAPR File name: DATEBAPR.ITE Read Access : A. .............. Header Size: 640 Record Size : 22 Creation Date : 01/01/80 Modification Date : 01/01/80 Number of Records: 6753

<u> 1960 - Amerikan I</u> Field : #MARK LOGIC. Description : Read  $Access : A...............$ Write Access  $: A............$ Picture: (default)

<u>. . . . . . . . . . .</u> Field : IMMAT STR 6 Description : immapriculation Read Arress :  $A$ , ..., ..., ..., ... Write Access : A............... Picture : "recen"

Field : DATE INT Description : date d'echantillonnage Read Access : A............... Write Access : A............... Picture: "ccc"

Field: POSITION STR 1 Description : position du bateau Read  $Access : A...............$ Write Access : A............... Picture: "c"

 $- - - - - - - -$ 

and the company of the second Field : TIPE  $STR = 3$ Description : TYPE DE SAISIE Read Access : A. .............. Write Access : A. .............. Picture : "aaa"

 $+ + + - + + +$  $F(e) \land \vdots$  ANNEE INT Description : annee de const. barque Read  $A$  ress:  $A$ , ............... Write Altess + Averrererererere Picture: "cccc"

Field : CATEG STR<sub>3</sub> Description : calegorie de la barque Read Access : A................ Write Access : A............... Picture : "aaa"

Table name: FICAPR File name : FICAPR.ITB Read Access : A............... Write Access : A.............. Header Size : 640 Record Size : 31 Creation Date : 01/01/80 Modification Date: 01/01/80 Number of Records : 629

Field : #MARK LOGIC Description : Read Access : A............... Write Access : A...............  $Picture: (default)$ 

<u>and a community</u>

 $- - - - - - - - -$ Fiald : DATE INT Description : Tate d'echantillonnage Read Actess : Givilities..... Write Access (A., ............. Particular and market

 $+...++...$  $Fig. d = 1$ MMA1 STR 6 Description : inmatriculation Read Access : A. ............... Write Access 1 A. .............. Picture : "concor"

Field : ENGIN  $STR - R$ Description : engin utilisé Read Access : A............... Write Actess : A............... Picture : "ccc"

Field : ESPECY  $ST3 - 4$ Description : espèce capturée Read Actess : A............... Write Access : A............... Picture : "cccc"

 $\frac{1}{2}$ Field : NOMBRE NUM. Description : nombre de poisons Read Acress : A................ Write Access : A...............

Picture : "dddd"

----------

**Experience** of the control Field : POIDS NUM. Description : ; aids pour cette espèce Read Acress : A. ............... Write Greess : G. ............... Picture : "dddd.d"

 $\delta$ 

#### Table name : FIPEPR File hame : FIPEPR. ITB Read Access : A............... Write Access : A............... Header Size : 1280 Record Size: 88 Creation Date : 01/01/80 Modification Date: 01/01/80 Number of Records :  $307$

#### $\frac{1}{2}$

Field: #MARK  $LOGIC$ Description : Read Access : A.,..,.......... Write Access : A. ..............  $Picture : (default)$ 

#### $\frac{1}{2}$

 $F1e1d$  : DATE  $TNT$ Description : date d'echantillonnage Read Access : A................ Write Access : A............... Picture: "ddd"

#### -----------Field: ENQUETEU STR 1

Description : enqueteur Read Access : A................ Picture: "c"

#### 

Field : IMMAT STR 6 Description : immatriculation Read Access : A............... Write Access : A............... Picture: "dddddd"

#### $\frac{1}{2}$

Field : HEUREDEP NUM Description : heure de depart Read Access : A............... Write Access : A............... Picture : "dd.dd"

#### 

ELANA I NEURETOU - NUM Description : heare de retour Read Access : A............... Write Access : A............... Picture: "dd.dd"

#### 

Field : TEMPSORT NUM Description : temps de sortie Read Access : A............... Write Access : A............... Picture : "dd.d"

#### $\frac{1}{2}$ Field : EQUIPAGE NUM Description : equipage Read Access : A............... Write Access : A...............

#### Picture : "dd"

Field: SECTPEC1 STR 2 Description : Ner secteur de peche Read Access: A............... Write Access : A............... Picture : "rr"

#### 

 $\frac{1}{2}$ 

 $Find: ENGIN1$ STR<sub>3</sub> Description : engin N°1 Read Access : A................ Write Access : A............... Picture : "ccc"

#### -----------

Field : ENGIN2 STR<sub>3</sub> Description : engin N°2 Read Access : A............... Write Access : A................ Picture: "ccc"

#### -----------

Field : ENGIN3 STR<sub>3</sub> Description : engin N°3 Read Access: A............... Write Access : A................ Picture: "ccc"

#### -----------

Field : APPAT STR<sub>1</sub> Description : appat utilisé Read Access : A............... Write Access : A.............. Picture : hrm

#### $-$

Field : CAPTURE STR<sub>1</sub> Description : etat des captures Read Access : A............... Write Access : A............... Picture : "c"

#### <u>. . . . . . . . . . . .</u>

 $\Delta \sim 10^4$ 

Field : NOMBAT STR 20 Description : nom du bateau Read Access : A................ Write Access : A............... Picture: "recommendations"

#### $\frac{1}{2}$

 $F1e1d : LAFf01$ **NUM** Description : capture d'une barque Read Access:  $A$ ............... Write Access : A............... Picture : "ccc.c"

#### $-$

Field : SECTPEC2 STR 2 Description : 2ème secteur de penhe Read  $Access: A............$ Write Access : A............... Picture : "rr"

#### ----------

Field : SECTPEC3 STR 2 Description : 3ème secteur de peche Read Access: A............... Write Access : A................ Picture : "rr"

#### $\frac{1}{2}$

Field: CATEG STR<sub>3</sub> Description : categorie PRO ou NPR Read Access: A............... Write Access : A.,............. Picture : "aaa"

 $\ddot{\phantom{a}}$ 

Table name = \* PARAPR<br>File name = \* PARAPR.ITB Read Access # A............... Write Access  $\mathbf{i}$  A............... Header Size : 1408 Record Size: 109 Creation Date : 01/01/80 Modification Date : 01/01/80 Number of Records : 365

#### فلنطفئ المصافر والواد

Field : #MARK  $1.061C$ Description : Read  $Acees: A............$ Write Access : A............... Picture: (default)

#### $- - - - - - - - -$

 $Field : DATE$ INT Description : jour julien Read Access:  $G_1, \ldots, G_n, \ldots, G_n$ Write Access : A... ............ Picture : "ccc"

#### $- - - - - - -$

FIALS : FLOTOT  $-1.0118$ Description : flottille reference PR Read  $Acees: A............$ Write Access # A. ............... Picture : "rec"

#### $- - - - - - - - -$

 $\sim 10^{-11}$ 

Field : RORNE  $\pm 0$ GIC Description : barne de calcul con/non-Read  $Acees : A............$ Write Access : A................ Pirture : "aaaaa"

#### $\frac{1}{2}$

Field : ECHANT 1.0GIC Description : citantillonnage  $Regd = \frac{A_{CC}a_{C} + A_{C} \cdot \ldots \cdot A_{C}}{A_{C} + A_{C} \cdot \ldots \cdot A_{C}}$ Write Access : A............... Picture: (default)

### $\frac{1}{2}$

Field : FFETOU **HUN** Description : effort du jour pour PR  $\lambda$ wad  $\lambda$ CLESS :  $\lambda$ , .............. Write Access : A............... Picture: "ccc"

#### <u> Louis Louis List</u>

Field : EMER STR<sub>1</sub> Description : etat de la mer Read Access : A............... Write Access # A................ Picture : "c"

----------

#### STR<sub>2</sub> Field : JOUMET Description : ind de jour et meteo Read  $Access : A...............$ Write Access : A............... Picture 1 "rr"

#### \_\_\_\_\_\_\_\_\_\_

Field : RENTOT NUM Description : rendement PR Read  $Access : A...............$ Write Access : A............... Picture : "ccc.cc"

#### $- - - - - - - - -$

Field : REFTOT **NUM** Description : produit eff\*rend PR Read Access : A,.............. Write Access : A............... Picture I "cocco.co"

#### $- - - - - - - - - -$

Field : VVENT **INT** Description : vitesse du vent Read Access : A............... Write Access : A............... Picture # "dd"

#### and the state of the state of

Field : SHUN **NUM** Description : variance S2 pour PR Read Access: A............... Write Access : A............... Pirture : "dddddddddddd.dd"

#### $\frac{1}{2}$

Field : NBECTOT  $JNT$ Description : nombre de barques ech. Read Acress:  $A_1, \ldots, A_n, \ldots, \ldots$ Mrite Access : A. .............. Picture : "ccc"

#### ----------

 $Field : KJOUR$ STR<sub>1</sub> Description : type de jour W ou S Read Access:  $A$ , ............ Urile Arress : A.............. Picture : "a"

#### $- - - - - - - - - -$

 $\begin{array}{cccccccccccccc} \multicolumn{2}{c}{} & \multicolumn{2}{c}{} & \$ 

Field : FLOPRO **NUM** Description : flotille pro du jour Read Access : A............... Write Access : A............... Picture : "ccc"

#### $F = 14$   $F = F = P$ NUM. Description : effort pro du jour Read  $Access: A......$ Write Access : Allegales (1999)

#### Picture : "ccc"

#### $\frac{1}{2}$ Field : REFPRO **NUM** Description : rend\*eff pro du jour Read Access : A............... Write Access 1 A. ............... Picture: "connect"

#### $\frac{1}{2} \left( \frac{1}{2} \right) \left( \frac{1}{2} \right) \left( \frac$

Field : RENPRO **NUM** Description : rend pro du jour Write Access : A............... Picture : "ccc.cc"

#### المستوات والمستنقذ والمستنقذ

Field : NBFCPRO NUM Description : nbpbarques pro echant Read Access : A............... Write Access : A............... Picture: "ccc"

#### <u> La La Localita</u>

Field : SHUNPRO NUM Description : var S2 pour caté. PRO Read Access : A, ............... Write Access : A............... Picture : "cooccooccoo"

#### $-$  -  $-$  -  $-$  -  $-$  -  $-$

# ANNEXE 3.5

# EDITIONS DES PROCEDURES

Page

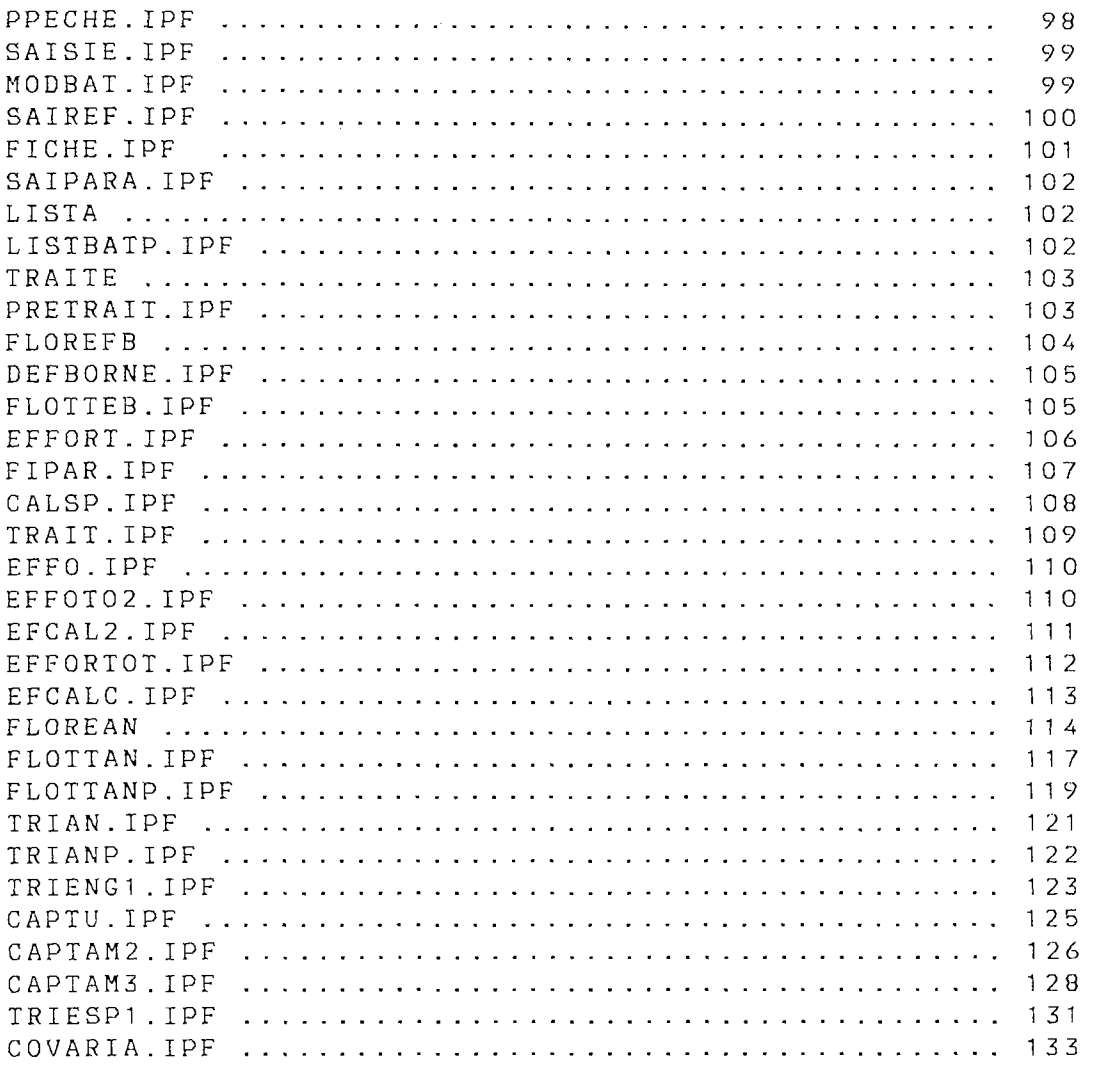

TRIESP1.IPF 131  $C_{\rm{max}}$  is the covariant of the covariant of the covariant of the covariant of the covariant of the covariant of the covariant of the covariant of the covariant of the covariant of the covariant of the covariant of the

```
\overline{A}PROCEDURE KMAN PPECHE. IPF
                                                            \star /
                                                            \star /
\lambdaM. TAQUET - J. BERTRAND - G. BIAIS - IFREMER REUNION
                                                           \star /
/* menu general d'acces aux programmes petite peche
CLEAR; E.LSTR=80; E.STAT=TRUE
PORT="":LIEU="":POTY="":POTE=""
PUTFORM PEC1FORM
GETFORM PEC1FORM
IF PORT IN ["PS", "PR", "SP", "SG"] THEN
FINISH ALL
TEST PORT
    CASE "PS":
              USE BATPEPS AS BATPE
              USE DATEBAPS AS DATEBA
              USE PARAPS AS PARA
              USE FIPEPS AS FIPE
              USE FICAPS AS FICA
              USE ETAPS AS ETAT
              USE ESPEPS AS ESPE
              LIEU="LA POSSESSION"
    BREAK
    CASE "PR":
              USE BATPEPR AS BATPE
              USE DATEBAPR AS DATEBA
              USE PARAPR AS PARA
              USE FIPEPR AS FIPE
              USE FICAPR AS FICA
              USE ETAPR AS ETAT
              USE ESPEPR AS ESPE
              LIEU="L E P O R T"
    BREAK
    CASE "SP":
              USE BATPESP AS BATPE
              USE DATEBASP AS DATEBA
              USE PARASP AS PARA
              USE FIPESP AS FIPE
              USE FICASP AS FICA
             USE ETASP AS ETAT
              USE ESPESP AS ESPE
              LIEU="SAINT PAUL"
    BREAK
    CASE "SG":
              USE BATPESC AS BATPE
              USE DATEBASG AS DATEBA
              USE PARASG AS PARA
              USE FIPESG AS FIPE
              USE FICASG AS FICA
              USE ETASG AS ETAT
              LIEU="SAINT GILLES"
ENDTEST
CHPE = "PUTFORM PEC2FORM
GETFORM PEC2FORM
TEST CHPE
    CASE "A": PERFORM SAISIE
    BREAK
    CASE "B": PERFORM LISTA
    BREAK
    CASE "C": PERFORM TRAITE
    BREAK
    CASE "Z": PERFORM PPECHE
ENDTEST
ENDIF
                        98
FINISH ALL
CLEAR
```
**/«..\*....•.«.......«.«...«.••«••«.•»,,\*«»..,.....",,,,,...»"»... /**  /\* M.TAQUET J.BERTRAND - G.BIAIS - IFREMER REUNION - 1986 »/ PROCEDURE KMAN SAISIE.IPF \*/ choix de la procedure de- saisie \*/ CLEAR  $CHSA = " "$ PUTFORM SAIFORM GETFORM SAIFORM IF CHSA IN ["A","B","C","D","Z"] THEN TEST CHSA CASE "A": PERFORM MODBAT BREAK CASE "B": PERFORM SAIREF BREAK CASE "C": PERFORM FICHE BREAK<br>Sist CASE "D": PERFORM SAIPARA DREAR<br>Granti CASE "Z": PERFORM PPECHE"<br>CT ENDILUI<br>Mich orn ELSE FERFORM SAISIE.<br>ENDIE FERFORM SAISIE ENDIF

/\* PROCEDURE KMAN MODBAT.IPF \*/ /\* m.TAQUET - j.BERTRAND - IFREMER REUNION - 1986 "/ /\* Modifications des listes d'identifications des bateaux \*/ CLEAR FINISH DATEBA ; FINISH FIPE;FINISH FICA;FINISH PARA AT A,5 OUTPUT"Modifications dans la liste d'identification des bate, AT 5,5 OUTPUT"de la station:",LIEU AT 10,5 OUTPUT"Entrez dans le mode menu en tapant 'BYE' et RETURN"

 $*$  /  $/$  \* PROCEDURE KMAN SAIREF. IPF  $/$ \*  $*$  / M. TAQUET - J. BERTRAND - IFREMER REUNION - 1986  $/$ \* saisie des fiches d'effort  $*$  /  $E$ .  $LMOD = TRUE$  $MATRI = " " ; ANEE = " " : CAT = " "$ CLEAR  $POSTT = m n$  $REP = m m$  $TY = H^H$  $RAP =$ "";  $ROP =$ ""  $DA = 0$ AT 2.10 INPUT DA USING"ddd"WITH"Date de l'observation ?" AT 7.10 INPUT TY USING"aaa"WITH"Forme de saisie: ECH ou REF ?" E. SUPD=TRUE OBTAIN FIRST FROM BATPE WHILE REP<>"S" DO  $CIFAP$ AT 10.10 OUTPUT"IMMATRICULATION: " AT 10.30 OUTPUT BATPE. IMMAT MATRI=BATPE.IMMAT ANEE = BATPE . ANNEE CAT=BATPE.CATEG AT 15,30 INPUT REP USING"a" WITH"Reponse:" IF REP="0" THEN  $E.CF = 4$ ATTACH 1 TO DATEBA DATEBA . IMMAT=MATRI DATEBA . ANNEE = ANEE DATEBA.CATEG=CAT DATEBA.DATE=DA DATEBA.TIPE=TY IF TY="REF" THEN DATEBA.POSITION="6" ELSE. AT 17,30 INPUT POSIT USING"c"WITH"POSITION(1a5) ?" DATEBA.POSITION=POSIT ENDIF ENDIF OBTAIN NEXT FROM BATPE ENDUHILE CHANGE DATSAIEF IN ETAT TO DA IF TY="ECH" THEN OBTAIN FROM PARA FOR PARA.DATE=DA PARA. ECHANT=TRUE ENDIF  $E$ .  $CF = 0$ AT 20.5 INPUT RAP USING"a"WITH"Voulez vous saisir pour une autre dat IF RAP="0" THEN PERFORM SAIREF FLSE CLEAR AT 10,5 OUTPUT"Patience je trie les donnes" SORT DATEBA BY AZ DATE IMMAT PERFORM PPECHE ENDIF

 $\bigwedge$ PROCEDURE KMAN FICHE. IPF  $\overline{y}$ M. TAQUET - J. BERTRAND - IFREMER REUNION - 1986  $/$  \* saisie des fiches de peche  $ROP = " " ; REP = " " ; IMT = " " ; DT = 0 ; X = 0 ; Y = 0 ; KTE = " "$ E.LMOD=TRUE OBTAIN LAST FROM FIPE  $X = CURREC (FIPE) + 1$ WHILE REP <> "N" DO CLEAR AT 3.2 OUTPUT LIEU CREATE FOR FIPE WITH FIFORME CLEAR AT 3.2 OUTPUT LIEU CREATE FOR FICA WITH CAFORME INPUT REP USING"u"WITH"voulez vous continez la saisie:" ENDUHILE  $E$ .  $LSTR = 75$ CLEAR OBTAIN LAST FROM FIPE  $Y = C \text{URREG} (F \text{IPE})$ WHILE X < = Y DO OBTAIN X FROM FIPE DT=FIPE.DATE IMT=FIPE.IMMAT  $\#$  SUM = 0 STAT POIDS FROM FICA FOR DATE=DT AND IMMAT=IMT FIPE.CAPTOT=#SUM OBTAIN FROM BATPE FOR BATPE. IMMAT=IMT KTE=BATPE.CATEG FIPE.CATEG=KTE  $X = X + 1$ ENDWHILE CLEAR AT 10,5 OUTPUT"Patience je trie les donnes" SORT FIPE BY AZ DATE SORT FICA BY AZ DATE CHANGE DATSAICA IN ETAT TO DT PERFORM PPECHE

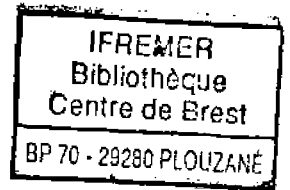

 $*$  /

 $*$  /

 $*$  /

/ 在京京市东京市东京大学东京市东京市东京市东京市东京市东京市东京市东京市东京市东京市东京市东京市东京市北京市东京市东京市东京东区、 PROCEDURE KMAN SAIPARA.IPF  $7*$  $\star$  /  $\sqrt{ }$ M. TAQUET - J. BERTRAND - IFREMER REUNION - 1986  $*$  / Saisie des parametres meteorologiques  $/$ \*  $\star$  / CLEAR  $RFP = 11.11$ AT 5.5 INPUT REP USING"a"WITH"Saisie simultane de la mto pour les st  $CLFAR$ IF REP="0" THEN PERFORM METEO **FLSF** AT 7.5 OUTPUT"Entrez dans le mode menu pour saisir la mto" AT 8.5 OUTPUT"de la station:", LIEU FINISH BATPE: FINISH DATEBA: FINISH FIPE: FINISH FICA AT 10.5 OUTPUT"Tapez BYE et RETURN" ENDIF

```
7*PROCEDURE KMAN LISTA
                                            * /
/ *
     M. TAQUET - J. BERTRAND - IFREMER REUNION - 1986
                                            * /
7 *
                                            * /
       Choix de la procedure de listage
CLEAR
CHLI = 1111PUTFORM LIFORM
GETFORM LIFORM
IF CHLI IN ["A", "Z"] THEN
TEST CHLI
   CASE "A": PERFORM LISTBATP
   BREAK
   CASE "Z": PERFORM PPECHE
ENDTEST
ELSE PERFORM LISTA
ENDIF
```

```
\frac{1}{2}PROCEDURE KMAN LISTBATP. IPF
                                                     * /
      M.TAQUET – J.BERTRAND – IFREMER REUNION – 1986<br>listage de la fiche de saisie d'effort
/ *
                                                     \star /
7*
                                                     * /
CLEAR; E. SUPD=TRUE; E. LSTR=80; ARRET=TRUE; IMMO=0
E.OPRN=TRUE
OUTPUT"
                 STATION: ", LIEU
PRINT LISFORME
OBTAIN FIRST FROM BATPE
WHILE ARRET=TRUE DO
OUTPUT IMMAT," ", NOMBAT, " () () () () ()"
IMMO = IMMAT
OBTAIN NEXT FROM BATPE
IF IMMAT=IMMO THEN
ARRET=FALSE
ENDIF
ENDWHILE
E.OPRN=FALSE
PERFORM PPECHE
```
PROCEDURE KMAN TRAITE  $*$  /  $7*$ /\* M. TAQUET - J. BERTRAND - G. BIAIS - IFREMER REUNION - 30/07/87\*/  $\star$  $7$  \* choix de la procedure de traitement CLEAR  $CHTR =$ <sup> $n n$ </sup> PUTFORM ETAFORME TALLY ETAFORME PUTFORM TRFORM GETFORM TRFORM IF CHTR IN ["A", "B", "Z"] THEN TEST CHTR CASE "A": PERFORM PRETRAIT **BREAK** CASE "B": PERFORM TRAIT BREAK CASE "Z": PERFORM PPECHE ENDTEST ELSE PERFORM TRAITE **FNDTF** 

PROCEDURE KMAN PRETRAIT. IPF  $7$  \*  $\star$  /  $7*$ M. TAQUET - J. BERTRAND - G. BIAIS - IFREMER REUNION - 8/7/87 \*/  $\lambda^*$ choix des procedures de pretraitement  $*$  / CLEAR  $CHPTR = 11.17$ PUTFORM PTRFORM GETFORM PTRFORM IF CHPTR IN ["A", "B", "C", "D", "Y", "Z"] THEN TEST CHPTR CASE "A": PERFORM FLOREFB **BREAK** CASE "B": PERFORM EFFORT **BREAK** CASE "C": PERFORM FIPAR **BREAK** CASE "D": PERFORM CALSP **BREAK** CASE "Y": PERFORM TRAITE **BREAK** CASE "Z": PERFORM PPECHE ENDTEST ELSE PERFORM PRETRAIT ENDIF PERFORM TRAITE

/\* PROCEDURE KMAN FLOREFB.IPF «/ /\* M.TAQUET - J.BERTRAND - G.BIAIS - IFREMER REUNION - 8/7/87 \*/ /\* Prétraitement: calcul et transfert des flottilles de réf. \*/ USE BATPRO DESTROY BATPRO E.PAUS =FALSE REP="" CLEAR P = 0 ; FL 0TEMP=O;F=O;G=O;FLOTAMP=0  $N D = Q$  $NF = 0$  $BO1 = 0$  $B02 = 0$ E . CF = 4 ;CONVERT IMMAT FROM BATPE FOR CATEG="PRO" TO BATPRO;E.CF=0 INDEX BATPRO FOR BATPRO BY AZ IMMAT AT 10, 2 INPUT REP USING'<sup>T</sup>aaa"UITH"Voulez-vous modifier les bornes de IF REP ="OUI" THEN PERFORM"DEFBORNE" ELSE OBTAIN FIRST FROM PARA FOR BORNE=TRUE B01=PA RA.DATE OBTAIN NEXT FROM PARA FOR BORNE=TRUE B02=PA RA.DATE P=B02- B01 AT 2 , 2 OUTPUT P ENDIF  $I = 0$  $J = 0$ CLEAR AT 8 , 5 INPUT I USING"ccc"UITH"Date du premier calcul de flottille:" IF I< = 33 THEN 1=34 ENDIF AT 12, 5 INPUT J USING"ccc"UITH"Date du dernier calcul de flottille: OBTAIN FIRST FROM DATEBA FOR DATEBA.DATE> = I - P ND=CUR REC(DATEBA) ; AT 14,20 OUTPUT ND OBTAIN LAST FROM DATEBA FOR DATEBA.DATE<=J+P NF=CUR REC(DATEBA) ; AT 15,20 OUTPUT NF  $D = 0$  $E = 0$ CLEAR WHILE I<=J DO OBTAIN FROM PARA FOR DATE=I IF PARA.ECHANT=TRUE THEN CLEAR AT 20 , 50 OUTPUT I OBTAIN FROM PARA FOR PARA.DATE> = I -P AND PARA.DATE< = I AND PARA. BORNE: D=PARA . DATE AT 20, 20 OUTPUT D OBTAIN FROM PARA FOR PARA.DATE>=I AND PARA.DATE<=I+P AND PARA.BORNE: E=PARA . DATE AT 22 , 20 OUTPUT E OBTAIN FROM PARA FOR DATE=I IF F =D AND E=G THEN PARA.FLOTOT=FLOTEMP PARA.FLOPRO=FLOTAMP ELSE PERFORM FLOTTEB  $F = D$ ;  $G = E$ ENDIF ENDIF  $I = I + 1$ ENDWHILE CHANGE DATFLO IN ETAT TO J PERFORM TRAITE 104

 $\lambda$ 

 $/$ \* PROCEDURE KMAN DEFBORNE. IPF  $\star$  /  $/$  \* m.TAQUET - J.BERTRAND - IFREMER REUNION - 1986  $*$  /  $\lambda$  \* positionnement des bornes de calcul des flottilles \*/  $CLFAR$  $DATA = 0$  $J = 0$  $P = 0$ CHANGE BORNE IN PARA TO FALSE AT 5,10 INPUT DAT USING"ccc"WITH"date depart:" at 7,10 input P USING"cc"WITH"valeur de la strate temps:" OBTAIN FROM PARA FOR DATE=DAT  $J = CURREC(PARA)$ WHILE J<365 DO OBTAIN J FROM PARA PARA.BORNE=TRUE  $J = J + P$ ENDMHILE

PROCEDURE KMAN FLOTTEB. IPF  $\star$  /  $7*$ M. TAQUET - J. BERTRAND - G. BIAIS - IFREMER REUNION - 1986 \*/  $\prime$  \*  $\star$  /  $7*$ Sous procedure de FLOREFB USE FLOECH DESTROY FLOECH E.CF=4:CONVERT ALL UNIQUE IMMAT FROM DATEBA FOR DATEBA.DATE>=D AND INDEX "C: INDECH" FOR FLOECH BY AZ IMMAT E. STAT=TRUE FINISH FLOECH USE "C: FLOECH"WITH"C: INDECH" SELECT IMMAT FROM BATPE FROM FLOECH PLUCK BATPE. IMMAT PARA. FLOTOT=#CNT FLOTEMP=#CNT  $\# CNT = 0$ SELECT IMMAT FROM BATPRO FROM FLOECH PLUCK BATPRO. IMMAT PARA.FLOPRO=#CNT  $FLOTAMP = HCNT$ 

/\* PROCEDURE KMAN EFFORT. IPF \*/ /\* M.TAQUET - J.BERTRAND - G.BIAIS - IFREMER REUNION - 8/7/87 \*/ /\* Prétraitement: Calcul et transfert des efforts \*/ CLEAR USE BATPRO DESTROY BATPRO DEP=0;ARR=0;X=0;Y=0;DA=0;RG1=0;RG2=0 E.CF=4;CONVERT IMMAT FROM BATPE FOR BATPE.CATEG="PRO" TO BATPRO;E.CF INDEX "C:BATPRO" FOR BATPRO BY AZ IMMAT USING"ddd"UITH"Date de depart pour le calcul: AT 5,5 INPUT DEP AT 7,5 INPUT ARR USING"ddd"WITH"Date d'arret pour le calcul:<br>ABELLY FROM BARL EOR BATR BER OBTAIN FROM PARA FOR DATE=DEP<br>Wedinare(para) X=CURREC(PARA) OBTAIN FROM PARA FOR DATE=ARR Y=CURREC(PARA) UHILE X<=Y DO OBTAIN X FROM PARA IF PARA.ECHANT=TRUE THEN DA=PARA.DATE OBTAIN FIRST FROM DATEBA FOR DATE=DA RG1=CURREC(DATEBA) OBTAIN LAST FROM DATEBA FOR DATE=DA RG2=CURREC(DATEBA) USE DATETOT DESTROY DATETOT ffCNT=0;L=O;M=0;N=O;LPRO=O;MPRO=0 NPRO=0 E . CF = 4; CONVERT IMMAT FROM DATEBA FOR DATE=DA AND POSITION IN ["1","2 INDEX "C:DATETOT" FOR DATETOT BY AZ IMMAT SELECT IMMAT FROM DATETOT L=PARA.FLOTOT  $M = # CNT$  $N = L - M$  $PARA.EFFTOT=N$ <br>#CNT=O HUNI=U<br>≈PIPST DATETOT FROM BATPRO PLUCK DATETOT.IMMAT SELECI IMMAI FROM<br>LARA BADA FLARRA LPRO=PARA.FLOPRO<br>MPRO=#CNT  $NPRO = LPRO - MPRO$ NT RO-DI RO-MI RO<br>DADA - EEEDDO-NDE PARALLELLANG APANG.<br>HCMT-O n C.N. 2<br>ATTER ( le jour ",DA," L'effort est de ",N,"barques/jou AT 15,5 OUTPUT TO 200  $ENDIF$ <br> $X = X + 1$ **ENDUHILE** CHANGE DATEFF IN ETAT TO ARR onnice enterf in eine is nat.<br>AT 5,15 INPUT REP USING"a"WITH"Voulez vous calculer une autre priode IF REP="O" THEN PERFORM EFFORT ENDIF PERFORM TRAITE

 $\sqrt{N}$ PROCEDURE KMAN FIPAR. IPF  $+$  /  $/$  \* M. TAQUET - J. BERTRAND - G. BIAIS - IFREMER REUNION - 8/7/87 \*/  $/$ \* Pretraitement: Calcul et transfert des captures  $\star$  / E. STAT=TRUE  $DEBT = 0$  $ART = 0$ ;  $DATA = 0$ ;  $ST = 0$  $I = 0$ ;  $Y = 0$ CLEAR AT 5,5 INPUT DEBT USING"ccc"WITH"Date depart?" AT 8.5 INPUT ART USING"ccc"WITH"Date d'art?" OBTAIN FROM PARA FOR DATE=DEBT  $T = C \cup R$  REC (PARA) OBTAIN FROM PARA FOR DATE=ART  $Y = CUREC (PARA)$ WHILE  $I \leq Y$  DO OBTAIN I FROM PARA AT 15,5 OUTPUT I IF PARA. ECHANT=TRUE THEN  $DATA = PARA$ .  $DATA$  $CAPT1=0$  $H CNT = 0$  $#SUM = 0$  $\# \text{VAR} = 0$  $HAVFR = 0$ SELECT CAPTOT FROM FIPE FOR DATE=DAT AND CAPTURE IN ["1", "2"] PARA.NBECTOT=#CNT PARA.RENTOT=#AVER PARA.REFTOT=PARA.EFFTOT\*PARA.RENTOT AT 10,60 OUTPUT PARA.NBECTOT, PARA.EFFTOT, PARA.REFTOT  $\texttt{HCNT=0; HSUM=0; HAVER=0; HVAR=0; CAPT2=0}$ SELECT CAPTOT FROM FIPE FOR DATE=DAT AND CAPTURE IN ["1", "2"] AND CA PARA.NBECPRO=#CNT PARA.RENPRO=#AVER PARA.REFPRO=PARA.EFFPRO\*PARA.RENPRO OBTAIN LAST FROM FIPE ST=CURREC(FIPE) OBTAIN FROM FIPE FOR DATE=DAT AND CAPTURE IN ["1", "2"] WHILE #FOUND=TRUE DO CAPT1=CAPT1 +(CAPT0T-PARA.RENT0T) \*\* 2 IF CURREC(FIPE)<>ST THEN OBTAIN NEXT FROM FIPE FOR FIPE. DATE=DAT AND CAPTURE IN ["1", "2"] ELSE #FOUND=FALSE ENDIF ENDWHILE OBTAIN FROM FIPE FOR DATE=DAT AND CAPTURE IN ["1", "2"] AND CATEG="PR WHILE #FOUND=TRUE DO CAPT2=CAPT2 +(CAPT0T-PARA.RENPRO) \*\* 2 IF CURREC(FIPE)<>ST THEN OBTAIN NEXT FROM FIPE FOR FIPE. DATE=DAT AND CAPTURE IN ["1", "2"] ELSE #FOUND=FALSE ENDIF **ENDUHILE** PARA. SHUN=CAPT1/(PARA. NBECTOT-1): CAPT1=0 PARA. SHUNPRO=CAPT2/(PARA. NBECPRO-1): CAPT2=0 ENDIF  $I = I + 1$ AT 22.75 OUTPUT I USING"ccc" FNDMHILF CHANGE DATCAP IN ETAT TO ART 107 PERFORM TRAITE

 $/$ \* PROCEDURE KMAN CALSP. IPF  $*$  /  $7 *$ G.BIAIS - IFREMER REUNION - 8/7/87  $*$  /  $\star$  /  $7$  \* Pretraitement: Calcul de la capture par jour, par barque  $\lambda$  $*$  / et par espece sans stratification meteo CLEAR AT 5.5 INPUT D USING "ccc" WITH "Date Depart: " AT 8,5 INPUT A USING "ccc" WITH "Date Arret: " SORT FICA BY AZ DATE ESPECE IMMAT OBTAIN FROM FICA FOR DATE>=D  $J = D$ WHILE J < = A DO  $NBTOT=1$  $POTD=0$ DAT=FICA.DATE IMT=FICA.IMMAT ESP=FICA.ESPECE POID=FICA.POIDS OBTAIN NEXT FROM FICA WHILE FICA.DATE=DAT AND FICA.ESPECE=ESP DO WHILE FICA.DATE=DAT AND FICA.IMMAT=IMT AND FICA.ESPECE=ESP DO POID=POID+FICA.POIDS OBTAIN NEXT FROM FICA ENDWHILE POID=POID+FICA.POIDS  $NBTOT = NBTOT + 1$ OBTAIN NEXT FROM FICA ENDWHILE ATTACH 1 TO ESPE ESPE.DATE=DAT ESPE.ESPECE=ESP ESPE.CAPT=POID  $J = FICA$ .  $DATAE$ ENDWHILE SORT ESPE BY AZ ESPECE DATE PERFORM TRAITE

PROCEDURE KMAN TRAIT. IPF  $\lambda$  $*$  /  $\lambda$  $*$  / M. TAQUET - J. BERTRAND - IFREMER REUNION - 1986  $\sqrt{ }$  $\star$  / choix de la procedure de traitement (2 niveau) clear  $FLO=O$ ;  $EFF=O$ ;  $REN=O$ ;  $REF=O$ ;  $NBEC=O$ ;  $STRATE=$ ""  $CHCAT = 1111$ PUTFORM KTFORM GETFORM KTFORM IF CHCAT IN ["A", "B"] THEN TEST CHCAT CASE"A": FLO="PARA.FLOTOT" EFF="PARA.EFFTOT" REN="PARA.RENTOT" REF="PARA.REFTOT" NBEC="PARA.NBECTOT" SHUN="PARA. SHUN" CATE="toutes categories" **BREAK** CASE"B": FLO="PARA.FLOPRO" EFF="PARA.EFFPRO" REN="PARA.RENPRO" REF="PARA.REFPRO" SHUN="PARA.SHUNPRO" NBEC="PARA.NBECPRO" CATE="professionnelle" ENDTEST ELSE PERFORM TRAIT ENDIF  $CHMET = "$ PUTFORM STRFORM GETFORM STRFORM IF CHMET IN ["N", "O"] THEN TEST CHMET CASE"N": STRATE="SANS" **BREAK** CASE"O": STRATE="AVEC" ENDTEST ELSE PERFORM TRAIT ENDIF CLEAR  $CHTRA = "$ PUTFORM TRAFORM GETFORM TRAFORM IF CHTRA IN ["A", "B", "Y", "Z"] THEN TEST CHTRA CASE"A": PERFORM EFFO **BREAK** CASE"B": PERFORM CAPTU RRFAK CASE"Y": PERFORM TRAIT **BREAK** CASE"Z": PERFORM PPECHE ENDTEST ELSE PERFORM TRAIT ENDIF

PROCEDURE KMAN EFFO.IPF  $\sqrt{4}$  $*$  / /\* M. TAQUET - J. BERTRAND - G. BIAIS - IFREMER REUNION - 24/7/87 \*/ /\* Choix de la procedure de calcul d'effort  $*$  / clear  $CHTRE = 11.11$ PUTFORM EFFORM **GETFORM EFFORM** IF CHTRE IN ["A", "B", "C", "Y", "Z"] THEN TEST CHTRE CASE"A": IF STRATE="SANS" THEN PERFORM EFFORTO2 ELSE PERFORM EFFORTOT ENDIF RRFAK CASE"B": PERFORM FLOREAN RRFAK CASE"C": PERFORM TRIENG1 **BREAK** CASE"Y": PERFORM TRAIT **BREAK** CASE"Z": PERFORM PPECHE ENDTEST ENDIF PERFORM EFFO

```
7*PROCEDURE KMAN EFFORTO2.IPF
                                                 \bullet /
/* M. TAQUET - J. BERTRAND - G. BIAIS - IFREMER REUNION - 17/7/87 */
/* Calcul de l'effort total (sans statification)
                                                     * /
CLEAR
R = 1EFMOY = 0: VAREF = 0: NB = 0N1 = 0; N2 = 0PUTFORM EFORME
GETFORM EFORME
OBTAIN FROM PARA FOR DATE=DEP
N1 = CURREC(PARA)OBTAIN FROM PARA FOR DATE=ART
N2 = CURREC(PARA)STAT ^EFF FROM PARA FOR ECHANT=TRUE RANGE N1, N2
NB = # CNTH CNT = 0EFMOY=HAVERVAREF = #VAR/NBHAVER = 0\# \, V \, A \, R = 0J = 1PERFORM EFCAL2
RETURN
```
 $\sqrt{4}$ PROCEDURE KMAN EFCAL2.IPF  $\star$  / /\* M.TAQUET - J.BERTRAND - G.BIAIS - IFREMER REUNION - 17/7/87 \*/ sous procedure de EFFORTO2  $/$  \*  $*$  /  $NBS = 0$  $NBT = 0$  $NBP = 0$  $RESUL=0$ :  $L=0$ :  $S=0$  $RESULT = 0$ OBTAIN FROM PARA FOR DATE=DEP  $L = CURREC(PARA)$ OBTAIN FROM PARA FOR DATE=ART  $S = CURREC(PARA)$ WHILE L <= S DO OBTAIN L FROM PARA AT 2,50 OUTPUT L IF KJOUR="W" THEN NBS=NBS+1 ENDIF IF KJOUR="S" THEN NBT=NBT+1 ENDIF  $L = L + 1$ ENDUHILE RESUL=EFMOY\*(NBS+R\*NBT) VARSUL=VAREF\*(NBS+R\*NBT)\*\*2  $RESULT = RESUL$ VARSULT=VARSUL CVSULT=SQRT(VARSULT)/RESULT CVMOY=SQRT(VAREF)/EFMOY  $NBP = NBS + NBT$ CLEAR  $E.OPRN = TRUE$ PUTFORM RESFORM2 TALLY RESFORM2 PRINT RESFORM2  $E$ . PEJE="" PRINT CHR(12) E.OPRN=FALSE RETURN

 $7*$ PROCEDURE KMAN EFFORTOT. IPF  $*$  / /\* M.TAQUET - J.BERTRAND - G.BIAIS - IFREMER REUNION - 17/7/87 \*/  $7*$  $*$  / calcul de l'effort total (avec stratification) CLEAR  $R = 1$  $EFMOY1 = 0$ ;  $EFMOY2 = 0$ ;  $VAREF1 = 0$ ;  $VAREF2 = 0$ ;  $NB1 = 0$ ;  $NB2 = 0$ ;  $NB = 0$  $N1 = 0$ :  $N2 = 0$ PUTFORM EFORME **GETFORM EFORME** OBTAIN FROM PARA FOR DATE=DEP  $N1 = CURREC(PARA)$ OBTAIN FROM PARA FOR DATE=ART  $N2 = CURREC(PARA)$ STAT ^EFF FROM PARA FOR ECHANT=TRUE AND VVENT<=4 RANGE N1, N2  $NB1 = #CNT$  $EFMOY1 = #AVER$  $VAREF1 = #VAR/NB1$  $H A V E R = 0$  $\# \, V \, A \, R = 0$  $\# CNT = 0$ STAT ^EFF FROM PARA FOR ECHANT=TRUE AND VVENT>4 RANGE N1, N2  $NB2 = #CNN$  $EFMOYZ=HAVER$  $VAREF2=HVAR/NB2$  $\# A VER = 0$  $\# VAR = 0$  $\# CNT = 0$  $J = 1$  $NB = NB1 + NB2$ PERFORM EFCALC RETURN

 $\sim 10^7$ 

 $/$  \* PROCEDURE KMAN EFCALC.IPF  $*$  / /\* M. TAQUET - J. BERTRAND - G. BIAIS - IFREMER REUNION - 17/7/87 \*/  $/$ \* sous procedure de EFFORTOT  $*$  /  $NBS1 = 0$ ;  $NBS2 = 0$ ;  $NBT1 = 0$ ;  $NBT2 = 0$  $RESUL1 = 0$ ;  $L = 0$ ;  $S = 0$ RESUL2=0; VAREF=0; EFMOY=0; NBP1=0; NBP2=0; NBP=0  $RESULT = 0$ OBTAIN FROM PARA FOR DATE=DEP  $L = CURREC(PARA)$ OBTAIN FROM PARA FOR DATE=ART  $S = C \text{URREC} (PARA)$ WHILE L <= S DO OBTAIN L FROM PARA AT 2,50 OUTPUT L IF KJOUR="W" AND VVENT<=4 THEN NBS1=NBS1+1 ENDIF IF KJOUR="S" AND VVENT<=4 THEN NBT1=NBT1+1 ENDIF IF KJOUR="W" AND VVENT>4 THEN NBS2=NBS2+1 FNDIF IF KJOUR="S" AND VVENT>4 THEN NBT2=NBT2+1 ENDIF  $L = L + 1$ ENDUHILE  $NBP1 = NBS1 + NBT1$  $NBP2 = NBS2 + NBT2$  $NBP = NBP1 + NBP2$  $RESUL1 = EFMOY1 * (NBS1 + R * NBT1)$  $VARSUL1 = VAREF1 * (NBS1 + R * NBT1) * * 2$  $RESUL2=EFM0Y2*(NBS2+R*NBT2)$  $VARSUL2=VAREF2*(NBS2+R*NBT2)**2$ RESULT=RESUL1+RESUL2 VARSULT=VARSUL1+VARSUL2 CVSULT=SQRT(VARSULT)/RESULT CVSUL1=SQRT(VARSUL1)/RESUL1 CVSUL2=SQRT(VARSUL2)/RESUL2 EFMOY=RESULT/NBP VAREF=VARSULT/(NBP\*NBP) CVREF=SQRT(VAREF)/EFMOY CVREF1=SQRT(VAREF1)/EFM0Y1 CVREF2=SQRT(VAREF2)/EFM0Y2 CLEAR E.OPRN=TRUE PUTFORM RESFORME TALLY RESFORME PRINT RESFORME PRINT CHR(12)  $E.OPRN = FALSE$ RETURN

```
/* PROCEDURE KHAN FLOREAN \frac{1}{2}<br>/* H.TAQUET - J.BERTRAND - IFREMER REUNION - 1986 */
        I.TAQUET - J.BERTRAND - IFREMER REUNION - 1986 \overline{\phantom{a}}/» repartition des efforts en fonction de l'âge des barques */ 
/ «««««««I»*»***»»**»»»**»»*»»*»»»»»**»»*»**»»»**»*»»»*!*****»»» / 
E.PAUS=FALSE 
REP="";DEP=0;ART=0
CLEAR 
I=0J=0<br>CLEAR
VPLIM
AT 8,5 INPUT DEP USING"cccnWITHnDate du premier calcul de flottille:" 
I=DEP 
IF I\-33 INEN 1-34<br>PHDTP
ENDIF 
AT 12,5 INPUT ART VOING CCC WIIN DACE du dernier calcul de flottille:<br>"LiBT.TLDED
J=ART;I=DEP 
P81 =O;P8O=O;P79=O;P78=O;P77=0 
PB6=0;P85=0;P84=Û;P83=0;P82= G 
P/6/Z=U;P/16/=U;P666Z=U;PMAGE=U;PNUAN=U
n86=0;h85=0;h84=0;h83=0;h82=0;h81=0;h80=0;h/9=0;h/8=0;h//=0
H7672=0;H7167=0;H6662=0;MAGE=0;NOAN=0
N86=0;N85=0;N84=0;N83=0;N8Z=0;N81=0;N80=0;N/Y=0;N/B=0;N//=0
N7672=0;N7167=0;N6662=0;VIEU=0;NAGE=0 
R86=0;R85=0;R84=0;R83=0;R82=0;R81=0;R80=0;R79=0;R78=0;R77=0
R7672=0;R7167=0;R6662=0;RMAGE=0;RNOAN=0 
P=0;F=0;G=0ND = 0NF=0B01 = 0B02=0CLEAR;E.LSTR=80 
USE BAIPRO 
DESTROY BATPR0 
E.CF=4;CONVERT IMMAT CATEG ANNEE FROM BATPE FOR CATEG="PRO" TO BATPRO;E.CF=0
INDEX BATPRO FOR BATPRO BY AZ IHHAT 
OBTAIN FIRST FROM PARA FOR BOHNE=TKUE 
B01=PABA.DATE 
OBTAIN NEXT FROH PARA FOR BORNE=TRUE 
B02=PARA.DATE 
P=B02-B01 
AT 2,2 OUTPUT P 
OBTAIN FIRST FROH DATEBA FOR DATEBA.DATE>=I-P 
ND=CURREC(DATEBA);AT 14,20 OUTPUT ND 
OBTAIN LAST FROH DATEBA FOR DATEBA.DATE<=J+P 
NF=CURREC(DAÏEBA);AT 15,20 OUTPUT NF 
D=0E=0CLEAR 
WHILE I<= J DO
OBTAIN FROH PARA FOR DATE=I 
IF PARA.ECHANT=TRUE THEN 
CLEAR 
AT 20,50 OUTPUT I
OBTAIN FROH PARA FOR PARA.DATE>=1-P AND PARA.DATE<=I AND PARA.BORNE=TRUE 
D=PARA.DAIE
```
AT 20,20 OUTPUT D OBTAIN FROM PARA FOR PARA.DATE>=I AND PARA.DATE<=I+P AND PARA.BORNE=TRUE E=PARA.DATE AT 22,20 OUTPUT E OBTAIN FROM PARA FOR DATE=I IF F=D AND G=E THEN P86=P86+H8é P85=PB5+H85 P84+M84 P83^P83\*H83 P82=P82+M82 P81=P81+K81 P80^P80+H80 P79=P79+K79 P7S=P78+M78 P77=P77+K77 P7672-M7672 P7167=P7167+H7167 P6662=P6662+H6662 PMAGE=PHAGE+HAGE PNOAN=PNOAN+NOAN ELSE TEST CHCAT CASE "A": PERFORM FLOTTAN BREAK CASE "B": PERFORM FLOTTANP ENDTEST  $F=D:G=E$ ENDIF ENDIF  $I = I + 1$ ENDWHILE P=Pa6+P85+P84+Pa3+P82+P81+P80+P79+P78+P77+P7672+P7167+P6662+PHAGE+PN0AN P=P/100 P86=P86/P P85=P85/P P84^P84/P P83=P83/P P82=P82/P P81=P81/P P80=P80/P P79=P79/P P78=P78/P P77=P77/P P7672=P7672/P P7167--P7167/P P6662=P6662/P PHAGE--PHAGE/P PNOAN=PNOAN/P COM=<sup>n</sup> DISTRIBUTION DE LA FLOTTILLE PAR AGE EN *V*  E.OPRN=TRUE PUIFORH ANFORH TALLY ANFORM PRINT ANFORH E.OPRN=FALSE

TEST CHCAT CASE"A": PERFORM TRIAN BREAK CASE"B": PERFORM TRIANP ENDTEST P86=((P86»P-N86)/P86)«100 P85=((P85\*P-N85)/P85)«100 P84=C(P84»P-M84)/P84)«100 P83=((P83\*P-N83)/P83)\*100 P82=((P82\*P-N82)/P82)\*100  $P81 = ( (P81 * P - N81) / P81) * 100$ P80=((P8O\*P-N8O)/P8O)\*100 P79=((P79\*P-N79)/P79)\*100 P78=C(P78\*P-N78)/P78)\*100 P77=((P77\*P-N77)/P77)\*10Û P7672=C CP7672\*P-N7672)/P7672)\*100 P7167=(CP7167\*P-N7167)/P7167)\*100  $P6662=(P6662*P-N6662)/P6662*100$ PHOAN=((PNOAN\*P-NAGE)/PNOAN)\* 100 PHAGE=((PMAGE\*P-VIEU)/PHAGE)\*100 COM=" PROPORTION PAR AGE SORTIE EN 2" E.OPRN^TRUE PUTFORH ANFORR TALLY ANFORH PRINT ANFORH E.OPRN=FALSE PERFORH TRAIT

 $\bar{z}$ 

 $\mu$  $/$ PROCEDURE KHAN FLOTTAN. IPF  $\overline{\mathbf{y}}$  $1^*$ M.TAQUET - J.BERTRAND - IFREMER REUNION - 1986  $\ddot{\bullet}$  $\overline{1}$  $\ddot{\phantom{0}}$ sous procedure de FLOREAN N86=0;N85=0;N84=0;N83=0;N82=0;N81=0;N80=0;N79=0;N778=0;N77=0;N7672=0;N7167=0;N6662=0;NAGE=0;NOAN=0 **USE FLOECH** DESTROY FLOECH USE FLOAN DESTROY FLOAN E.CF=4;CONVERT ALL UNIQUE INMAT FROM DATEBA FOR DATEBA.DATE>=D AND DATEBA.DATE<=E TO FLOECH RANGE ND, NF;E.CF=0 INDEX "C: INDECH" FOR FLOECH BY AZ IMMAT E.STAT=TRUE FINISH FLOECH USE "C: FLOECH"WITH"C: INDECH" E.CF=4;CONVERT BATPE.IMMAT BATPE.ANNEE FROM BATPE FROM FLOECH PLUCK BATPE.IMMAT TO FLOAN ;E.CF=0 IMMT="" OBTAIN FIRST FROM FLOAN WHILE INMI<>FLOAN.IMMAT DO OUTPUT FLOAN.IMMAT TEST FLOAN.ANNEE CASE 1986 : M86=M86+1 BREAK CASE 1985 : M85=M85+1 **BREAK** CASE 1984 : M84=M84+1 BREAK CASE 1983 : N83=N83+1 BREAK CASE 1982 : M82=M82+1 BREAK CASE 1981 : 881=881+1 BREAK CASE 1980 : M80=M80+1 BREAK CASE 1979 : H79=H79+1 BREAK CASE 1978 : M78=M78+1 BREAK CASE 1977 : M77=M77+1 ENDTEST IF FLOAN.ANNEE IN [1972, 1973, 1974, 1975, 1976] THEN N7672=N7672+1 ENDIF IF FLOAN.ANNEE IN (1967, 1968, 1969, 1970, 1971) THEN M7167=M7167+1 ENDIF IF FLOAN.ANNEE IN [1962, 1963, 1964, 1965, 1966] THEN M6662=M6662+1 FNDIF IF FLOAN.ANNEE <1962 AND FLOAN.ANNEE >0 THEN MAGE=MAGE+1 ENDIF IF FLOAN.ANNEE=0 THEN NOAN=NOAN+1 ENDIF IMMI=FLOAN.IMMAT OBTAIN NEXT FROM FLOAN ENDWHILE P86=P86+M86

 $\overline{1}$ 

P85=P85+M85 P84=P84+N84 P83=P83+H83 P82=P82+K82 P81=P81+K81 P8O=P8O+K80 P79=P79+K79 P78=P78+H7fi P77=P77+K77 P7672=P7672+H7672 P7167=P7167+H7167 P6662=P6662+H6662 PHAGE=PHAGE+HAGE PNOAN=PNOAN+NOAN

```
\sqrt{\frac{4}{5}}PROCEDURE KMAN FLOTTANP.IPF
                                                             */*
                                                             \ddot{\bullet}M. TAQUET - J. BERTRAND - IFREMER REUNION - 1986
/*
                                                              \ast/
         sous procedure de FLOREAN
/************************
                             ***********************************/
M86=0;M85=0;M84=0;M83=0;M82=0;M81=0;M80=0;M79=0;M78=0;M77=0;M7672=0;M7167=0;M6662=0;MAGE=0;NOAN=0
USE FLOECH
DESTROY FLOECH
USE FLOAN
DESTROY FLOAN
E.CF=4;CONVERT ALL UNIQUE IMMAT FROM DATEBA FOR DATEBA.DATE>=D AND DATEBA.DATE<=E AND DATEBA.CATEG="PRO" TO FLOECH RANGE
INDEX "C:INDECH" FOR FLOECH BY AZ IMMAT
E.STAT=TRUE
FINISH FLOECH
USE "C:FLOECH"WITH"C:INDECH"
E.CF=4:CONVERT BATPRO.IMMAT BATPRO.ANNEE FROM BATPRO FROM FLOECH PLUCK BATPRO.IMMAT TO FLOAN :E.CF=0
IMMT = \pi \piOBTAIN FIRST FROM FLOAN
WHILE IMMI<>FLOAN.IMMAT DO
 OUTPUT FLOAN.IMMAT
    TEST FLOAN.ANNEE
        CASE 1986 : M86=M86+1
        BREAK
        CASE 1985 : M85=M85+1
        BREAK
        CASE 1984 : M84=M84+1
        BREAK
        CASE 1983 : M83=M83+1
        BREAK
         CASE 1982 : N82=M82+1
        BREAK
        CASE 1981 : M81=M81+1
        BREAK
        CASE 1980 : M80=M80+1
        BREAK
        CASE 1979 : M79=M79+1
        BREAK
        CASE 1978 : M78=M78+1
        BREAK
         CASE 1977 : M77=M77+1
ENDTEST
      IF FLOAN. ANNEE IN [1972, 1973, 1974, 1975, 1976] THEN M7672=M7672+1
         ENDIF
      IF FLOAN.ANNEE IN [1967.1968.1969.1970.1971] THEN M7167=M7167+1
        ENDIF
      IF FLOAN. ANNEE IN [1962, 1963, 1964, 1965, 1966] THEN M6662=M6662+1
         ENDIF
      IF FLOAN.ANNEE <1962 AND FLOAN.ANNEE >0 THEN MAGE=MAGE+1
    ENDIF
      IF FLOAN.ANNEE=0 THEN NOAN=NOAN+1
      ENDIF
IMMT=FLOAN.IMMAT
OBTAIN NEXT FROM FLOAN
ENDUHILE
  P86=P86+M86
```
P85=P85+M85  $P84 = P84 + M84$ P83=P83+M83 P82=P82+M82 P81=P81+M81 P80=P80+M80 P79=P79+M79 P78=P78+H78 P77=P77+M77 P7672=P7672+M7672 P7167=P7167+M7167 P6662=P6662+M6662 PMAGE=PMAGE+MAGE PNOAN=PNOAN+NOAN

 $\sim 10^{-1}$ 

```
PROCEDURE KMAN TRIAN.IPF
\sqrt{ }\bullet\sqrt{1}M.TAQUET - J.BERTRAND - IFREMER REUNION - 1986
                                                        \epsilon/.
        sous procedure de FLOREAN
                                                        \epsilonE.DECI=0clear
N86=0;N85=0;N84=0;N83=0;N82=0;N81=0;N80=0;N79=0;N78=0;N77=0
N7672=0:N7167=0:N6662=0:NAGE=0:VIEU=0
OBTAIN FIRST FROM DATEBA FOR DATE>=DEP AND DATE<=ART AND POSITION IN ["1"."2"]
WHILE #FOUND=TRUE DO
AT 2.70 OUTPUT DATEBA.DATE
   TEST DATEBA ANNEE
        CASE 1986 : N86=N86+1
        BREAK
        CASE 1985 : N85=N85+1
        BREAK
        CASE 1984 : N84=N84+1
        BREAK
        CASE 1983 : N83=N83+1
        BREAK
        CASE 1982 : N82=N82+1
        BREAK
        CASE 1981 : N81=N81+1
        BREAK
        CASE 1980 : N80=N80+1
        BREAK
        CASE 1979 : N79=N79+1
        BREAK
        CASE 1978 : N78=N78+1
        BREAK
        CASE 1977 : N77=N77+1
ENDTEST
     IF DATEBA. ANNEE IN [1972, 1973, 1974, 1975, 1976] THEN N7672=N7672+1
        ENDIF
     IF DATEBA. ANNEE IN [1967, 1968, 1969, 1970, 1971] THEN N7167=N7167+1
        ENDIF
     IF DATEBA.ANNEE IN [1962,1963,1964,1965,1966] THEN N6662=N6662+1
        ENDIF
     IF DATEBA.ANNEE<1962 AND DATEBA.ANNEE>0 THEN VIEU=VIEU+1
         ENDIF
                                                                             \epsilonIF DATEBA.ANNEE=0 THEN NAGE=NAGE+1
   ENDIF
' ", 2017PUT 1886, " ", 2017PUT 1886, " ", 2018, " ", 2018, " ", 2018, " ", 2018, " ", 2018, " ", 2018, " ", 20
OBTAIN NEXT FROM DATEBA FOR DATE>=DEP AND DATE<=ART AND POSITION IN ["1","2"]
ENDWHILE
```
RETURN

 $\overline{I^*}$  $\ddot{\bullet}$ PROCEDURE KMAN TRIANP.IPF  $\lambda$ M. TAQUET - J. BERTRAND - IFREMER REUNION - 1986  $\bullet$  $\sqrt{ }$ sous procedure de FLOREAN  $\ddot{\bullet}$  $\mu$  $E.DECI=0$ clear N86=0:N85=0:N84=0:N83=0:N82=0:N81=0:N80=0:N79=0:N78=0:N77=0 N7672=0; N7167=0; N6662=0; NAGE=0: VIEU=0 OBTAIN FIRST FROM DATEBA FOR DATE>=DEP AND DATE<=ART AND POSITION IN ["1","2"] AND CATEG="PRO" WHILE #FOUND=TRUE DO AT 2.70 OUTPUT DATEBA.DATE TEST DATEBA.ANNEE CASE 1986 : N86=N86+1 BREAK CASE 1985 : N85=N85+1 **BREAK** CASE 1984 : N84=N84+1 BREAK CASE 1983 : N83=N83+1 **BREAK** CASE 1982 : N82=N82+1 **BREAK** CASE 1981 : N81=N81+1 **BREAK** CASE 1980 : N80=N80+1 **BREAK** CASE 1979 : N79=N79+1 BREAK CASE 1978 : N78=N78+1 **BREAK** CASE 1977 : N77=N77+1 ENDTEST IF DATEBA.ANNEE IN [1972,1973,1974,1975,1976] THEN N7672=N7672+1 ENDIF IF DATEBA. ANNEE IN [1967.1968.1969.1970.1971] THEN N7167=N7167+1 ENDIF IF DATEBA.ANNEE IN [1962,1963,1964,1965,1966] THEN N6662=N6662+1 ENDIF IF DATEBA.ANNEE<1962 AND DATEBA.ANNEE>0 THEN VIEU=VIEU+1 ENDIF IF DATEBA.ANNEE=0 THEN NAGE=NAGE+1 ENDIF ' ",N7672, " ",N7672, " ",N85, " ",N84, " ",N83, " ",N83, " ",N82, " ",N81, " ",N78, " ",N77, " ",N7672, " ", OBTAIN NEXT FROM DATEBA FOR DATE>=DEP AND DATE<=ART AND POSITION IN ["1","2"] AND CATEG="PRO" ENDUHILE

```
RETURN
```
 $/$ PROCEDURE KNAN TRIENG1.IPF  $\frac{1}{2}$  $/$ \*  $\star$ calcul de l'effort par engin (sans stratification) /\* M.TAQUET - J.BERTRAND - G.BIAIS - IFREMER REUNION - 23/7/87 \*/ PERFORM EFFORTO2 JOU=0;POID=0;ESPE="";ENG="";NBTOT=0;#SUM=0;EF0=0 NET=0;X0=0;X=0;Y=0;IMT="";#CNT=0;FT0T=0 SORT FIPE BY AZ ENGIN ESPECE USE TABENG DESTROY TABENG E.CF=4;CONVERT ALL UNIQUE ENGIN FROM FIPE FOR FIPE.DATE>=DEP AND FIPE.DATE<=ART TO TABENG:E.CF=0 REDEFINE TABENG WITH"TABENG";FIELD+FE NUM LABELED"";FIELD+PE NUM LABELED"";FIELD+COV NUM LABELED"";FIELD+VPE NUM LABELED""; OBTAIN FIRST FROM TABENG XO=CURREC(TABENG)  $X = X0$ OBTAIN LAST FROM TABENG Y=CURREC(TABENG) /\* calcul de l'estimateur pe \*/ WHILE X<=Y DO TNEN=0; NEN=0; PI=0; PEI=0; NJ=0; MI=0; PET=0; FT0T=0 OBTAIN X FROM TABENG ENG-TABENG. ENGIN OBTAIN FIRST FROM PARA FOR PARA.DATE>=DEP AND ECHANT=TRUE  $\mathbf{D} \mathbf{A} = \mathbf{0}$ WHILE PARA.DATE<=ART AND PARA.DATE>DA DO NET=PARA.NBECTOT IF NET>1 THEN  $NJ = NJ + 1$ DA=PARA.DATE EFO=PARA.EFFT0T FTOT=FTOT+EFO SELECT IMMAT FROM FIPE FOR DATE=DA AND ENGIN1=ENG AND CAPTURE IN ["1","2"] OR DATE=DA AND ENGIN2=ENG AND CAPTURE I NEN=#CNT  $\text{HCNT}=0$ TNEN=TNEN+NEN PI=PI+(EFO\*NEN/NET) PEI=PEI+(NEN/NET)  $MI = MI + EFO$ ENDIF OBTAIN NEXT FROM PARA FOR ECHANT=TRUE ENDUHILE PET=PI/MI TABENG.PE=PET TABENG.COV=(NBP\*(PI-EFMOY\*PEI))/(NJ\*(NJ-1)) TABENG.FE=RESULT\*PET  $X = X + 1$ ENDUHILE

```
/* Calcul de la variance de pe */
X = X0WHILE X<=Y DO
NEN=0; PI=0; MI=0; PET=0; VSPI=0; V1PI=0; V2PI=0; V1PE=0; V2PE=0
   OBTAIN X FROM TABENG
   ENG=TABENG.ENGIN
     OBTAIN FIRST FROM PARA FOR PARA.DATE>=DEP AND ECHANT=TRUE
     DA = 0WHILE PARA.DATE<=ART AND PARA.DATE>DA DO
        NET=PARA.NBECTOT
      IF NET>1 THEN
        DA=PARA.DATE
        EFO=PARA.EFFTOT
        SELECT IMMAT FROM FIPE FOR DATE=DA AND ENGIN1=ENG AND CAPTURE IN ["1","2"] OR DATE=DA AND ENGIN2=ENG AND CAPTURE
        NEN=#CNT
        #CNT = 0PI=PI+(EFO*NEN/NET)
        MI = MI + EF0VSPI=(NEN*(1-NEN/NET))/(NET-1)V2PI = (EF0**2*(1-NET/EF0)*VSPI)V1PI=EF0**2*(NEN/NET-TABENG.PE)**2
        V2PE=V2PE+V2PI
        V1PE=V1PE+V1PI
      ENDIF
        OBTAIN NEXT FROM PARA FOR ECHANT=TRUE
     ENDUHILE
   PET=PI/MI
TABENG.VPE=(1-NJ/NBP)/(NJ*(FTOT/NJ)**2)*(V1PE/(NJ-1))+V2PE/(NJ*(FTOT/NJ)**2*NBP)
TABENG.CVFE=RESULT**2*TABENG.VPE+TABENG.PE**2*VARSULT+2*RESULT*TABENG.PE*TABENG.COV
TABENG.CVFE=SQRT(TABENG.CVFE)/TABENG.FE
  X = X + 1ENDWHILE
E.OPRN=TRUE
PRINT"RESULTATS POUR TOUTES CATEGORIES ( PRO + NON PRO )"
SELECT ENGIN FE CVFE FROM TABENG
PRINT CHR(12)
E.OPRN=FALSE
PERFORM EFFO
RETURN
```
PROCEDURE KMAN CAPTU. IPF  $7$  \*  $\star$  / /\* M. TAQUET - J. BERTRAND - G. BIAIS - IFREMER REUNION - 24/7/87 \*/ /\* choix de la procedure de calcul des captures  $\star$  $CHTRC = m m$ CLEAR PUTFORM CAPFORM GETFORM CAPFORM IF CHTRC IN ["A", "B", "Y", "Z"] THEN TEST CHTRC CASE"A": IF STRATE="SANS" THEN PERFORM CAPTAM2 ELSE PERFORM CAPTAM3 ENDIF **BREAK** CASE"B": IF STRATE="SANS" THEN PERFORM TRIESP1 ELSE PERFORM TRIESP2 ENDIF **BREAK** CASE"Y": PERFORM TRAIT **BREAK** CASE"Z": PERFORM PPECHE ENDTEST ENDIF PERFORM CAPTU return

 $\epsilon$ 

```
*/*
                  PROCEDURE KMAN CAPTAM2.IPF
                                                                   * /
/* M. TAQUET - J. BERTRAND - G. BIAIS - IFREMER REUNION - 5/8/87
                                                                   */* calcul de la capture totale (sans stratification METEO)
                                                                   * /
/* (cas ou l'intervalle de calcul de la capt moy est grand par
                                                                   * /
/* rappoer a l'int de calcul de l'effort )
                                                                   \star /
ARRET = 11.11WHILE ARRET<>"FIN" DO
VARCAP = 0SMICI = 0: JOPER = 0: JOECH = 0
SMMS=0; SMICC=0; RESCAP=0; ALVAR=0; BEVAR=0; TOTVAR=0; TOTVARA=0
I = 0; NECHE=0; SFJEC=0; CABAJO=0; VCABAL=0; VCABAJO=0; VCABBE=0
CAPTOT = 0: VRCAPTOT = 0CLEAR
PT = mDEP = 0; DEP1 = 0; NEC = 0; RE = 0; REND = 0ART = 0; ART1 = 0; EF = 0; SHU = 0PERFORM EFFORTO2
DEP1 = DEP; ART1 = ARTJOPER1 = ART1 - DEP1CLEAR
PUTFORM CARFORME
GETFORM CARFORME
CLEAR
RENDT = 0\texttt{HSUM} = 0; JOPER = ART-DEP
OBTAIN FROM PARA FOR DATE=DEP
I = CURREC(PARA)K = TOBTAIN FROM PARA FOR DATE=ART
J = CURREC(PARA)WHILE I \leq J DO
OBTAIN I FROM PARA
   NEC = \hat{ } NBEC : RE= \hat{ } REF
   EF= ^ EFF ; SHU = ^ SHUN
    IF NEC> = 2 THEN
    SMICI=SMICI+RE; SFJEC=SFJEC+EF
    SMMS = SMMS + EF **2*(1 - NEC/EF) * SHU/NECJOECH = JOECH + 1NECHE = NECHE + NECENDIF
T = T + 1ENDWHILE
CABAJO=SMICI/SFJEC
CAPTOT = CABAJO*RESULTWHILE K \leq J DO
   OBTAIN K FROM PARA
   RE = \hat{ }REF; NEC = \hat{ } NBEC
REND = ^REN : EF = ^EFFIF NEC> = 2 THEN
     SMICC=SMIC + (RE-SMICI/JOECH) **2VCABAL=VCABAL+EF**2*(CREND-CABAJO)**2)ENDIF
   K = K + 1
```

```
ENDWHILE
IF JOECH>1 THEN
VCABBE=JOECH*(SFJEC/JOECH)**2*(JOECH-1)
VCABAJO=VCABAL/VCABBE
VRCAPTOT=CABAJO*CABAJO*VARSULT+RESULT*RESULT*VCABAJO~VCABAJO*VARSULT
BEVAR=SMMS/JOECH/JOPER
RESCAP=JOPER1 *SMICI/JOECH
ALVAR = (1-(JOECH/JOPER))/JOECH*SMICC/(JOECH-1)
TOTVARA=ALVAR+BEVAR; TOTVAR=JOPER1 *JOPER1 *TOTVARA
CVRESCAP=SQRT(TOTVAR)/RESCAP
CVCABAJO=SQRT(VCABAJO)/CABAJO
CVCAPTOT=SQRT(VRCAPTOT)/CAPTOT
ENDIF
E.OPRN=TRUE
PUTFORM CATFORM2
TALLY CATFORM2
PRINT CATFORM2
PRINT CHR(12)
E.OPRN=FALSE
RETURN
```
/\*\*\*\*\*\*\*\*#\*\*\*#\*\*\*\*\*\*\*\*t\*\*\*\*\*\*\*o\*\*\*\*\*\*\*\*\*\*\*\*\*\*\*\*#\*#\*\*#\*\*»\*»o\*\*\*/ /\* PROCEDURE KHAN CAPTAM3.IPF **\*/ /• «.TAQUET - j.BERTRAND - G.BIAIS - IFREKER REUNION - 6/8/87 «/ /' Calcul de la capture totale (avec stratification) «/ /•\*««\*\*•<\*\*»\*«\*•«»••«•»•»•«««\*««<•»•\*\*<\*«\*•«•«>»•»\*>\*>«\*<\*»«»••«/ CLEAE I=0;J--0;K=0;DEP=0;ART=0;R=0**  J0PEU1=0;J0PES1=0;J0EC1=0;J0PE1=0 ; SFJEC1=0 ;SSFJEC1=0 J0PEH2=0;J0PES2=0;J0EC2=0;J0PE2=0;SFJEC2=0;SSFJEC2=0 **HBE1**=0;REF1=0;EFF1=0;SREEF1=0;NBEC1=0;SHU1=0;REN1=0 **NBE2rO;REF2=0;EFF2=0;SREEF2=0;NBEC2=0;SHUN2=0;REN2=0**  CAM0J01=0;V1CAP1=0 ;V2CAP1=0;CAPEST1=0 ;VCAPEST1=0 ;VCAM0J01=0 **CAM0J02=0;V1CAP2=0;V2CAP2-0;CAPEST2=0;VCAPEST2=0;VCAH0J02=0**  CAPEST=0:VACAPEST=0 **VCABA1=0;VCABA2=0**  CAPT0T1=0 ;VRCAPT0T1=0 ;CAPT0T2=0;VRCAPT0T2=0 **PERFORM EFF0RT0T DEP1=DEP;ART1=ART J0PER1=ART1-DEP1 CLEAR PUTFORM CARFORKE GETFORK CARFORME OBTAIN FROfî PARA FOR DATE=DEP I=CURREC(PARA)**   $K = I$ **OBTAIN FROM PARA FOR DATE=ART J=CURREC(PARA) WHILE K= J DO OBTAIN I FROM PARA IF PARA.VVENT<=4 THEN TEST PARA.KJOUR CASE"U<sup>n</sup>: J0PEW1=J0PEU1+1 BREAK CASE^" : J0PES1 =J0PES1 +1 ENDTEST NBE1=<sup>A</sup>NBEC REF1=<sup>A</sup>REF EFF1=<sup>A</sup>EFF IF KBE1>=2 THEN SREEF1=SREEF1+REF1**  J0EC1=J0EC1+1 NBEC1=NBEC1+NBE1 SFJEC1=SFJEC1+EFF1 **SSFJEC1=SSFJEC1+EFF1\*EFF1 ENDIF ELSE TEST PARA.KJOUR CASE<sup>n</sup>lT: J0PEM2=J0PEM2+1 BREAK CASE<sup>n</sup>S": J0PES2=J0PES2+1 ENDTEST NBE2=\*NBEC REF2="REF EFF2='EFF IF NBE2>=2 THEN** 

```
SREEF2=SREEF2+REF2
                      JOEC2 = JOEC2 + 1NBEC2=NBEC2+NBE2
                     SFJEC2=SFJEC2+EFF2
                     SSFJEC2=SSFJEC2+EFF2*EFF2
                  ENDIF
  ENDIF
I = I + 1ENDWHILE
CAMOJO1=SREEF1/JOEC1
JOPE1=JOPEN1+JOPES1
CABAJO1=SREEF1/SFJEC1
CAPTOT1=CABAJ01*RESUL1
CAMOJO2=SREEF2/JOEC2
J0PE2=J0PEW2+J0PES2
CABAJ02=SREEF2/SFJEC2
CAPTOT2=CABAJ02*RESUL2
WHILE K<=J DO
OBTAIN K FROM PARA
  IF PARA. VVENT <= 4 THEN
                  NBE1 = \gamma NBECREF1 = ^nREFEFF1 = \text{^}SHU1=^SHUN
                  REN1 = \hat{R}ENIF NBE1>=2 THEN
        VICAP1=V1CAP1+(REF1-CAM0J01)**2
        V2CAP1=V2CAP1+(EFF1**2/NBE1**2)*(1-NBE1**2/EFF1**2)*SHU1
        VCABA1=VCABA1+EFF1**2*(\text{ (REN1}-CABAJ01)**2)ENDIF
       ELSE
                  NBE2=^NBEC
                  REF2 = 'REFEFF2 = \text{'}EFFSHU2=^SHUN
                  REN2 = \hat{R}ENIF NBE2> = 2 THEN
        V1CAP2=V1CAP2+(REF2-CAM0J02)**2
        V2CAP2=V2CAP2+(EFF2**2/NBE2**2)*(1-NBE2**2/EFF2**2)*SHU2
        VCABA2=VCABA2+EFF2**2*(CREN2- CABAJO2)**2)ENDIF
  ENDIF
K = K + 1ENDWHILE
XEFF1=SFJEC1/JOEC1
VAREFF1=SSFJEC1-XEFF1*XEFF1
XEFF2=SFJEC2/JOEC2
VAREFF2=SSFJEC2-XEFF2*XEFF2
CAPESTI=CAMOJOI*(NBS1+R*NBT1)
CAPEST2=CAM0J02*(NBS2+R*NBT2)
CAPEST=CAPEST1+CAPEST2
 IF JOEC1>1
   VCAM0J01=((1-J0EC1/J0PE1)/J0EC1)*(V1CAP1/(J0EC1-1))+V2CAP1/(J0EC1*J0PE1)
 ENDIF
```

```
IF JOEC2>1
  VCAM0J02 = ((1-J0EC2/J0PE2)/J0EC2)*((V1CAP2/(J0EC2-1)))*V2CAP2/(J0EC2*J0PE2)
```
ENDIF

```
VCAPEST1 = (NBS1 + R*NBT1) **2*VCAH0J01VCAPEST2=(NBS2+R*NBT2)**2*VCAM0J02
VACAPEST=VCAPEST1+VCAPEST2
CVCAPEST1=SQRT(VCAPEST1)/CAPEST1
CVCAPEST2=SQRT(VCAPEST2)/CAPEST2
CVCAPEST=SQRT(VACAPEST)/CAPEST
IF JOEC1)1 THEN
  VCABBE1=JOEC1*(SFJEC1/JOEC1)**2*(JOEC1-1)
  VCABAJ01=VCABA1/VCABBE1
VRCAPTOTI=CABAJO1*CABAJO1*VARSUL1+RESUL1*RESUL1*VCABAJO1-VARSUL1*VCABAJO1
ENDIF
IF JOEC2>1
  VCABBE2=JOEC2*(SFJEC2/JOEC2)**2*(JOEC2-1)
  VCABAJO2=VCABA2/VCABBE2
VRCAPTOT2=CABAJO2*CABAJO2*VARSUL2+RESUL2*RESUL2*VCABAJO2-VARSUL2*VCABAJO2
ENDIF
CABAJO=(CABAJO1*XEFF1+CABAJO2*XEFF2)/(XEFF1+XEFF2)
CVCABAJ01=SQRT(VCABAJ01)/CABAJ01
CVCABAJ02=SQRT(VCABAJ02)/CABAJ02
CAPTOT=CAPTOT1+CAPTOT2
CVCAPTOT=SQRT(VRCAPTOT)/CAPTOT
CVCAPTOT1=SQRT(VRCAPTOT1)/CAPTOT1
CVCAPTOT2=SQRT(VRCAPTOT1)/CAPTOT2
CLEAR
```
PUTFORM CATFORM3 TALLY CATFORM3 PRINT CATFORM3 PRINT CHR(12) RETURN

*I\** PROCEDURE TRIESP1.IPF V /\* M.TAQUET - J.BERTRAND - G.BIAIS - IFREMER REUNION - 17/7/87  $*/$ /\* Calcul de la capture par espèce (sans stratification aeteo) \*/ PRE=0;NER=0;DER=0 PERFORM EFF0RT02 /\* Calcul de l'effort (RESULT) et obtention des bornes de calcul DEP et ART \*/ USE TABESP DESTROY TABESP  $J0EC=0; ESPE=\pi\pi;ESP=\pi\pi;P0ID=0;NBT0T=0;NB=0;EFT0T=0;EFF2=0;INT=\pi\pi;DAT=0;X1=0;X2=0;Y3=0;Y4=0;Y5=0;Y6=0;Y7=0;Y8=0;Y9=0;Y9=0;Y1=0;Y1=0;Y2=0;Y4=0;Y5=0;Y6=0;Y7=0;Y8=0;Y9=0;Y9=0;Y1=0;Y1=0;Y1=0;Y2=0;Y4=0;Y5=0;Y6=0;Y7=0;Y8=0;Y9=0;Y9=0;Y1=0$ SORT FICA BY AZ ESPECE E.CF=4;CONVERT ALL UNIQUE ESPECE FROM FICA FOR FICA.DATE>=DEP AND FICA.DATE<=ART TO TABESP;E.CF=0 SORT TABESP BY AZ ESPECE REDEFINE TABESP WITH "TABESP";FIELD+POIDS NUM LABELED"";FIELD+MOPOI NUM LABELED"";/ FIELD+CAPES NUM LABELED"";FIELD+SOMX1 NUM LABELED"";FIELD+SOMX2 NUM LABELED"";/ FIELD+VARCA NUM LABELED"";FIELD+CVCA NUM LABELED"";FIELD+VARCAP NUM LABELED"";FIELD+CVCAP NUM LABELED"";ENDDEF SORT FICA BY AZ DATE ESPECE OBTAIN FROH PARA FOR DATE=DEP I1=CURRECCPARA) OBTAIN FROM PARA FOR DATE=ART I2=CURREC(PARA) OBTAIN FIRST FROM FICA FOR DATE>=DEP WHILE I1<=I2 DO OBTAIN 11 FROM PARA IF PARA.ECHANT=TRUE THEN NECH=^NBEC<br>DAT=PARA.DATE IF NECH>1 THEN NBTOT=NBTOT+NECH  $NB = NB + 1$  $EFOR = \hat{E}$ FFF EFT0T=EFT0T+EF0R EFF2=EFF2+EFOR\*EFOR  $JOEC = JOEC + 1$ WHILE FICA.DATE=DAT DO ESP=FICA.ESPECE POID=FICA.POIDS OBTAIN NEXT FROM FICA HHILE FICA.ESPECE=ESP DO POID=POID+FICA.POIDS OBTAIN NEXT FROM FICA ENDUHILE POID=CPOID/NECH)\*EFOR X1=POID»EFOR X2=P0ID\*P0ID OBTAIN FROM TABESP FOR TABESP.ESPECE=ESP TABESP.POIDS=TABESP.POIDS+POID TABESP.SOHX1=TABESP.SOMX1+X1

```
TABESP.SONX2=TABESP.SONX2+X2
         ENDUHILE
      ELSE
         WHILE FICA.DATE=DAT DO
         OBTAIN NEXT FROM FICA
         ENDWHILE
      ENDIF
  ENDIF
I1 = I1 + 1ENDWHILE
IF NB>1 THEN
OBTAIN FIRST FROM TABESP
PRE=CURREC(TABESP)
NER = PREOBTAIN LAST FROM TABESP
DER=CURREC(TABESP)
WHILE NER <= DER DO
    OBTAIN NER FROM TABESP
    TABESP.MOPOI=TABESP.POIDS/EFTOT
    TABESP.VARCA=((TABESP.SOMX2+TABESP.MOPOI*TABESP.MOPOI*EFF2-2*TABESP.MOPOI*TABESP.SOMX1)*JOEC*JOEC)/(EFTOI*EFTOI*(JOEC-
      IF TABESP.NOPOI>O THEN
    TABESP.CVCA=SQRT(TABESP.VARCA)/TABESP.MOPOI
     ENDIF
    NER = NER + 1ENDWHILE
NER=PRE
WHILE NER <= DER DO
  OBTAIN NER FROM TABESP
  ESP=TABESP.ESPECE
  PERFORM COVARIA
  TABESP.CAPES=TABESP.MOPOI*RESULT
  TABESP.VARCAP=TABESP.MOPOI**2*VARSULT+RESULT**2*TABESP.VARCA+2*RESULT*TABESP.MOPOI*COVAR
    IF TABESP.CAPES>0 THEN
  TABESP.CVCAP=SQRT(TABESP.VARCAP)/TABESP.CAPES
   ENDIF
  NER = NER + 1ENDUHILE
ENDIF
E.PWID=120E.OPRN=TRUE
PRINT"nombre de barques echantillons:", NBTOT
PRINT<sup>nn</sup>
PRINT""
                                       CV.CAP.MOY.
                                                        CAP.TOT.
                                                                        CV.CAP.TOT"
                    CAPT. MOY.
PRINT"ESPECE
E.SUPH=TRUE
SELECT ESPECE MOPOI CVCA CAPES CVCAP FROM TABESP
PRINT "CAPTURE TOTALE=", #SUM(4)
PRINT CHR(12)
E.OPRN=FALSE;E.SUPH=FALSE
PERFORM TRAIT
```

```
132
```
 $\hspace{0.1in} / \hspace{0.1in} \hspace{0.1in} \hspace$  $\sqrt{2}$ PROCEDURE KMAN COVARIA.IPF  $\bullet$  $\ell^*$  G.BIAIS - IFREMER REUNION - 17/7/87  $\ddot{\phantom{0}}$ /\* sous programme de TRIESP1. IPF destine aux calculs des  $\bullet$ /\* covariances entre efforts et capt/barque/jour/espece  $\bullet$  $/$  $COVAR = 0$ OBTAIN FROM PARA FOR DATE=DEP I1=CURREC(PARA) OBTAIN FROM PARA FOR DATE=ART I2=CURREC(PARA) OBTAIN FROM ESPE FOR DATE>=DEP AND ESPECE=ESP J1=CURREC(ESPE) WHILE II <= I2 DO OBTAIN I1 FROM PARA IF PARA.ECHANT=TRUE NECH=^NBEC **IF NECH>1 THEN**  $EFOR = \hat{E}$ OBTAIN J1 FROM ESPE IF ESPE.DATE=PARA.DATE THEN CAP=ESPE.CAPT  $J1 = J1 + 1$ ELSE  $CAP = 0$ ENDIF COVAR=COVAR+(EFOR-EFMOY)\*((EFOR/EFMOY)\*(CAP/NECH-TABESP.MOPOI)) ENDIF ENDIF  $I1 = I1 + 1$ ENDWHILE

 $CovAR = (CovAR*(NBS+R*NBT)) / ((NB-1)*(NB)$ 

RETURN

 $\epsilon$ 

## ANNEXE 3.6

## EDITIONS DES FORMES

## Page

 $\sim$ 

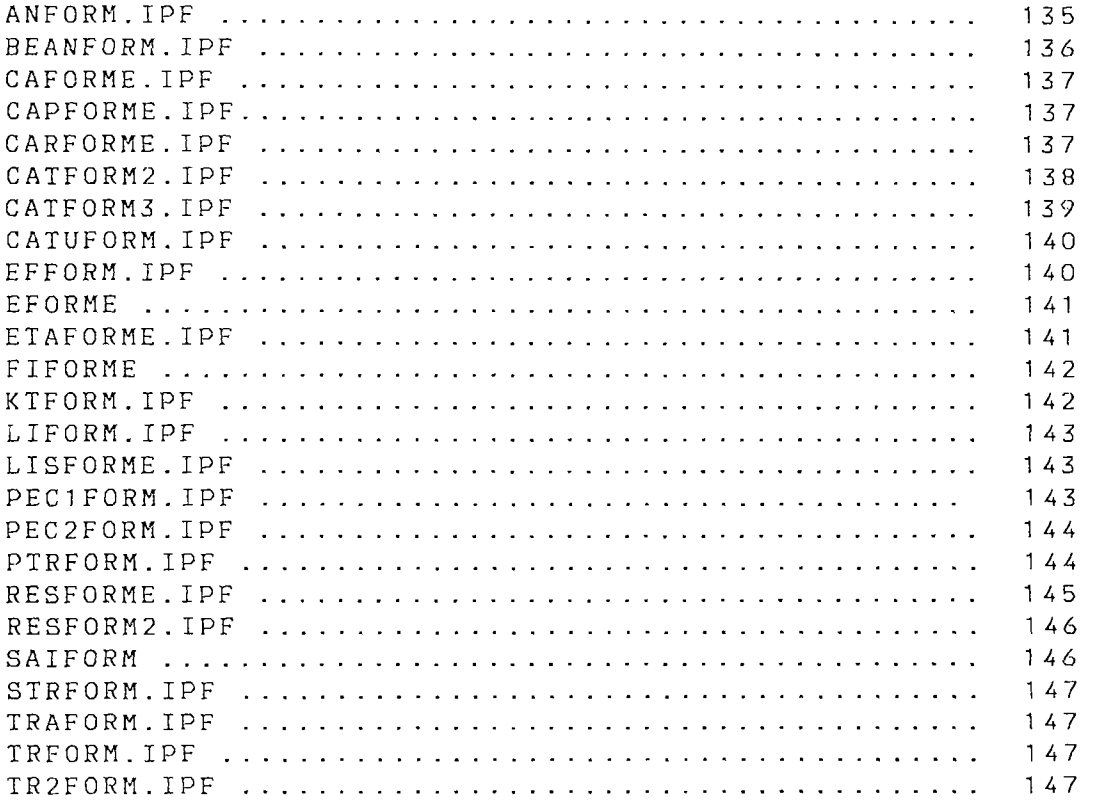

 $\sim 10$ 

 $\sqrt{ }$ FORME KMAN ANFORM. IPF  $\star$  $\lambda$ M. TAQUET - J. BERTRAND - IFREMER REUNION - 1986  $\star$  /  $\lambda$ forme de sortie des efforts par age des barques  $\bullet$  / FORM ANFORM AT 2,2 TO 20,78 PUT"FABR" AT 2.5 PUT "Port :" AT 2.13 PUT LIEU USING"aaaaaaaaaaaaaaaaaaaaaaaaaaaaa" AT 6,5 PUT" calcul du jour: au jour:  $\mathcal{M}$ AT 6,18 PUT DEP USING"ccc" AT 6,34 PUT ART USING"ccc" AT 8,5 PUT" 86" AT 8.10 PUT" 85" AT 8.15 PUT" 84" AT 8,20 PUT" 83" AT 8,25 PUT" 82" AT 8.30 PUT" 81" AT 8,35 PUT" 80" AT 8,40 PUT" 79" AT 8.45 PUT" 78" AT 8,50 PUT" 77" AT 8.55 PUT"7672" AT 8.60 PUT"7167" AT 8,65 PUT"6662" AT 8.70 PUT" <62" AT 12,15 PUT"Age inconnu: " AT 12,30 PUT PNOAN USING"cc.c" AT 10,5 PUT P86 USING"cc.c" AT 10,10 PUT P85 USING"cc.c" AT 10,15 PUT P84 USING"cc.c" AT 10,20 PUT P83 USING"cc.c" AT 10.25 PUT P82 USING"cc.c" AT 10.30 PUT P81 USING"cc.c" AT 10,35 PUT P80 USING"cc.c" AT 10,40 PUT P79 USING"cc.c" AT 10.45 PUT P78 USING"cc.c" AT 10,50 PUT P77 USING"cc.c" AT 10,55 PUT P7672 USING"cc.c" AT 10,60 PUT P7167 USING"cc.c" AT 10,65 PUT P6662 USING"cc.c" AT 10,70 PUT PMAGE USING"cc.c" AT 15.1 PUT "" ENDFORM

 $\lambda$ 

 $\overline{1}$ 

 $7$  \* \* \* \*  $\lambda$ FORME KMAN BEANFORM. IPF  $\lambda$ M. TAQUET - J. BERTRAND - IFREMER REUNION - 1986 /\* forme de sortie des ages des barques des flottilles de references FORM BEANFORM AT 2.2 TO 20.78 PUT"FABR" AT 4.5 PUT" AGE DES BATEAUX DES FLOTILLES DE REFERENCES (BATPE) "WITH AT 6.5 PUT" 86" AT 6,10 PUT" 85" AT 6.15 PUT" 84" AT 6,20 PUT" 83" AT 6,25 PUT" 82" AT 6.30 PUT" 81" AT 6.35 PUT" 80" AT 6,40 PUT" 79" AT 6,45 PUT" 78" AT 6,50 PUT" 77" AT 6,55 PUT"7672" AT 6,60 PUT"7167" AT 6,65 PUT"6662" AT 6,70 PUT" <62" AT 10.15 PUT"Age inconnu: " AT 10,30 PUT NAGE USING"ccc" AT 8,5 PUT N86 USING"ccc" AT 8,10 PUT N85 USING"ccc" AT 8,15 PUT N84 USING"ccc" AT 8,20 PUT N83 USING"ccc" AT 8.25 PUT N82 USING"ccc" AT 8.30 PUT N81 USING"ccc" AT 8,35 PUT N80 USING"ccc" 8.40 PUT N79 USING"ccc" A T AT 8,45 PUT N78 USING"ccc" AT 8,50 PUT N77 USING"ccc" AT 8,55 PUT N7672 USING"ccc" AT 8,60 PUT N7167 USING"ccc" AT 8,65 PUT N6662 USING"ccc" AT 8.70 PUT VIEU USING"ccc" AT 12.5 PUT "Port :" AT 12,13 PUT LIEU USING"aaaaaaaaaaaaaaaaaaaaaaaaaaaa" AT 14,5 PUT"CATEGORIE: " AT 14,17 PUT #A AT 10,40 PUT"NB total de barques: " AT 10,62 PUT TOTBAT ENDFORM

FORME KMAN CAFORME. IPF  $\lambda$  \*  $\star$  /  $\overline{A}$ M. TAQUET - J. BERTRAND - IFREMER REUNION - 1986  $\star$  /  $\lambda$ Forme de saisie des fiches de capture  $\star$  / FORM CAFORME AT 5.30 PUT"FICHE DE CAPTURES"WITH"R" AT 8.5 PUT "date:" AT 8,12 GET DATE AT 8.35 PUT"immatriculation:" AT 8.55 GET IMMAT AT 12,5 PUT"engin utilis:" AT 12,20 GET ENGIN AT 15.5 PUT"esp  $ce:$ " AT 15,15 GET ESPECE AT 18,5 PUT"nombre de poissons: " AT 18,25 GET NOMBRE AT 20,5 PUT"poids du poisson:" AT 20,25 GET POIDS AT 4.3 TO 22.70 PUT"FOBM" ENDFORM  $\lambda$ forme KMAN CAPFORM. IPF  $\star$  / /\* M. TAQUET - J. BERTRAND - G. BIAIS - IFREMER REUNION - 24/7/87 \*/ /\* choix du traitement de capture  $*$  / FORM CAPFORM AT 2.2 TO 18.75 PUT"FOBA" AT 3.20 PUT"CHOIX DU TRAITEMENT DE CAPTURE"WITH"R" AT 5.2 PUT"Calcul de la capture totale pour une periode (A)" AT 7,2 PUT"Calcul de la capture/espece pour une periode (B)" AT 11,2 PUT"Retour au menu prc  $dent (Y)$ " AT 13,2 PUT"Retour au menu principal (Z)" AT 15,10 PUT"VOTRE CHOIX: "WITH"B" AT 15,25 GET CHTRC USING"a" ENDFORM  $7*$ FORME KMAN CARFORME  $*$  /  $\mathbb{R}$   $\mathbb{R}$ /\* M. TAQUET - J. BERTRAND - G. BIAIS - IFREMER REUNION - 05/8/87  $\star$  / /\* choix des dates pour le calcul de la capture moyenne \*\*\*\*\*\*/ FORM CARFORME AT 8,2 TO 14,78 PUT"FOBG" AT 10,5 PUT"Date de dpart du calcul de la capture moyenne:" AT 10.53 GET DEP USING"ccc" AT 12,5 PUT"Date d'art du calcul de la capture moyenne:" AT 12,53 GET ART USING"ccc" ENDFORM

 $* *$ /\* FORME KMAN CATF0RM2.IPF »/ /\* M.TAQUET - J.BERTRAND - G.BIAIS - IFREMER REUNION - 5/8/87 \*/ /\* forme de sortie des captures estimes sans strate meteo \*/ FORM CATF0RM2 AT 1,2 TO 25,78 PUT"FOBM" AT 3.30 PUT"CAPTURES ESTIMEES"WITH"R" AT 5,5 PUT"STATION:" AT 5,15 PUT LIEU AT 6,5 PUT"Categorie:" AT 6,17 PUT CATE AT 8,2 PUT"Captures moyennes pour la periode du jour:" AT 8,44 PUT DEP USING"ccc" AT 8,49 PUT"au jour:" AT 8,59 PUT ART USINC'ccc" AT 9,2 PUT"Nb jours de la periode: " AT 9,50 PUT JOPER USING"ccc" AT 10,2 PUT"Nb jours echantillonnes:" AT 10,50 PUT JOECH USING"ccc" AT 11,2 PUT"Nb barques echant. :" AT 11,50 PUT NECHE USING"ccc" AT 13,2 PUT"Capture moyenne/ba/j:" AT 13,50 PUT CABAJO USING"ccc.c" AT 14,2 PUT"Variance de capt./ba/j:" AT 14,40 PUT VCABAJO USING"cccccccccccccc.c" AT 15,2 PUT"Coef. de var. capt./ba/j est. :" AT 15,45 PUT CVCABAJO USING"cccccccc.cc" AT 17,2 PUT"Captures totales pour la periode du jour:" AT 17,44 PUT DEP1 USING"ccc" AT 17,49 PUT"au jour:" AT 17,59 PUT ART1 USINC'ccc" AT 19,2 PUT"Capt. tot. 1 est. <capt/jour :" AT 19,47 PUT RESCAP USING"cccccc.c" AT 20,2 PUT"Variance capt. tot. 1 :" AT 20,40 PUT TOTVAR USING"cccccccccccccc.c" AT 21,2 PUT"Coef. de var. capt. tot. 1 :" AT 21,45 PUT CVRESCAP USING"ccccccccc.cc" AT 23,2 PUT"Capt. tot. 2 est. < capt./j/ba:" AT 23,47 PUT CAPTOT USING"cccccc.c" AT 24,2 PUT"Variance capt. tot. 2 :" AT 24,40 PUT VRCAPTOT USING"cccccccccccccc.c" AT 25,2 PUT"Coef. de var. capt. tot. 2 :" AT 25,45 PUT CVCAPTOT USING"cccccccc.cc" ENDFORM
/«..«»»«\*«.#«««».«»«».«\*»««\*«»»««\*»««»««,«»«,.»»,»»..«,,,«,.«»»«/ FORME KMAN CATF0RM3.IPF \*/ */\** M.TAQUET - G.BIAIS - J.BERTRAND - IFREMER REUNION - 6/8/87 \* / /\* forme de sortie des captures estimes avec strates meteo \*/ \*\*###«#\*\*##\*## \*\*#\*##\*#\*\*##\*\*«#\*\*\*##\*###\*\*«###«####\*«\*#######«« / FORM CATF0RM3 2,2 TO 25,78 PUT"FOBM" AT 3.30 PUT"CAPTURES ESTIMEES"WITH"R" 5,5 PUT"STATION:" 5,15 PUT LIEU 6,5 PUT"Categorie : " 6,17 PUT CATE AT. 8,2 PUT"Captures moyennes pour la periode du jour:" 8,44 PUT DEP USINC'ccc" AT 8,49 PUT"au jour:" AT 8,59 PUT ART USING"ccc" AT 9,30 PUT"STRATE Nx1" AT 9.50 PUT"STRATE Nx2" AT 9,70 PUT"TOTAL" 10,2 PUT"Nb jours de la periode:" AT. AT 10,30 PUT JOPE1 USING"ccc" AT 10,50 PUT JOPE2 USING"ccc" AT 10,70 PUT JOPE1+JOPE2 USING"ccc" AT 11,2 PUT"Nb jours echantillonnes:" AT 11,30 PUT JOEC1 USING"ccc" 50 PUT J0EC2 USING"ccc" A T AT 11,70 PUT JOEC1+JOEC2 USING"ccc" AT 12,2 PUT"Nb barques echant. :" AT 12,30 PUT NBEC1 USING"ccc" AT 12,50 PUT NBEC2 USING"ccc" AT 12,70 PUT NBEC1+NBEC2 USING"ccc" AT 14,2 PUT"Capt. moy./barque/j:" AT 14,30 PUT CABAJ01 USING"ccc.c" AT 14,50 PUT CABAJ02 USING"ccc.c" AT 14,70 PUT CABAJO USING"ccc.c" AT 15,2 PUT"Var. capt.moy./ba/j:" AT 15,22 PUT VCABAJ01 USING"cccccccccccc.c" 42 PUT VCABAJ02 USING"ccccccccccc.c" AT. 16,2 PUT"Ecart type est. : " AT. AT 16,25 PUT CVCABAJ01 USING"cccccccc.cc" AT 16,45 PUT CVCABAJ02 USING"cccccccc.cc" 2 PUT"Captures totales pour la période du jour AT 18,44 PUT DEP1 USING"ccc" AT 18.49 PUT"au jour:" AT 18.59 PUT ART1 USING"ccc" 20,2 PUT"Capt tot 1 est <capt/j :"  $TA$ AT 20,27 PUT CAPEST1 USING"cccccc.c" AT 20,47 PUT CAPEST2 USING"cccccc.c" AT 20,67 PUT CAPEST USING"cccccc.c" AT 21,2 PUT"Var capt tot 1 :" AT 21,20 PUT VCAPEST1 USING"cccccccccccccc.c" AT 21,40 PUT VCAPEST2 USING"cccccccccccccc.c" AT 21,60 PUT VACAPEST USING"cccccccccccccc.c" AT 22.2 PUT"Coef de var capt tot 1:" AT 22.25 PUT CVCAPEST1 USING"ccccccccc.cc"

AT 22,45 PUT CVCAPEST2 USING"cccccccc.cc" AT 22.65 PUT CVCAPEST USING"cccccccc.cc" AT 24,2 PUT"Capt tot 2 est <ca/i/ba:" AT 24,27 PUT CAPTOT1 USING"cccccc.c" AT 24,47 PUT CAPTOT2 USING"cccccc.c" AT 24,67 PUT CAPTOT USING"cccccc.c" AT 25,2 PUT"Var capt tot 2 :" AT 25,20 PUT VRCAPTOT1 USING"cccccccccccccc.c" AT 25,40 PUT VRCAPTOT2 USING"cccccccccccccc.c" AT 25,60 PUT VRCAPTOT USING"cccccccccccccc.c" AT 26.2 PUT"Coef de var capt tot 2:" AT 26,25 PUT CVCAPTOT1 USING"cccccccc.cc" AT 26,45 PUT CVCAPTOT2 USING"cccccccc.cc" AT 26,65 PUT CVCAPTOT USING"ecocooccioc" ENDFORM  $/$ \* FORME KMAN CATUFORM. IPF  $*$  /  $7*$ M. TAQUET - J. BERTRAND - IFREMER REUNION - 1986  $*$  / forme de choix des traitements captures  $\star$  /  $/$  \* FORM CATUFORM AT 1.1 TO 12.79 PUT"FOBM" AT 2.30 PUT"CHOIX DU TRAITEMENT CAPTURE"WITH"R" AT 4,2 PUT"Calcul et transfert des captures dans PARA: (A)" AT 5,2 PUT"Calcul des captures estimees sans strate meteo: (B)" AT 6,2 PUT"Calcul des captures estimees avec strates meteo: (C)" AT 7,2 PUT"Retour au menu precedent: (Y)" AT 8,2 PUT"Retour au menu principal: (Z)" AT 10.5 PUT"Votre choix: "WITH"B" AT 10,20 GET CHCA USING"a" ENDFORM forme KMAN EFFORM. IPF  $\sqrt{*}$  $\star$  / /\* m. TAQUET ~ J. BERTRAND ~ G. BIAIS - IFREMER REUNION - 24/7/87 \*/ /\* choix du traitement d'effort  $*$ FORM EFFORM AT 2,2 TO 18,75 PUT"FOBA" AT 3,20 PUT"CHOIX DU TRAITEMENT D'EFFORT"WITH"R" AT 7,2 PUT"Calcul de l'effort total pour une periode (A)" AT 9.2 PUT"Calcul de l'effort/age des barques (B)" AT 11,2 PUT"Calcul de l'effort par engin (C)" AT 13,2 PUT"Retour au menu prc dent (Y)" AT 15,2 PUT"Retour au menu principal (Z)" AT 17.10 PUT"VOTRE CHOIX: "WITH"B" AT 17,25 GET CHTRE USING"a" ENDFORM

 $\angle$  \* FORME KMAN EFORME  $\angle$  \*  $\angle$ /» M.TAQUET - J.BERTRAND - G.BIAIS - IFREMER REUNION - 17/7/87 *\*/ /\** choix des dates pour calculs effort \*/ /.«.«w..«\*«,\*\*.«\*»,«,»».«\*.«\*.\*,.«,,»»"."«\*,»»»\*»,,««"««»»,»»«./

FORM EFORME AT 8,2 TO 20,78 PUT"FOBG" AT 12,5 PUT"Date depart du calcul de l'effort:" AT 12,43 GET DEP USING"ccc" AT 14,5 PUT "Date d'art du calcul de l'effort:" AT 14,43 GET ART USING"ccc" AT 18,5 PUT"Coefficient de pondration pour le samedi: " AT 18,50 GET R USING"c.c" ENDFORM

/ \* \* \* */\* /\* /\**  FORM ETAFORME AT 2.1 TO 23,79 PUT"FOBR" AT 3,30 PUT"MISE A JOUR DES F ICHIERS"UITH"R" AT 15,2 PUT"Date de dernier calcul et transfert de flottille: " AT 5,55 PUT ETAT.DATFLO USING"ccc" AT 6,2 PUT"Date de dernier calcul et transfert d'effort : " AT 6,55 PUT ETAT.DATEFF USINC'ccc" AT 7,2 PUT"Date de dernier calcul et transfert de capture : " AT 7,55 PUT ETAT.DATCAP USINC'ccc" AT 18,2 PUT"Date de dernière saisie d'effort : " AT 8,55 PUT ETAT.DATSAIEF USING"ccc" AT 19.2 PUT"Date de derniere saisie de capture AT 19,2 POI Date de dernière saisie de capture : .<br>AT 19,55 PUT ETAT.DATSAICA USING"ccc" ENDF ORM FORME KMAN ETAFORME.IPF<br>e de sortie de mise a jour des fichiers \*/ forme de sortie de mise a jour des fichiers \*/<br>M.TAQUET - i.BERTRAND - IFREMER REUNTON - 1986 \*/ M.TAQUET - j.BERTRAND - IFREMER REUNI'ON - 1986 \*/ 9,53 FUT EIAT.DAIDAIGA USING CCC<br>2004

ベベンベン  $\pmb{\ast}$  $*$  \*  $\pmb{\ast}$  $\pmb{\ast}$  $\bullet$  $\pmb{\ast}$  $\ast$  $\star$  $\star$  $\ddot{\bullet}$  $\star$  $\star$  $\pmb{\ast}$  $\pmb{\ast}$  $\pmb{\ast}$  $\pmb{\ast}$  $\pmb{\ast}$  $\mathbf{r}$  $\pmb{\ast}$  $\pmb{\ast}$  $\star$  $\rm _O$   $\rm _N$  $\clubsuit$  $\pmb{\ast}$  $\pmb{\ast}$  $\pmb{\ast}$ EUNI  $\ddot{\ast}$  $\ast$  $\pmb{\ast}$  $\bullet$  $\bullet$  $\pmb{\ast}$  $\star$  $\pmb{\ast}$  $\approx$  $\bullet$  $\pmb{\ast}$  $\pmb{\psi}$  $\star$  $\propto$  $\bullet$  $\pmb{\ast}$  $\overline{\mathbf{u}}$  $\bullet$ - IFREME<br>FIPE<br>FIPE<br>\*\*\*\*\*\*\*\*\*\*  $\ddot{\bullet}$ IFORME  $\frac{1}{2}$  $\pmb{\ast}$  $\ddot{\bullet}$ ÷  $\pmb{\ast}$  $\mathbf{u}$  $\approx$  $\pmb{\ast}$  $\pmb{\ast}$  $\mathbb{Z}$  $\star$  $\Omega$  $\cup$  \* KMAN<br>BIAIS:<br>Sie de:<br>Hekkka  $T H$  $\pmb{\ast}$  $\bar{z}$  $\star$  $\ddot{\ast}$  $\frac{1}{2}$  $\mathbb{Z}$  $\mathbb Q$  $\star$  $\pmb{\ast}$  $O - H *$  $\overline{a}$  $\pmb{\ast}$  $\cdots$  on  $\ast$  $\pmb{\ast}$  $\bullet$ ERTRAND<br>orme de<br>\*\*\*\*\*\*\*\*\* **ORM**  $\pmb{\ast}$  $\pmb{\ast}$  $*$  $\mu$  $\ddot{\bullet}$  $\pmb{\ast}$  $\pmb{\ast}$  $m +$  $\star$  $\mathcal{A}=\mathcal{A}$  $\pmb{\ast}$  $\star$  $\mathbf{r}$  $\pmb{\ast}$  $\pmb{\ast}$  $\sim 10^{-11}$  $\star$  $\pmb{\ast}$  $\vdash$  $\pmb{\ast}$  $\overline{u}$ **D**  $\pmb{\ast}$  $\pmb{\ast}$  $\pmb{\ast}$  $\Gamma$  A  $\star$  $\mathbf{z}$  $\pmb{\ast}$  $\pmb{\ast}$  $\pmb{\ast}$  $\overline{\mathcal{L}}$  $\pmb{\ast}$ 

 $\overline{\phantom{0}}$  $\mathbb{R}^{\infty}$  $\star$  $\pmb{\ast}$  $\pmb{\ast}$  $\star$  $\ddot{\bullet}$  $\star$  $\ast$  $\pmb{\ast}$  $\bullet$  $\star$  $\star$  $\bullet$  $\infty$  $\pmb{\ast}$  $\infty$  $\ast$  $\pmb{\ast}$  $\circ$  $\star$  $\bullet$  $\leftarrow$  $\star$  $\pmb{\ast}$  $\bullet$  $\pmb{\ast}$  $\mathbf{L}$  $\pmb{\ast}$  $\ddot{\bullet}$  $\pmb{\ast}$  $\rm _{SO}^{\rm Z}$  $\star$  $\pmb{\ast}$  $\bullet$  $\star$  $\mathbb{Z}$ \*\*\*\*\*\*\*\*\*\*\*\*\*\*\*\*\*\*<br>- IFREMER REUNIO<br>- IFREMER REUNIO<br>1e la categgorie<br>\*\*\*\*\*\*\*\*\*\*\*\*\*\*\*\*\*  $\epsilon$  $\widehat{\phantom{m}}$  $\sim \varpi$ A.  $\overline{\phantom{0}}$  $\sharp$  $\overline{\phantom{m}}$ EGORIE"WITH"R"<br>de barques: (<br>uniquement:<br>H"R" ÷k.  $\overline{\sigma}$   $\ast$  $\mathbf{1}$  $\alpha$ TH<sup>"</sup>  $\omega$ 

 $7*$ forme KMAN LIFORM.IPF  $*$  / M.TAQUET – J.BERTRAND – IFREMER REUNION – 1986<br>forme de choix des fichiers a lister  $/$  \*  $*$  /  $\lambda$  $*$ FORM LIFORM AT 2,2 TO 25,70 PUT"FOBA" AT 4,28 PUT"Sortie effectuer" AT 8,10 PUT"Liste d'identification des bateaux (A)" AT 15,10 PUT"Retour au menu principal (2)" AT 20,15 PUT"Votre choix: "WITH"B" AT 20,30 GET CHLI USING"a" ENDFORM

 $\mu$ /\* FORME KMAN LISFORME.IPF  $\rightarrow$  $\sqrt{t}$ M.TAQUET - J.BERTRAND - IFREMER REUNION  $\bullet$ forme de sortie pour procedure LISBATPE.IPF  $\bullet$  $\sqrt{2}$  $\hspace{0.01cm}/ \hspace{0.01cm} \hspace{0.01cm}$ FORM LISFORME AT 5,1 PUT"I Site I Date I Dbut I Fin I Dbut I Fin I I **AT 7, 1 PUT "I** I I I I I I I AT 10,1 PUT"Immat. Hom du bateau AS AF DE RE EC FL" AT 11.1 PUT"" ENDFORM

1999<br>
1998 - M. TAQUET - J.BERTRAND - IFREMER REUNION - 1986<br>
1998 - The M. TAQUET - J.BERTRAND - IFREMER REUNION - 1986<br>
1998 - Torme de choix du port dans le menu gnral PPECHE.IPF  $\star$  /  $\star$ FORM PEC1FORM AT 2,8 TO 15,75 PUT"FMBG" AT 3,28 PUT"MENU GENERAL PETITE PECHE"WITH"R" AT 6,10 PUT"choix du port de travail" AT 8,12 PUT"La Possssion (PS)" AT 10,12 PUT"Le Port (PR)" AT 12,12 PUT"Saint Paul (SP)" AT 14,12 PUT"Saint Gilles (SG)" AT 16.12 PUT"Retour au mode commande (FN)" AT 18,15 PUT"votre choix: "WITH"B" AT 18,30 GET PORT USING"aa" ENDFORM

```
/... . ......... . . . ... » .M....... . . . . . . . . . .... . . .. . . . . .. . . ... . . . . . . / 
/* forme KMAN PEC2FÛRM.IPF «/ 
            M.TAQUET - J.BERTRAND - IFREMER REUNION - 1986 */<br>e de choix d'opération dans menu général PPECHE.IPF */
/* forme de choix d'opération dans menu général PPECHE.IPF */ 
/...........................................,"...."..,*.,._""""/ 
FORM PEC2F0RM 
AT 16,8 TO 25,75 PUT"F0BA" 
AT 17,10 PUT"Type de travail effectuer" 
AT 19,15 PUT"Saisie (A)" 
AT 20,15 PUT"Listage (B)" 
AT 21,15 PUT"Traitement (C)" 
AT 22,15 PUT"Retour au menu principal (Z)" 
AT 24,15 PUT"Votre choix:"UITH"B" 
AT 24,30 GET CHPE USINC'a" 
ENDFORM
```

```
/......................»..........................................y 
/» forme PTRFORM.IPF */ 
/» M.TAQUET - J.BERTRAND - G.BIAIS - IFREMER REUNION - 8/7/87 */ 
/* choix du prétraitement */ 
/...........«......I...*.......................*.................. / 
FORM PTRF0RM 
AT 2,2 TO 18,75 PUT"F0BA" 
AT 3,20 PUT"CH0IX DU PRETRAITEMENT"UITH"R" 
AT 5,2 PUT"Mise jour des flottilles de rfrences (A)" 
AT 7,2 PUT"Calcul et transfert des efforts dans PARA (B)" 
AT 9,2 PUT"Calcul et transfert des captures dans PARA (C)" 
AT 11,2 PUT"Calcul et transfert des captures par espèce dans ESPE ()
AT 13,2 PUT"Retour au menu pr~Bc"Bdent (Y)" 
AT 15,2 PUT"Retour au menu principal (Z)" 
AT 17,10 PUT"V0TRE CHOIX : "UITH"B" 
AT 17,25 GET CHPTR USINC'a" 
ENDFORM
```
 $y *$ FORME KMAN RESFORME. IPF  $*$  /  $\angle$ \* M. TAQUET - J. BERTRAND - G. BIAIS - IFREMER REUNION - 17/7/87 \*/ /\* presentation des resultats d'effort par strates meteo  $*$  / FORM RESFORME AT 2,1 TO 23,79 PUT"FOBA" AT 3,5 PUT"STATION :" AT 3.15 PUT LIEU AT 3,40 PUT"CATEGORIE : " AT 3,54 PUT CATE AT 5.2 PUT"Pour la periode de calcul du jour:" AT 5,40 PUT DEP USING"ccc" AT 5,45 PUT"au jour " AT 5,55 PUT ART USING"ccc" AT 6,2 PUT"Coefficient de ponderation pour le samedi: " AT 6,50 PUT R USING"c.c" AT 8.35 PUT"STRATE Nx1" AT 8.50 PUT"STRATE Nx2" AT 8.70 PUT"TOTAL" AT 10,2 PUT"Nb jours de la periode :" AT 10,35 PUT NBP1 USING"ccc" AT 10,50 PUT NBP2 USING"ccc" AT 10,70 PUT NBP USING"ccc" AT 12,2 PUT"Nb jours echantillonnes: " AT 12,35 PUT NB1 USING"ccc" AT 12,50 PUT NB2 USING"ccc" AT 12,70 PUT NB USING"ccc" AT 14,2 PUT"Effort moyen quotidien echant.:" AT 14,35 PUT EFMOY1 USING"ccc.c" AT 14,50 PUT EFMOY2 USING"ccc.c" AT 14,70 PUT EFMOY USING"ccc.c" AT 16,2 PUT"Var. effort moy. quotidien:" AT 16,31 PUT VAREF1 USING"ccccccc.c" AT 16,46 PUT VAREF2 USING"ccccccc.c" AT 16,66 PUT VAREF USING"ccccccc.c" AT 18,2 PUT"Coef de var. effort moy. quot.:" AT 18.35 PUT CVREF1 USING"ccc.cc" AT 18,50 PUT CVREF2 USING"ccc.cc" AT 18,70 PUT CVREF USING"ccc.cc" AT 20,2 PUT"Effort total AT 20,31 PUT RESUL1 USING"ccccccc.c" AT 20,46 PUT RESUL2 USING"ccccccc.c" AT 20,66 PUT RESULT USING"ccccccc.c"  $\sim 10^{-10}$ AT 22.2 PUT"Variance de l'effort AT 22,31 PUT VARSUL1 USING"ccccccc.c" AT 22,46 PUT VARSUL2 USING"ccccccc.c" AT 22,65 PUT VARSULT USING"cccccccc.c"  $\sim$  1  $^{-10}$ AT 24,2 PUT"Coef. de var. de l'effort AT 24,35 PUT CVSUL1 USING"ccc.cc" AT 24,50 PUT CVSUL2 USING"ccc.cc" AT 24,70 PUT CVSULT USING"ccc.cc" ENDFORM

/\* FORME KHAN RESF0RM2.IPF *\*/ /\** M.TAQUET - J.BERTRAND - G.BIAIS - IFREMER REUNION - 17/7/87 \*/ /• presentation des résultats d'effort sans strate meteo »/ FORM RESF0RM2 AT 2,1 TO 23,79 PUT"FOBA" AT 3,5 PUT"STATION AT 3,15 PUT LIEU AT 3,45 PUT"CATEGORIE AT 3,58 PUT CATE AT 5,2 PUT"Pour la période de calcul du jour:" AT 5,40 PUT DEP USING"ccc" AT 5,45 PUT"au jour " AT 5,55 PUT ART USINC'ccc" AT 6,2 PUT"Coefficient de pondération pour le samedi: " AT 6,50 PUT R USING"c.c" AT 8,50 PUT"T0TAL" AT 10,2 PUT"Nb jours de la période :"<br>AT 10,50 PUT NBP USING"ccc" AT 10,50 PUT NBP USING CCC<br>AT 13 3 DUTUNG Jeung seberti AT 12,2 PUT ND JOULS ÉCHANCIIIONNES.<br>AT 12 E1 DUT ND NATMAN<sub>CA</sub>N AT 12,51 PUT NB USING"cc"<br>AT 14,2 PUT"Effort moyen quotidien echant.:" AT 14,50 PUT EFMOY USING"ccc.c" AT 16,2 PUT"Var. effort moy. quotidien:" AT 16,48 PUT VAREF USING"ccccc.c" AT 18.2 PUT"Coef. de var. effort mov. quot.:" AT 18,50 PUT CVMOY USING"ccc.cc" AT 20,2 PUT"Effort total AT 20,47 PUT RESULT USING"cccccc.cc" AT 22,2 PUT"Variance de l'effort : " AT 22,45 PUT VARSULT USING" cccccccc. c" AT 24,2 PUT"Coef. de Var de l'effort : " AT 24,45 PUT CVSULT USING"cccccccc.cc" ENDFORM **/\*\*\*\*\*\*\* \*.\*\*\*.\*\*\* \*\*\*\*\*\*\*\*\*\*\*\*\*\*\*\*\*\*\*\* \* \*\*\*\*\*\*\*\*\*\*\*\* \*\*\*\*\*\*\*\*\*\*\*\*\*\* /**  /\* forme kman SAIFORM \* / */\** M.TAQUET - J.BERTRAND - IFREMER REUNION - 1986 *\*/*  /\* forme de choix des saisies \* / **/\*\*\*\*\*\*\* \*\*\*\*\* \*\*\*\*\*\*\* \*\*\*\*\*\* \* \*\*\*\*\*\*\*\*\* ....... ............... ...... /**  FORM SAIFORM AT 2,2 TO 25,70 PUT"FCBO"<br>AT 4,28 PUT"MENU GENERAL DE SAISIE"WITH"R" AT 6,15 PUT"Type de saisie effectuer" AT 6,15 PUT Type de saisie effectuer<br>"" 0 10 DUT"" diffection des listes d'i AT 9,10 PUT NOUITICACION DES IISTES D'IDENTIFICATION DES BATEAUX (A.C.).<br>LE 11 10 OUTUG-LELE des fishes d'offent (D)" AT 11,10 PUT BAISIE DES TICHES D'EILOIC (B)<br>AT 13 10 DUTWO-i-i- des fiches de contunes (C AT 13,10 PUT SAISIE DES TICHES DE CAPCULES (C)<br>"Tic 10 DUT"Saisie des sonor AT 15,10 PUT"Saisie des param tres extrieurs (D)" AT 17,10 PUT"Retour au menu principal (Z)" AT 21,10 PUT"Votre choix:"UITH"B" AT 21,25 GET CHSA USINC'a" ENDFORM

```
/«•««••* «»««.«««.«.« • .««.../ 
        /« FORME KMAN STRFORM.IPF * / 
        /« M.TAQUET - J.BERTRAND - IFREMER REUNION - 1986 « / 
        /• forme de choix pour le calcul avec ou sans strates meteo */ 
        / »«..»...««•«.«.»••«•.««•••.... «.«««•.«•«««/ 
        FORM STRFORM 
        AT 9,2 TO 11,75 PUT"FABO" 
        AT 10,5 PUT"Voule2 vous utiliser les strates meteo ? O/N " 
        AT 10,60 GET CHMET USINC'a" 
        ENDFORM 
        /.«»««««««*«*#*»*«#«•*•«».»»«,««»««,,,,.»,,».»*,,»,,,,,,.,..«..»»»»». 
        /* 
                            forme KMAN TRAFORM.IPF 
                                                                      •/ 
        /* M.TAQUET 
J.BERTRAND - G.BIAIS - IFREMER REUNION 
2 4/7/87 */ 
        /« 
                         choix du traitement 
        /«*.«»««**«#««»*»«»«...#«««.«.,««»»»««,«»,,,,#,,.,»««««,, 
*/ 
        FORM TRAFORM 
        AT 2,2 TO 18,75 PUT"FOBA" 
        AT 3,20 PUT"CHOIX DU TRAITEMENT"UITH"R" 
        AT 
7,2 PUT"Traitement d'effort (A)" 
        AT 
9,2 PUT"Traitement de captures (B)" 
        AT 
11,2 PUT"Retour au menu pre 
dent (Y)" –
        AT 
13,2 PUT"Retour au menu principal (Z)" 
        AT 
15,10 PUT"V0TRE CHOIX :"UITH"B" 
       AT 15,25 GET CHTRA USINC'a' 
       ENDFORM 
        •####*#*##########**##*##***#####*##*##*******#******###**-•**«*# * 
/ 
        /* 
                                                                      »/ 
                             forme 
KMAN TRFORM.IPF 
        /* M.TAQUET - J.BERTRAND - G.BIAIS - IFREMER REUNION - 30/7/87 */
       /* 
                       choix traitement ou prétraitement 
*/ 
        /*##**#**•*-*#* * 
#*#•*#*#*-###*######•##*#**#•*#** # #*###*###**#*####* 
       FORM TRF0RM 
        AT 
2,2 TO 10,70 PUT"FCB0" 
        AT 3,15 PUT"CHOIX DU TRAVAIL A EFFECTUER"WITH"R"
        AT 
5,5 PUT"Pretraitement de données (A)" 
        AT 
6,5 PUT"Traitement de données (B)" 
        AT 
7,5 PUT"Retour au menu principal (Z)" 
        AT 
9,10 PUT"Votre choix:"UITH"B" 
        AT 
9,25 GET CHTR USING"a" 
       ENDFORM 
       «#«*«««««#«*«««*««««**«#« *««*«««***«# ««««*«*««««««««*««*#«*#** 
                          FORME KMAN TR2F0RM.IPF 
       \prime *
                                                                      \star /
                    M.TAQUET - J.BERTRAND - IFREMER REUNION -
986 
                                                                      \star /
        \mathcal{L}^*Forme pour le choix du calcul d'effort désiré 
        *##«*###*** ***#*#*##«##*#####* ####»#*##*#### M«#«*tt*«««#*M « / 
       FORM TR2FORM
       AT 5,2 TO 22,75 PUT"FNBM"
       AT 10.10 PUT"TYPE DE CALCUL"UITH"R"
       AT 12,4 PUT"Calcul et transfert des efforts journaliers (A)"
        AT 14,4 PUT"Calcul et sortie de l'effort en utilisant les strates m
       AT 16,4 PUT"Calcul et sortie de l'effort sans tenir compte des stra
       AT 18,4 PUT"Retour au menu prc
dant (Y)"
       AT 20,12 PUT"Votre choix: "WITH"B"
       AT 20,27 GET CHTR2 USING"a"
       ENDFORM
                                   147
```
La convention, objet de la présente étude, prévoyait la réalisation d'une série de relevés thermographiques mensuels en quatre ou cinq points sur deux radiales perpendiculaires à la côte, verticalement tous les dix mètres entre la surface et le fond (avec un maximum de moins cinquante mètres), sur deux radiales situées l'une au droit de la Ravine à Marquet en baie de La Possession et l'autre à cinquante mètres au sud de la rive gauche de la Rivière des Galets en baie de Saint-Paul. Les mesures ont été effectuées à la sonde thermique avec une précision de 1/10<sup>èm</sup> de degré celsius.

Les opérations de terrain ont été engagées dès la réception de la sonde.

## **1.** - **MATERIEL ET METHODE**

Les relevés sont effectués avec une sonde température et salinité KENT type 5005-605 à pont de mesure comprenant un boîtier de lecture, une sonde et cent mètres de cable.

L'appareil donne une précision de mesure ± 0,1 "C de t empérature.

Avant la première campagne de mesure, un étalonnage de la sonde a été réalisé (figure 1) . Il a permis de vérifier la linéarité de la réponse de la sonde et la constance de sa déviation par rapport à des températures de référence relevées grâce à un thermomètre à mercure (RICHTER et UEISS) avec la précision du 1/1Û de degré.

Les radiales d'observation sont positionnées sur l'alignement défini par la Direction Départementale de l'Equipement pour l'immersion de courantomètres dans le cadre du même projet (Figures 2 et 3) .

Sur ces radiales, les stations sont positionnées sur les sondes 12, 22, 32 et 52 mètres de façon à effectuer les relevés tous les dix mètres à partir de la surface de l'eau.

Les recherches de thermocline ont été effectuées jusqu'à 95 mètres sous la surface (limite de portée du cable) sur les radiales de St. Paul et La Possession au-dessus des fonds de 100 mètres à 110 mètres.

## 2. - RESULTATS

 $\mathcal{L}^{\mathcal{L}}$ 

En raison des délais nécessaires pour obtenir le matériel de mesure, la première campagne n'a pu être réalisée que le 2 juin 1986. Il a été effectué 14 sorties dans le cadre de l'étude. Elles ont été programmées toutes les 4 semaines environ, cependant à trois reprises les conditions climatiques ou la disponibilité du bateau utilisé ont obligé à différer une sortie jusqu'à un mois et demi de la précédente.

Les résultats acquis sont présentés dans les tableaux 1 à 14 .

Les recherches effectuées jusqu'à 90 m ont permis de constater la présence d'une thermocline bien marquée en été (sortie du 23/2), surtout en baie de La Possession où une amplitude de 3,8° a été relevée entre 50 et 60 mètres. En baie de Saint Paul lors de la même sortie, deux discontinuités de la température ont pu être notées, mais moins brutales qu'en baie de La Possession: 2,2°C entre 30 et 40 mètres et 1,3 'C entre 80 et 90 mètres (tableau 15). Par contre en hiver aucune thermocline n'a pu être repérée (tableau 16).

| Date            |           |                   | 02/06/86  |                   | 02/06/86  |  |
|-----------------|-----------|-------------------|-----------|-------------------|-----------|--|
| Site            |           | LA POSSESSION     |           | SAINT PAUL        |           |  |
| Heure début     |           | 8 h 45            |           | 7 h 45            |           |  |
| Heure fin       |           | 9 h 03            |           | 8 h 00            |           |  |
| Déviation sonde |           | $+ 0.1$           |           | $+ 0.1$           |           |  |
| Sonde           | Niveau    | Températures (°C) |           | Températures (°C) |           |  |
|                 |           | lues              | corrigées | lues              | corrigées |  |
| 12              | 0         | 25,4              | 25,3      | 25,4              | 25,3      |  |
|                 | 10        | 25,2              | 25,1      | 25,4              | 25,3      |  |
|                 | 0         | 25,3              | 25,2      | 25,5              | 25,4      |  |
| 22              | 10        | 24,9              | 24,8      | 25,6              | 25,5      |  |
|                 | 20        | 24,9              | 24,8      | 25,6              | 25,5      |  |
|                 | O         | 25,3              | 25,2      | 25,6              | 25,5      |  |
| 32              | 10        | 25,3              | 25,2      | 25,6              | 25,5      |  |
|                 | 20        | 25,1              | 25,0      | 25,6              | 25,5      |  |
|                 | 30        | 24,8              | 24,7      | 25, 5             | 25,4      |  |
|                 | $\bullet$ | 25, 3             | 25,2      | 25,6              | 25,5      |  |
|                 | 10        | 25,3              | 25,2      | 25,6              | 25,5      |  |
| 52              | 20        | 25,3              | 25,2      | 25,6              | 25,5      |  |
|                 | 30        | 25,1              | 25,0      | 25,5              | 25,4      |  |
|                 | 40        | 24,9              | 24,8      | 25,5              | 25,4      |  |
|                 | 50        | 24,7              | 24,6      | 25,5              | 25,4      |  |

Tableau 1 : Relevés de températures du 02/06/86

 $\sim$   $\sim$ 

 $\frac{1}{2} \int \frac{dx}{\sqrt{2\pi}} dx$ 

| Date            |              | 25/06/86<br>25/06/86 |           |                   |           |
|-----------------|--------------|----------------------|-----------|-------------------|-----------|
| Site            |              | LA POSSESSION        |           | SAINT PAUL        |           |
| Heure début     |              | 9 h 10               |           | 7 h 35            |           |
| Heure fin       |              | 9 h 25               |           | 8 h 15            |           |
| Déviation sonde |              | $+ 0.1$              |           | $+ 0.2$           |           |
| Sonde           | Niveau       | Températures (°C)    |           | Températures (°C) |           |
|                 |              | lues                 | corrigées | lues              | corrigées |
| 12              | $\circ$      | 24,0                 | 23,9      | 24,2              | 24,0      |
|                 | 10           | 24.0                 | 23,9      | 24,1              | 23,9      |
|                 | 0            | 24,2                 | 24,1      | 24,2              | 24,0      |
| 22              | 10           | 24,0                 | 23,9      | 24,2              | 24,0      |
|                 | 20           | 24,0                 | 23,9      | 24,0              | 23,8      |
|                 | $\mathcal O$ | 24,2                 | 24,1      | 24,2              | 24,0      |
| 32              | 10           | 24,1                 | 24,0      | 24, 2             | 24,0      |
|                 | 20           | 24,0                 | 23,9      | 24,1              | 23,9      |
|                 | 30           | 24,0                 | 23,9      | 24,1              | 23,9      |
|                 | $\circ$      | 24,1                 | 24,0      | 24,1              | 23,9      |
|                 | 10           | 24,2                 | 24,1      | 24,1              | 23,9      |
| 52              | 20           | 24,0                 | 23,9      | 24,1              | 23,9      |
|                 | 30           | 24,0                 | 23,9      | 24,1              | 23,9      |
|                 | 40           | 24,0                 | 23,9      | 24,2              | 24,0      |
|                 | 50           | 23,9                 | 23,8      | 24,1              | 23,9      |

Tableau 2 : Relevés de températures du 25/06/86

 $\mathcal{L}^{\text{max}}_{\text{max}}$  and  $\mathcal{L}^{\text{max}}_{\text{max}}$ 

 $\label{eq:2} \frac{1}{2} \sum_{i=1}^n \frac{1}{2} \sum_{j=1}^n \frac{1}{2} \sum_{j=1}^n \frac{1}{2} \sum_{j=1}^n \frac{1}{2} \sum_{j=1}^n \frac{1}{2} \sum_{j=1}^n \frac{1}{2} \sum_{j=1}^n \frac{1}{2} \sum_{j=1}^n \frac{1}{2} \sum_{j=1}^n \frac{1}{2} \sum_{j=1}^n \frac{1}{2} \sum_{j=1}^n \frac{1}{2} \sum_{j=1}^n \frac{1}{2} \sum_{j=1}^n \frac{1}{$ 

 $\label{eq:2.1} \frac{1}{\sqrt{2\pi}}\int_{0}^{\infty}\frac{1}{\sqrt{2\pi}}\left(\frac{1}{\sqrt{2\pi}}\right)^{2}d\mu\,d\mu\,d\mu\,.$ 

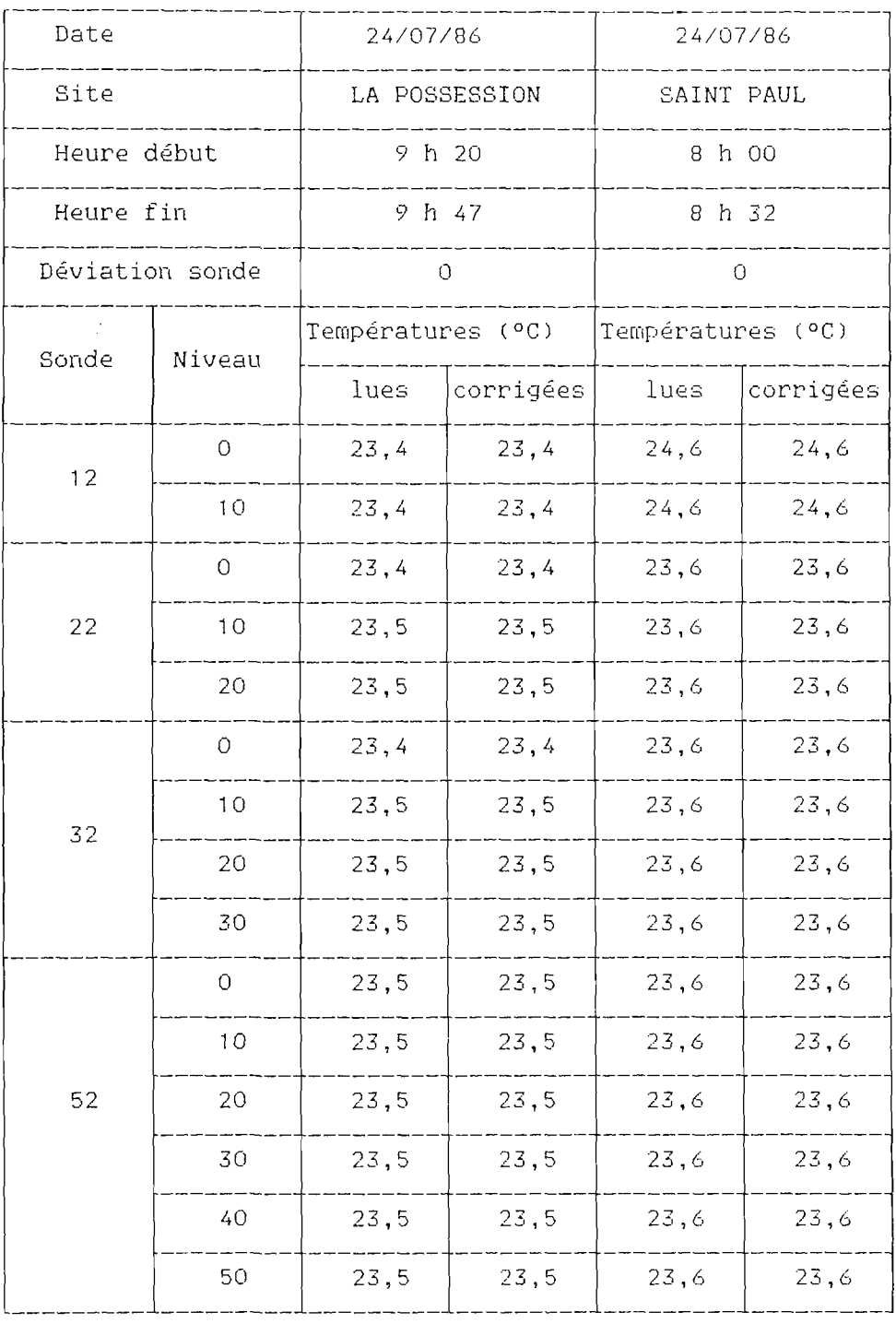

 $\sim 10^{-1}$ 

Tableau 3 : Relevés de températures du 24/07/86

 $\mathcal{L}^{\text{max}}_{\text{max}}$ 

| Date        |                 |                   | 04/09/86  |                   | 04/09/86  |  |
|-------------|-----------------|-------------------|-----------|-------------------|-----------|--|
| Site        |                 | LA POSSESSION     |           | SAINT PAUL        |           |  |
| Heure début |                 |                   | 9 h 28    | 8 h 00            |           |  |
| Heure fin   |                 |                   | 10 h 04   | 8 h 35            |           |  |
|             | Déviation sonde | $+ 0.1$           |           | $+ 0.1$           |           |  |
| Sonde       | Niveau          | Températures (°C) |           | Températures (°C) |           |  |
|             |                 | lues              | corrigées | lues              | corrigées |  |
| 12          | 0               | 24, 2             | 24,1      | 24,0              | 23,9      |  |
|             | 10              | 24,0              | 23,9      | 24,0              | 23,9      |  |
|             | 0               | 24,2              | 24,1      | 24,0              | 23,9      |  |
| 22          | 10              | 24,1              | 24,0      | 24,0              | 23,9      |  |
|             | 20              | 24,0              | 23,9      | 24,0              | 23,9      |  |
|             | 0               | 24,1              | 24,0      | 24,0              | 23,9      |  |
|             | 10              | 24,0              | 23,9      | 24,0              | 23,9      |  |
| 32          | 20              | 24,0              | 23,9      | 24,0              | 23,9      |  |
|             | 30              | 24,0              | 23,9      | 24,0              | 23,9      |  |
|             | $\bigcirc$      | 24,2              | 24,1      | 24,0              | 23,9      |  |
|             | 10              | 24,1              | 24,0      | 24,0              | 23,9      |  |
| 52          | 20              | 24,0              | 23,9      | 24,0              | 23,9      |  |
|             | 30              | 24,0              | 23,9      | 24,0              | 23,9      |  |
|             | 40              | 24,0              | 23,9      | 24,0              | 23,9      |  |
|             | 50              | 23,7              | 23,6      | 24,0              | 23,9      |  |

Tableau 4 : Relevés de températures du 04/09/86

 $\sim 10^6$ 

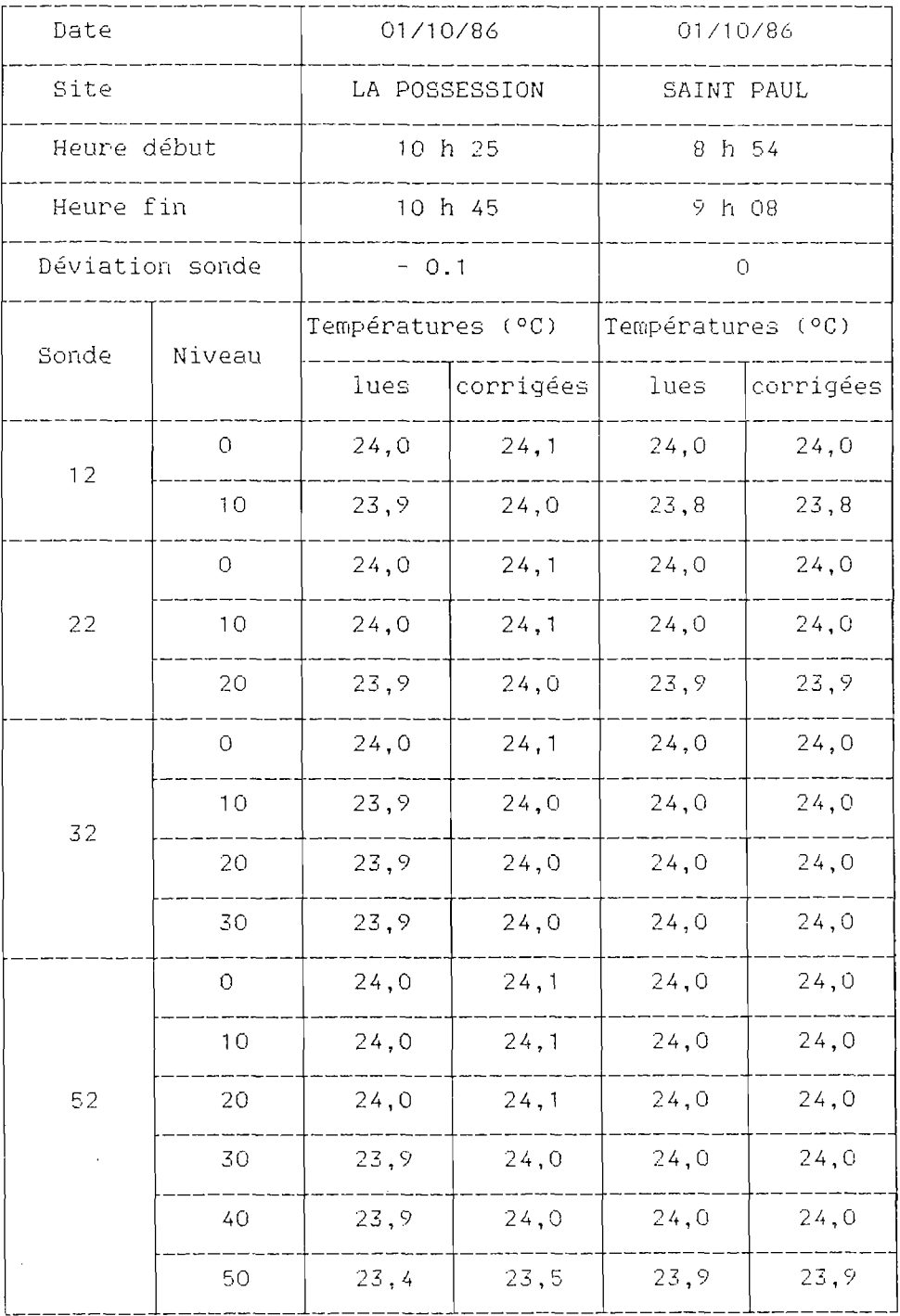

 $\mathcal{L}_{\mathcal{A}}$ 

Tableau 5 : Relevés de températures du 01/10/86

 $\sim 10$ 

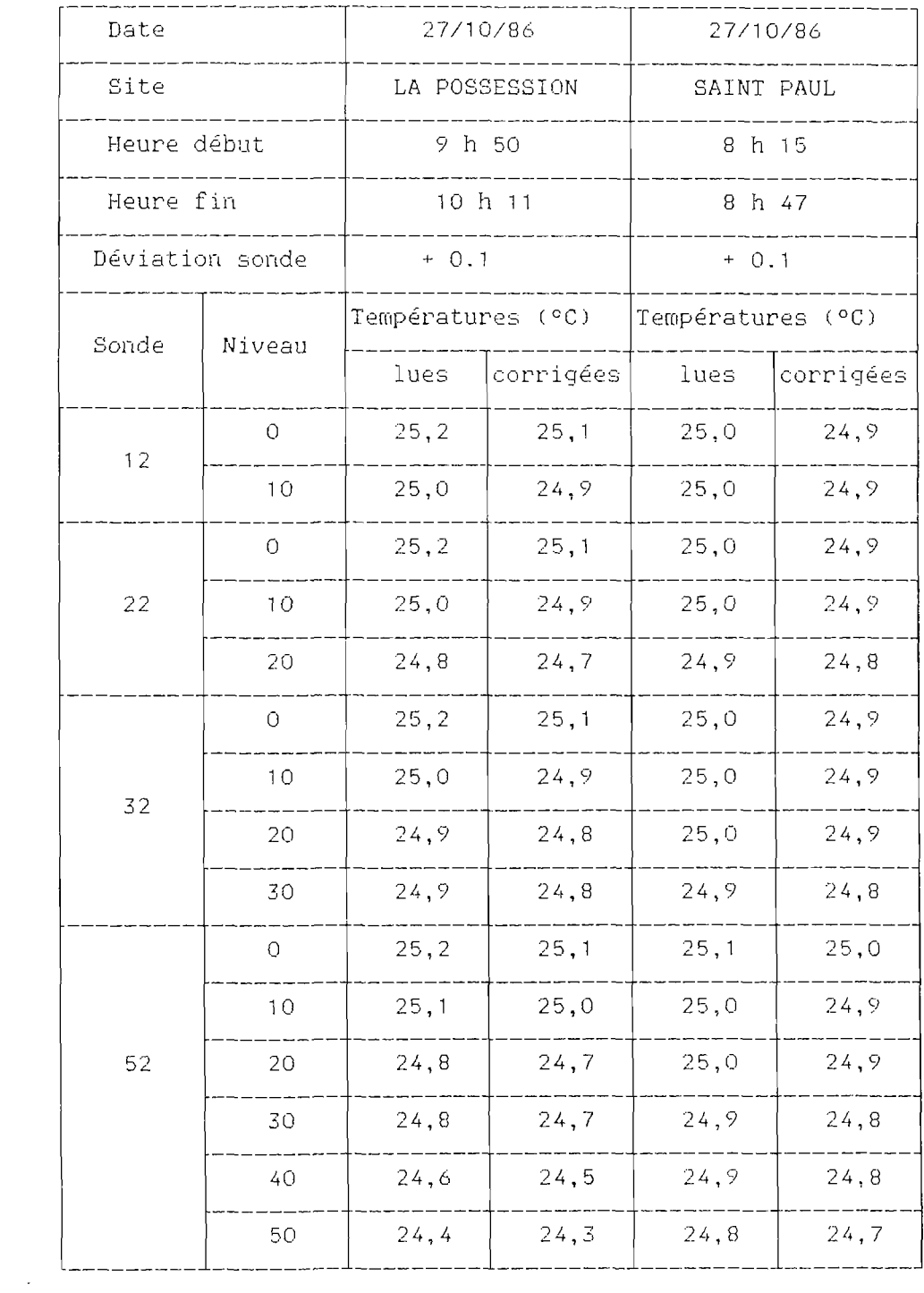

 $\mathcal{L}^{\text{max}}_{\text{max}}$  ,  $\mathcal{L}^{\text{max}}_{\text{max}}$ 

Tableau 6 : Relevés de températures du 27/10/86

| Date            |              |               | 27/11/86  |              | 27/11/86  |  |
|-----------------|--------------|---------------|-----------|--------------|-----------|--|
| Site            |              | LA POSSESSION |           | SAINT PAUL   |           |  |
| Heure début     |              | 9 h 35        |           | 8 h 16       |           |  |
| Heure fin       |              | 9 h 55        |           | 8 h 42       |           |  |
| Déviation sonde |              | $\mathcal O$  |           | $+ 0.2$      |           |  |
| Sonde           | Niveau       | Températures  | (°C)      | Températures | (°C)      |  |
|                 |              | lues          | corrigées | lues         | corrigées |  |
| 12              | $\circ$      | 26,2          | 26,2      | 26,4         | 26,2      |  |
|                 | 10           | 26,2          | 26,2      | 26,2         | 26,0      |  |
|                 | O            | 26,1          | 26,1      | 26,4         | 26,2      |  |
| 22              | 10           | 26,1          | 26,1      | 26,2         | 26,0      |  |
|                 | 20           | 26,1          | 26,1      | 26,0         | 25,8      |  |
|                 | $\hbox{O}$   | 26,1          | 26,1      | 26,4         | 26,2      |  |
| 32              | 10           | 26,1          | 26,1      | 26,2         | 26,0      |  |
|                 | 20           | 26,1          | 26,1      | 26,2         | 26,0      |  |
|                 | 30           | 26,0          | 26,0      | 26,1         | 25,9      |  |
|                 | $\mathcal O$ | 26,1          | 26,1      | 26,2         | 26,0      |  |
|                 | 10           | 26,1          | 26,1      | 26,1         | 25,9      |  |
| 52              | 20           | 26,0          | 26,0      | 25, 9        | 25,7      |  |
|                 | 30           | 26,0          | 26,0      | 25,8         | 25,6      |  |
|                 | 40           | 26,0          | 26,0      | 25,8         | 25,6      |  |
|                 | 50           | 25,8          | 25, 8     | 25,6         | 25,4      |  |

Tableau 7 : Relevés de températures du 27/11/86

 $\hat{\mathcal{L}}$ 

 $\hat{\mathcal{L}}$ 

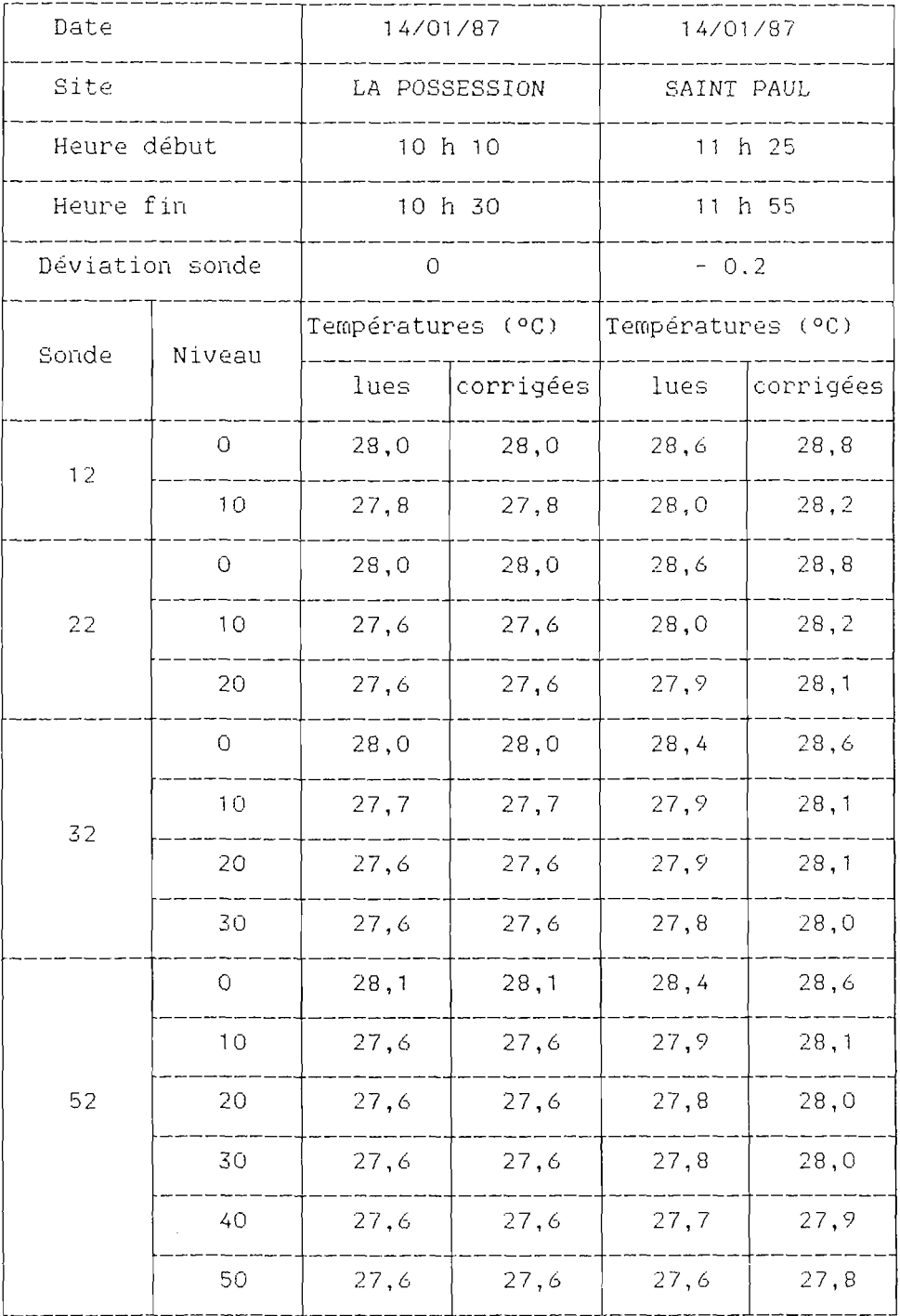

 $\sim$ 

 $\mathcal{L}_{\text{max}}$ 

Tableau 8 : Relevés de températures du 14/01/87

| Date            |            | 23/02/87          |           | 23/02/87     |           |
|-----------------|------------|-------------------|-----------|--------------|-----------|
| Site            |            | LA POSSESSION     |           | SAINT PAUL   |           |
| Heure début     |            | 9 h 30            |           | 7 h 55       |           |
| Heure fin       |            | 10 h 30           |           | 8 h 45       |           |
| Déviation sonde |            | $-0.2$            |           | $-0.2$       |           |
| Sonde           | Niveau     | Températures (°C) |           | Températures | (°C)      |
|                 |            | lues              | corrigées | lues         | corrigées |
| 12              | 0          | 27,7              | 27,9      | 27,6         | 27,8      |
|                 | 10         | 27,4              | 27,6      | 27,6         | 27,8      |
|                 | $\hbox{O}$ | 27,7              | 27,9      | 27,8         | 28,0      |
| 22              | 10         | 27,4              | 27,6      | 27,7         | 27,9      |
|                 | 20         | 27,2              | 27,4      | 27,2         | 27,4      |
|                 | $\rm{O}$   | 27,6              | 27,8      | 27,8         | 28,0      |
| 32              | $10$       | 27,4              | 27,6      | 27,6         | 27,8      |
|                 | 20         | 27,4              | 27,6      | 27,4         | 27,6      |
|                 | 30         | 27,2              | 27,4      | 26,1         | 26,3      |
|                 | $\hbox{O}$ | 27,6              | 27,8      | 27,7         | 27,9      |
|                 | 10         | 27,4              | 27,6      | 27,6         | 27,8      |
| 52              | 20         | 27,4              | 27,6      | 27,3         | 27,5      |
|                 | 30         | 27,0              | 27,2      | 26,1         | 26,3      |
|                 | 40         | 27,0              | 27,2      | 24, 4        | 24,6      |
|                 | 50         | 25,5              | 25,7      | 24,3         | 24,5      |

Tableau 9 : Relevés de températures du 23/02/8/

| Date            |               | 24/03/87          |           | 24/03/87          |           |
|-----------------|---------------|-------------------|-----------|-------------------|-----------|
| Site            |               | LA POSSESSION     |           | SAINT PAUL        |           |
| Heure début     |               | 9 h 40            |           | 7 h 50            |           |
| Heure fin       |               | 10 h 25           |           | 8 h 55            |           |
| Déviation sonde |               | 0                 |           | $\overline{O}$    |           |
| Sonde           | Niveau        | Températures (°C) |           | Températures (°C) |           |
|                 |               | lues              | corrigées | lues              | corrigées |
| 12              | $\rm O$       | 29,1              | 29,1      | 29,2              | 29,2      |
|                 | 10            | 29,0              | 29,0      | 29,2              | 29,2      |
|                 | 0             | 29, 2             | 29,2      | 29,2              | 29,2      |
| 22              | 10            | 29,2              | 29,2      | 29,2              | 29,2      |
|                 | 20            | 29,1              | 29,1      | 29,2              | 29,2      |
|                 | $\hbox{O}$    | 29,2              | 29,2      | 29,2              | 29,2      |
| 32              | 10            | 29,1              | 29,1      | 29,2              | 29,2      |
|                 | 20            | 29,1              | 29,1      | 29,2              | 29,2      |
|                 | 30            | 29,0              | 29,0      | 29,2              | 29,2      |
|                 | $\mathcal{O}$ | 29,2              | 29,2      | 29,2              | 29,2      |
|                 | 10            | 29,2              | 29,2      | 29, 2             | 29,2      |
| 52              | 20            | 29,2              | 29,2      | 29,2              | 29,2      |
|                 | 30            | 29,2              | 29,2      | 29,2              | 29,2      |
|                 | 40            | 29,0              | 29,0      | 29,2              | 29,2      |
|                 | 50            | 29,0              | 29,0      | 29,2              | 29,2      |

Tableau 10 : Relevés de températures du 24/03/87

 $\Delta \sim 1$ 

| Date            |             | 13/04/87          |           |                   | 13/04/87  |  |
|-----------------|-------------|-------------------|-----------|-------------------|-----------|--|
| Site            |             | LA POSSESSION     |           | SAINT PAUL        |           |  |
| Heure début     |             | 8 h 00            |           | 9 h 55            |           |  |
| Heure fin       |             | 8 h 50            |           | 10 h 25           |           |  |
| Déviation sonde |             | $+ 0.2$           |           | $+ 0.1$           |           |  |
| Sonde           | Niveau      | Températures (°C) |           | Températures (°C) |           |  |
|                 |             | lues              | corrigées | lues              | corrigées |  |
| 12              | $\mathbb O$ | 28,5              | 28,3      | 28,7              | 28,6      |  |
|                 | 10          | 28,5              | 28,3      | 28,6              | 28,5      |  |
|                 | $\rm O$     | 28,5              | 28,3      | 28,7              | 28,6      |  |
| 22              | 10          | 28,4              | 28,2      | 28,7              | 28,6      |  |
|                 | 20          | 28,4              | 28,2      | 28,6              | 28,5      |  |
|                 | $\hbox{O}$  | 28,5              | 28,3      | 28,7              | 28,6      |  |
| 32              | 10          | 28,5              | 28,3      | 28,6              | 28,5      |  |
|                 | 20          | 28,4              | 28,2      | 28,6              | 28,5      |  |
|                 | 30          | 28,4              | 28,2      | 28,6              | 28,5      |  |
|                 | $\circ$     | 28,7              | 28,5      | 28,6              | 28,5      |  |
|                 | 10          | 28,6              | 28,4      | 28,6              | 28,5      |  |
| 52              | 20          | 28,4              | 28,2      | 28,5              | 28,4      |  |
|                 | 30          | 28,4              | 28,2      | 28,4              | 28,3      |  |
|                 | 40          | 28,2              | 28,0      | 27,8              | 27,7      |  |
|                 | 50          | 28,0              | 27,8      | 27,0              | 26,9      |  |

Tableau 11 : Relevés de températures du 13/04/87

 $\frac{1}{2} \sum_{i=1}^n \frac{1}{2} \sum_{j=1}^n \frac{1}{2} \sum_{j=1}^n \frac{1}{2} \sum_{j=1}^n \frac{1}{2} \sum_{j=1}^n \frac{1}{2} \sum_{j=1}^n \frac{1}{2} \sum_{j=1}^n \frac{1}{2} \sum_{j=1}^n \frac{1}{2} \sum_{j=1}^n \frac{1}{2} \sum_{j=1}^n \frac{1}{2} \sum_{j=1}^n \frac{1}{2} \sum_{j=1}^n \frac{1}{2} \sum_{j=1}^n \frac{1}{2} \sum_{j=$ 

 $\sim 10^{-1}$ 

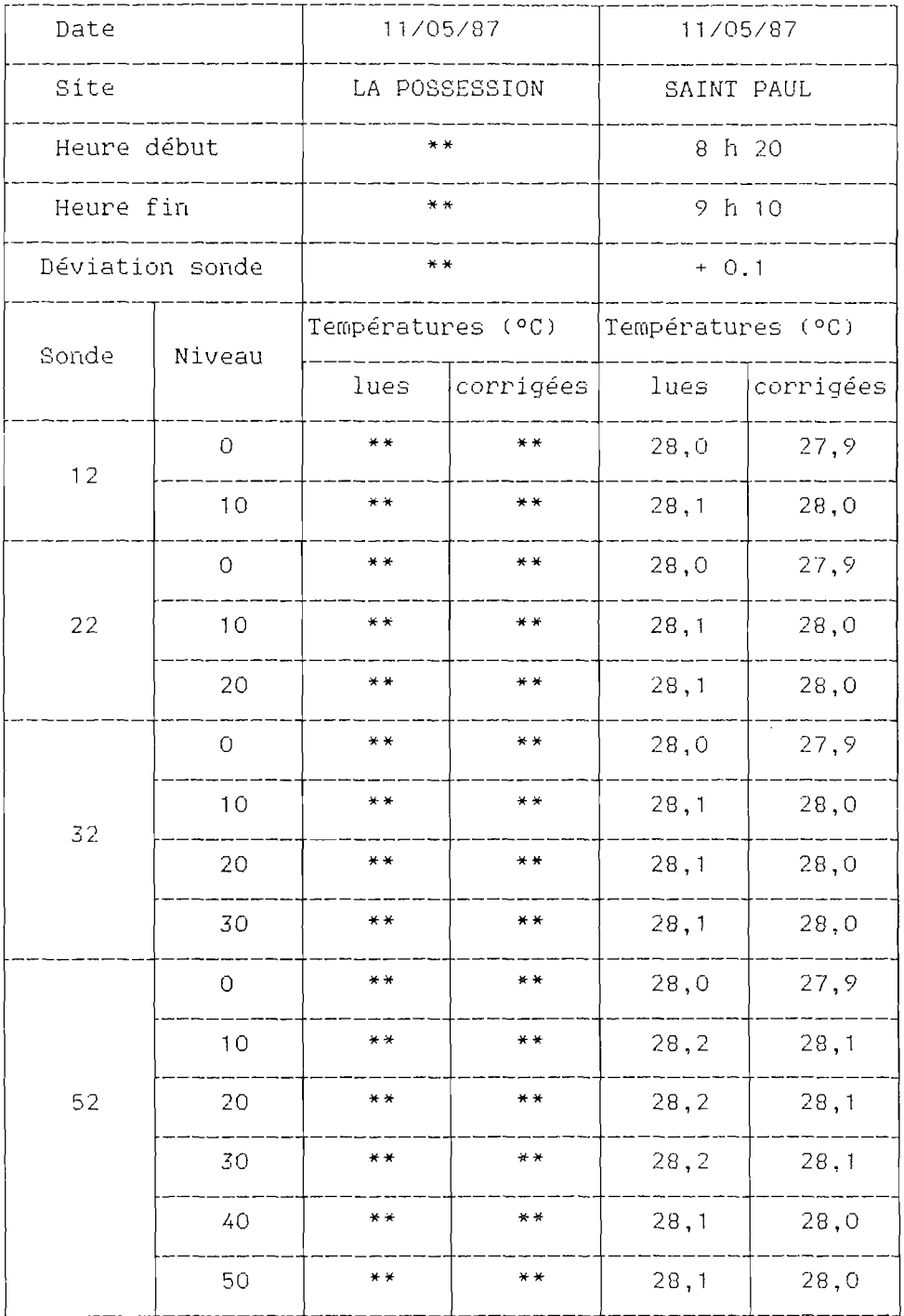

Tableau 12 : Relevés de températures du 11/05/87 \*\* en raison du mauvais état de la mer les relevés en baie de La Possession n'ont pas pu être effectués.

| Date            |            | 15/06/87      |           | 15/06/87          |           |
|-----------------|------------|---------------|-----------|-------------------|-----------|
| Site            |            | LA POSSESSION |           | SAINT PAUL        |           |
| Heure début     |            | 8 h 40        |           | h10<br>11         |           |
| Heure fin       |            | 9 h 48        |           | 11 h 36           |           |
| Déviation sonde |            | $-0.5$        |           | $-0.2$            |           |
| Sonde           | Niveau     | Températures  | (°C)      | Températures (°C) |           |
|                 |            | lues          | corrigées | lues              | corrigées |
| 12              | $\rm{O}$   | 26,0          | 26.5      | 26,2              | 26,4      |
|                 | 10         | 26,0          | 26,5      | 26,1              | 26,3      |
|                 | $\hbox{O}$ | 26,1          | 26,6      | 26,2              | 26,4      |
| 22              | 10         | 26,0          | 26,5      | 26,1              | 26,3      |
|                 | 20         | 26,0          | 26,5      | 26,1              | 26,3      |
|                 | $\cal O$   | 26,1          | 26,6      | 26,2              | 26,4      |
| 32              | 10         | 26,1          | 26,6      | 26,1              | 26,3      |
|                 | 20         | 26,1          | 26,6      | 26,1              | 26,3      |
|                 | 30         | 26,1          | 26,6      | 26,0              | 26,2      |
|                 | Ū          | 26,1          | 26,6      | 26,2              | 26,4      |
|                 | 10         | 26,1          | 26,6      | 26,1              | 26,3      |
| 52              | 20         | 26,1          | 26,6      | 26,0              | 26,2      |
|                 | 30         | 26,1          | 26,6      | 26,0              | 26,2      |
|                 | 40         | 26,0          | 26,5      | 26,0              | 26,2      |
|                 | 50         | 26,0          | 26,5      | 26,0              | 26,2      |

Tableau 13 : Relevés de températures du 15/06/87

 $\sim 10$ 

|  | Date        |                 | 17/07/87                    |           | 17/07/87          |           |
|--|-------------|-----------------|-----------------------------|-----------|-------------------|-----------|
|  | Site        |                 | LA POSSESSION<br>SAINT PAUL |           |                   |           |
|  | Heure début |                 | 9 h 00                      |           |                   | 11 h 45   |
|  | Heure fin   |                 |                             | 10 h 50   |                   | 13 h 15   |
|  |             | Déviation sonde | $-0.2$                      |           | $-0.2$            |           |
|  | Sonde       | Niveau          | Températures (°C)           |           | Températures (°C) |           |
|  |             |                 | lues                        | corrigées | lues              | corrigées |
|  | 12          | $\bullet$       | 24,6                        | 24,8      | 25,0              | 25, 2     |
|  |             | 10              | 24,3                        | 24,5      | 24,6              | 24, 8     |
|  |             | $\mathcal O$    | 24,6                        | 24,8      | 25,1              | 25,3      |
|  | 22          | 10              | 24,2                        | 24,4      | 24,5              | 24,7      |
|  |             | 20              | 23,5                        | 23,7      | 24,3              | 24,5      |
|  |             | $\mathcal{O}$   | 24,6                        | 24,8      | 25,3              | 25,5      |
|  | 32          | 10              | 24,4                        | 24,6      | 24,6              | 24,8      |
|  |             | 20              | 23,5                        | 23,7      | 24,3              | 24,5      |
|  |             | $30\,$          | 23,4                        | 23,6      | 24,0              | 24,2      |
|  |             | 0               | 24,6                        | 24,8      | 25,3              | 25,5      |
|  |             | 10              | 24, 4                       | 24,6      | 24.7              | 24,9      |
|  | 52          | 20              | 23,7                        | 23,9      | 24,7              | 24,9      |
|  |             | 30              | 23,5                        | 23.7      | 24, 4             | 24,6      |
|  |             | 40              | 23,4                        | 23,6      | 24,0              | 24,2      |
|  |             | 50              | 22,9                        | 23,1      | 23,6              | 23,8      |

Tableau 14 : Relevés de températures du 17/07/87

 $\mathcal{L}_{\text{max}}$  ,  $\mathcal{L}_{\text{max}}$ 

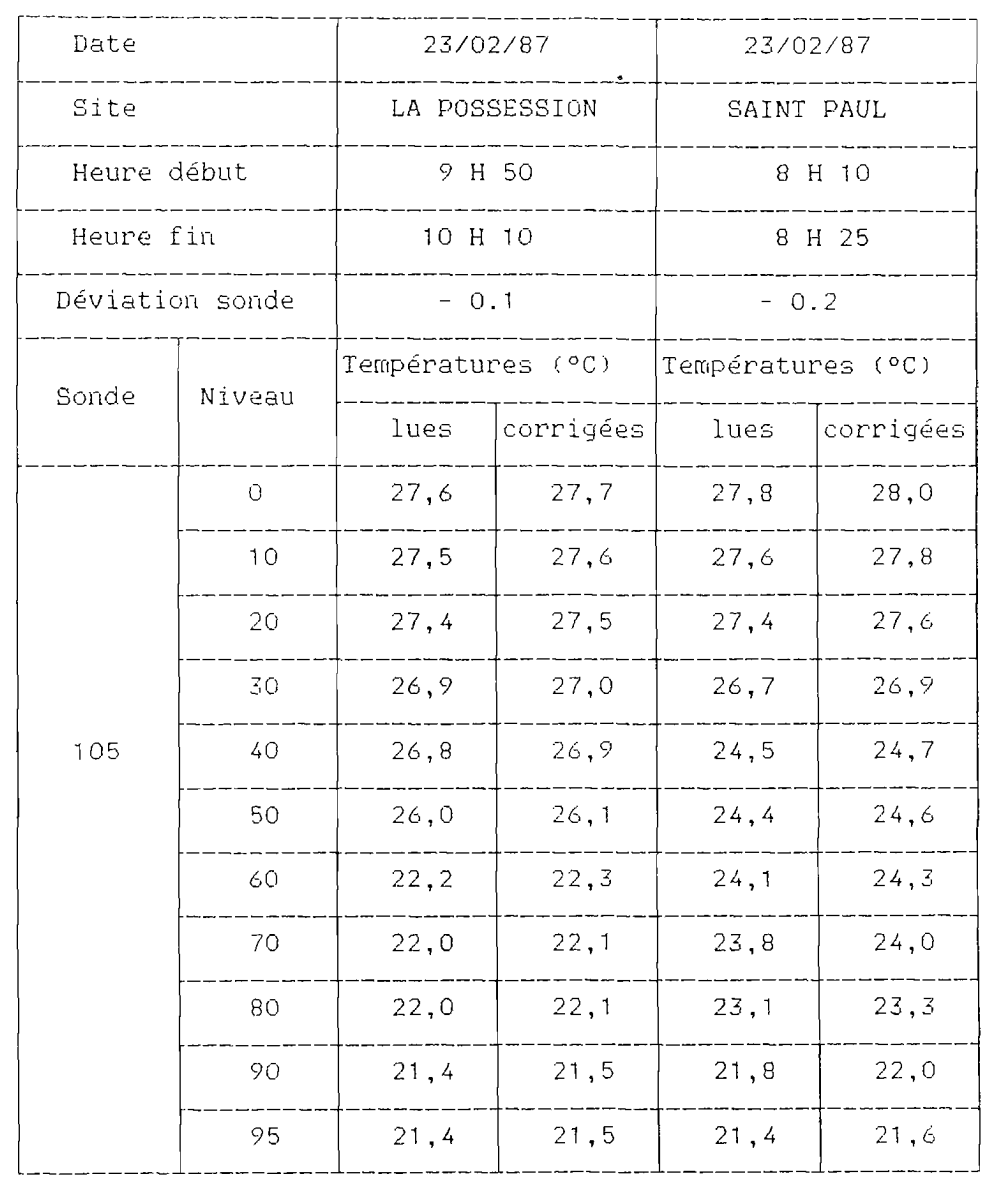

Tableau 15: Relevés de températures du 23/02/87 Recherche de la therrnocline

 $\label{eq:2} \frac{1}{\sqrt{2}}\left(\frac{1}{\sqrt{2}}\right)^{2} \left(\frac{1}{\sqrt{2}}\right)^{2} \left(\frac{1}{\sqrt{2}}\right)^{2} \left(\frac{1}{\sqrt{2}}\right)^{2} \left(\frac{1}{\sqrt{2}}\right)^{2} \left(\frac{1}{\sqrt{2}}\right)^{2} \left(\frac{1}{\sqrt{2}}\right)^{2} \left(\frac{1}{\sqrt{2}}\right)^{2} \left(\frac{1}{\sqrt{2}}\right)^{2} \left(\frac{1}{\sqrt{2}}\right)^{2} \left(\frac{1}{\sqrt{2}}\right)^{2} \left(\frac{$ 

![](_page_170_Picture_248.jpeg)

Tableau 16: Relevés de températures du 17/07/87 Recherche de la thermocline

![](_page_171_Figure_0.jpeg)

Figure 1 : Courbe d'étalonnage de la sonde de température

![](_page_172_Figure_0.jpeg)

Fig. 2.- Position de la radiale en baie de la Possession (d'après doc. DDE).

![](_page_173_Figure_0.jpeg)